# **mirdata**

*Release 0.3.8*

**The mirdata development team**

**Nov 03, 2023**

# **CONTENTS**

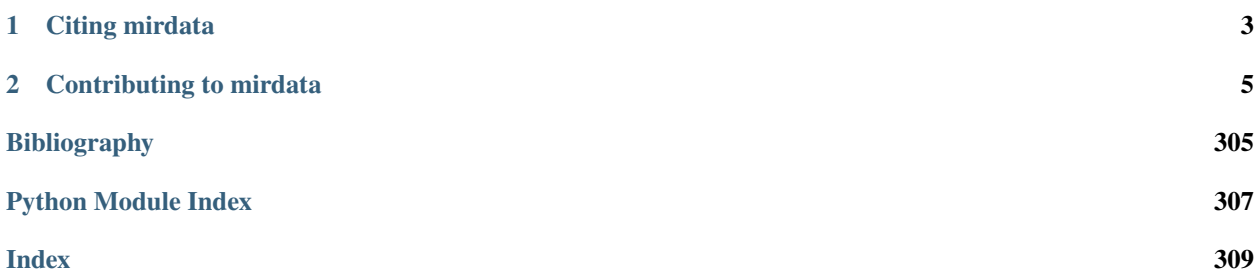

mirdata is an open-source Python library that provides tools for working with common Music Information Retrieval (MIR) datasets, including tools for:

- downloading datasets to a common location and format
- validating that the files for a dataset are all present
- loading annotation files to a common format, consistent with mir\_eval
- parsing track level metadata for detailed evaluations.

# pip install mirdata

For more details on how to use the library see the *[Tutorial](#page-20-0)*.

# **CHAPTER**

# **ONE**

# **CITING MIRDATA**

<span id="page-6-0"></span>If you are using the library for your work, please cite the version you used as indexed at Zenodo:

If you refer to mirdata's design principles, motivation etc., please cite the following [paper](https://magdalenafuentes.github.io/publications/2019_ISMIR_mirdata.pdf)<sup>[1](#page-6-1)</sup>:

When working with datasets, please cite the version of mirdata that you are using (given by the DOI above) **AND** include the reference of the dataset, which can be found in the respective dataset loader using the cite() method.

<span id="page-6-1"></span><sup>&</sup>lt;sup>1</sup> Rachel M. Bittner, Magdalena Fuentes, David Rubinstein, Andreas Jansson, Keunwoo Choi, and Thor Kell. "mirdata: Software for Reproducible Usage of Datasets." In Proceedings of the 20th International Society for Music Information Retrieval (ISMIR) Conference, 2019.:

# **CHAPTER**

# **CONTRIBUTING TO MIRDATA**

<span id="page-8-0"></span>We welcome contributions to this library, especially new datasets. Please see *[Contributing](#page-283-0)* for guidelines.

- [Issue Tracker](https://github.com/mir-dataset-loaders/mirdata/issues)
- [Source Code](https://github.com/mir-dataset-loaders/mirdata)

# **2.1 Overview**

## pip install mirdata

mirdata is a library which aims to standardize how audio datasets are accessed in Python, removing the need for writing custom loaders in every project, and improving reproducibility. Working with datasets usually requires an often cumbersome step of downloading data and writing load functions that load related files (for example, audio and annotations) into a standard format to be used for experimenting or evaluating. mirdata does all of this for you:

```
import mirdata
print(mirdata.list_datasets())
tinysol = mirdata.initialize('tinysol')
tinysol.download()
# get annotations and audio for a random track
example_track = tinysol.choice_track()
instrument = example_track.instrument_full
pitch = example_track.pitch
y, sr = example_track.audio
```
mirdata loaders contain methods to:

- download(): download (or give instructions to download) a dataset
- load\_\*(): load a dataset's files (audio, metadata, annotations, etc.) into standard formats, so you don't have to write them yourself which are compatible with mir\_eval and jams.
- validate(): validate that a dataset is complete and correct
- cite(): quickly print a dataset's relevant citation
- access track and multitrack objects for grouping multiple annotations for a particular track/multitrack
- and more

See the *[Tutorial](#page-20-0)* for a detailed explanation of how to get started using this library.

# **2.1.1 mirdata design principles**

# **Ease of use and contribution**

We designed mirdata to be easy to use and easy to contribute to. mirdata simplifies the research pipeline considerably, facilitating research in a wider diversity of tasks and musical datasets. We provide detailed examples on how to interact with the library in the *[Tutorial](#page-20-0)*, as well as detail explanation on how to contribute in *[Contributing](#page-283-0)*. Additionally, we have a [repository of Jupyter notebooks](https://github.com/mir-dataset-loaders/mirdata-notebooks) with usage examples of the different datasets.

# **Reproducibility**

We aim for mirdata to aid in increasing research reproducibility by providing a common framework for MIR researchers to compare and validate their data. If mistakes are found in annotations or audio versions change, using mirdata, the community can fix mistakes while still being able to compare methods moving forward.

### **canonical versions**

The dataset loaders in mirdata are written for what we call the canonical version of a dataset. Whenever possible, this should be the official release of the dataset as published by the dataset creator/s. When this is not possible, (e.g. for data that is no longer available), the procedure we follow is to find as many copies of the data as possible from different researchers (at least 4), and use the most common one. To make this process transparent, when there are doubts about the data consistency we open an [issue](https://github.com/mir-dataset-loaders/mirdata/issues) and leave it to the community to discuss what to use.

# **Standardization**

Different datasets have different annotations, metadata, etc. We try to respect the idiosyncrasies of each dataset as much as we can. For this reason, tracks in each Dataset in mirdata have different attributes, e.g. some may have artist information and some may not. However there are some elements that are common in most datasets, and in these cases we standardize them to increase the usability of the library. Some examples of this are the annotations in mirdata, e.g. BeatData.

# **2.1.2 indexes**

Indexes in *mirdata* are manifests of the files in a dataset and their corresponding md5 checksums. Specifically, an index is a json file with the mandatory top-level key version and at least one of the optional top-level keys metadata, tracks, multitracks or records. An index might look like:

#### **Example Index**

```
{ "version": "1.0.0",
    "metadata": {
        "metadata_file_1": [
                // the relative path for metadata_file_1
                "path_to_metadata/metadata_file_1.csv",
                // metadata_file_1 md5 checksum
                "bb8b0ca866fc2423edde01325d6e34f7"
            ],
        "metadata_file_2": [
                // the relative path for metadata_file_2
```
(continued from previous page)

```
"path_to_metadata/metadata_file_2.csv",
                // metadata_file_2 md5 checksum
                "6cce186ce77a06541cdb9f0a671afb46"
            ]
        }
    "tracks": {
        "track1": {
            'audio': ["audio_files/track1.wav", "6c77777ce77a06541cdb9f0a671afb46"],
            'beats': ["annotations/track1.beats.csv", "ab8b0ca866fc2423edde01325d6e34f7
ightharpoonup"],
            'sections': ["annotations/track1.sections.txt",
˓→"05abeca866fc2423edde01325d6e34f7"],
        }
        "track2": {
            'audio': ["audio_files/track2.wav", "6c77777ce77a06542cdb9f0a672afb46"],
            'beats': ["annotations/track2.beats.csv", "ab8b0ca866fc2423edde02325d6e34f7
˓→"],
            'sections': ["annotations/track2.sections.txt",
˓→"05abeca866fc2423edde02325d6e34f7"],
        }
        ...
        }
}
```
The optional top-level keys (*tracks*, *multitracks* and *records*) relate to different organizations of music datasets. *tracks* are used when a dataset is organized as a collection of individual tracks, namely mono or multi-channel audio, spectrograms only, and their respective annotations. *multitracks* are used in when a dataset comprises of multitracks - different groups of tracks which are directly related to each other. Finally, *records* are used when a dataset consists of groups of tables (e.g. relational databases), as many recommendation datasets do.

See the contributing docs *[1. Create an index](#page-284-0)* for more information about mirdata indexes.

# **2.1.3 annotations**

mirdata provides Annotation classes of various kinds which provide a standard interface to different annotation formats. These classes are compatible with the mir\_eval library's expected format, as well as with the jams format. The format can be easily extended to other formats, if requested.

# **2.1.4 metadata**

When available, we provide extensive and easy-to-access metadata to facilitate track metadata-specific analysis. metadata is available as attributes at the track level, e.g. track.artist.

# **2.2 Supported Datasets and Annotations**

# **2.2.1 Dataset Quick Reference**

This table is provided as a guide for users to select appropriate datasets. The list of annotations omits some metadata for brevity, and we document the dataset's primary annotations only. The number of tracks indicates the number of unique "tracks" in a dataset, but it may not reflect the actual size or diversity of a dataset, as tracks can vary greatly in length (from a few seconds to a few minutes), and may be homogeneous.

"Downloadable" possible values:

- : Freely downloadable
- : Available upon request
- : Do-it-yourself download
- : Features only
- : Not available

Find the API documentation for each of the below datasets in *[Initializing](#page-27-0)*.

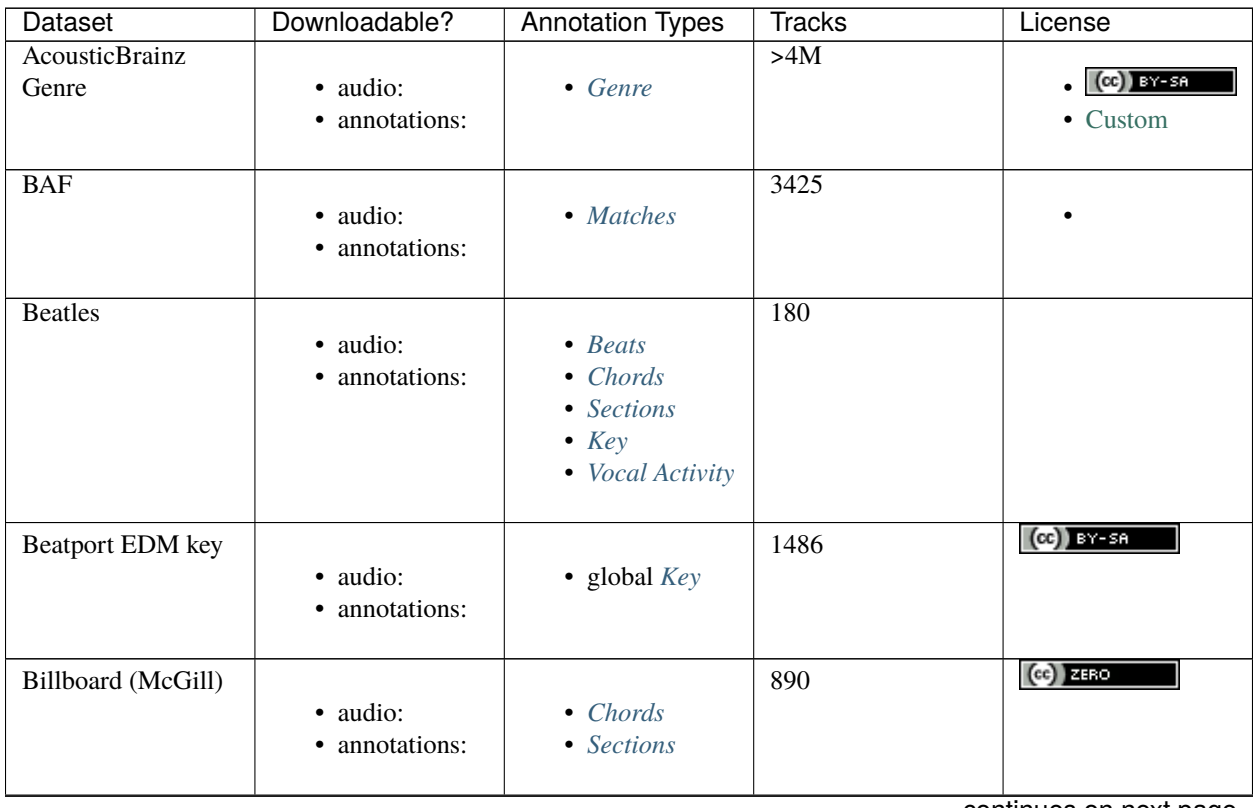

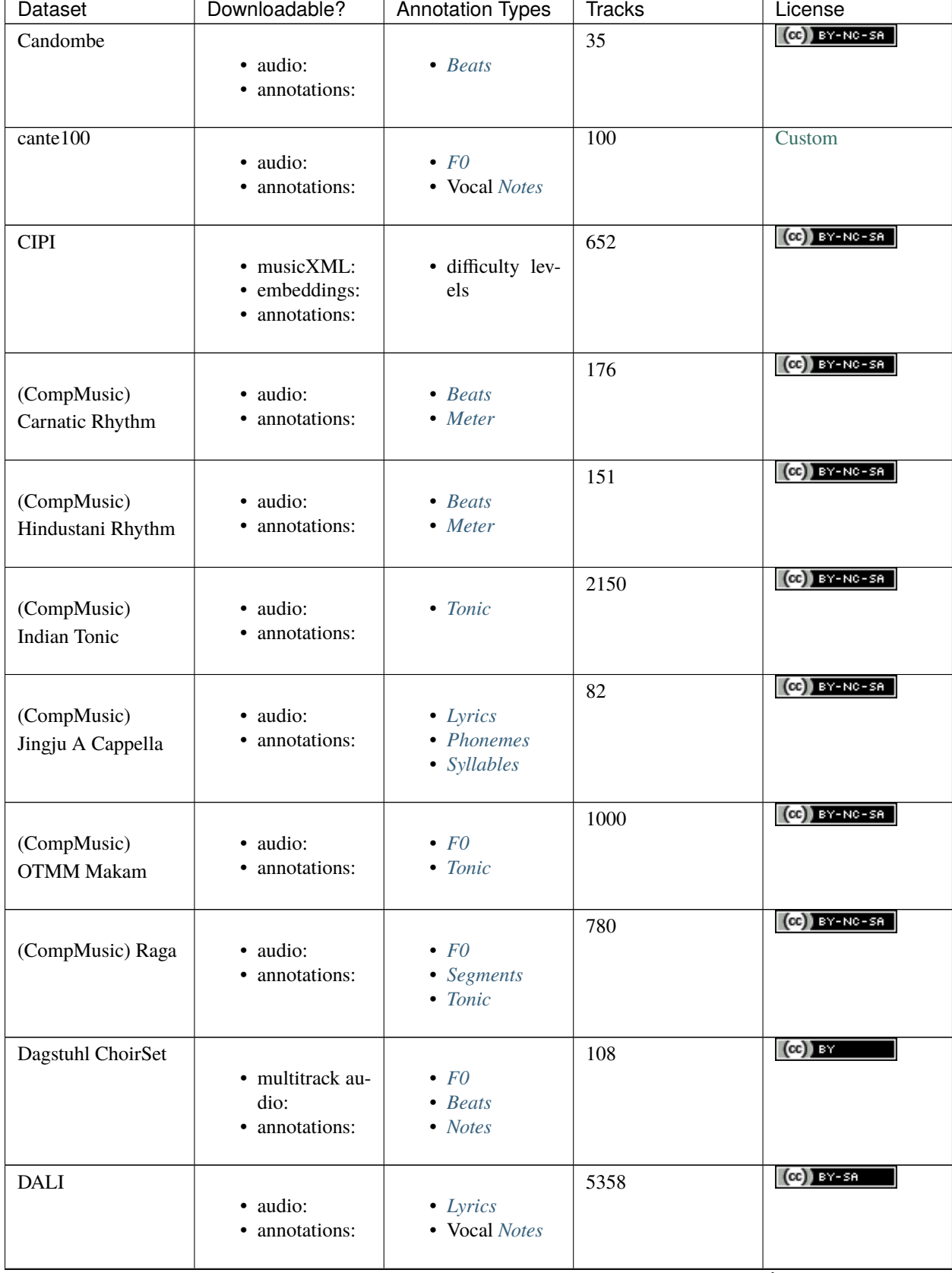

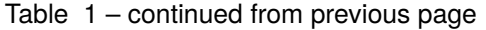

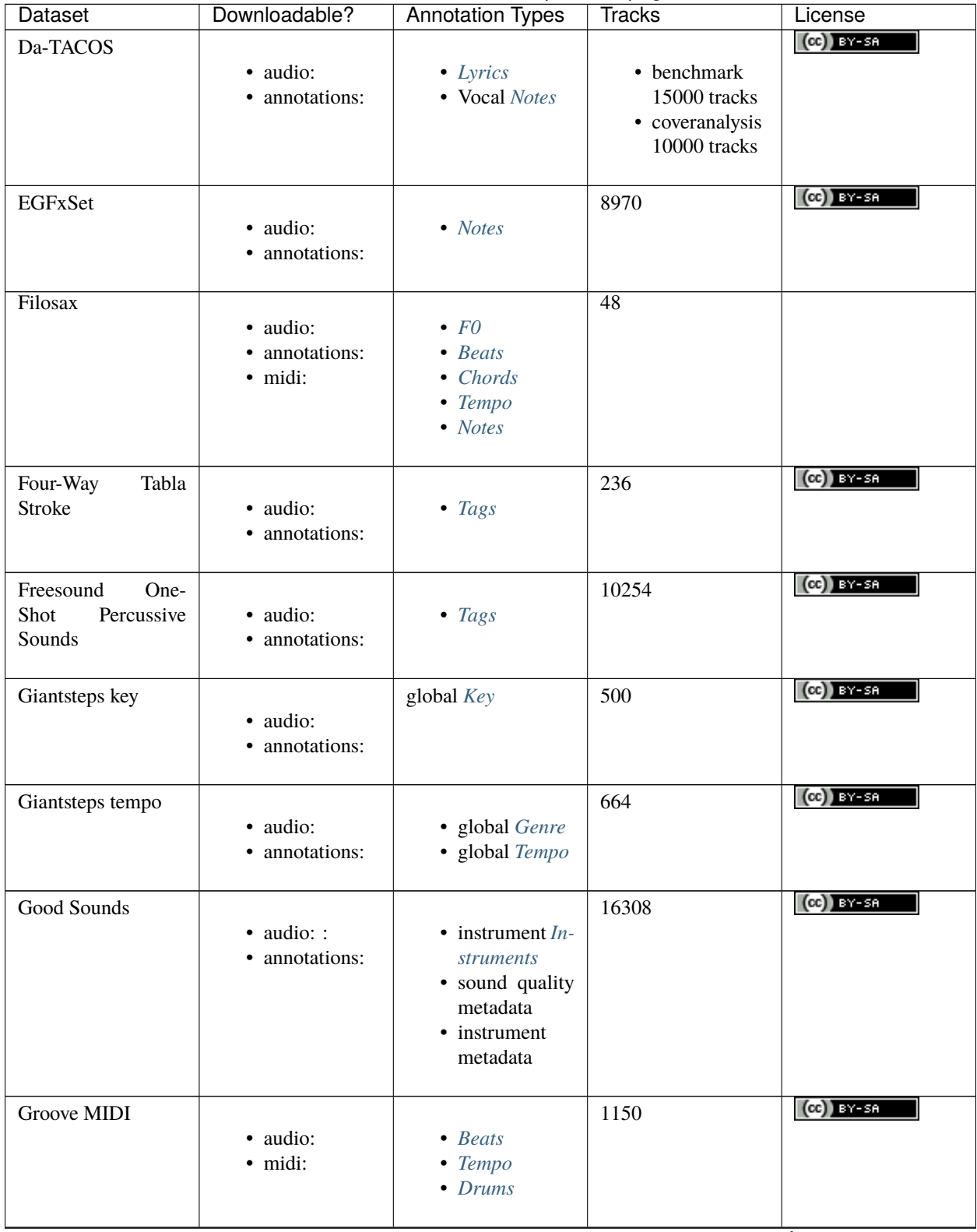

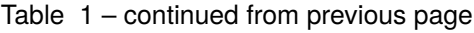

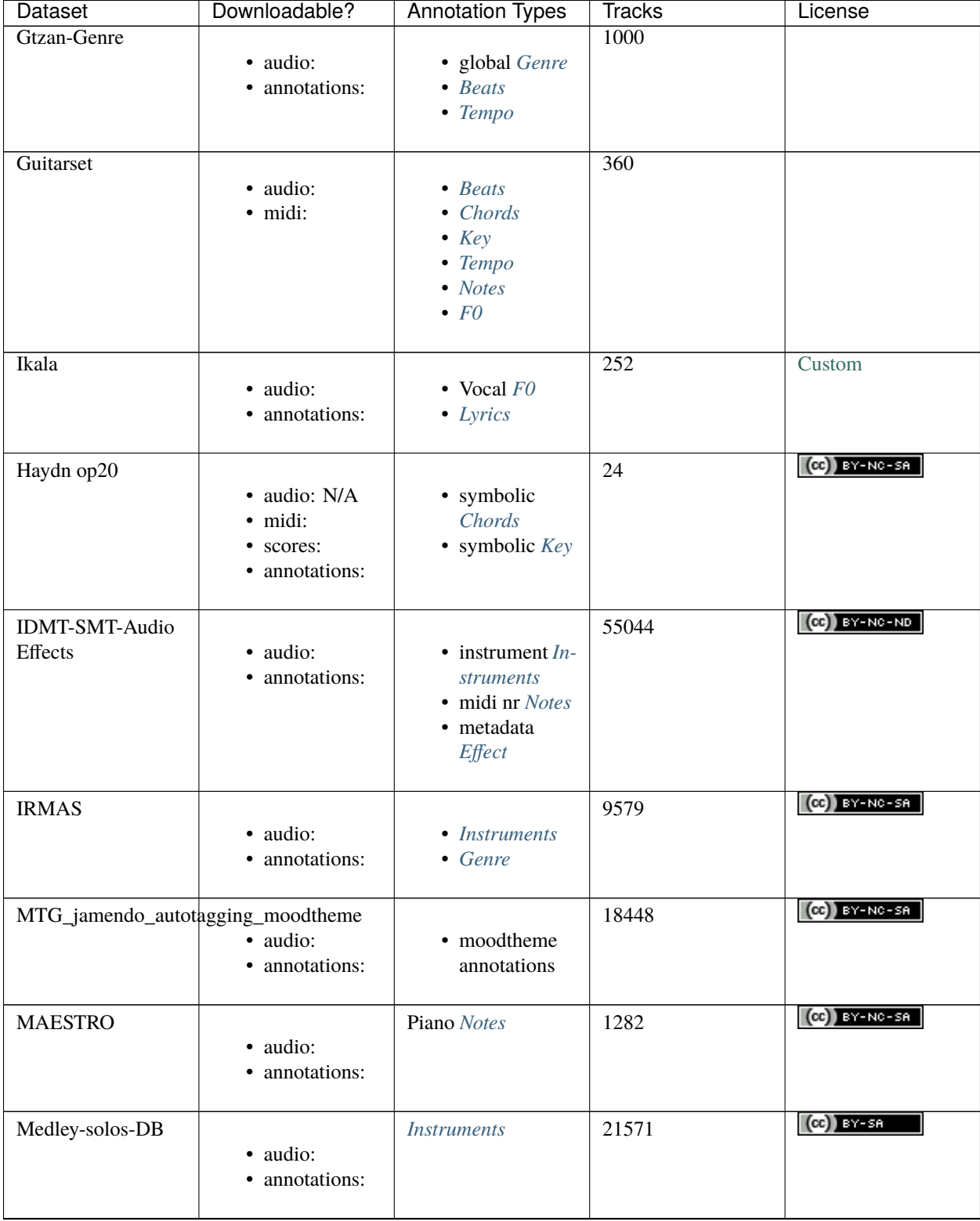

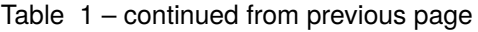

| Dataset              | Downloadable?                              | <b>Annotation Types</b>                                                          | <b>Tracks</b>   | License        |
|----------------------|--------------------------------------------|----------------------------------------------------------------------------------|-----------------|----------------|
| MedleyDB melody      | · audio:<br>• annotations:                 | Melody FO                                                                        | 108             | $(c)$ BY-NC-SA |
| MedleyDB pitch       | · audio:<br>• annotations:                 | $\bullet$ FO<br>• Instruments                                                    | 103             | $(C)$ BY-NC-SA |
| Mridangam Stroke     | · audio:<br>• annotations:                 | • Stroke Name<br>• Tonic                                                         | 6977            | $(cc)$ and     |
| Orchset              | · audio:<br>• annotations:                 | Melody FO                                                                        | 64              | $(c)$ BY-NC-SA |
| PHENICX-<br>Anechoic | · multitrack au-<br>dio:<br>• annotations: | • Aligned score<br><b>Notes</b><br>• Original score<br><b>Notes</b>              | $\overline{4}$  | $(c)$ BY-NC-SA |
| Queen                | · audio:<br>• annotations:                 | • Chords<br>• Sections<br>$\bullet$ Key                                          | $\overline{51}$ |                |
| <b>RWC</b> classical | · audio:<br>• annotations:                 | $\bullet$ Beats<br>• Sections                                                    | $\overline{61}$ | Custom         |
| RWC jazz             | · audio:<br>• annotations:                 | $\bullet$ Beats<br>• Sections                                                    | $\overline{50}$ | Custom         |
| <b>RWC</b> popular   | · audio:<br>• annotations:                 | $\bullet$ Beats<br>• Sections<br>• Vocal Activity<br>• Chords<br>$\bullet$ Tempo | 100             | Custom         |
| Salami               | · audio:<br>• annotations:                 | <b>Sections</b>                                                                  | 1359            | $(cc)$ $z$ and |

Table 1 – continued from previous page

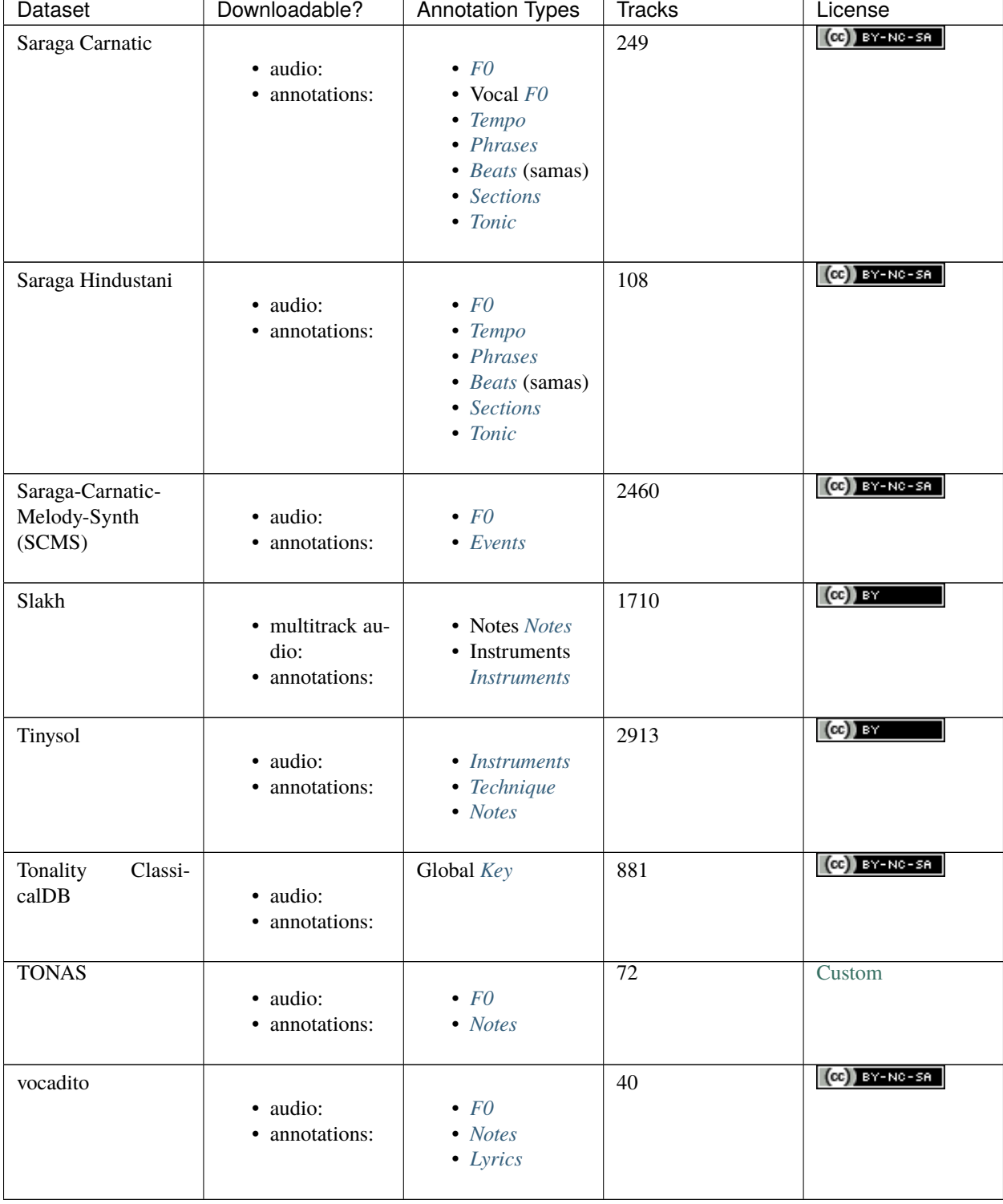

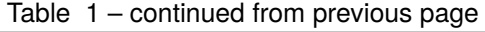

# **2.2.2 Annotation Types**

The table above provides annotation types as a guide for choosing appropriate datasets, but it is difficult to generically categorize annotation types, as they depend on varying definitions and their meaning can change depending on the type of music they correspond to. Here we provide a rough guide to the types in this table, but we **strongly recommend** reading the dataset specific documentation to ensure the data is as you expect. To see how these annotation types are implemented in mirdata see *[Annotations](#page-267-0)*.

# <span id="page-17-5"></span>**Events**

A generic annotation to indicate whether a particular event is happening at a given time. It can be used, for instance, to indicate whether a particular instrument is playing at a given time-step or whether a particular note is being played at a given time-step. In fact, it is implicit in annotations such as *[F0](#page-17-2)* or Vocal *[Notes](#page-18-3)* (instrument is activated when the melody is non-0). However, some datasets provide it as a standalone event annotation.

# <span id="page-17-0"></span>**Beats**

Musical beats, typically encoded as sequence of timestamps and corresponding beat positions. This implicitly includes *downbeat* information (the beginning of a musical measure).

### <span id="page-17-1"></span>**Chords**

Musical chords, e.g. as might be played on a guitar. Typically encoded as a sequence of labeled events, where each event has a start time, end time, and a label. The label taxonomy varies per dataset, but typically encode a chord's root and its quality, e.g. A:m7 for "A minor 7".

# <span id="page-17-3"></span>**Drums**

Transcription of the drums, typically encoded as a sequence of labeled events, where the labels indicate which drum instrument (e.g. cymbal, snare drum) is played. These events often overlap with one another, as multiple drums can be played at the same time.

# <span id="page-17-2"></span>**F0**

Musical pitch contours, typically encoded as time series indicating the musical pitch over time. The time series typically have evenly spaced timestamps, each with a corresponding pitch value which may be encoded in a number of formats/granularities, including midi note numbers and Hertz.

# <span id="page-17-4"></span>**Effect**

Effect applied to a track. It may refer to the effect applied to a single stroke or an entire track. It can include the effect name, the effect type, the effect parameters, and the effect settings.

# <span id="page-18-0"></span>**Genre**

A typically global "tag", indicating the genre of a recording. Note that the concept of genre is highly subjective and we refer those new to this task to this [article.](https://link.springer.com/article/10.1007/s10844-013-0250-y)

#### <span id="page-18-6"></span>**Instruments**

Labels indicating which instrument is present in a musical recording. This may refer to recordings of solo instruments, or to recordings with multiple instruments. The labels may be global to a recording, or they may vary over time, indicating the presence/absence of a particular instrument as a time series.

# <span id="page-18-2"></span>**Key**

Musical key. This can be defined globally for an audio file or as a sequence of events.

# <span id="page-18-5"></span>**Lyrics**

Lyrics corresponding to the singing voice of the audio. These may be raw text with no time information, or they may be time-aligned events. They may have varying levels of granularity (paragraph, line, word, phoneme, character) depending on the dataset.

# <span id="page-18-1"></span>**Matches**

Music identifications in a query audio. This term is used in Audio Fingerprinting to refer to identifications of music from a reference database. Matches include information about which reference audio has been identified and the start and end times of the query match.

#### <span id="page-18-4"></span>**Meter**

Rhythmic meter for each measure. A classical example of meter in Western music would be 4/4. Details how many subdivisions and the length of this subdivisions that we do have per each measure.

### **Melody**

The musical melody of a song. Melody has no universal definition and is typically defined per dataset. It is typically encoded as *[F0](#page-17-2)* or as *[Notes](#page-18-3)*. Other types of annotations such as Vocal F0 or Vocal Notes can often be considered as melody annotations as well.

#### <span id="page-18-3"></span>**Notes**

Musical note events, typically encoded as sequences of start time, end time, label. The label typically indicates a musical pitch, which may be in a number of formats/granularities, including midi note numbers, Hertz, or pitch class.

#### <span id="page-19-2"></span>**Phonemes**

Sung phonemes of the lead vocal lyrics. Likewise the annotations of lyrics, it can be represented as a stream of characters, or it can be time-aligned by start and end times, and the phoneme comprised in each interval.

#### <span id="page-19-6"></span>**Phrases**

Musical phrase events, typically encoded by a sequence of timestamps indicating the boundary times and defined by solfège symbols. This annotations are not intended to describe the complete melody but the musical phrases present in the track.

### <span id="page-19-0"></span>**Sections**

Musical sections, which may be "flat" or "hierarchical", typically encoded by a sequence of timestamps indicating musical section boundary times. Section annotations sometimes also include labels for sections, which may indicate repetitions and/or the section type (e.g. Chorus, Verse).

### <span id="page-19-3"></span>**Segments**

Segments of particular musical events, e.g. segments of note stability, segments of particular melodic event, and many more.

# <span id="page-19-7"></span>**Technique**

The playing technique used by a particular instrument, for example "Pizzicato". This label may be global for a given recording or encoded as a sequence of labeled events.

#### <span id="page-19-4"></span>**Tempo**

The tempo of a song, typical in units of beats-per-minute (bpm). This is often indicated globally per track, but in practice tracks may have tempos that change, and some datasets encode tempo as time-varying quantity. Additionally, there may be multiple reasonable tempos at any given time (for example, often 2x or 0.5x a tempo value will also be "correct"). For this reason, some datasets provide two or more different tempo values.

#### <span id="page-19-1"></span>**Vocal Activity**

A time series or sequence of events indicating when singing voice is present in a recording. This type of annotation is implicitly available when Vocal *[F0](#page-17-2)* or Vocal *[Notes](#page-18-3)* annotations are available.

#### <span id="page-19-5"></span>**Stroke Name**

An open "tag" to identify an instrument stroke name or type. Used for instruments that have specific stroke labels.

# <span id="page-20-2"></span>**Syllables**

Additional representation of the sung lyrics but structured as syllables instead of complete sentences. It can be annotated as time-aligned events where the events are the syllables happening at certain time intervals. Otherwise, they can be represented as a stream of strings, grouped by meaningful syllable structures.

# <span id="page-20-3"></span>**Tags**

This is a broad annotation type that is used to label music and sounds, that often spans multiple categories. For example, music can be labeled with tags pertaining to the instruments present, the musical style, the mood, etc. Tags are often free-form and may not have a structured taxonomy/set of labels. They are typically represented as a list of strings, sometimes with associated weights/confidences.

# <span id="page-20-1"></span>**Tonic**

The absolute tonic of a track. It may refer to the tonic a single stroke, or the tonal center of a track.

# <span id="page-20-0"></span>**2.3 Tutorial**

# **2.3.1 Installation**

To install mirdata:

```
pip install mirdata
```
# **2.3.2 Usage**

mirdata is easily imported into your Python code by:

```
import mirdata
```
# **Initializing a dataset**

Print a list of all available dataset loaders by calling:

```
import mirdata
print(mirdata.list_datasets())
```
To use a loader, (for example, 'orchset') you need to initialize it by calling:

```
import mirdata
orchset = mirdata.initialize('orchset')
```
Now orchset is a Dataset object containing common methods, described below.

### **Downloading a dataset**

All dataset loaders in mirdata have a download() function that allows the user to download the canonical version of the dataset (when available). When initializing a dataset, by default, mirdata will download/read data to/from a default location ("~/mir\_datasets"). This can be customized by specifying *data\_home* in *mirdata.initialize*.

**Downloading a dataset into the default folder:** In this first example, data\_home is not specified. Thus, ORCHSET will be downloaded and retrieved from  $mir\_datasets$  folder created at user root folder:

```
import mirdata
orchset = mirdata.initialize('orchset')
orchset.download() # Dataset is downloaded to \sim/mir_datasets/orchset
```
**Downloading a dataset into a specified folder:** Now data\_home is specified and so orchset will be read from / written to this custom location:

```
orchset = mirdata.initialize('orchset', data_home='Users/leslieknope/Desktop/
˓→orchset123')
orchset.download() # Dataset is downloaded to the folder "orchset123" Leslie Knope
˓→'s desktop
```
#### **Partially downloading a dataset**

The download() functions allows partial downloads of a dataset. In other words, if applicable, the user can select which elements of the dataset they want to download. Each dataset has a REMOTES dictionary were all the available elements are listed.

cante100 has different elements as seen in the REMOTES dictionary. Thus, we can specify which of these elements are downloaded, by passing to the download() function the list of keys in REMOTES that we are interested in. This list is passed to the download() function through the partial\_download variable.

#### **Example REMOTES**

```
REMOTES = {
    "spectrogram": download_utils.RemoteFileMetadata(
        filename="cante100_spectrum.zip",
        url="https://zenodo.org/record/1322542/files/cante100_spectrum.zip?download=1",
        checksum="0b81fe0fd7ab2c1adc1ad789edb12981", # the md5 checksum
        destination_dir="cante100_spectrum", # relative path for where to unzip the
˓→data, or None
   ),
    "melody": download_utils.RemoteFileMetadata(
        filename="cante100midi_f0.zip",
        url="https://zenodo.org/record/1322542/files/cante100midi_f0.zip?download=1",
        checksum="cce543b5125eda5a984347b55fdcd5e8", # the md5 checksum
        destination_dir="cante100midi_f0", # relative path for where to unzip the data,
\rightarrowor None
   ),
    "notes": download_utils.RemoteFileMetadata(
        filename="cante100_automaticTranscription.zip",
       url="https://zenodo.org/record/1322542/files/cante100_automaticTranscription.zip?
\rightarrowdownload=1",
        checksum="47fea64c744f9fe678ae5642a8f0ee8e", # the md5 checksum
```
(continued from previous page)

```
destination_dir="cante100_automaticTranscription", # relative path for where to␣
\rightarrowunzip the data, or None
   ),
   "metadata": download_utils.RemoteFileMetadata(
       filename="cante100Meta.xml",
       url="https://zenodo.org/record/1322542/files/cante100Meta.xml?download=1",
       checksum="6cce186ce77a06541cdb9f0a671afb46", # the md5 checksum
   ),
   "README": download_utils.RemoteFileMetadata(
       filename="cante100_README.txt",
       url="https://zenodo.org/record/1322542/files/cante100_README.txt?download=1",
       checksum="184209b7e7d816fa603f0c7f481c0aae", # the md5 checksum
   ),
}
```
A partial download example for cante100 dataset could be:

```
cante100.download(partial_download=['spectrogram', 'melody', 'metadata'])
```
# **Validating a dataset**

Using the method validate() we can check if the files in the local version are the same than the available canonical version, and the files were downloaded correctly (none of them are corrupted).

For big datasets: In future mirdata versions, a random validation will be included. This improvement will reduce validation time for very big datasets.

#### **Accessing annotations**

We can choose a random track from a dataset with the choice\_track() method.

#### **Loading annotations**

```
random\_track = orchest.\text{choice\_track}()print(random_track)
>>> Track(
       alternating_melody=True,
       audio_path_mono="user/mir_datasets/orchset/audio/mono/Beethoven-S3-I-ex1.wav",
       audio_path_stereo="user/mir_datasets/orchset/audio/stereo/Beethoven-S3-I-ex1.wav",
       composer="Beethoven",
       contains_brass=False,
       contains_strings=True,
       contains_winds=True,
       excerpt="1",
       melody_path="user/mir_datasets/orchset/GT/Beethoven-S3-I-ex1.mel",
       only_brass=False,
       only_strings=False,
       only_winds=False,
       predominant_melodic_instruments=['strings', 'winds'],
```
(continued from previous page)

```
track_id="Beethoven-S3-I-ex1",
   work="S3-I",
   audio_mono: (np.ndarray, float),
   audio_stereo: (np.ndarray, float),
  melody: F0Data,
)
```
We can also access specific tracks by id. The available track ids can be accessed via the .track\_ids attribute. In the next example we take the first track id, and then we retrieve the melody annotation.

```
orchset_ids = orchset.track_ids # the list of orchset's track ids
orchset_data = orchset.load_tracks() # Load all tracks in the dataset
example_track = orchset_data[orchset_ids[0]] # Get the first track
```

```
# Accessing the track's melody annotation
example_melody = example_track.melody
```
Alternatively, we don't need to load the whole dataset to get a single track.

```
orchset_ids = orchset.track_ids # the list of orchset's track ids
example_track = orchset.track(orchset_ids[0]) # load this particular track
example_melody = example_track.melody # Get the melody from first track
```
#### **Accessing data on non-local filesystems**

mirdata uses the smart open library, which supports non-local filesystems such as GCS and AWS. If your data lives, e.g. on Google Cloud Storage (GCS), simply set the data\_home variable accordingly when initializing a dataset. For example:

#### **Accessing annotations remotely**

```
import mirdata
orchset = mirdata.initialize("orchset", data_home="gs://my-bucket/my-subfolder/orchset")
# everything should work the same as if the data were local
orchset.validate()
example_track = orchset.choice_track()
melody = example_track.melody
y, fs = example_track.audio_mono
```
Note that the data on the remote file system must have identical folder structure to what is specified by dataset. download(), and we do not support downloading (i.e. writing) to remote filesystems, only reading from them. To prepare a new dataset to use with mirdata, we recommend running dataset.download() on a local filesystem, and then manually transfering the folder contents to the remote filesystem.

**mp3 data**

For a variety of reasons, mirdata doesn't support remote reading of mp3 files, so some datasets with mp3 audio may have tracks unavailable attributes.

### **Annotation classes**

mirdata defines annotation-specific data classes. These data classes are meant to standardize the format for all loaders, and are compatibly with [jams](https://jams.readthedocs.io/en/stable/) and [mir\\_eval.](https://craffel.github.io/mir_eval/)

The list and descriptions of available annotation classes can be found in *[Annotations](#page-267-0)*.

**Note:** These classes may be extended in the case that a loader requires it.

#### **Iterating over datasets and annotations**

In general, most datasets are a collection of tracks, and in most cases each track has an audio file along with annotations.

With the load\_tracks() method, all tracks are loaded as a dictionary with the ids as keys and track objects (which include their respective audio and annotations, which are lazy-loaded on access) as values.

```
orchset = mirdata.initialize('orchset')
for key, track in orchset.load_tracks().items():
   print(key, track.audio_path)
```
Alternatively, we can loop over the track\_ids list to directly access each track in the dataset.

```
orchset = mirdata.initialize('orchset')
for track_id in orchset.track_ids:
```
print(track\_id, orchset.track(track\_id).audio\_path)

#### **Basic example: including mirdata in your pipeline**

If we wanted to use orchset to evaluate the performance of a melody extraction algorithm (in our case, very\_bad\_melody\_extractor), and then split the scores based on the metadata, we could do the following:

#### **mirdata usage example**

```
import mir_eval
import mirdata
import numpy as np
import sox
def very_bad_melody_extractor(audio_path):
   duration =sox.file_info.duration(audio_path)
   time_stamps = np.arange(0, duration, 0.01)melody_f0 = np.random.uniform(low=80.0, high=800.0, size=time_stamps.shape)
   return time_stamps, melody_f0
# Evaluate on the full dataset
```
(continued from previous page)

```
orchset = mirdata.initialize("orchset")
orchset_scores = {}
orchset_data = orchset.load_tracks()
for track_id, track_data in orchset_data.items():
   est_times, est_freqs = very_bad_melody_extractor(track_data.audio_path_mono)
   ref_melody_data = track_data.melody
   ref_times = ref_melody_data.times
   ref_freqs = ref_melody_data.frequencies
   score = mir_eval.melody.evaluate(ref_times, ref_freqs, est_times, est_freqs)
   orchset_scores[track_id] = score
# Split the results by composer and by instrumentation
composer_scores = {}
strings_no_strings_scores = \{True: \{\}, False: \{\}\}for track_id, track_data in orchset_data.items():
   if track_data.composer not in composer_scores.keys():
        composer_scores[track_data.composer] = {}
    composer_scores[track_data.composer][track_id] = orchset_scores[track_id]
    strings_no_strings_scores[track_data.contains_strings][track_id] = \setminusorchset_scores[track_id]
```
This is the result of the example above.

#### **Example result**

```
print(strings_no_strings_scores)
>>> {True: {
        'Beethoven-S3-I-ex1':OrderedDict([
               ('Voicing Recall', 1.0),
               ('Voicing False Alarm', 1.0),
               ('Raw Pitch Accuracy', 0.029798422436459245),
               ('Raw Chroma Accuracy', 0.08063102541630149),
               ('Overall Accuracy', 0.0272654370489174)
               ]),
        'Beethoven-S3-I-ex2': OrderedDict([
               ('Voicing Recall', 1.0),
               ('Voicing False Alarm', 1.0),
               ('Raw Pitch Accuracy', 0.009221311475409836),
               ('Raw Chroma Accuracy', 0.07377049180327869),
               ('Overall Accuracy', 0.008754863813229572)]),
        ...
        'Wagner-Tannhauser-Act2-ex2': OrderedDict([
               ('Voicing Recall', 1.0),
               ('Voicing False Alarm', 1.0),
               ('Raw Pitch Accuracy', 0.03685636856368564),
               ('Raw Chroma Accuracy', 0.08997289972899729),
               ('Overall Accuracy', 0.036657681940700806)])
```
(continued from previous page)

}}

You can see that very\_bad\_melody\_extractor performs very badly!

#### **Using mirdata with tensorflow**

The following is a simple example of a generator that can be used to create a tensorflow Dataset.

**mirdata with tf.data.Dataset example**

```
import mirdata
import numpy as np
import tensorflow as tf
def orchset_generator():
    # using the default data_home
   orchset = mirdata.initialize("orchset")
   track_ids = orchset.track_ids
    for track_id in track_ids:
        track = orchest.train(track_id)audio_signal, sample_rate = track.audio_mono
        yield {
            "audio": audio_signal.astype(np.float32),
            "sample_rate": sample_rate,
            "annotation": {
                "times": track.melody.times.astype(np.float32),
                "freqs": track.melody.frequencies.astype(np.float32),
            },
            "metadata": {"track_id": track.track_id}
        }
dataset = tf.data.Dataset.from_generator(
   orchset_generator,
    {
        "audio": tf.float32,
        "sample_rate": tf.float32,
        "annotation": {"times": tf.float32, "freqs": tf.float32},
        "metadata": {'track_id': tf.string}
   }
)
```
In future mirdata versions, generators for Tensorflow and Pytorch will be included.

# <span id="page-27-0"></span>**2.4 Initializing**

mirdata.initialize(*dataset\_name*, *data\_home=None*, *version='default'*) Load a mirdata dataset by name

#### **Example**

```
orchset = mirdata.initialize('orchset') # get the orchset dataset
orchset.download() # download orchset
orchset.validate() # validate orchset
track = orchset.choice_track() # load a random track
print(trainck) # see what data a track contains
orchset.track_ids() # load all track ids
```
#### **Parameters**

- **dataset\_name** (*str*) the dataset's name see mirdata.DATASETS for a complete list of possibilities
- **data\_home** (*str or None*) path where the data lives. If None uses the default location.
- **version** (*str or None*) which version of the dataset to load. If None, the default version is loaded.

**Returns** *Dataset* – a mirdata.core.Dataset object

# mirdata.list\_datasets()

Get a list of all mirdata dataset names

**Returns** *list* – list of dataset names as strings

# **2.5 Dataset Loaders**

# **2.5.1 acousticbrainz\_genre**

Acoustic Brainz Genre dataset

#### **Dataset Info**

The AcousticBrainz Genre Dataset consists of four datasets of genre annotations and music features extracted from audio suited for evaluation of hierarchical multi-label genre classification systems.

Description about the music features can be found here: [https://essentia.upf.edu/streaming\\_extractor\\_music.html](https://essentia.upf.edu/streaming_extractor_music.html)

The datasets are used within the MediaEval AcousticBrainz Genre Task. The task is focused on content-based music genre recognition using genre annotations from multiple sources and large-scale music features data available in the AcousticBrainz database. The goal of our task is to explore how the same music pieces can be annotated differently by different communities following different genre taxonomies, and how this should be addressed by content-based genre r ecognition systems.

We provide four datasets containing genre and subgenre annotations extracted from four different online metadata sources:

- AllMusic and Discogs are based on editorial metadata databases maintained by music experts and enthusiasts. These sources contain explicit genre/subgenre annotations of music releases (albums) following a predefined genre namespace and taxonomy. We propagated release-level annotations to recordings (tracks) in AcousticBrainz to build the datasets.
- Lastfm and Tagtraum are based on collaborative music tagging platforms with large amounts of genre labels provided by their users for music recordings (tracks). We have automatically inferred a genre/subgenre taxonomy and annotations from these labels.

For details on format and contents, please refer to the data webpage.

Note, that the AllMusic ground-truth annotations are distributed separately at [https://zenodo.org/record/2554044.](https://zenodo.org/record/2554044)

If you use the MediaEval AcousticBrainz Genre dataset or part of it, please cite our ISMIR 2019 overview paper:

```
Bogdanov, D., Porter A., Schreiber H., Urbano J., & Oramas S. (2019).
The AcousticBrainz Genre Dataset: Multi-Source, Multi-Level, Multi-Label, and Large-
\rightarrowScale.
20th International Society for Music Information Retrieval Conference (ISMIR 2019).
```
This work is partially supported by the European Union's Horizon 2020 research and innovation programme under grant agreement No 688382 AudioCommons.

class mirdata.datasets.acousticbrainz\_genre.Dataset(*data\_home=None*, *version='default'*) The acousticbrainz genre dataset

#### **Variables**

- data\_home  $(str)$  path where mirdata will look for the dataset
- version  $(str)$  –
- name  $(str)$  the identifier of the dataset
- bibtex (str or None) dataset citation/s in bibtex format
- indexes  $(dict \ or \ None)$  –
- remotes (dict or None) data to be downloaded
- readme  $(str)$  information about the dataset
- track (function) a function mapping a track\_id to a mirdata.core.Track
- multitrack (*function*) a function mapping a mtrack id to a mirdata.core.Multitrack

#### choice\_multitrack()

Choose a random multitrack

**Returns** *Multitrack* – a Multitrack object instantiated by a random mtrack\_id

#### choice\_track()

Choose a random track

**Returns** *Track* – a Track object instantiated by a random track\_id

### cite()

Print the reference

# property default path

Get the default path for the dataset

**Returns** *str* – Local path to the dataset

download(*partial\_download=None*, *force\_overwrite=False*, *cleanup=False*, *allow\_invalid\_checksum=False*) Download data to *save\_dir* and optionally print a message.

#### **Parameters**

- **partial\_download** (*list or None*) A list of keys of remotes to partially download. If None, all data is downloaded
- **force\_overwrite** (*bool*) If True, existing files are overwritten by the downloaded files.
- **cleanup** (*bool*) Whether to delete any zip/tar files after extracting.
- **allow\_invalid\_checksum** (*bool*) Allow invalid checksums of the downloaded data. Useful sometimes behind some proxies that inspection the downloaded data. When having a different checksum promts a warn instead of raising an exception

#### **Raises**

- ValueError if invalid keys are passed to partial\_download
- IOError if a downloaded file's checksum is different from expected

#### filter\_index(*search\_key*)

Load from AcousticBrainz genre dataset the indexes that match with search\_key.

**Parameters search\_key** (*str*) – regex to match with folds, mbid or genres

**Returns** *dict* – {*track\_id*: track data}

#### qet mtrack splits()

Get predetermined multitrack splits (e.g. train/ test) released alongside this dataset.

#### **Raises**

- **AttributeError** If this dataset does not have multitracks
- NotImplementedError If this dataset does not have predetermined splits

**Returns** *dict* – splits, keyed by split name and with values of lists of mtrack\_ids

#### get\_random\_mtrack\_splits(*splits*, *seed=42*, *split\_names=None*)

Split the multitracks into partitions, e.g. training, validation, test

#### **Parameters**

- **splits** (*list of float*) a list of floats that should sum up 1. It will return as many splits as elements in the list
- **seed** (*int*) the seed used for the random generator, in order to enhance reproducibility. Defaults to 42
- **split\_names** (*list*) list of keys to use in the output dictionary

**Returns** *dict* – a dictionary containing the elements in each split

# get\_random\_track\_splits(*splits*, *seed=42*, *split\_names=None*)

Split the tracks into partitions e.g. training, validation, test

## **Parameters**

- **splits** (*list of float*) a list of floats that should sum up 1. It will return as many splits as elements in the list
- **seed** (*int*) the seed used for the random generator, in order to enhance reproducibility. Defaults to 42
- **split\_names** (*list*) list of keys to use in the output dictionary

**Returns** *dict* – a dictionary containing the elements in each split

#### get\_track\_splits()

Get predetermined track splits (e.g. train/ test) released alongside this dataset

**Raises**

• **AttributeError** – If this dataset does not have tracks

• NotImplementedError – If this dataset does not have predetermined splits

**Returns** *dict* – splits, keyed by split name and with values of lists of track\_ids

# license()

Print the license

# load\_all\_train()

Load from AcousticBrainz genre dataset the tracks that are used for training across the four different datasets.

**Returns** *dict* – {*track\_id*: track data}

#### load all validation()

Load from AcousticBrainz genre dataset the tracks that are used for validating across the four different datasets.

**Returns** *dict* – {*track\_id*: track data}

#### load\_allmusic\_train()

Load from AcousticBrainz genre dataset the tracks that are used for validation in allmusic dataset.

**Returns** *dict* – {*track\_id*: track data}

#### load\_allmusic\_validation()

Load from AcousticBrainz genre dataset the tracks that are used for validation in allmusic dataset.

**Returns** *dict* – {*track\_id*: track data}

#### load\_discogs\_train()

Load from AcousticBrainz genre dataset the tracks that are used for training in discogs dataset.

**Returns** *dict* – {*track\_id*: track data}

#### load\_discogs\_validation()

Load from AcousticBrainz genre dataset the tracks that are used for validation in tagtraum dataset.

**Returns** *dict* – {*track\_id*: track data}

# load\_extractor(*\*args*, *\*\*kwargs*)

Deprecated since version 0.3.4: Use mirdata.datasets.acousticbrainz\_genre.load\_extractor

## load\_lastfm\_train()

Load from AcousticBrainz genre dataset the tracks that are used for training in lastfm dataset.

**Returns** *dict* – {*track\_id*: track data}

#### load\_lastfm\_validation()

Load from AcousticBrainz genre dataset the tracks that are used for validation in lastfm dataset.

**Returns** *dict* – {*track\_id*: track data}

#### load\_multitracks()

Load all multitracks in the dataset

**Returns** *dict* – {*mtrack\_id*: multitrack data}

**Raises NotImplementedError** – If the dataset does not support Multitracks

#### load\_tagtraum\_train()

Load from AcousticBrainz genre dataset the tracks that are used for training in tagtraum dataset.

**Returns** *dict* – {*track\_id*: track data}

#### load\_tagtraum\_validation()

Load from AcousticBrainz genre dataset the tracks that are used for validating in tagtraum dataset.

**Returns** *dict* – {*track\_id*: track data}

#### load\_tracks()

Load all tracks in the dataset

**Returns** *dict* – {*track\_id*: track data}

#### **Raises** NotImplementedError – If the dataset does not support Tracks

#### mtrack\_ids

Return track ids

**Returns** *list* – A list of track ids

# track\_ids

Return track ids

**Returns** *list* – A list of track ids

### validate(*verbose=True*)

Validate if the stored dataset is a valid version

**Parameters verbose** (*bool*) – If False, don't print output

#### **Returns**

- list files in the index but are missing locally
- list files which have an invalid checksum

class mirdata.datasets.acousticbrainz\_genre.Track(*track\_id*, *data\_home*, *dataset\_name*, *index*,

#### *metadata*)

AcousticBrainz Genre Dataset track class

#### **Parameters**

- **track id** (*str*) track id of the track
- **data\_home** (*str*) Local path where the dataset is stored. If *None*, looks for the data in the default directory, *~/mir\_datasets*

#### **Variables**

- track\_id  $(str)$  track id
- genre  $(list)$  human-labeled genre and subgenres list
- mbid (str) musicbrainz id
- mbid\_group  $(str)$  musicbrainz id group
- artist  $(list)$  the track's artist/s
- title  $(list)$  the track's title
- date  $(list)$  the track's release date/s
- filename  $(str)$  the track's filename
- album  $(list)$  the track's album/s
- track\_number  $(list)$  the track number/s
- tonal  $(dict)$  dictionary of acoustic brainz tonal features
- low\_level  $(dict)$  dictionary of acousticbrainz low-level features
- rhythm  $(dict)$  dictionary of acousticbrainz rhythm features

**Other Parameters acousticbrainz\_metadata** (*dict*) – dictionary of metadata provided by AcousticBrainz

# property album

metadata album annotation

**Returns** *list* – album

#### property artist

metadata artist annotation

**Returns** *list* – artist

#### property date

metadata date annotation

**Returns** *list* – date

#### property file\_name

metadata file\_name annotation

**Returns** *str* – file name

#### get\_path(*key*)

Get absolute path to track audio and annotations. Returns None if the path in the index is None

**Parameters key** (*string*) – Index key of the audio or annotation type

**Returns** *str or None* – joined path string or None

#### property low\_level

low level track descriptors.

#### **Returns**

*dict* –

- 'average loudness': dynamic range descriptor. It rescales average loudness, computed on 2sec windows with 1 sec overlap, into the  $[0,1]$  interval. The value of 0 corresponds to signals with large dynamic range, 1 corresponds to signal with little dynamic range. Algorithms: Loudness
- 'dynamic\_complexity': dynamic complexity computed on 2sec windows with 1sec overlap. Algorithms: DynamicComplexity
- 'silence\_rate\_20dB', 'silence\_rate\_30dB', 'silence\_rate\_60dB': rate of silent frames in a signal for thresholds of 20, 30, and 60 dBs. Algorithms: SilenceRate
- 'spectral\_rms': spectral RMS. Algorithms: RMS
- 'spectral\_flux': spectral flux of a signal computed using L2-norm. Algorithms: Flux
- 'spectral\_centroid', 'spectral\_kurtosis', 'spectral\_spread', 'spectral\_skewness': centroid and central moments statistics describing the spectral shape. Algorithms: Centroid, CentralMoments
- 'spectral\_rolloff': the roll-off frequency of a spectrum. Algorithms: RollOff
- 'spectral\_decrease': spectral decrease. Algorithms: Decrease
- 'hfc': high frequency content descriptor as proposed by Masri. Algorithms: HFC
- 'zerocrossingrate' zero-crossing rate. Algorithms: ZeroCrossingRate
- 'spectral\_energy': spectral energy. Algorithms: Energy
- 'spectral energyband low', 'spectral energyband middle low', 'spectral\_energyband\_middle\_high',
- 'spectral\_energyband\_high': spectral energy in frequency bands [20Hz, 150Hz], [150Hz, 800Hz], [800Hz, 4kHz], and [4kHz, 20kHz]. Algorithms EnergyBand
- 'barkbands': spectral energy in 27 Bark bands. Algorithms: BarkBands
- 'melbands': spectral energy in 40 mel bands. Algorithms: MFCC
- 'erbbands': spectral energy in 40 ERB bands. Algorithms: ERBBands
- 'mfcc': the first 13 mel frequency cepstrum coefficients. See algorithm: MFCC
- 'gfcc': the first 13 gammatone feature cepstrum coefficients. Algorithms: GFCC
- 'barkbands\_crest', 'barkbands\_flatness\_db': crest and flatness computed over energies in Bark bands. Algorithms: Crest, FlatnessDB
- 'barkbands\_kurtosis', 'barkbands\_skewness', 'barkbands\_spread': central moments statistics over energies in Bark bands. Algorithms: CentralMoments
- 'melbands\_crest', 'melbands\_flatness\_db': crest and flatness computed over energies in mel bands. Algorithms: Crest, FlatnessDB
- 'melbands\_kurtosis', 'melbands\_skewness', 'melbands\_spread': central moments statistics over energies in mel bands. Algorithms: CentralMoments
- 'erbbands\_crest', 'erbbands\_flatness\_db': crest and flatness computed over energies in ERB bands. Algorithms: Crest, FlatnessDB
- 'erbbands\_kurtosis', 'erbbands\_skewness', 'erbbands\_spread': central moments statistics over energies in ERB bands. Algorithms: CentralMoments
- 'dissonance': sensory dissonance of a spectrum. Algorithms: Dissonance
- 'spectral\_entropy': Shannon entropy of a spectrum. Algorithms: Entropy
- 'pitch\_salience': pitch salience of a spectrum. Algorithms: PitchSalience
- 'spectral\_complexity': spectral complexity. Algorithms: SpectralComplexity
- 'spectral contrast coeffs', 'spectral contrast valleys': spectral contrast features. Algorithms: SpectralContrast

#### property rhythm

rhythm essentia extractor descriptors

#### **Returns**

*dict* –

- 'beats position': time positions [sec] of detected beats using beat tracking algorithm by Degara et al., 2012. Algorithms: RhythmExtractor2013, BeatTrackerDegara
- 'beats\_count': number of detected beats
- 'bpm': BPM value according to detected beats
- 'bpm\_histogram\_first\_peak\_bpm',  $b$  the both histogram\_first\_peak\_spread', 'bpm\_histogram\_first\_peak\_weight',
- 'bpm\_histogram\_second\_peak\_bpm', 'bpm\_histogram\_second\_peak\_spread', 'bpm\_histogram\_second\_peak\_weight': descriptors characterizing highest and second highest peak of the BPM histogram. Algorithms: BpmHistogramDescriptors
- 'beats loudness', 'beats loudness band ratio': spectral energy computed on beats segments of audio across the whole spectrum, and ratios of energy in 6 frequency bands. Algorithms: BeatsLoudness, SingleBeatLoudness
- 'onset\_rate': number of detected onsets per second. Algorithms: OnsetRate
- 'danceability': danceability estimate. Algorithms: Danceability

#### property title

metadata title annotation

**Returns** *list* – title

#### to\_jams()

the track's data in jams format

**Returns** *jams.JAMS* – return track data in jam format

property tonal

tonal features

#### **Returns**

*dict* –

- 'tuning\_frequency': estimated tuning frequency [Hz]. Algorithms: TuningFrequency
- 'tuning\_nontempered\_energy\_ratio' and 'tuning\_equal\_tempered\_deviation'
- 'hpcp', 'thpcp': 32-dimensional harmonic pitch class profile (HPCP) and its transposed version. Algorithms: HPCP
- 'hpcp\_entropy': Shannon entropy of a HPCP vector. Algorithms: Entropy
- 'key key', 'key scale': Global key feature. Algorithms: Key
- 'chords key', 'chords scale': Global key extracted from chords detection.
- 'chords\_strength', 'chords\_histogram': : strength of estimated chords and normalized histogram of their progression; Algorithms: ChordsDetection, ChordsDescriptors
- 'chords changes rate', 'chords number rate': chords change rate in the progression; ratio of different chords from the total number of chords in the progression; Algorithms: ChordsDetection, ChordsDescriptors

#### property tracknumber

metadata tracknumber annotation

#### **Returns** *list* – tracknumber

### mirdata.datasets.acousticbrainz\_genre.load\_extractor(*fhandle*)

Load a AcousticBrainz Dataset json file with all the features and metadata.

**Parameters fhandle** (*str or file-like*) – path or file-like object pointing to a json file

#### **Returns**

• np.ndarray - the mono audio signal

• float - The sample rate of the audio file

# **2.5.2 baf**

BAF Loader

# **Dataset Info**

BAF dataset is only available upon request. To download the audio request access in this link: [https://doi.org/10.5281/](https://doi.org/10.5281/zenodo.6868083) [zenodo.6868083.](https://doi.org/10.5281/zenodo.6868083) Then unzip the audio into the baf general dataset folder for the rest of annotations and files. Please include, in the justification field, your academic affiliation (if you have one) and a brief description of your research topics and why you would like to use this dataset.

### **Overview**

Broadcast Audio Fingerprinting dataset is an open, available upon request, annotated dataset for the task of music monitoring in broadcast. It contains 2,000 tracks from Epidemic Sound's private catalogue as reference tracks that represent 74 hours. As queries, it contains over 57 hours of TV broadcast audio from 23 countries and 203 channels distributed with 3,425 one-min audio excerpts.

It has been annotated by six annotators in total and each query has been cross-annotated by three of them obtaining high inter-annotator agreement percentages, which validates the annotation methodology and ensures the reliability of the annotations.

### Purpose of the dataset

This dataset aims to become the standard dataset to evaluate Audio Fingerprinting algorithms since it's built on real data, without the use of any data-augmentation techniques. It is also the first dataset to address background music fingerprinting, which is a real problem in royalties distribution.

#### Dataset use

This dataset is available for conducting non-commercial research related to audio analysis. It shall not be used for music generation or music synthesis.

#### About the data

- Sampling frequency: 8 kHz
- Bit-depth: 16 bit
- Number of channels: 1
- Encoding: pcm\_s16le
- Audio format: .wav

Annotations mark which tracks sound (either in foreground or background) in each query (if any) and also the specific times where it starts and ends sound in the query. Note that there are 88 queries that doesn't have any matches/annotations .

For more information check the dedicated Github repository: <https://github.com/guillemcortes/baf-dataset> and the dataset datasheet included in the files.

Ownership of the data

Next, we specify the ownership of all the data included in BAF: Broadcast Audio Fingerprinting dataset. For licensing information, please refer to the "License" section.

Reference tracks
The reference tracks are owned by Epidemic Sound AB, which has given a worldwide, revocable, non-exclusive, royaltyfree licence to use and reproduce this data collection consisting of 2,000 low-quality monophonic 8kHz downsampled audio recordings.

# Query tracks

The query tracks come from publicly available TV broadcast emissions so the ownership of each recording belongs to the channel that emitted the content. We publish them under the right of quotation provided by the Berne Convention.

# Annotations

Guillem Cortès together with Alex Ciurana and Emilio Molina from BMAT Music Licensing S.L. have managed the annotation therefore the annotations belong to BMAT.

Accessing the dataset

The dataset is available upon request. Please include, in the justification field, your academic affiliation (if you have one) and a brief description of your research topics and why you would like to use this dataset. Bear in mind that this information is important for the evaluation of every access request.

License

```
Given the different ownership of the elements of the dataset, the
dataset is licensed under the following conditions:
    * User's access request
    * Research only, non-commercial purposes
    * No adaptations nor derivative works
    * Attribution to Epidemic Sound and the authors as it is indicated
        in the "citation" section.
```
# Acknowledgments

With the support of Ministerio de Ciencia Innovación y universidades through Retos-Colaboración call, reference: RTC2019-007248-7, and also with the support of the Industrial Doctorates Plan of the Secretariat of Universities and Research of the Department of Business and Knowledge of the Generalitat de Catalunya. Reference: DI46-2020.

```
class mirdata.datasets.baf.Dataset(data_home=None, version='default')
```
The BAF dataset

# **Variables**

- data\_home  $(str)$  path where mirdata will look for the dataset
- version  $(str)$  –
- name  $(str)$  the identifier of the dataset
- bibtex ( $str$  or None) dataset citation/s in bibtex format
- indexes (dict or None)  $-$
- remotes (dict or None) data to be downloaded
- readme  $(str)$  information about the dataset
- track (function) a function mapping a track\_id to a mirdata.core.Track
- multitrack (function) a function mapping a mtrack\_id to a mirdata.core.Multitrack

# choice\_multitrack()

Choose a random multitrack

**Returns** *Multitrack* – a Multitrack object instantiated by a random mtrack\_id

## choice\_track()

Choose a random track

**Returns** *Track* – a Track object instantiated by a random track\_id

### cite()

Print the reference

# property default\_path

Get the default path for the dataset

**Returns** *str* – Local path to the dataset

download(*partial\_download=None*, *force\_overwrite=False*, *cleanup=False*, *allow\_invalid\_checksum=False*) Download data to *save\_dir* and optionally print a message.

## **Parameters**

- **partial\_download** (*list or None*) A list of keys of remotes to partially download. If None, all data is downloaded
- **force** overwrite (*bool*) If True, existing files are overwritten by the downloaded files.
- **cleanup** (*bool*) Whether to delete any zip/tar files after extracting.
- **allow\_invalid\_checksum** (*bool*) Allow invalid checksums of the downloaded data. Useful sometimes behind some proxies that inspection the downloaded data. When having a different checksum promts a warn instead of raising an exception

#### **Raises**

- ValueError if invalid keys are passed to partial\_download
- IOError if a downloaded file's checksum is different from expected

# get\_mtrack\_splits()

Get predetermined multitrack splits (e.g. train/ test) released alongside this dataset.

#### **Raises**

- **AttributeError** If this dataset does not have multitracks
- NotImplementedError If this dataset does not have predetermined splits

**Returns** *dict* – splits, keyed by split name and with values of lists of mtrack\_ids

#### get\_random\_mtrack\_splits(*splits*, *seed=42*, *split\_names=None*)

Split the multitracks into partitions, e.g. training, validation, test

#### **Parameters**

- **splits** (*list of float*) a list of floats that should sum up 1. It will return as many splits as elements in the list
- **seed** (*int*) the seed used for the random generator, in order to enhance reproducibility. Defaults to 42
- **split\_names** (*list*) list of keys to use in the output dictionary

**Returns** *dict* – a dictionary containing the elements in each split

- get\_random\_track\_splits(*splits*, *seed=42*, *split\_names=None*)
	- Split the tracks into partitions e.g. training, validation, test

#### **Parameters**

- **splits** (*list of float*) a list of floats that should sum up 1. It will return as many splits as elements in the list
- **seed** (*int*) the seed used for the random generator, in order to enhance reproducibility. Defaults to 42
- **split\_names** (*list*) list of keys to use in the output dictionary

**Returns** *dict* – a dictionary containing the elements in each split

## get\_track\_splits()

Get predetermined track splits (e.g. train/ test) released alongside this dataset

**Raises**

- **AttributeError** If this dataset does not have tracks
- NotImplementedError If this dataset does not have predetermined splits

**Returns** *dict* – splits, keyed by split name and with values of lists of track\_ids

## license()

Print the license

## load multitracks()

Load all multitracks in the dataset

**Returns** *dict* – {*mtrack\_id*: multitrack data}

**Raises NotImplementedError** – If the dataset does not support Multitracks

#### load tracks()

Load all tracks in the dataset

**Returns** *dict* – {*track\_id*: track data}

#### **Raises** NotImplementedError – If the dataset does not support Tracks

# mtrack\_ids

Return track ids

**Returns** *list* – A list of track ids

# track\_ids

Return track ids

**Returns** *list* – A list of track ids

# validate(*verbose=True*)

Validate if the stored dataset is a valid version

**Parameters verbose** (*bool*) – If False, don't print output

**Returns**

- list files in the index but are missing locally
- list files which have an invalid checksum
- <span id="page-38-0"></span>class mirdata.datasets.baf.EventDataExtended(*intervals*, *interval\_unit*, *events*, *event\_unit*, *tags*, *tag\_unit*) EventDataExtended class. Inherits from annotations.EventData class. An event is defined here as a match queryreference, and the time interval in the query. This class adds the possibility to attach tags to each event, useful if there's a need to differenciate them. In BAF, tags are [single, majority, unanimity].

#### **Variables**

• tags  $(list)$  – list of tag labels (as strings)

- tag\_unit  $(str)$  tag units, one of TAG UNITS
- intervals  $(np.ndarray) (n \times 2)$  array of intervals
- positive (in the form [start\_time, end\_time] Times should be) –
- duration (and intervals should have non-negative) –
- interval unit  $(str)$  unit of the time values in intervals. One
- TIME\_UNITS.  $(of)$  –
- interval\_unit interval units, one of TIME\_UNITS
- events  $(list)$  list of event labels (as strings)
- event\_unit  $(str)$  event units, one of EVENT\_UNITS

mirdata.datasets.baf.TAG\_UNITS =  $\{ 'open': 'no \text{ script} scheme a \text{ or units'} \}$ Tag units

class mirdata.datasets.baf.Track(*track\_id*, *data\_home*, *dataset\_name*, *index*, *metadata*) BAF track class.

## **Parameters**

- **track\_id** (*str*) track id of the track
- **data\_home** (*str*) Local path where the dataset is stored. If *None*, looks for the data in the default directory, *~/mir\_datasets/baf*

```
Variables audio_path (str) – audio path
```
**Properties:** audio (Tuple[np.ndarray, float]): audio array country (str): country of emission channel (str): tv channel of the emission datetime (str): datetime of the TV emission in YYYY-MM-DD HH:mm:ssformat matches (list): list of matches for a specific query

**Returns** *Track* – BAF dataset track

# property audio: Tuple[\[numpy.ndarray,](https://numpy.org/doc/stable/reference/generated/numpy.ndarray.html#numpy.ndarray) float]

The track's audio

#### **Returns**

- np.ndarray audio signal
- float sample rate

## get\_path(*key*)

Get absolute path to track audio and annotations. Returns None if the path in the index is None

**Parameters key** (*string*) – Index key of the audio or annotation type

**Returns** *str or None* – joined path string or None

# to\_jams()

Get the track's data in jams format

**Returns** *jams.JAMS* – the track's data in jams format

mirdata.datasets.baf.load\_audio(*fpath: str*) → Tuple[\[numpy.ndarray,](https://numpy.org/doc/stable/reference/generated/numpy.ndarray.html#numpy.ndarray) float]

Load a baf audio file.

**Parameters fpath** (*str*) – path to audio file

**Returns**

- np.ndarray the mono audio signal
- float The sample rate of the audio file

mirdata.datasets.baf.load\_matches(*track\_metadata: dict*) →

Optional[*[mirdata.datasets.baf.EventDataExtended](#page-38-0)*]

Load the matches corresponding to a query track.

**Parameters track\_metadata** (*dict*) – track's metadata

**Returns** *Optional[EventDataExtended]* – Track's annotations in EvendDataExtended format

# **2.5.3 beatles**

Beatles Dataset Loader

## **Dataset Info**

The Beatles Dataset includes beat and metric position, chord, key, and segmentation annotations for 179 Beatles songs. Details can be found in <https://citeseerx.ist.psu.edu/viewdoc/download?doi=10.1.1.207.4076&rep=rep1&type=pdf> and [http://isophonics.net/content/reference-annotations-beatles.](http://isophonics.net/content/reference-annotations-beatles)

class mirdata.datasets.beatles.Dataset(*data\_home=None*, *version='default'*)

The beatles dataset

# **Variables**

- **data\_home**  $(str)$  path where mirdata will look for the dataset
- version  $(str)$  –
- name  $(str)$  the identifier of the dataset
- bibtex ( $str$  or None) dataset citation/s in bibtex format
- indexes  $(dict \ or \ None)$  –
- remotes (dict or None) data to be downloaded
- readme  $(str)$  information about the dataset
- track (function) a function mapping a track\_id to a mirdata.core.Track
- multitrack (function) a function mapping a mtrack\_id to a mirdata.core.Multitrack

## choice\_multitrack()

Choose a random multitrack

**Returns** *Multitrack* – a Multitrack object instantiated by a random mtrack\_id

# choice\_track()

Choose a random track

**Returns** *Track* – a Track object instantiated by a random track\_id

# $cite()$

Print the reference

## property default\_path

Get the default path for the dataset

**Returns** *str* – Local path to the dataset

download(*partial\_download=None*, *force\_overwrite=False*, *cleanup=False*, *allow\_invalid\_checksum=False*) Download data to *save\_dir* and optionally print a message.

## **Parameters**

- **partial\_download** (*list or None*) A list of keys of remotes to partially download. If None, all data is downloaded
- **force\_overwrite** (*bool*) If True, existing files are overwritten by the downloaded files.
- **cleanup** (*bool*) Whether to delete any zip/tar files after extracting.
- **allow\_invalid\_checksum** (*bool*) Allow invalid checksums of the downloaded data. Useful sometimes behind some proxies that inspection the downloaded data. When having a different checksum promts a warn instead of raising an exception

### **Raises**

- ValueError if invalid keys are passed to partial\_download
- IOError if a downloaded file's checksum is different from expected

# qet mtrack splits()

Get predetermined multitrack splits (e.g. train/ test) released alongside this dataset.

#### **Raises**

- **AttributeError** If this dataset does not have multitracks
- NotImplementedError If this dataset does not have predetermined splits

**Returns** *dict* – splits, keyed by split name and with values of lists of mtrack\_ids

## get\_random\_mtrack\_splits(*splits*, *seed=42*, *split\_names=None*)

Split the multitracks into partitions, e.g. training, validation, test

### **Parameters**

- **splits** (*list of float*) a list of floats that should sum up 1. It will return as many splits as elements in the list
- **seed** (*int*) the seed used for the random generator, in order to enhance reproducibility. Defaults to 42
- **split\_names** (*list*) list of keys to use in the output dictionary

**Returns** *dict* – a dictionary containing the elements in each split

# get\_random\_track\_splits(*splits*, *seed=42*, *split\_names=None*)

Split the tracks into partitions e.g. training, validation, test

#### **Parameters**

- **splits** (*list of float*) a list of floats that should sum up 1. It will return as many splits as elements in the list
- **seed** (*int*) the seed used for the random generator, in order to enhance reproducibility. Defaults to 42
- **split\_names** (*list*) list of keys to use in the output dictionary

**Returns** *dict* – a dictionary containing the elements in each split

# get\_track\_splits()

Get predetermined track splits (e.g. train/ test) released alongside this dataset

#### **Raises**

- **AttributeError** If this dataset does not have tracks
- NotImplementedError If this dataset does not have predetermined splits

**Returns** *dict* – splits, keyed by split name and with values of lists of track\_ids

# license()

Print the license

load\_audio(*\*args*, *\*\*kwargs*) Deprecated since version 0.3.4: Use mirdata.datasets.beatles.load\_audio

#### load\_beats(*\*args*, *\*\*kwargs*)

Deprecated since version 0.3.4: Use mirdata.datasets.beatles.load\_beats

#### load\_chords(*\*args*, *\*\*kwargs*)

Deprecated since version 0.3.4: Use mirdata.datasets.beatles.load\_chords

### load\_multitracks()

Load all multitracks in the dataset

**Returns** *dict* – {*mtrack\_id*: multitrack data}

**Raises** NotImplementedError – If the dataset does not support Multitracks

## load\_sections(*\*args*, *\*\*kwargs*)

Deprecated since version 0.3.4: Use mirdata.datasets.beatles.load\_sections

#### load\_tracks()

Load all tracks in the dataset

**Returns** *dict* – {*track\_id*: track data}

**Raises** NotImplementedError – If the dataset does not support Tracks

# mtrack\_ids

Return track ids

**Returns** *list* – A list of track ids

# track\_ids

Return track ids

**Returns** *list* – A list of track ids

#### validate(*verbose=True*)

Validate if the stored dataset is a valid version

**Parameters verbose** (*bool*) – If False, don't print output

## **Returns**

- list files in the index but are missing locally
- list files which have an invalid checksum

class mirdata.datasets.beatles.Track(*track\_id*, *data\_home*, *dataset\_name*, *index*, *metadata*) Beatles track class

#### **Parameters**

- **track\_id** (*str*) track id of the track
- **data\_home** (*str*) path where the data lives

#### **Variables**

• audio\_path  $(str)$  – track audio path

- beats\_path  $(str)$  beat annotation path
- chords\_path  $(str)$  chord annotation path
- keys\_path  $(str)$  key annotation path
- sections\_path  $(str)$  sections annotation path
- title  $(str)$  title of the track
- track\_id  $(str)$  track id

# **Other Parameters**

- **beats** (*BeatData*) human-labeled beat annotations
- **chords** (*ChordData*) human-labeled chord annotations
- **key** (*KeyData*) local key annotations
- **sections** (*SectionData*) section annotations

# property audio: Optional[Tuple[\[numpy.ndarray,](https://numpy.org/doc/stable/reference/generated/numpy.ndarray.html#numpy.ndarray) float]]

The track's audio

# **Returns**

- np.ndarray audio signal
- float sample rate

## get\_path(*key*)

Get absolute path to track audio and annotations. Returns None if the path in the index is None

**Parameters key** (*string*) – Index key of the audio or annotation type

**Returns** *str or None* – joined path string or None

## to\_jams()

the track's data in jams format

**Returns** *jams.JAMS* – return track data in jam format

mirdata.datasets.beatles.load\_audio(*fhandle: BinaryIO*) → Tuple[\[numpy.ndarray,](https://numpy.org/doc/stable/reference/generated/numpy.ndarray.html#numpy.ndarray) float] Load a Beatles audio file.

**Parameters fhandle** (*str or file-like*) – path or file-like object pointing to an audio file

## **Returns**

- np.ndarray the mono audio signal
- float The sample rate of the audio file

mirdata.datasets.beatles.load\_beats(*fhandle: TextIO*) → *[mirdata.annotations.BeatData](#page-267-0)* Load Beatles format beat data from a file

**Parameters fhandle** (*str or file-like*) – path or file-like object pointing to a beat annotation file

**Returns** *BeatData* – loaded beat data

mirdata.datasets.beatles.load\_chords(*fhandle: TextIO*) → *[mirdata.annotations.ChordData](#page-267-1)* Load Beatles format chord data from a file

**Parameters fhandle** (*str or file-like*) – path or file-like object pointing to a chord annotation file

**Returns** *ChordData* – loaded chord data

mirdata.datasets.beatles.load\_key(*fhandle: TextIO*) → *[mirdata.annotations.KeyData](#page-269-0)* Load Beatles format key data from a file

**Parameters fhandle** (*str or file-like*) – path or file-like object pointing to a key annotation file

**Returns** *KeyData* – loaded key data

mirdata.datasets.beatles.load\_sections(*fhandle: TextIO*) → *[mirdata.annotations.SectionData](#page-272-0)* Load Beatles format section data from a file

**Parameters fhandle** (*str or file-like*) – path or file-like object pointing to a section annotation file

**Returns** *SectionData* – loaded section data

# **2.5.4 beatport\_key**

beatport\_key Dataset Loader

# **Dataset Info**

The Beatport EDM Key Dataset includes 1486 two-minute sound excerpts from various EDM subgenres, annotated with single-key labels, comments and confidence levels generously provided by Eduard Mas Marín, and thoroughly revised and expanded by Ángel Faraldo.

The original audio samples belong to online audio snippets from Beatport, an online music store for DJ's and Electronic Dance Music Producers ([<http:www.beatport.com>](http:www.beatport.com)). If this dataset were used in further research, we would appreciate the citation of the current DOI (10.5281/zenodo.1101082) and the following doctoral dissertation, where a detailed description of the properties of this dataset can be found:

```
Ángel Faraldo (2017). Tonality Estimation in Electronic Dance Music: A Computational and␣
˓→Musically Informed
Examination. PhD Thesis. Universitat Pompeu Fabra, Barcelona.
```
This dataset is mainly intended to assess the performance of computational key estimation algorithms in electronic dance music subgenres.

Data License: Creative Commons Attribution Share Alike 4.0 International

```
class mirdata.datasets.beatport_key.Dataset(data_home=None, version='default')
     The beatport key dataset
```
#### **Variables**

- **data\_home**  $(str)$  path where mirdata will look for the dataset
- version  $(str)$  –
- name  $(str)$  the identifier of the dataset
- bibtex  $(str \ or \ None)$  dataset citation/s in bibtex format
- indexes  $(dict \ or \ None)$  –
- remotes (dict or None) data to be downloaded
- readme  $(str)$  information about the dataset
- track (function) a function mapping a track id to a mirdata.core.Track
- multitrack (function) a function mapping a mtrack\_id to a mirdata.core.Multitrack

#### choice\_multitrack()

Choose a random multitrack

**Returns** *Multitrack* – a Multitrack object instantiated by a random mtrack\_id

#### choice\_track()

Choose a random track

**Returns** *Track* – a Track object instantiated by a random track\_id

#### cite()

Print the reference

# property default\_path

Get the default path for the dataset

**Returns** *str* – Local path to the dataset

download(*partial\_download=None*, *force\_overwrite=False*, *cleanup=False*) Download the dataset

#### **Parameters**

- **partial\_download** (*list or None*) A list of keys of remotes to partially download. If None, all data is downloaded
- **force\_overwrite** (*bool*) If True, existing files are overwritten by the downloaded files.
- **cleanup** (*bool*) Whether to delete any zip/tar files after extracting.

# **Raises**

- ValueError if invalid keys are passed to partial\_download
- IOError if a downloaded file's checksum is different from expected

## get\_mtrack\_splits()

Get predetermined multitrack splits (e.g. train/ test) released alongside this dataset.

## **Raises**

- **AttributeError** If this dataset does not have multitracks
- NotImplementedError If this dataset does not have predetermined splits

**Returns** *dict* – splits, keyed by split name and with values of lists of mtrack\_ids

## get\_random\_mtrack\_splits(*splits*, *seed=42*, *split\_names=None*)

Split the multitracks into partitions, e.g. training, validation, test

#### **Parameters**

- **splits** (*list of float*) a list of floats that should sum up 1. It will return as many splits as elements in the list
- **seed** (*int*) the seed used for the random generator, in order to enhance reproducibility. Defaults to 42
- **split\_names** (*list*) list of keys to use in the output dictionary

**Returns** *dict* – a dictionary containing the elements in each split

# get\_random\_track\_splits(*splits*, *seed=42*, *split\_names=None*) Split the tracks into partitions e.g. training, validation, test

#### **Parameters**

- **splits** (*list of float*) a list of floats that should sum up 1. It will return as many splits as elements in the list
- **seed** (*int*) the seed used for the random generator, in order to enhance reproducibility. Defaults to 42
- **split\_names** (*list*) list of keys to use in the output dictionary

**Returns** *dict* – a dictionary containing the elements in each split

## get\_track\_splits()

Get predetermined track splits (e.g. train/ test) released alongside this dataset

**Raises**

- **AttributeError** If this dataset does not have tracks
- NotImplementedError If this dataset does not have predetermined splits

**Returns** *dict* – splits, keyed by split name and with values of lists of track\_ids

#### license()

Print the license

load\_artist(*\*args*, *\*\*kwargs*) Deprecated since version 0.3.4: Use mirdata.datasets.beatport\_key.load\_artist

load\_audio(*\*args*, *\*\*kwargs*) Deprecated since version 0.3.4: Use mirdata.datasets.beatport\_key.load\_audio

load\_genre(*\*args*, *\*\*kwargs*)

Deprecated since version 0.3.4: Use mirdata.datasets.beatport\_key.load\_genre

# load\_key(*\*args*, *\*\*kwargs*)

Deprecated since version 0.3.4: Use mirdata.datasets.beatport\_key.load\_key

# load\_multitracks()

Load all multitracks in the dataset

**Returns** *dict* – {*mtrack\_id*: multitrack data}

**Raises** NotImplementedError – If the dataset does not support Multitracks

# load\_tempo(*\*args*, *\*\*kwargs*)

Deprecated since version 0.3.4: Use mirdata.datasets.beatport\_key.load\_tempo

## load tracks()

Load all tracks in the dataset

**Returns** *dict* – {*track\_id*: track data}

**Raises** NotImplementedError – If the dataset does not support Tracks

# mtrack\_ids

Return track ids

**Returns** *list* – A list of track ids

#### track\_ids

Return track ids

**Returns** *list* – A list of track ids

# validate(*verbose=True*)

Validate if the stored dataset is a valid version

**Parameters verbose** (*bool*) – If False, don't print output

## **Returns**

- list files in the index but are missing locally
- list files which have an invalid checksum

class mirdata.datasets.beatport\_key.Track(*track\_id*, *data\_home*, *dataset\_name*, *index*, *metadata*) beatport key track class

### **Parameters**

- **track\_id** (*str*) track id of the track
- **data\_home** (*str*) Local path where the dataset is stored.

#### **Variables**

- audio\_path  $(str)$  track audio path
- keys\_path  $(str)$  key annotation path
- metadata\_path  $(str)$  sections annotation path
- title  $(str)$  title of the track
- track\_id  $(str)$  track id

# **Other Parameters**

- **key** (*list*) list of annotated musical keys
- **artists** (*list*) artists involved in the track
- **genre** (*dict*) genres and subgenres
- **tempo** (*int*) tempo in beats per minute

#### property audio

The track's audio

## **Returns**

- np.ndarray audio signal
- float sample rate

## get\_path(*key*)

Get absolute path to track audio and annotations. Returns None if the path in the index is None

**Parameters key** (*string*) – Index key of the audio or annotation type

**Returns** *str or None* – joined path string or None

# to\_jams()

Get the track's data in jams format

**Returns** *jams.JAMS* – the track's data in jams format

mirdata.datasets.beatport\_key.load\_artist(*fhandle*)

Load beatport\_key tempo data from a file

**Parameters fhandle** (*str or file-like*) – path or file-like object pointing to metadata file

**Returns** *list* – list of artists involved in the track.

mirdata.datasets.beatport\_key.load\_audio(*fpath*)

Load a beatport\_key audio file.

**Parameters fpath** (*str*) – path to an audio file

# **Returns**

- np.ndarray the mono audio signal
- float The sample rate of the audio file

mirdata.datasets.beatport\_key.load\_genre(*fhandle*)

Load beatport\_key genre data from a file

**Parameters fhandle** (*str or file-like*) – path or file-like object pointing to metadata file

**Returns** *dict* – with the list with genres ['genres'] and list with sub-genres ['sub\_genres']

mirdata.datasets.beatport\_key.load\_key(*fhandle*) Load beatport\_key format key data from a file

**Parameters fhandle** (*str or file-like*) – path or file-like object pointing to a key annotation file

**Returns** *list* – list of annotated keys

mirdata.datasets.beatport\_key.load\_tempo(*fhandle*)

Load beatport\_key tempo data from a file

**Parameters fhandle** (*str or file-like*) – path or file-like object pointing to metadata file

**Returns** *str* – tempo in beats per minute

# **2.5.5 billboard**

McGill Billboard Dataset Loader

# **Dataset Info**

The McGill Billboard dataset includes annotations and audio features corresponding to 890 slots from a random sample of Billboard chart slots. It also includes metadata like Billboard chart date, peak rank, artist name, etc. Details can be found at [https://ddmal.music.mcgill.ca/research/The\\_McGill\\_Billboard\\_Project\\_\(Chord\\_Analysis\\_Dataset\)](https://ddmal.music.mcgill.ca/research/The_McGill_Billboard_Project_(Chord_Analysis_Dataset)

class mirdata.datasets.billboard.Dataset(*data\_home=None*, *version='default'*) The McGill Billboard dataset

# **Variables**

- data\_home  $(str)$  path where mirdata will look for the dataset
- version  $(str)$  –
- name  $(str)$  the identifier of the dataset
- bibtex  $(str \ or \ None)$  dataset citation/s in bibtex format
- indexes (dict or None)  $-$
- remotes (dict or None) data to be downloaded
- readme  $(str)$  information about the dataset
- track (function) a function mapping a track\_id to a mirdata.core.Track
- multitrack (function) a function mapping a mtrack\_id to a mirdata.core.Multitrack

# choice\_multitrack()

Choose a random multitrack

**Returns** *Multitrack* – a Multitrack object instantiated by a random mtrack\_id

## choice\_track()

Choose a random track

**Returns** *Track* – a Track object instantiated by a random track\_id

## cite()

Print the reference

# property default\_path

Get the default path for the dataset

**Returns** *str* – Local path to the dataset

download(*partial\_download=None*, *force\_overwrite=False*, *cleanup=False*, *allow\_invalid\_checksum=False*) Download data to *save\_dir* and optionally print a message.

## **Parameters**

- **partial\_download** (*list or None*) A list of keys of remotes to partially download. If None, all data is downloaded
- **force** overwrite (*bool*) If True, existing files are overwritten by the downloaded files.
- **cleanup** (*bool*) Whether to delete any zip/tar files after extracting.
- **allow\_invalid\_checksum** (*bool*) Allow invalid checksums of the downloaded data. Useful sometimes behind some proxies that inspection the downloaded data. When having a different checksum promts a warn instead of raising an exception

#### **Raises**

- ValueError if invalid keys are passed to partial\_download
- IOError if a downloaded file's checksum is different from expected

# get\_mtrack\_splits()

Get predetermined multitrack splits (e.g. train/ test) released alongside this dataset.

#### **Raises**

- **AttributeError** If this dataset does not have multitracks
- NotImplementedError If this dataset does not have predetermined splits

**Returns** *dict* – splits, keyed by split name and with values of lists of mtrack\_ids

#### get\_random\_mtrack\_splits(*splits*, *seed=42*, *split\_names=None*)

Split the multitracks into partitions, e.g. training, validation, test

#### **Parameters**

- **splits** (*list of float*) a list of floats that should sum up 1. It will return as many splits as elements in the list
- **seed** (*int*) the seed used for the random generator, in order to enhance reproducibility. Defaults to 42
- **split\_names** (*list*) list of keys to use in the output dictionary

**Returns** *dict* – a dictionary containing the elements in each split

- get\_random\_track\_splits(*splits*, *seed=42*, *split\_names=None*)
	- Split the tracks into partitions e.g. training, validation, test

#### **Parameters**

- **splits** (*list of float*) a list of floats that should sum up 1. It will return as many splits as elements in the list
- **seed** (*int*) the seed used for the random generator, in order to enhance reproducibility. Defaults to 42
- **split\_names** (*list*) list of keys to use in the output dictionary

**Returns** *dict* – a dictionary containing the elements in each split

## get\_track\_splits()

Get predetermined track splits (e.g. train/ test) released alongside this dataset

**Raises**

- **AttributeError** If this dataset does not have tracks
- NotImplementedError If this dataset does not have predetermined splits

**Returns** *dict* – splits, keyed by split name and with values of lists of track\_ids

#### license()

Print the license

load\_audio(*\*args*, *\*\*kwargs*)

Deprecated since version 0.3.4: Use mirdata.datasets.billboard.load\_audio

load\_chords(*\*args*, *\*\*kwargs*)

Deprecated since version 0.3.4: Use mirdata.datasets.billboard.load\_chords

load\_multitracks()

Load all multitracks in the dataset

**Returns** *dict* – {*mtrack\_id*: multitrack data}

**Raises** NotImplementedError – If the dataset does not support Multitracks

load\_named\_sections(*\*args*, *\*\*kwargs*)

Deprecated since version 0.3.4: Use mirdata.datasets.billboard.load\_named\_sections

## load\_sections(*\*args*, *\*\*kwargs*)

Deprecated since version 0.3.4: Use mirdata.datasets.billboard.load\_sections

#### load\_tracks()

Load all tracks in the dataset

**Returns** *dict* – {*track\_id*: track data}

**Raises** NotImplementedError – If the dataset does not support Tracks

## mtrack\_ids

Return track ids

**Returns** *list* – A list of track ids

## track\_ids

Return track ids

**Returns** *list* – A list of track ids

#### validate(*verbose=True*)

Validate if the stored dataset is a valid version

**Parameters verbose** (*bool*) – If False, don't print output

**Returns**

- list files in the index but are missing locally
- list files which have an invalid checksum
- class mirdata.datasets.billboard.Track(*track\_id*, *data\_home*, *dataset\_name*, *index*, *metadata*) McGill Billboard Dataset Track class

**Parameters track id**  $(str)$  – track id of the track

#### **Variables**

- track\_id  $(str)$  the index for the sample entry
- audio\_path  $(str)$  audio path of the track
- date  $(chart)$  the date of the chart for the entry
- rank  $(peak)$  the desired rank on that chart
- rank the rank of the song actually annotated, which may be up to 2 ranks higher or lower than the target rank
- title  $(str)$  the title of the song annotated
- artist  $(str)$  the name of the artist performing the song annotated
- rank the highest rank the song annotated ever achieved on the Billboard Hot 100
- **chart** (weeks on) the number of weeks the song annotated spent on the Billboard Hot 100 chart in total

# **Other Parameters**

- **chords\_full** (*ChordData*) HTK-style LAB files for the chord annotations (full)
- **chords\_majmin7** (*ChordData*) HTK-style LAB files for the chord annotations (majmin7)
- **chords\_majmin7inv** (*ChordData*) HTK-style LAB files for the chord annotations (majmin7inv)
- **chords\_majmin** (*ChordData*) HTK-style LAB files for the chord annotations (majmin)
- **chords\_majmininv** (*ChordData*) HTK-style LAB files for the chord annotations(majmininv)
- **chroma** (*np.array*) Array containing the non-negative-least-squares chroma vectors
- **tuning** (*list*) List containing the tuning estimates
- **sections** (*SectionData*) Letter-annotated section data (A,B,A')
- **named** sections (*SectionData*) Name-annotated section data (intro, verse, chorus)
- **salami\_metadata** (*dict*) Metadata of the Salami LAB file

property audio: Optional[Tuple[\[numpy.ndarray,](https://numpy.org/doc/stable/reference/generated/numpy.ndarray.html#numpy.ndarray) float]]

The track's audio

#### **Returns**

- np.ndarray audio signal
- float sample rate

#### chroma

Non-negative-least-squares (NNLS) chroma vectors from the Chordino Vamp plug-in

**Returns** np.ndarray - NNLS chroma vector

## get\_path(*key*)

Get absolute path to track audio and annotations. Returns None if the path in the index is None

**Parameters key** (*string*) – Index key of the audio or annotation type

**Returns** *str or None* – joined path string or None

# to\_jams()

Get the track's data in jams format

**Returns** *jams.JAMS* – the track's data in jams format

## tuning

Tuning estimates from the Chordino Vamp plug-in

**Returns** list - list of of tuning estimates []

 $mindata.datesets.billboard.load.audio(*flandle: BinaryIO*)  $\rightarrow$  Tuple[number/10a]$ Load a Billboard audio file.

**Parameters fhandle** (*str or file-like*) – File-like object or path to audio file

#### **Returns**

- np.ndarray the mono audio signal
- float The sample rate of the audio file

## mirdata.datasets.billboard.load\_chords(*fhandle: TextIO*) Load chords from a Salami LAB file.

**Parameters fhandle** (*str or file-like*) – path to audio file

**Returns** *ChordData* – chord data

mirdata.datasets.billboard.load\_named\_sections(*fpath: str*) Load name-annotated sections from a Salami LAB file.

**Parameters fpath** (*str*) – path to sections file

**Returns** *SectionData* – section data

mirdata.datasets.billboard.load\_sections(*fpath: str*) Load letter-annotated sections from a Salami LAB file.

**Parameters fpath** (*str*) – path to sections file

**Returns** *SectionData* – section data

# **2.5.6 candombe**

Candombe Dataset Loader

#### **Dataset Info**

This is a dataset of Candombe recordings with annotated beats and downbeats, totaling over 2 hours of audio. It comprises 35 complete performances by renowned players, in groups of three to five drums. Recording sessions were conducted in studio, in the context of musicological research over the past two decades. A total of 26 tambor players took part, belonging to different generations and representing all the important traditional Candombe styles. The audio files are stereo with a sampling rate of 44.1 kHz and 16-bit precision. The location of beats and downbeats was annotated by an expert, adding to more than 4700 downbeats.

The audio is provided as .flac files and the annotations as .csv files. The values in the first column of the csv file are the time instants of the beats. The numbers on the second column indicate both the bar number and the beat number

within the bar. For instance, 1.1, 1.2, 1.3 and 1.4 are the four beats of the first bar. Hence, each label ending with .1 indicates a downbeat. Another set of annotations are provided as .beats files in which the bar numbers are removed.

class mirdata.datasets.candombe.Dataset(*data\_home=None*, *version='default'*) The candombe dataset

## **Variables**

- data\_home  $(str)$  path where mirdata will look for the dataset
- version  $(str)$  –
- name  $(str)$  the identifier of the dataset
- bibtex (str or None) dataset citation/s in bibtex format
- indexes (dict or None)  $-$
- remotes (dict or None) data to be downloaded
- readme  $(str)$  information about the dataset
- track (function) a function mapping a track\_id to a mirdata.core.Track
- multitrack (function) a function mapping a mtrack\_id to a mirdata.core.Multitrack

# choice\_multitrack()

Choose a random multitrack

**Returns** *Multitrack* – a Multitrack object instantiated by a random mtrack\_id

## choice\_track()

Choose a random track

**Returns** *Track* – a Track object instantiated by a random track\_id

# cite()

Print the reference

# property default\_path

Get the default path for the dataset

**Returns** *str* – Local path to the dataset

download(*partial\_download=None*, *force\_overwrite=False*, *cleanup=False*, *allow\_invalid\_checksum=False*) Download data to *save\_dir* and optionally print a message.

# **Parameters**

- **partial\_download** (*list or None*) A list of keys of remotes to partially download. If None, all data is downloaded
- **force\_overwrite** (*bool*) If True, existing files are overwritten by the downloaded files.
- **cleanup** (*bool*) Whether to delete any zip/tar files after extracting.
- **allow\_invalid\_checksum** (*bool*) Allow invalid checksums of the downloaded data. Useful sometimes behind some proxies that inspection the downloaded data. When having a different checksum promts a warn instead of raising an exception

#### **Raises**

- ValueError if invalid keys are passed to partial\_download
- IOError if a downloaded file's checksum is different from expected

## get\_mtrack\_splits()

Get predetermined multitrack splits (e.g. train/ test) released alongside this dataset.

**Raises**

- **AttributeError** If this dataset does not have multitracks
- NotImplementedError If this dataset does not have predetermined splits

**Returns** *dict* – splits, keyed by split name and with values of lists of mtrack\_ids

get\_random\_mtrack\_splits(*splits*, *seed=42*, *split\_names=None*)

Split the multitracks into partitions, e.g. training, validation, test

#### **Parameters**

- **splits** (*list of float*) a list of floats that should sum up 1. It will return as many splits as elements in the list
- **seed** (*int*) the seed used for the random generator, in order to enhance reproducibility. Defaults to 42
- **split** names  $(list)$  list of keys to use in the output dictionary

**Returns** *dict* – a dictionary containing the elements in each split

#### get\_random\_track\_splits(*splits*, *seed=42*, *split\_names=None*)

Split the tracks into partitions e.g. training, validation, test

#### **Parameters**

- **splits** (*list of float*) a list of floats that should sum up 1. It will return as many splits as elements in the list
- **seed** (*int*) the seed used for the random generator, in order to enhance reproducibility. Defaults to 42
- **split\_names** (*list*) list of keys to use in the output dictionary

**Returns** *dict* – a dictionary containing the elements in each split

# get\_track\_splits()

Get predetermined track splits (e.g. train/ test) released alongside this dataset

**Raises**

- **AttributeError** If this dataset does not have tracks
- NotImplementedError If this dataset does not have predetermined splits

**Returns** *dict* – splits, keyed by split name and with values of lists of track ids

# license()

Print the license

#### load\_multitracks()

Load all multitracks in the dataset

**Returns** *dict* – {*mtrack\_id*: multitrack data}

**Raises NotImplementedError** – If the dataset does not support Multitracks

## load\_tracks()

Load all tracks in the dataset

**Returns** *dict* – {*track\_id*: track data}

**Raises** NotImplementedError – If the dataset does not support Tracks

# mtrack\_ids

Return track ids

**Returns** *list* – A list of track ids

# track\_ids

Return track ids

**Returns** *list* – A list of track ids

# validate(*verbose=True*)

Validate if the stored dataset is a valid version

**Parameters verbose** (*bool*) – If False, don't print output

## **Returns**

- list files in the index but are missing locally
- list files which have an invalid checksum

class mirdata.datasets.candombe.Track(*track\_id*, *data\_home*, *dataset\_name*, *index*, *metadata*) Candombe Track class

**Parameters track id**  $(str)$  – track id of the track

## **Variables**

- audio\_path  $(str)$  path to audio file
- beats\_path  $(str)$  path to beats file

**Other Parameters beats** (*BeatData*) – beat annotations

# property audio: Optional[Tuple[\[numpy.ndarray,](https://numpy.org/doc/stable/reference/generated/numpy.ndarray.html#numpy.ndarray) float]]

The track's audio

#### **Returns**

- np.ndarray audio signal
- float sample rate

# beats

The track's beats

**Returns** *BeatData* – loaded beat data

# get\_path(*key*)

Get absolute path to track audio and annotations. Returns None if the path in the index is None

**Parameters key** (*string*) – Index key of the audio or annotation type

**Returns** *str or None* – joined path string or None

# to\_jams()

Get the track's data in jams format

**Returns** *jams.JAMS* – the track's data in jams format

mirdata.datasets.candombe.load\_audio(*fhandle: BinaryIO*) → Tuple[\[numpy.ndarray,](https://numpy.org/doc/stable/reference/generated/numpy.ndarray.html#numpy.ndarray) float] Load a candombe audio file.

**Parameters fhandle** (*str or file-like*) – path or file-like object pointing to an audio file

# **Returns**

• np.ndarray - the audio signal

• float - The sample rate of the audio file

mirdata.datasets.candombe.load\_beats(*fhandle: TextIO*) → *[mirdata.annotations.BeatData](#page-267-0)* Load a candombe beats file.

**Parameters fhandle** (*str or file-like*) – path or file-like object pointing to an audio file

**Returns** *BeatData* – loaded beat data

# **2.5.7 cante100**

cante100 Loader

# **Dataset Info**

The cante100 dataset contains 100 tracks taken from the COFLA corpus. We defined 10 style families of which 10 tracks each are included. Apart from the style family, we manually annotated the sections of the track in which the vocals are present. In addition, we provide a number of low-level descriptors and the fundamental frequency corresponding to the predominant melody for each track. The meta-information includes editoral meta-data and the musicBrainz ID.

Total tracks: 100

cante100 audio is only available upon request. To download the audio request access in this link: [https://zenodo.org/](https://zenodo.org/record/1324183) [record/1324183.](https://zenodo.org/record/1324183) Then unzip the audio into the cante100 general dataset folder for the rest of annotations and files.

Audio specifications:

- Sampling frequency: 44.1 kHz
- Bit-depth: 16 bit
- Audio format: .mp3

cante100 dataset has spectrogram available, in csv format. spectrogram is available to download without request needed, so at first instance, cante100 loader uses the spectrogram of the tracks.

The available annotations are:

- F0 (predominant melody)
- Automatic transcription of notes (of singing voice)

CANTE100 LICENSE (COPIED FROM ZENODO PAGE)

```
The provided datasets are offered free of charge for internal non-commercial use.
We do not grant any rights for redistribution or modification. All data collections were␣
˓→gathered
by the COFLA team.
© COFLA 2015. All rights reserved.
```
For more details, please visit: [http://www.cofla-project.com/?page\\_id=134](http://www.cofla-project.com/?page_id=134)

class mirdata.datasets.cante100.Dataset(*data\_home=None*, *version='default'*) The cante100 dataset

**Variables**

- data\_home  $(str)$  path where mirdata will look for the dataset
- version  $(str)$  –
- name  $(str)$  the identifier of the dataset
- bibtex ( $str$  or None) dataset citation/s in bibtex format
- indexes  $(dict \ or \ None)$  –
- remotes (dict or None) data to be downloaded
- readme  $(str)$  information about the dataset
- track (function) a function mapping a track id to a mirdata.core.Track
- multitrack (*function*) a function mapping a mtrack\_id to a mirdata.core.Multitrack

## choice\_multitrack()

Choose a random multitrack

**Returns** *Multitrack* – a Multitrack object instantiated by a random mtrack\_id

#### choice\_track()

Choose a random track

**Returns** *Track* – a Track object instantiated by a random track\_id

## cite()

Print the reference

# property default\_path

Get the default path for the dataset

**Returns** *str* – Local path to the dataset

download(*partial\_download=None*, *force\_overwrite=False*, *cleanup=False*, *allow\_invalid\_checksum=False*) Download data to *save\_dir* and optionally print a message.

#### **Parameters**

- **partial\_download** (*list or None*) A list of keys of remotes to partially download. If None, all data is downloaded
- **force\_overwrite** (*bool*) If True, existing files are overwritten by the downloaded files.
- **cleanup** (*bool*) Whether to delete any zip/tar files after extracting.
- **allow\_invalid\_checksum** (*bool*) Allow invalid checksums of the downloaded data. Useful sometimes behind some proxies that inspection the downloaded data. When having a different checksum promts a warn instead of raising an exception

## **Raises**

- ValueError if invalid keys are passed to partial\_download
- IOError if a downloaded file's checksum is different from expected

#### get\_mtrack\_splits()

Get predetermined multitrack splits (e.g. train/ test) released alongside this dataset.

## **Raises**

- AttributeError If this dataset does not have multitracks
- NotImplementedError If this dataset does not have predetermined splits

**Returns** *dict* – splits, keyed by split name and with values of lists of mtrack\_ids

## get\_random\_mtrack\_splits(*splits*, *seed=42*, *split\_names=None*)

Split the multitracks into partitions, e.g. training, validation, test

#### **Parameters**

- **splits** (*list of float*) a list of floats that should sum up 1. It will return as many splits as elements in the list
- **seed** (*int*) the seed used for the random generator, in order to enhance reproducibility. Defaults to 42
- **split\_names** (*list*) list of keys to use in the output dictionary

**Returns** *dict* – a dictionary containing the elements in each split

get\_random\_track\_splits(*splits*, *seed=42*, *split\_names=None*) Split the tracks into partitions e.g. training, validation, test

# **Parameters**

- **splits** (*list of float*) a list of floats that should sum up 1. It will return as many splits as elements in the list
- **seed** (*int*) the seed used for the random generator, in order to enhance reproducibility. Defaults to 42
- **split** names  $(list)$  list of keys to use in the output dictionary

**Returns** *dict* – a dictionary containing the elements in each split

# get\_track\_splits()

Get predetermined track splits (e.g. train/ test) released alongside this dataset

**Raises**

- **AttributeError** If this dataset does not have tracks
- NotImplementedError If this dataset does not have predetermined splits

**Returns** *dict* – splits, keyed by split name and with values of lists of track\_ids

### license()

Print the license

load\_audio(*\*args*, *\*\*kwargs*)

Deprecated since version 0.3.4: Use mirdata.datasets.cante100.load\_audio

load\_melody(*\*args*, *\*\*kwargs*)

Deprecated since version 0.3.4: Use mirdata.datasets.cante100.load\_melody

# load\_multitracks()

Load all multitracks in the dataset

**Returns** *dict* – {*mtrack\_id*: multitrack data}

**Raises NotImplementedError** – If the dataset does not support Multitracks

```
load_notes(*args, **kwargs)
```
Deprecated since version 0.3.4: Use mirdata.datasets.cante100.load\_notes

load\_spectrogram(*\*args*, *\*\*kwargs*)

Deprecated since version 0.3.4: Use mirdata.datasets.cante100.load\_spectrogram

## load\_tracks()

Load all tracks in the dataset

**Returns** *dict* – {*track\_id*: track data}

**Raises** NotImplementedError – If the dataset does not support Tracks

mtrack\_ids

Return track ids

**Returns** *list* – A list of track ids

# track\_ids

Return track ids

**Returns** *list* – A list of track ids

# validate(*verbose=True*)

Validate if the stored dataset is a valid version

# **Parameters verbose** (*bool*) – If False, don't print output

# **Returns**

- list files in the index but are missing locally
- list files which have an invalid checksum

# class mirdata.datasets.cante100.Track(*track\_id*, *data\_home*, *dataset\_name*, *index*, *metadata*) cante100 track class

# **Parameters**

- **track** id (*str*) track id of the track
- **data\_home** (*str*) Local path where the dataset is stored. If *None*, looks for the data in the default directory, *~/mir\_datasets/cante100*

# **Variables**

- track\_id  $(str)$  track id
- identifier  $(str)$  musicbrainz id of the track
- artist  $(str)$  performing artists
- title  $(str)$  title of the track song
- release  $(str)$  release where the track can be found
- duration  $(str)$  duration in seconds of the track

# **Other Parameters**

- **melody** (*F0Data*) annotated melody
- **notes** (*NoteData*) annotated notes

# property audio: Tuple[\[numpy.ndarray,](https://numpy.org/doc/stable/reference/generated/numpy.ndarray.html#numpy.ndarray) float]

The track's audio

# **Returns**

- np.ndarray audio signal
- float sample rate

# get\_path(*key*)

Get absolute path to track audio and annotations. Returns None if the path in the index is None

**Parameters key** (*string*) – Index key of the audio or annotation type

**Returns** *str or None* – joined path string or None

# property spectrogram: Optional[\[numpy.ndarray\]](https://numpy.org/doc/stable/reference/generated/numpy.ndarray.html#numpy.ndarray)

spectrogram of The track's audio

**Returns** *np.ndarray* – spectrogram

```
to_jams()
```
Get the track's data in jams format

**Returns** *jams.JAMS* – the track's data in jams format

mirdata.datasets.cante100.load\_audio(*fpath: str*) → Tuple[\[numpy.ndarray,](https://numpy.org/doc/stable/reference/generated/numpy.ndarray.html#numpy.ndarray) float]

Load a cante100 audio file.

**Parameters fpath** (*str*) – path to audio file

**Returns**

- np.ndarray the mono audio signal
- float The sample rate of the audio file

mirdata.datasets.cante100.load\_melody(*fhandle: TextIO*) → Optional[*[mirdata.annotations.F0Data](#page-268-0)*] Load cante100 f0 annotations

**Parameters fhandle** (*str or file-like*) – path or file-like object pointing to melody annotation file

**Returns** *F0Data* – predominant melody

mirdata.datasets.cante100.load\_notes(*fhandle: TextIO*) → *[mirdata.annotations.NoteData](#page-271-0)* Load note data from the annotation files

**Parameters fhandle** (*str or file-like*) – path or file-like object pointing to a notes annotation file

**Returns** *NoteData* – note annotations

mirdata.datasets.cante100.load\_spectrogram(*fhandle: TextIO*) → [numpy.ndarray](https://numpy.org/doc/stable/reference/generated/numpy.ndarray.html#numpy.ndarray)

Load a cante100 dataset spectrogram file.

**Parameters fhandle** (*str or file-like*) – path or file-like object pointing to an audio file

**Returns** *np.ndarray* – spectrogram

# **2.5.8 cipi**

Can I play it? (CIPI) Dataset Loader

# **Dataset Info**

The "Can I Play It?" (CIPI) dataset is a specialized collection of 652 classical piano scores, provided in a machinereadable MusicXML format and accompanied by integer-based difficulty levels ranging from 1 to 9, as verified by expert pianists. Then, it provides embeddings for fingering and expresiveness of the piece. Each recording has multiple scores corresponding to it. This dataset focuses exclusively on classical piano music, offering a rich resource for music researchers, educators, and students. Developed by the Music Technology Group in Barcelona, by P. Ramoneda et al.

The CIPI dataset facilitates various applications such as the study of musical complexity, the selection of appropriately leveled pieces for students, and general research in music education. The dataset, alongside embeddings of multiple dimensions of difficulty, has been made publicly available to encourage ongoing innovation and collaboration within the music education and research communities.

The dataset has been published alongside a paper in Expert Systems with Applications Journal.

The dataset is shared under a Creative Commons Attribution Non Commercial Share Alike 4.0 International License, but need to be requested. Please do request the dataset here: [https://zenodo.org/records/8037327.](https://zenodo.org/records/8037327) The dataset can only be used for open research purposes.

```
class mirdata.datasets.cipi.Dataset(data_home=None, version='default')
     The Can I play it? (CIPI) dataset
```
**Variables**

- **data\_home**  $(str)$  path where mirdata will look for the dataset
- version  $(str)$  –
- name  $(str)$  the identifier of the dataset
- bibtex  $(str \space or \space None)$  dataset citation/s in bibtex format
- indexes (dict or None)  $-$
- remotes (dict or None) data to be downloaded
- readme  $(str)$  information about the dataset
- track (function) a function mapping a track\_id to a mirdata.core.Track
- multitrack (function) a function mapping a mtrack\_id to a mirdata.core.Multitrack

#### choice\_multitrack()

Choose a random multitrack

**Returns** *Multitrack* – a Multitrack object instantiated by a random mtrack\_id

#### choice\_track()

Choose a random track

**Returns** *Track* – a Track object instantiated by a random track\_id

## $cite()$

Print the reference

## property default\_path

Get the default path for the dataset

**Returns** *str* – Local path to the dataset

download(*partial\_download=None*, *force\_overwrite=False*, *cleanup=False*, *allow\_invalid\_checksum=False*) Download data to *save\_dir* and optionally print a message.

#### **Parameters**

- **partial\_download** (*list or None*) A list of keys of remotes to partially download. If None, all data is downloaded
- **force** overwrite (*bool*) If True, existing files are overwritten by the downloaded files.
- **cleanup** (*bool*) Whether to delete any zip/tar files after extracting.
- **allow\_invalid\_checksum** (*bool*) Allow invalid checksums of the downloaded data. Useful sometimes behind some proxies that inspection the downloaded data. When having a different checksum promts a warn instead of raising an exception

# **Raises**

- ValueError if invalid keys are passed to partial\_download
- IOError if a downloaded file's checksum is different from expected

## get\_mtrack\_splits()

Get predetermined multitrack splits (e.g. train/ test) released alongside this dataset.

#### **Raises**

- AttributeError If this dataset does not have multitracks
- NotImplementedError If this dataset does not have predetermined splits

**Returns** *dict* – splits, keyed by split name and with values of lists of mtrack ids

- get\_random\_mtrack\_splits(*splits*, *seed=42*, *split\_names=None*)
	- Split the multitracks into partitions, e.g. training, validation, test

### **Parameters**

- **splits** (*list of float*) a list of floats that should sum up 1. It will return as many splits as elements in the list
- **seed** (*int*) the seed used for the random generator, in order to enhance reproducibility. Defaults to 42
- **split\_names** (*list*) list of keys to use in the output dictionary

**Returns** *dict* – a dictionary containing the elements in each split

get\_random\_track\_splits(*splits*, *seed=42*, *split\_names=None*)

Split the tracks into partitions e.g. training, validation, test

### **Parameters**

- **splits** (*list of float*) a list of floats that should sum up 1. It will return as many splits as elements in the list
- **seed** (*int*) the seed used for the random generator, in order to enhance reproducibility. Defaults to 42
- **split** names  $(list)$  list of keys to use in the output dictionary

**Returns** *dict* – a dictionary containing the elements in each split

## get\_track\_splits()

Get predetermined track splits (e.g. train/ test) released alongside this dataset

**Raises**

- **AttributeError** If this dataset does not have tracks
- NotImplementedError If this dataset does not have predetermined splits

**Returns** *dict* – splits, keyed by split name and with values of lists of track\_ids

# license()

Print the license

#### load multitracks()

Load all multitracks in the dataset

**Returns** *dict* – {*mtrack\_id*: multitrack data}

**Raises** NotImplementedError – If the dataset does not support Multitracks

### load tracks()

Load all tracks in the dataset

**Returns** *dict* – {*track\_id*: track data}

### **Raises** NotImplementedError – If the dataset does not support Tracks

#### mtrack\_ids

Return track ids

**Returns** *list* – A list of track ids

#### track\_ids

Return track ids

**Returns** *list* – A list of track ids

validate(*verbose=True*)

Validate if the stored dataset is a valid version

**Parameters verbose** (*bool*) – If False, don't print output

**Returns**

- list files in the index but are missing locally
- list files which have an invalid checksum

class mirdata.datasets.cipi.Track(*track\_id*, *data\_home*, *dataset\_name*, *index*, *metadata*) Can I play it? (CIPI) track class

**Parameters track\_id** (*str*) – track id of the track

## **Variables**

- title  $(str)$  title of the track
- book  $(str)$  book of the track
- URI  $(str)$  URI of the track
- composer  $(str)$  name of the author of the track
- track\_id  $(str)$  track id
- musicxml\_paths  $(list)$  path to musicxml score. If the music piece contains multiple movents the list will contain multiple paths.
- difficulty\_annotation (int) annotated difficulty
- fingering\_path (tuple) Path of fingering features from technique dimension computed with ArGNN fingering model. Return of two paths, the right hand and the ones of the left hand. Use torch.load(...) for loading the embeddings.
- expressiveness\_path  $(str)$  Path of expressiveness features from sound dimension computed with virtuosoNet model.Use torch.load(. . . ) for loading the embeddings.
- notes\_path  $(str)$  Path of note features from notation dimension. Use torch.load(...) for loading the embeddings.

**Other Parameters scores** (*list[music21.stream.Score]*) – music21 scores. If the work is splited in several movements the list will contain multiple scores.

## get\_path(*key*)

Get absolute path to track audio and annotations. Returns None if the path in the index is None

**Parameters key** (*string*) – Index key of the audio or annotation type

**Returns** *str or None* – joined path string or None

## to\_jams()

Get the track's data in jams format

**Returns** *jams.JAMS* – the track's data in jams format

mirdata.datasets.cipi.load\_score(*fhandle: str*, *data\_home: str = 'tests/resources/mir\_datasets/cipi'*) → music21.stream.Score

Load cipi score in music21 stream

#### **Parameters**

• **fhandle** (*str*) – path to MusicXML score

• **data** home  $(str)$  – path to cipi dataset

**Returns** *music21.stream.Score* – score in music21 format

# **2.5.9 compmusic\_carnatic\_rhythm**

CompMusic Carnatic Rhythm Dataset Loader

# **Dataset Info**

CompMusic Carnatic Rhythm Dataset is a rhythm annotated test corpus for automatic rhythm analysis tasks in Carnatic Music. The collection consists of audio excerpts from the CompMusic Carnatic research corpus, manually annotated time aligned markers indicating the progression through the taala cycle, and the associated taala related metadata. A brief description of the dataset is provided below. For a brief overview and audio examples of taalas in Carnatic music, please see: <http://compmusic.upf.edu/examples-taala-carnatic>

The dataset contains the following data:

**AUDIO:** The pieces are chosen from the CompMusic Carnatic music collection. The pieces were chosen in four popular taalas of Carnatic music, which encompasses a majority of Carnatic music. The pieces were chosen include a mix of vocal and instrumental recordings, new and old recordings, and to span a wide variety of forms. All pieces have a percussion accompaniment, predominantly Mridangam. The excerpts are full length pieces or a part of the full length pieces. There are also several different pieces by the same artist (or release group), and multiple instances of the same composition rendered by different artists. Each piece is uniquely identified using the MBID of the recording. The pieces are stereo, 160 kbps, mp3 files sampled at 44.1 kHz.

**SAMA AND BEATS:** The primary annotations are audio synchronized time-stamps indicating the different metrical positions in the taala cycle. The annotations were created using Sonic Visualizer by tapping to music and manually correcting the taps. Each annotation has a time-stamp and an associated numeric label that indicates the position of the beat marker in the taala cycle. The marked positions in the taala cycle are shown with numbers, along with the corresponding label used. In each case, the sama (the start of the cycle, analogous to the downbeat) are indicated using the numeral 1.

**METADATA:** For each excerpt, the taala of the piece, edupu (offset of the start of the piece, relative to the sama, measured in aksharas) of the composition, and the kalai (the cycle length scaling factor) are recorded. Each excerpt can be uniquely identified and located with the MBID of the recording, and the relative start and end times of the excerpt within the whole recording. A separate 5 digit taala based unique ID is also provided for each excerpt as a double check. The artist, release, the lead instrument, and the raaga of the piece are additional editorial metadata obtained from the release. A flag indicates if the excerpt is a full piece or only a part of a full piece. There are optional comments on audio quality and annotation specifics.

Possible uses of the dataset: Possible tasks where the dataset can be used include taala, sama and beat tracking, tempo estimation and tracking, taala recognition, rhythm based segmentation of musical audio, structural segmentation, audio to score/lyrics alignment, and rhythmic pattern discovery.

Dataset organization: The dataset consists of audio, annotations, an accompanying spreadsheet providing additional metadata. For a detailed description of the organization, please see the README in the dataset.

Data Subset: A subset of this dataset consisting of 118 two minute excerpts of music is also available. The content in the subset is equaivalent and is separately distributed for a quicker testing of algorithms and approaches.

The annotations files of this dataset are shared with the following license: Creative Commons Attribution Non Commercial Share Alike 4.0 International

class mirdata.datasets.compmusic\_carnatic\_rhythm.Dataset(*data\_home=None*, *version='default'*) The compmusic\_carnatic\_rhythm dataset

**Variables**

- data\_home  $(str)$  path where mirdata will look for the dataset
- version  $(str)$  –
- name  $(str)$  the identifier of the dataset
- bibtex (str or None) dataset citation/s in bibtex format
- indexes (dict or None)  $-$
- **remotes** (dict or None) data to be downloaded
- readme  $(str)$  information about the dataset
- track (function) a function mapping a track  $id$  to a mirdata.core. Track
- multitrack (function) a function mapping a mtrack\_id to a mirdata.core.Multitrack

#### choice\_multitrack()

Choose a random multitrack

**Returns** *Multitrack* – a Multitrack object instantiated by a random mtrack\_id

# choice\_track()

Choose a random track

**Returns** *Track* – a Track object instantiated by a random track\_id

# cite()

Print the reference

#### property default\_path

Get the default path for the dataset

**Returns** *str* – Local path to the dataset

download(*partial\_download=None*, *force\_overwrite=False*, *cleanup=False*, *allow\_invalid\_checksum=False*) Download data to *save\_dir* and optionally print a message.

### **Parameters**

- **partial\_download** (*list or None*) A list of keys of remotes to partially download. If None, all data is downloaded
- **force** overwrite (*bool*) If True, existing files are overwritten by the downloaded files.
- **cleanup** (*bool*) Whether to delete any zip/tar files after extracting.
- **allow\_invalid\_checksum** (*bool*) Allow invalid checksums of the downloaded data. Useful sometimes behind some proxies that inspection the downloaded data. When having a different checksum promts a warn instead of raising an exception

**Raises**

- ValueError if invalid keys are passed to partial\_download
- IOError if a downloaded file's checksum is different from expected

# get\_mtrack\_splits()

Get predetermined multitrack splits (e.g. train/ test) released alongside this dataset.

# **Raises**

- **AttributeError** If this dataset does not have multitracks
- NotImplementedError If this dataset does not have predetermined splits

**Returns** *dict* – splits, keyed by split name and with values of lists of mtrack\_ids

get\_random\_mtrack\_splits(*splits*, *seed=42*, *split\_names=None*) Split the multitracks into partitions, e.g. training, validation, test

#### **Parameters**

- **splits** (*list of float*) a list of floats that should sum up 1. It will return as many splits as elements in the list
- **seed** (*int*) the seed used for the random generator, in order to enhance reproducibility. Defaults to 42
- **split\_names** (*list*) list of keys to use in the output dictionary

**Returns** *dict* – a dictionary containing the elements in each split

#### get\_random\_track\_splits(*splits*, *seed=42*, *split\_names=None*)

Split the tracks into partitions e.g. training, validation, test

#### **Parameters**

- **splits** (*list of float*) a list of floats that should sum up 1. It will return as many splits as elements in the list
- **seed** (*int*) the seed used for the random generator, in order to enhance reproducibility. Defaults to 42
- **split\_names** (*list*) list of keys to use in the output dictionary

**Returns** *dict* – a dictionary containing the elements in each split

## get\_track\_splits()

Get predetermined track splits (e.g. train/ test) released alongside this dataset

#### **Raises**

• AttributeError - If this dataset does not have tracks

• NotImplementedError - If this dataset does not have predetermined splits

**Returns** *dict* – splits, keyed by split name and with values of lists of track\_ids

# license()

Print the license

## load multitracks()

Load all multitracks in the dataset

**Returns** *dict* – {*mtrack\_id*: multitrack data}

**Raises** NotImplementedError – If the dataset does not support Multitracks

# load tracks()

Load all tracks in the dataset

**Returns** *dict* – {*track\_id*: track data}

# **Raises** NotImplementedError – If the dataset does not support Tracks

# mtrack\_ids

Return track ids

**Returns** *list* – A list of track ids

# track\_ids

Return track ids

**Returns** *list* – A list of track ids

## validate(*verbose=True*)

Validate if the stored dataset is a valid version

**Parameters verbose** (*bool*) – If False, don't print output

#### **Returns**

- list files in the index but are missing locally
- list files which have an invalid checksum

class mirdata.datasets.compmusic\_carnatic\_rhythm.Track(*track\_id*, *data\_home*, *dataset\_name*, *index*,

CompMusic Carnatic Music Rhythm class

#### **Parameters**

- **track** id (*str*) track id of the track
- **data\_home** (*str*) Local path where the dataset is stored. default=None If *None*, looks for the data in the default directory, *~/mir\_datasets*

*metadata*)

### **Variables**

- audio\_path  $(str)$  path to audio file
- beats\_path  $(srt)$  path to beats file
- meter\_path  $(srt)$  path to meter file

## **Other Parameters**

- **beats** (*BeatData*) beats annotation
- **meter** (*string*) meter annotation
- **mbid** (*string*) MusicBrainz ID
- **name** (*string*) name of the recording in the dataset
- **artist** (*string*) artists name
- **release** (*string*) release name
- **lead instrument code** (*string*) code for the load instrument
- **taala** (*string*) taala annotation
- **raaga** (*string*) raaga annotation
- **num\_of\_beats** (*int*) number of beats in annotation
- **num** of samas (*int*) number of samas in annotation

## property audio

The track's audio

## **Returns**

- np.ndarray audio signal
- float sample rate

#### get\_path(*key*)

Get absolute path to track audio and annotations. Returns None if the path in the index is None

**Parameters key** (*string*) – Index key of the audio or annotation type

**Returns** *str or None* – joined path string or None

# to\_jams()

Get the track's data in jams format

**Returns** *jams.JAMS* – the track's data in jams format

```
mirdata.datasets.compmusic_carnatic_rhythm.load_audio(audio_path)
```
Load an audio file.

**Parameters audio** path  $(str)$  – path to audio file

**Returns**

- np.ndarray the mono audio signal
- float The sample rate of the audio file

mirdata.datasets.compmusic\_carnatic\_rhythm.load\_beats(*fhandle*)

Load beats

**Parameters fhandle** (*str or file-like*) – Local path where the beats annotation is stored.

**Returns** *BeatData* – beat annotations

mirdata.datasets.compmusic\_carnatic\_rhythm.load\_meter(*fhandle*)

Load meter

**Parameters fhandle** (*str or file-like*) – Local path where the meter annotation is stored.

**Returns** *float* – meter annotation

# **2.5.10 compmusic\_hindustani\_rhythm**

CompMusic Hindustani Rhythm Dataset Loader

# **Dataset Info**

CompMusic Hindustani Rhythm Dataset is a rhythm annotated test corpus for automatic rhythm analysis tasks in Hindustani Music. The collection consists of audio excerpts from the CompMusic Hindustani research corpus, manually annotated time aligned markers indicating the progression through the taal cycle, and the associated taal related metadata. A brief description of the dataset is provided below.

For a brief overview and audio examples of taals in Hindustani music, please see: [http://compmusic.upf.edu/](http://compmusic.upf.edu/examples-taal-hindustani) [examples-taal-hindustani](http://compmusic.upf.edu/examples-taal-hindustani)

The dataset contains the following data:

**AUDIO:** The pieces are chosen from the CompMusic Hindustani music collection. The pieces were chosen in four popular taals of Hindustani music, which encompasses a majority of Hindustani khyal music. The pieces were chosen include a mix of vocal and instrumental recordings, new and old recordings, and to span three lays. For each taal, there are pieces in dhrut (fast), madhya (medium) and vilambit (slow) lays (tempo class). All pieces have Tabla as the percussion accompaniment. The excerpts are two minutes long. Each piece is uniquely identified using the MBID of the recording. The pieces are stereo, 160 kbps, mp3 files sampled at 44.1 kHz. The audio is also available as wav files for experiments.

**SAM, VIBHAAG AND THE MAATRAS:** The primary annotations are audio synchronized time-stamps indicating the different metrical positions in the taal cycle. The sam and matras of the cycle are annotated. The annotations were created using Sonic Visualizer by tapping to music and manually correcting the taps. Each annotation has a time-stamp and an associated numeric label that indicates the position of the beat marker in the taala cycle. The annotations and the associated metadata have been verified for correctness and completeness by a professional Hindustani musician and musicologist. The long thick lines show vibhaag boundaries. The numerals indicate the matra number in cycle. In each case, the sam (the start of the cycle, analogous to the downbeat) are indicated using the numeral 1.

**METADATA:** For each excerpt, the taal and the lay of the piece are recorded. Each excerpt can be uniquely identified and located with the MBID of the recording, and the relative start and end times of the excerpt within the whole recording. A separate 5 digit taal based unique ID is also provided for each excerpt as a double check. The artist, release, the lead instrument, and the raag of the piece are additional editorial metadata obtained from the release. There are optional comments on audio quality and annotation specifics.

The dataset consists of excerpts with a wide tempo range from 10 MPM (matras per minute) to 370 MPM. To study any effects of the tempo class, the full dataset (HMDf) is also divided into two other subsets - the long cycle subset (HMDl) consisting of vilambit (slow) pieces with a median tempo between 10-60 MPM, and the short cycle subset (HMDs) with madhyalay (medium, 60-150 MPM) and the drut lay (fast, 150+ MPM).

**Possible uses of the dataset:** Possible tasks where the dataset can be used include taal, sama and beat tracking, tempo estimation and tracking, taal recognition, rhythm based segmentation of musical audio, audio to score/lyrics alignment, and rhythmic pattern discovery.

**Dataset organization:** The dataset consists of audio, annotations, an accompanying spreadsheet providing additional metadata, a MAT-file that has identical information as the spreadsheet, and a dataset description document.

The annotations files of this dataset are shared with the following license: Creative Commons Attribution Non Commercial Share Alike 4.0 International

class mirdata.datasets.compmusic\_hindustani\_rhythm.Dataset(*data\_home=None*, *version='default'*) The compmusic\_hindustani\_rhythm dataset

## **Variables**

- data\_home  $(str)$  path where mirdata will look for the dataset
- version  $(str)$  –
- name  $(str)$  the identifier of the dataset
- **bibtex** (str or None) dataset citation/s in bibtex format
- indexes  $(dict \ or \ None)$  –
- **remotes** (*dict or None*) data to be downloaded
- readme  $(str)$  information about the dataset
- track (function) a function mapping a track id to a mirdata.core.Track
- multitrack (*function*) a function mapping a mtrack\_id to a mirdata.core.Multitrack

## choice\_multitrack()

Choose a random multitrack

**Returns** *Multitrack* – a Multitrack object instantiated by a random mtrack\_id

#### choice\_track()

Choose a random track

**Returns** *Track* – a Track object instantiated by a random track\_id

# cite()

Print the reference

#### property default\_path

Get the default path for the dataset

**Returns** *str* – Local path to the dataset

download(*partial\_download=None*, *force\_overwrite=False*, *cleanup=False*, *allow\_invalid\_checksum=False*) Download data to *save\_dir* and optionally print a message.

# **Parameters**

- **partial\_download** (*list or None*) A list of keys of remotes to partially download. If None, all data is downloaded
- **force\_overwrite** (*bool*) If True, existing files are overwritten by the downloaded files.
- **cleanup** (*bool*) Whether to delete any zip/tar files after extracting.
- **allow\_invalid\_checksum** (*bool*) Allow invalid checksums of the downloaded data. Useful sometimes behind some proxies that inspection the downloaded data. When having a different checksum promts a warn instead of raising an exception

# **Raises**

- ValueError if invalid keys are passed to partial\_download
- **IOError** if a downloaded file's checksum is different from expected

# get\_mtrack\_splits()

Get predetermined multitrack splits (e.g. train/ test) released alongside this dataset.

## **Raises**

- **AttributeError** If this dataset does not have multitracks
- NotImplementedError If this dataset does not have predetermined splits

**Returns** *dict* – splits, keyed by split name and with values of lists of mtrack\_ids

```
get_random_mtrack_splits(splits, seed=42, split_names=None)
```
Split the multitracks into partitions, e.g. training, validation, test

## **Parameters**

- **splits** (*list of float*) a list of floats that should sum up 1. It will return as many splits as elements in the list
- **seed** (*int*) the seed used for the random generator, in order to enhance reproducibility. Defaults to 42
- **split\_names** (*list*) list of keys to use in the output dictionary

**Returns** *dict* – a dictionary containing the elements in each split

```
get_random_track_splits(splits, seed=42, split_names=None)
```
Split the tracks into partitions e.g. training, validation, test

## **Parameters**

- **splits** (*list of float*) a list of floats that should sum up 1. It will return as many splits as elements in the list
- **seed** (*int*) the seed used for the random generator, in order to enhance reproducibility. Defaults to 42
- **split\_names** (*list*) list of keys to use in the output dictionary

**Returns** *dict* – a dictionary containing the elements in each split

#### get\_track\_splits()

Get predetermined track splits (e.g. train/ test) released alongside this dataset

## **Raises**

- **AttributeError** If this dataset does not have tracks
- NotImplementedError If this dataset does not have predetermined splits

**Returns** *dict* – splits, keyed by split name and with values of lists of track\_ids

# license()

Print the license

# load\_multitracks()

Load all multitracks in the dataset

**Returns** *dict* – {*mtrack\_id*: multitrack data}

## **Raises** NotImplementedError – If the dataset does not support Multitracks

### load\_tracks()

Load all tracks in the dataset

**Returns** *dict* – {*track\_id*: track data}

**Raises** NotImplementedError – If the dataset does not support Tracks

## mtrack\_ids

Return track ids

**Returns** *list* – A list of track ids

# track\_ids

Return track ids

**Returns** *list* – A list of track ids

# validate(*verbose=True*)

Validate if the stored dataset is a valid version

**Parameters verbose** (*bool*) – If False, don't print output

#### **Returns**

- list files in the index but are missing locally
- list files which have an invalid checksum

class mirdata.datasets.compmusic\_hindustani\_rhythm.Track(*track\_id*, *data\_home*, *dataset\_name*,

*index*, *metadata*)

CompMusic Hindustani Music Rhythm class

# **Parameters**

- **track id** (*str*) track id of the track
- **data\_home** (*str*) Local path where the dataset is stored. default=None If *None*, looks for the data in the default directory, *~/mir\_datasets*

# **Variables**

- audio\_path  $(str)$  path to audio file
- beats\_path  $(srt)$  path to beats file
- meter\_path  $(srt)$  path to meter file

# **Other Parameters**

- **beats** (*BeatData*) beats annotation
- **meter** (*string*) meter annotation
- **mbid** (*string*) MusicBrainz ID
- **name** (*string*) name of the recording in the dataset
- **artist** (*string*) artists name
- **release** (*string*) release name
- **lead\_instrument\_code** (*string*) code for the load instrument
- **taala** (*string*) taala annotation
- **raaga** (*string*) raaga annotation
- **laya** (*string*) laya annotation
- **num\_of\_beats** (*int*) number of beats in annotation
- **num\_of\_samas** (*int*) number of samas in annotation
- **median\_matra\_period** (*float*) median matra per period
- **median\_matras\_per\_min** (*float*) median matras per minute
- **median\_ISI** (*float*) median ISI
- **median\_avarts\_per\_min** (*float*) median avarts per minute

#### property audio

The track's audio

## **Returns**

- np.ndarray audio signal
- float sample rate

#### get\_path(*key*)

Get absolute path to track audio and annotations. Returns None if the path in the index is None

**Parameters key** (*string*) – Index key of the audio or annotation type

**Returns** *str or None* – joined path string or None

# to\_jams()

Get the track's data in jams format

**Returns** *jams.JAMS* – the track's data in jams format

#### mirdata.datasets.compmusic\_hindustani\_rhythm.load\_audio(*audio\_path*)

Load an audio file.

**Parameters audio\_path** (*str*) – path to audio file

#### **Returns**

- np.ndarray the mono audio signal
- float The sample rate of the audio file

# mirdata.datasets.compmusic\_hindustani\_rhythm.load\_beats(*fhandle*)

## Load beats

**Parameters fhandle** (*str or file-like*) – Local path where the beats annotation is stored.

**Returns** *BeatData* – beat annotations

#### mirdata.datasets.compmusic\_hindustani\_rhythm.load\_meter(*fhandle*)

Load meter

**Parameters fhandle** (*str or file-like*) – Local path where the meter annotation is stored.

**Returns** *float* – meter annotation

# **2.5.11 compmusic\_indian\_tonic**

Indian Art Music Tonic Loader

# **Dataset Info**

This loader includes a combination of six different datasets for the task of Indian Art Music tonic identification.

These datasets comprise audio excerpts and manually done annotations of the tonic pitch of the lead artist for each audio excerpt. Each excerpt is accompanied by its associated editorial metadata. These datasets can be used to develop and evaluate computational approaches for automatic tonic identification in Indian art music. These datasets have been used in several articles mentioned below. A majority of These datasets come from the CompMusic corpora of Indian art music, for which each recording is associated with a MBID. Through the MBID other information can be obtained using the Dunya API.

These six datasets are used for for the task of tonic identification for Indian Art Music, and can be used for a comparative evaluation. To the best of our knowledge these are the largest datasets available for tonic identification for Indian art music. These datases vary in terms of the audio quality, recording period (decade), the number of recordings for Carnatic, Hindustani, male and female singers and instrumental and vocal excerpts.

All the datasets (annotations) are version controlled. The audio files corresponding to these datsets are made available on request for only research purposes. See DOWNLOAD\_INFO of this loader.

The tonic annotations are availabe both in tsv and json format. The loader uses the JSON formatted annotations.

```
'ID': {
    'artist': \langlename of the lead artist if available>,
    'filepath': <relative path to the audio file>,
    'gender': <gender of the lead singer if available>,
    'mbid': <musicbrainz id when available>,
    'tonic': <tonic in Hz>,
    'tradition': <Hindustani or Carnatic>,
    'type': <vocal or instrumental>
}
```
where keys of the main dictionary are the filepaths to the audio files (feature path is exactly the same with a different extension of the file name).

Despite not being loaded in this dataloader, the dataset includes features, which may be integrated to the loader in future releases. However these features may be easily computed following the instructions in the related paper. See BIBTEX.

There are a total of 2161 audio excerpts, and while the CM collection includes aproximately 50% Carnatic and 50% Hindustani recordings, IITM and IISc collections are 100% Carnatic music. The excerpts vary a lot in duration. See [this webpage][\(https://compmusic.upf.edu/iam-tonic-dataset\)](https://compmusic.upf.edu/iam-tonic-dataset) for a detailed overview of the datasets.

If you have any questions or comments about the dataset, please feel free to email: [sankalp (dot) gulati (at) gmail (dot) com], or [sankalp (dot) gulati (at) upf (dot) edu].

class mirdata.datasets.compmusic\_indian\_tonic.Dataset(*data\_home=None*, *version='default'*) The compmusic\_indian\_tonic dataset

**Variables**

- data\_home  $(str)$  path where mirdata will look for the dataset
- version  $(str)$  –
- name  $(str)$  the identifier of the dataset
- bibtex (str or None) dataset citation/s in bibtex format
- indexes  $(dict \ or \ None)$  –
- remotes (dict or None) data to be downloaded
- readme  $(str)$  information about the dataset
- track (function) a function mapping a track\_id to a mirdata.core.Track
- multitrack (function) a function mapping a mtrack id to a mirdata.core.Multitrack

# choice\_multitrack()

Choose a random multitrack

**Returns** *Multitrack* – a Multitrack object instantiated by a random mtrack\_id

#### choice\_track()

Choose a random track

**Returns** *Track* – a Track object instantiated by a random track\_id

## $cite()$

Print the reference

# property default\_path

Get the default path for the dataset

**Returns** *str* – Local path to the dataset

download(*partial\_download=None*, *force\_overwrite=False*, *cleanup=False*, *allow\_invalid\_checksum=False*) Download data to *save\_dir* and optionally print a message.

#### **Parameters**

- **partial\_download** (*list or None*) A list of keys of remotes to partially download. If None, all data is downloaded
- **force\_overwrite** (*bool*) If True, existing files are overwritten by the downloaded files.
- **cleanup** (*bool*) Whether to delete any zip/tar files after extracting.
- **allow\_invalid\_checksum** (*bool*) Allow invalid checksums of the downloaded data. Useful sometimes behind some proxies that inspection the downloaded data. When having a different checksum promts a warn instead of raising an exception

#### **Raises**

- ValueError if invalid keys are passed to partial\_download
- IOError if a downloaded file's checksum is different from expected

### get\_mtrack\_splits()

Get predetermined multitrack splits (e.g. train/ test) released alongside this dataset.

#### **Raises**

- **AttributeError** If this dataset does not have multitracks
- NotImplementedError If this dataset does not have predetermined splits

**Returns** *dict* – splits, keyed by split name and with values of lists of mtrack\_ids

#### get\_random\_mtrack\_splits(*splits*, *seed=42*, *split\_names=None*)

Split the multitracks into partitions, e.g. training, validation, test

#### **Parameters**

• **splits** (*list of float*) – a list of floats that should sum up 1. It will return as many splits as elements in the list

- **seed** (*int*) the seed used for the random generator, in order to enhance reproducibility. Defaults to 42
- **split\_names** (*list*) list of keys to use in the output dictionary

**Returns** *dict* – a dictionary containing the elements in each split

get\_random\_track\_splits(*splits*, *seed=42*, *split\_names=None*) Split the tracks into partitions e.g. training, validation, test

#### **Parameters**

- **splits** (*list of float*) a list of floats that should sum up 1. It will return as many splits as elements in the list
- **seed** (*int*) the seed used for the random generator, in order to enhance reproducibility. Defaults to 42
- **split\_names** (*list*) list of keys to use in the output dictionary

**Returns** *dict* – a dictionary containing the elements in each split

# get\_track\_splits()

Get predetermined track splits (e.g. train/ test) released alongside this dataset

#### **Raises**

- **AttributeError** If this dataset does not have tracks
- NotImplementedError If this dataset does not have predetermined splits

**Returns** *dict* – splits, keyed by split name and with values of lists of track\_ids

# license()

Print the license

#### load\_multitracks()

Load all multitracks in the dataset

**Returns** *dict* – {*mtrack\_id*: multitrack data}

#### **Raises** NotImplementedError – If the dataset does not support Multitracks

#### load\_tracks()

Load all tracks in the dataset

**Returns** *dict* – {*track\_id*: track data}

#### **Raises** NotImplementedError – If the dataset does not support Tracks

# mtrack\_ids

Return track ids

**Returns** *list* – A list of track ids

# track\_ids

Return track ids

**Returns** *list* – A list of track ids

#### validate(*verbose=True*)

Validate if the stored dataset is a valid version

**Parameters verbose** (*bool*) – If False, don't print output

#### **Returns**

• list - files in the index but are missing locally

• list - files which have an invalid checksum

class mirdata.datasets.compmusic\_indian\_tonic.Track(*track\_id*, *data\_home*, *dataset\_name*, *index*, *metadata*)

CompMusic Tonic Dataset track class

# **Parameters**

- **track id** (*str*) track id of the track
- **data\_home** (*str*) Local path where the dataset is stored.

#### **Variables**

- track\_id  $(str)$  track id
- audio\_path  $(str)$  audio path

# **Other Parameters**

- **tonic** (*float*) tonic annotation
- **artist** (*str*) performing artist
- **gender** (*str*) gender of the recording artists
- **mbid** (*str*) MusicBrainz ID of the piece (if available)
- **type** (*str*) type of piece (vocal, instrumental, etc.)
- **tradition** (*str*) tradition of the piece (Carnatic or Hindustani)

#### property audio

The track's audio

# **Returns**

- np.ndarray audio signal
- float sample rate

#### get\_path(*key*)

Get absolute path to track audio and annotations. Returns None if the path in the index is None

**Parameters key** (*string*) – Index key of the audio or annotation type

**Returns** *str or None* – joined path string or None

## to\_jams()

Get the track's data in jams format

**Returns** *jams.JAMS* – the track's data in jams format

mirdata.datasets.compmusic\_indian\_tonic.load\_audio(*audio\_path*) Load a Indian Art Music Tonic audio file.

# **Parameters fhandle** (*str or file-like*) – File-like object or path to audio file

#### **Returns**

- np.ndarray the mono audio signal
- float The sample rate of the audio file

# **2.5.12 compmusic\_jingju\_acappella**

Jingju A Cappella Singing Dataset Loader

# **Dataset Info**

**Description:** This dataset is a collection of boundary annotations of a cappella singing performed by Beijing Opera (Jingju, ) professional and amateur singers.

# **Contents:**

- 1. wav.zip: audio files in .wav format, mono or stereo.
- 2. pycode.zip: util code for parsing the .textgrid annotation
- 3. catalogue\*.csv: recording metadata, source separation recordings are not included.
- 4. annotation\_txt.zip: phrase, syllable and phoneme time boundaries (second) and labels in .txt format

#### **The annotation\_txt.zip folder annotations are represented as follows:**

- 1. phrase char: phrase-level time boundaries, labeled in Mandarin characters
- 2. phrase: phrase-level time boundaries, labeled in Mandarin pinyin
- 3. syllable: syllable-level time boundaries, labeled in Mandarin pinyin
- 4. phoneme: phoneme-level time boundaries, labeled in X-SAMPA

# **The boundaries (onset and offset) have been annotated hierarchically:**

- 1. phrase (line)
- 2. syllable
- 3. phoneme
- **Annotation details:** Singing units in pinyin and X-SAMPA have been annotated to a jingju a cappella singing audio dataset.
- **Audio details:** The corresponding audio files are the a cappella singing arias recordings, which are stereo or mono, sampled at 44.1 kHz, and stored as .wav files. The .wav files are recorded by two institutes: those file names ending with 'qm' are recorded by C4DM, Queen Mary University of London; others file names ending with 'upf' or 'lon' are recorded by MTG-UPF. Additionally, another collection of 15 clean singing recordings is included in this dataset. They are extracted from the commercial recordings which originally contains karaoke accompaniment and mixed versions.
- **Additional details:** Annotation format, units, parsing code and other information please refer to: [https://github.com/](https://github.com/MTG/jingjuPhonemeAnnotation) [MTG/jingjuPhonemeAnnotation](https://github.com/MTG/jingjuPhonemeAnnotation)
- **License information:** Textgrid annotations are licensed under Creative Commons Attribution-NonCommercial 4.0 International License. Wav audio ending with 'upf' or 'lon' is licensed under Creative Commons Attribution-NonCommercial 4.0 International. For the license of .wav audio ending with 'qm' from C4DM Queen Mary University of London, please refer to this page <http://isophonics.org/SingingVoiceDataset>
- class mirdata.datasets.compmusic\_jingju\_acappella.Dataset(*data\_home=None*, *version='default'*) The compmusic\_jingju\_acappella dataset

## **Variables**

- data\_home  $(str)$  path where mirdata will look for the dataset
- version  $(str)$  –
- name  $(str)$  the identifier of the dataset
- bibtex ( $str$  or None) dataset citation/s in bibtex format
- indexes (dict or None) –
- remotes (dict or None) data to be downloaded
- readme  $(str)$  information about the dataset
- track  $(function) a function mapping a track_id to a mindata.core. Track$
- multitrack (*function*) a function mapping a mtrack\_id to a mirdata.core.Multitrack

#### choice\_multitrack()

Choose a random multitrack

**Returns** *Multitrack* – a Multitrack object instantiated by a random mtrack\_id

#### choice\_track()

Choose a random track

**Returns** *Track* – a Track object instantiated by a random track\_id

#### $cite()$

Print the reference

## property default\_path

Get the default path for the dataset

**Returns** *str* – Local path to the dataset

download(*partial\_download=None*, *force\_overwrite=False*, *cleanup=False*, *allow\_invalid\_checksum=False*) Download data to *save\_dir* and optionally print a message.

## **Parameters**

- **partial\_download** (*list or None*) A list of keys of remotes to partially download. If None, all data is downloaded
- **force\_overwrite** (*bool*) If True, existing files are overwritten by the downloaded files.
- **cleanup** (*bool*) Whether to delete any zip/tar files after extracting.
- **allow invalid checksum** (*bool*) Allow invalid checksums of the downloaded data. Useful sometimes behind some proxies that inspection the downloaded data. When having a different checksum promts a warn instead of raising an exception

#### **Raises**

- **ValueError** if invalid keys are passed to partial download
- **IOError** if a downloaded file's checksum is different from expected

#### get\_mtrack\_splits()

Get predetermined multitrack splits (e.g. train/ test) released alongside this dataset.

## **Raises**

- **AttributeError** If this dataset does not have multitracks
- NotImplementedError If this dataset does not have predetermined splits

**Returns** *dict* – splits, keyed by split name and with values of lists of mtrack\_ids

# get\_random\_mtrack\_splits(*splits*, *seed=42*, *split\_names=None*)

Split the multitracks into partitions, e.g. training, validation, test

## **Parameters**

- **splits** (*list of float*) a list of floats that should sum up 1. It will return as many splits as elements in the list
- **seed** (*int*) the seed used for the random generator, in order to enhance reproducibility. Defaults to 42
- **split\_names** (*list*) list of keys to use in the output dictionary

**Returns** *dict* – a dictionary containing the elements in each split

#### get\_random\_track\_splits(*splits*, *seed=42*, *split\_names=None*)

Split the tracks into partitions e.g. training, validation, test

#### **Parameters**

- **splits** (*list of float*) a list of floats that should sum up 1. It will return as many splits as elements in the list
- **seed** (*int*) the seed used for the random generator, in order to enhance reproducibility. Defaults to 42
- **split\_names** (*list*) list of keys to use in the output dictionary

**Returns** *dict* – a dictionary containing the elements in each split

# get\_track\_splits()

Get predetermined track splits (e.g. train/ test) released alongside this dataset

**Raises**

- **AttributeError** If this dataset does not have tracks
- NotImplementedError If this dataset does not have predetermined splits

**Returns** *dict* – splits, keyed by split name and with values of lists of track\_ids

## license()

Print the license

# load\_multitracks()

Load all multitracks in the dataset

**Returns** *dict* – {*mtrack\_id*: multitrack data}

**Raises** NotImplementedError – If the dataset does not support Multitracks

load\_phonemes(*\*args*, *\*\*kwargs*)

Deprecated since version 0.3.4: Use mirdata.datasets.jingju\_acapella.load\_phonemes

load\_phrases(*\*args*, *\*\*kwargs*)

Deprecated since version 0.3.4: Use mirdata.datasets.jingju\_acapella.load\_phrases

# load\_syllable(*\*args*, *\*\*kwargs*)

Deprecated since version 0.3.4: Use mirdata.datasets.jingju\_acapella.load\_syllable

# load\_tracks()

Load all tracks in the dataset

**Returns** *dict* – {*track\_id*: track data}

#### **Raises** NotImplementedError – If the dataset does not support Tracks

#### mtrack\_ids

Return track ids

**Returns** *list* – A list of track ids

# track\_ids

Return track ids

**Returns** *list* – A list of track ids

# validate(*verbose=True*)

Validate if the stored dataset is a valid version

**Parameters verbose** (*bool*) – If False, don't print output

# **Returns**

- list files in the index but are missing locally
- list files which have an invalid checksum

class mirdata.datasets.compmusic\_jingju\_acappella.Track(*track\_id*, *data\_home*, *dataset\_name*, *index*, *metadata*)

Jingju A Cappella Singing Track class

# **Parameters**

- **track id** (*str*) track id of the track
- **data\_home** (*str*) Local path where the dataset is stored. default=None If *None*, looks for the data in the default directory, *~/mir\_datasets*

# **Variables**

- audio\_path  $(str)$  local path where the audio is stored
- phoneme\_path  $(str)$  local path where the phoneme annotation is stored
- phrase\_char\_path  $(str)$  local path where the lyric phrase annotation in chinese is stored
- phrase\_path  $(str)$  local path where the lyric phrase annotation in western characters is stored
- syllable\_path  $(str)$  local path where the syllable annotation is stored
- work  $(str)$  string referring to the work where the track belongs
- details  $(fload)$  string referring to additional details about the track

# **Other Parameters**

- **phoneme** (*EventData*) phoneme annotation
- **phrase\_char** (*LyricsData*) lyric phrase annotation in chinese
- **phrase** (*LyricsData*) lyric phrase annotation in western characters
- **syllable** (*EventData*) syllable annotation

# property audio: Optional[Tuple[\[numpy.ndarray,](https://numpy.org/doc/stable/reference/generated/numpy.ndarray.html#numpy.ndarray) float]]

The track's audio

# **Returns**

- np.ndarray audio signal
- float sample rate

# get\_path(*key*)

Get absolute path to track audio and annotations. Returns None if the path in the index is None

**Parameters key** (*string*) – Index key of the audio or annotation type

**Returns** *str or None* – joined path string or None

to\_jams()

Get the track's data in jams format

**Returns** *jams.JAMS* – the track's data in jams format

```
mirdata.datasets.compmusic_jingju_acappella.load_audio(fhandle: BinaryIO) →
```
Tuple[\[numpy.ndarray,](https://numpy.org/doc/stable/reference/generated/numpy.ndarray.html#numpy.ndarray) float]

Load Jingju A Cappella Singing audio file.

**Parameters fhandle** (*str or file-like*) – File-like object or path to audio file

**Returns**

• np.ndarray - the mono audio signal

• float - The sample rate of the audio file

```
mirdata.datasets.compmusic_jingju_acappella.load_phonemes(fhandle: TextIO) →
```
*[mirdata.annotations.LyricData](#page-270-0)*

Load phonemes

**Parameters fhandle** (*str or file-like*) – path or file-like object pointing to a phoneme annotation file **Returns** *LyricData* – phoneme annotation

mirdata.datasets.compmusic\_jingju\_acappella.load\_phrases(*fhandle: TextIO*) →

*[mirdata.annotations.LyricData](#page-270-0)*

*[mirdata.annotations.LyricData](#page-270-0)*

Load lyric phrases annotation

**Parameters fhandle** (*str or file-like*) – path or file-like object pointing to a lyric annotation file

**Returns** *LyricData* – lyric phrase annotation

 $mindata.datasets.compmusic_jingju_acappella.**load_syllable**(*finalle: TextIO*)  $\rightarrow$$ 

Load syllable

**Parameters fhandle** (*str or file-like*) – path or file-like object pointing to a syllable annotation file **Returns** *LyricData* – syllable annotation

# **2.5.13 compmusic\_otmm\_makam**

OTMM Makam Recognition Dataset Loader

# **Dataset Info**

**NOTE**: From mirdata v0.3.8 on, the only version available of this dataset is dlfm2016-fix1, which is basically the same as dlfm2016, but with a few fixes in some annotations. The original dlfm2016 version is still available in mirdata versions <=0.3.7. Note that from dlfm2016 to dlfm2016-fix1, no new recordings or annotation were added, only a few annotation files were fixed.

This dataset is designed to test makam recognition methodologies on Ottoman-Turkish makam music. It is composed of 50 recording from each of the 20 most common makams in CompMusic Project's Dunya Ottoman-Turkish Makam Music collection. Currently the dataset is the largest makam recognition dataset.

The recordings are selected from commercial recordings carefully such that they cover diverse musical forms, vocal/instrumentation settings and recording qualities (e.g. historical recordings vs. contemporary recordings). Each recording in the dataset is identified by an 16-character long unique identifier called MBID, hosted in MusicBrainz. The makam and the tonic of each recording is annotated in the file annotations.json.

The audio related data in the test dataset is organized by each makam in the folder data. Due to copyright reasons, we are unable to distribute the audio. Instead we provide the predominant melody of each recording, computed by a stateof-the-art predominant melody extraction algorithm optimized for OTMM culture. These features are saved as text files (with the paths data/[makam]/[mbid].pitch) of single column that contains the frequency values. The timestamps are removed to reduce the filesizes. The step size of the pitch track is 0.0029 seconds (an analysis window of 128 sample hop size of an mp3 with 44100 Hz sample rate), with which one can recompute the timestamps of samples.

Moreover the metadata of each recording is available in the repository, crawled from MusicBrainz using an open source tool developed by us. The metadata files are saved as data/[makam]/[mbid].json.

For reproducability purposes we note the version of all tools we have used to generate this dataset in the file algorithms.json (not integrated in the loader but present in the donwloaded dataset).

A complementary toolbox for this dataset is MORTY, which is a mode recogition and tonic identification toolbox. It can be used and optimized for any modal music culture. Further details are explained in the publication above.

# class mirdata.datasets.compmusic\_otmm\_makam.Dataset(*data\_home=None*, *version='default'*) The compmusic\_otmm\_makam dataset

#### **Variables**

- data\_home  $(str)$  path where mirdata will look for the dataset
- version  $(str)$  –
- name  $(str)$  the identifier of the dataset
- bibtex (str or None) dataset citation/s in bibtex format
- indexes (dict or None)  $-$
- remotes (dict or None) data to be downloaded
- readme  $(str)$  information about the dataset
- track (function) a function mapping a track  $id$  to a mirdata.core. Track
- multitrack (function) a function mapping a mtrack\_id to a mirdata.core.Multitrack

#### choice\_multitrack()

Choose a random multitrack

**Returns** *Multitrack* – a Multitrack object instantiated by a random mtrack\_id

#### choice\_track()

Choose a random track

**Returns** *Track* – a Track object instantiated by a random track\_id

### $cite()$

Print the reference

#### property default\_path

Get the default path for the dataset

**Returns** *str* – Local path to the dataset

download(*partial\_download=None*, *force\_overwrite=False*, *cleanup=False*, *allow\_invalid\_checksum=False*) Download data to *save\_dir* and optionally print a message.

#### **Parameters**

• **partial\_download** (*list or None*) – A list of keys of remotes to partially download. If None, all data is downloaded

- **force** overwrite (*bool*) If True, existing files are overwritten by the downloaded files.
- **cleanup** (*bool*) Whether to delete any zip/tar files after extracting.
- **allow\_invalid\_checksum** (*bool*) Allow invalid checksums of the downloaded data. Useful sometimes behind some proxies that inspection the downloaded data. When having a different checksum promts a warn instead of raising an exception

**Raises**

- ValueError if invalid keys are passed to partial download
- IOError if a downloaded file's checksum is different from expected

#### get\_mtrack\_splits()

Get predetermined multitrack splits (e.g. train/ test) released alongside this dataset.

**Raises**

- **AttributeError** If this dataset does not have multitracks
- NotImplementedError If this dataset does not have predetermined splits

**Returns** *dict* – splits, keyed by split name and with values of lists of mtrack\_ids

get\_random\_mtrack\_splits(*splits*, *seed=42*, *split\_names=None*)

Split the multitracks into partitions, e.g. training, validation, test

#### **Parameters**

- **splits** (*list of float*) a list of floats that should sum up 1. It will return as many splits as elements in the list
- **seed** (*int*) the seed used for the random generator, in order to enhance reproducibility. Defaults to 42
- **split\_names** (*list*) list of keys to use in the output dictionary

**Returns** *dict* – a dictionary containing the elements in each split

#### get\_random\_track\_splits(*splits*, *seed=42*, *split\_names=None*)

Split the tracks into partitions e.g. training, validation, test

#### **Parameters**

- **splits** (*list of float*) a list of floats that should sum up 1. It will return as many splits as elements in the list
- **seed** (*int*) the seed used for the random generator, in order to enhance reproducibility. Defaults to 42
- **split\_names** (*list*) list of keys to use in the output dictionary

**Returns** *dict* – a dictionary containing the elements in each split

#### get\_track\_splits()

Get predetermined track splits (e.g. train/ test) released alongside this dataset

**Raises**

- **AttributeError** If this dataset does not have tracks
- NotImplementedError If this dataset does not have predetermined splits

**Returns** *dict* – splits, keyed by split name and with values of lists of track\_ids

license()

Print the license

## load\_mb\_tags(*\*args*, *\*\*kwargs*)

Deprecated since version 0.3.4: Use mirdata.datasets.compmusic\_otmm\_makam.load\_mb\_tags

## load\_multitracks()

Load all multitracks in the dataset

**Returns** *dict* – {*mtrack\_id*: multitrack data}

#### **Raises** NotImplementedError – If the dataset does not support Multitracks

## load\_pitch(*\*args*, *\*\*kwargs*)

Deprecated since version 0.3.4: Use mirdata.datasets.compmusic\_otmm\_makam.load\_pitch

# load\_tracks()

Load all tracks in the dataset

**Returns** *dict* – {*track\_id*: track data}

**Raises** NotImplementedError – If the dataset does not support Tracks

# mtrack\_ids

Return track ids

**Returns** *list* – A list of track ids

# track\_ids

Return track ids

**Returns** *list* – A list of track ids

#### validate(*verbose=True*)

Validate if the stored dataset is a valid version

**Parameters verbose** (*bool*) – If False, don't print output

#### **Returns**

- list files in the index but are missing locally
- list files which have an invalid checksum

class mirdata.datasets.compmusic\_otmm\_makam.Track(*track\_id*, *data\_home*, *dataset\_name*, *index*,

# *metadata*)

# OTMM Makam Track class

# **Parameters**

- **track\_id** (*str*) track id of the track
- **data\_home** (*str*) Local path where the dataset is stored. default=None If *None*, looks for the data in the default directory, *~/mir\_datasets*

# **Variables**

- $pitch\_path(str)$  local path where the pitch annotation is stored
- mb\_tags\_path (str) local path where the MusicBrainz tags annotation is stored
- makam  $(str)$  string referring to the makam represented in the track
- tonic  $(f$ *loat* $) tonic annotation$
- mbid  $(str)$  MusicBrainz ID of the track

# **Other Parameters**

• **pitch** (*F0Data*) – pitch annotation

• **mb** tags (*dict*) – dictionary containing the raw editorial track metadata from MusicBrainz

### get\_path(*key*)

Get absolute path to track audio and annotations. Returns None if the path in the index is None

**Parameters key** (*string*) – Index key of the audio or annotation type

**Returns** *str or None* – joined path string or None

# to\_jams()

Get the track's data in jams format

**Returns** *jams.JAMS* – the track's data in jams format

mirdata.datasets.compmusic\_otmm\_makam.load\_mb\_tags(*fhandle: TextIO*) → dict Load track metadata

**Parameters fhandle** (*str or file-like*) – path or file-like object pointing to musicbrainz metadata file

**Returns** *Dict* – metadata of the track

mirdata.datasets.compmusic\_otmm\_makam.load\_pitch(*fhandle: TextIO*) → *[mirdata.annotations.F0Data](#page-268-0)* Load pitch

**Parameters fhandle** (*str or file-like*) – path or file-like object pointing to a pitch annotation file

**Returns** *F0Data* – pitch annotation

# **2.5.14 compmusic\_raga**

CompMusic Raga Dataset Loader

# **Dataset Info**

Rāga datasets from CompMusicomprise two sizable datasets, one for each music tradition, Carnatic and Hindustani. These datasets comprise full length audio recordings and their associated raga labels. These two datasets can be used to develop and evaluate approaches for performing automatic raga recognition in Indian art music.

These datasets are derived from the CompMusic corpora of Indian Art Music. Therefore, the dataset has been compiled at the Music Technology Group, by a group of researchers working on the computational analysis of Carnatic and Hindustani music within the framework of the ERC-funded CompMusic project.

Each recording is associated with a MBID. With the MBID other information can be obtained using the Dunya API or pycompmusic.

The Carnatic subset comprises 124 hours of audio recordings and editorial metadata that includes carefully curated and verified rāga labels. It contains 480 recordings belonging to 40 rāgas with 12 recordings per rāga.

The Hindustani subset comprises 116 hours of audio recordings and editorial metadata that includes carefully curated and verified raga labels. It contains 300 recordings belonging to 30 ragas with 10 recordings per raga.

The dataset also includes features per each file: \* Tonic: float indicating the recording tonic \* Tonic fine tuned: float indicating the manually fine-tuned recording tonic \* Predominant pitch: automatically-extracted predominant pitch time-series (timestamps and freq. values) \* Post-processed pitch: automatically-extracted and post-processed predominant pitch time-series \* Nyas segments: KNN-extracted segments of Nyas (start and end times provided) \* Tani segments: KNN-extracted segments of Tanis (start and end times provided)

The dataset includes both txt files and json files that contain information about each audio recording in terms of its mbid, the path of the audio/feature files and the associated raga identifier. Each raga is assigned a unique identifier by Dunya, which is similar to the mbid in terms of purpose. A mapping of the raga id to its transliterated name is also provided.

For more information about the dataset please refer to: <https://compmusic.upf.edu/node/328>

class mirdata.datasets.compmusic\_raga.Dataset(*data\_home=None*, *version='default'*) The compmusic\_raga dataset

**Variables**

- data\_home  $(str)$  path where mirdata will look for the dataset
- version  $(str)$  –
- name  $(str)$  the identifier of the dataset
- bibtex (str or None) dataset citation/s in bibtex format
- indexes  $(dict \ or \ None)$  –
- remotes (dict or None) data to be downloaded
- readme  $(str)$  information about the dataset
- track (function) a function mapping a track id to a mirdata.core.Track
- multitrack (*function*) a function mapping a mtrack\_id to a mirdata.core.Multitrack

#### choice\_multitrack()

Choose a random multitrack

**Returns** *Multitrack* – a Multitrack object instantiated by a random mtrack\_id

#### choice\_track()

Choose a random track

**Returns** *Track* – a Track object instantiated by a random track\_id

#### cite()

Print the reference

property default\_path

Get the default path for the dataset

**Returns** *str* – Local path to the dataset

download(*partial\_download=None*, *force\_overwrite=False*, *cleanup=False*, *allow\_invalid\_checksum=False*) Download data to *save\_dir* and optionally print a message.

#### **Parameters**

- **partial\_download** (*list or None*) A list of keys of remotes to partially download. If None, all data is downloaded
- **force\_overwrite** (*bool*) If True, existing files are overwritten by the downloaded files.
- **cleanup** (*bool*) Whether to delete any zip/tar files after extracting.
- **allow\_invalid\_checksum** (*bool*) Allow invalid checksums of the downloaded data. Useful sometimes behind some proxies that inspection the downloaded data. When having a different checksum promts a warn instead of raising an exception

#### **Raises**

- ValueError if invalid keys are passed to partial\_download
- IOError if a downloaded file's checksum is different from expected

## get\_mtrack\_splits()

Get predetermined multitrack splits (e.g. train/ test) released alongside this dataset.

**Raises**

- **AttributeError** If this dataset does not have multitracks
- NotImplementedError If this dataset does not have predetermined splits

**Returns** *dict* – splits, keyed by split name and with values of lists of mtrack\_ids

get\_random\_mtrack\_splits(*splits*, *seed=42*, *split\_names=None*)

Split the multitracks into partitions, e.g. training, validation, test

## **Parameters**

- **splits** (*list of float*) a list of floats that should sum up 1. It will return as many splits as elements in the list
- **seed** (*int*) the seed used for the random generator, in order to enhance reproducibility. Defaults to 42
- **split\_names** (*list*) list of keys to use in the output dictionary

**Returns** *dict* – a dictionary containing the elements in each split

get\_random\_track\_splits(*splits*, *seed=42*, *split\_names=None*) Split the tracks into partitions e.g. training, validation, test

#### **Parameters**

- **splits** (*list of float*) a list of floats that should sum up 1. It will return as many splits as elements in the list
- **seed** (*int*) the seed used for the random generator, in order to enhance reproducibility. Defaults to 42
- **split\_names** (*list*) list of keys to use in the output dictionary

**Returns** *dict* – a dictionary containing the elements in each split

## get\_track\_splits()

Get predetermined track splits (e.g. train/ test) released alongside this dataset

**Raises**

- **AttributeError** If this dataset does not have tracks
- NotImplementedError If this dataset does not have predetermined splits

**Returns** *dict* – splits, keyed by split name and with values of lists of track\_ids

### license()

Print the license

# load\_multitracks()

Load all multitracks in the dataset

**Returns** *dict* – {*mtrack\_id*: multitrack data}

## **Raises** NotImplementedError – If the dataset does not support Multitracks

# load\_tracks()

Load all tracks in the dataset

**Returns** *dict* – {*track\_id*: track data}

#### **Raises** NotImplementedError – If the dataset does not support Tracks

#### mtrack\_ids

Return track ids

**Returns** *list* – A list of track ids

# track\_ids

Return track ids

**Returns** *list* – A list of track ids

validate(*verbose=True*) Validate if the stored dataset is a valid version

**Parameters verbose** (*bool*) – If False, don't print output

# **Returns**

- list files in the index but are missing locally
- list files which have an invalid checksum

class mirdata.datasets.compmusic\_raga.Track(*track\_id*, *data\_home*, *dataset\_name*, *index*, *metadata*) CompMusic Raga Dataset class

# **Parameters**

- **track** id (*str*) track id of the track
- **data\_home** (*str*) Local path where the dataset is stored. default=None If *None*, looks for the data in the default directory, *~/mir\_datasets*

# **Variables**

- audio\_path  $(str)$  path to audio file
- tonic\_path  $(str)$  path to tonic annotation
- tonic\_fine\_tuned\_path  $(str)$  path to tonic fine-tuned annotation
- pitch\_path  $(str)$  path to pitch annotation
- $pitch\_post\_processed\_path(str) path$  to processed pitch annotation
- nyas\_segments\_path  $(str)$  path to nyas segments annotation
- tani\_segments\_path  $(str)$  path to tani segments annotation

# **Other Parameters**

- **tonic** (*float*) tonic annotation
- **tonic\_fine\_tuned** (*float*) tonic fine-tuned annotation
- **pitch** (*F0Data*) pitch annotation
- **pitch** post processed (*F0Data*) processed pitch annotation
- **nyas** segments (*EventData*) nyas segments annotation
- **tani\_segments** (*EventData*) tani segments annotation
- **recording** (*str*) name of the recording
- **concert** (*str*) name of the concert
- **artist** (*str*) name of the artist
- **mbid** (*str*) mbid of the recording
- **raga** (*str*) raga in the recording
- **ragaid** (*str*) id of the raga in the recording

• **tradition** (*str*) – tradition name (carnatic or hindustani)

## property audio

The track's audio

## **Returns**

- np.ndarray audio signal
- float sample rate

# get\_path(*key*)

Get absolute path to track audio and annotations. Returns None if the path in the index is None

**Parameters key** (*string*) – Index key of the audio or annotation type

**Returns** *str or None* – joined path string or None

## to\_jams()

Get the track's data in jams format

**Returns** *jams.JAMS* – the track's data in jams format

## mirdata.datasets.compmusic\_raga.load\_audio(*audio\_path*)

Load an audio file.

**Parameters audio\_path** (*str*) – path to audio file

## **Returns**

- np.ndarray the mono audio signal
- float The sample rate of the audio file
- mirdata.datasets.compmusic\_raga.load\_nyas\_segments(*fhandle*)

Load nyas segments

**Parameters fhandle** (*str or file-like*) – Local path where the nyas segments annotation is stored.

**Returns** *EventData* – segment annotation

mirdata.datasets.compmusic\_raga.load\_pitch(*fhandle*)

Load pitch

**Parameters fhandle** (*str or file-like*) – Local path where the pitch annotation is stored.

**Returns** *F0Data* – pitch annotation

mirdata.datasets.compmusic\_raga.load\_tani\_segments(*fhandle*)

Load tani segments

**Parameters fhandle** (*str or file-like*) – Local path where the tani segments annotation is stored.

**Returns** *EventData* – segment annotation

# mirdata.datasets.compmusic\_raga.load\_tonic(*fhandle*)

Load track absolute tonic

**Parameters fhandle** (*str or file-like*) – Local path where the tonic path is stored.

**Returns** *int* – Tonic annotation in Hz

# **2.5.15 dagstuhl\_choirset**

Dagstuhl ChoirSet Dataset Loader

#### **Dataset Info**

Dagstuhl ChoirSet (DCS) is a multitrack dataset of a cappella choral music. The dataset includes recordings of an amateur vocal ensemble performing two choir pieces in full choir and quartet settings (total duration 55min 30sec). The audio data was recorded during an MIR seminar at Schloss Dagstuhl using different close-up microphones to capture the individual singers' voices:

- Larynx microphone (LRX): contact microphone attached to the singer's throat.
- Dynamic microphone (DYN): handheld dynamic microphone.
- Headset microphone (HSM): microphone close to the singer's mouth.

LRX, DYN and HSM recordings are provided on the Track level. All tracks in the dataset have a LRX recording, while only a subset has DYN and HSM recordings.

In addition to the close-up microphone tracks, the dataset also provides the following recordings:

- Room microphone mixdown (STM): mixdown of the stereo room microphone.
- Room microphone left (STL): left channel of the stereo microphone.
- Room microphone right (STR): right channel of the stereo microphone.
- Room microphone mixdown with reverb (StereoReverb\_STM): STM signal with artificial reverb.
- Piano left (SPL): left channel of the piano accompaniment.
- Piano right (SPR): right channel of the piano accompaniment.

All room microphone and piano recordings are provided on the Multitrack level. All multitracks have room microphone signals, while only a subset has piano recordings.

For more details, we refer to: Sebastian Rosenzweig (1), Helena Cuesta (2), Christof Weiß (1), Frank Scherbaum (3), Emilia Gómez (2,4), and Meinard Müller (1): Dagstuhl ChoirSet: A Multitrack Dataset for MIR Research on Choral Singing. Transactions of the International Society for Music Information Retrieval, 3(1), pp. 98–110, 2020. DOI: <https://doi.org/10.5334/tismir.48>

- (1) International Audio Laboratories Erlangen, DE
- (2) Music Technology Group, Universitat Pompeu Fabra, Barcelona, ES
- (3) University of Potsdam, DE
- (4) Joint Research Centre, European Commission, Seville, ES
- class mirdata.datasets.dagstuhl\_choirset.Dataset(*data\_home=None*, *version='default'*) The Dagstuhl ChoirSet dataset

**Variables**

- data\_home  $(str)$  path where mirdata will look for the dataset
- version  $(str)$  –
- name  $(str)$  the identifier of the dataset
- bibtex ( $str$  or None) dataset citation/s in bibtex format
- indexes  $(dict \ or \ None)$  –
- **remotes** (*dict or None*) data to be downloaded
- readme  $(str)$  information about the dataset
- track (function) a function mapping a track\_id to a mirdata.core.Track
- multitrack (function) a function mapping a mtrack\_id to a mirdata.core.Multitrack

#### choice\_multitrack()

Choose a random multitrack

#### **Returns** *Multitrack* – a Multitrack object instantiated by a random mtrack\_id

choice\_track()

Choose a random track

**Returns** *Track* – a Track object instantiated by a random track\_id

## $cite()$

Print the reference

# property default\_path

Get the default path for the dataset

**Returns** *str* – Local path to the dataset

download(*partial\_download=None*, *force\_overwrite=False*, *cleanup=False*, *allow\_invalid\_checksum=False*) Download data to *save\_dir* and optionally print a message.

#### **Parameters**

- **partial\_download** (*list or None*) A list of keys of remotes to partially download. If None, all data is downloaded
- **force\_overwrite** (*bool*) If True, existing files are overwritten by the downloaded files.
- **cleanup** (*bool*) Whether to delete any zip/tar files after extracting.
- **allow invalid checksum** (*bool*) Allow invalid checksums of the downloaded data. Useful sometimes behind some proxies that inspection the downloaded data. When having a different checksum promts a warn instead of raising an exception

#### **Raises**

- ValueError if invalid keys are passed to partial\_download
- IOError if a downloaded file's checksum is different from expected

# get\_mtrack\_splits()

Get predetermined multitrack splits (e.g. train/ test) released alongside this dataset.

### **Raises**

- **AttributeError** If this dataset does not have multitracks
- NotImplementedError If this dataset does not have predetermined splits

**Returns** *dict* – splits, keyed by split name and with values of lists of mtrack\_ids

#### get\_random\_mtrack\_splits(*splits*, *seed=42*, *split\_names=None*)

Split the multitracks into partitions, e.g. training, validation, test

#### **Parameters**

• **splits** (*list of float*) – a list of floats that should sum up 1. It will return as many splits as elements in the list

- **seed** (*int*) the seed used for the random generator, in order to enhance reproducibility. Defaults to 42
- **split\_names** (*list*) list of keys to use in the output dictionary

**Returns** *dict* – a dictionary containing the elements in each split

get\_random\_track\_splits(*splits*, *seed=42*, *split\_names=None*) Split the tracks into partitions e.g. training, validation, test

#### **Parameters**

- **splits** (*list of float*) a list of floats that should sum up 1. It will return as many splits as elements in the list
- **seed** (*int*) the seed used for the random generator, in order to enhance reproducibility. Defaults to 42
- **split\_names** (*list*) list of keys to use in the output dictionary

**Returns** *dict* – a dictionary containing the elements in each split

# get\_track\_splits()

Get predetermined track splits (e.g. train/ test) released alongside this dataset

#### **Raises**

- **AttributeError** If this dataset does not have tracks
- NotImplementedError If this dataset does not have predetermined splits

**Returns** *dict* – splits, keyed by split name and with values of lists of track\_ids

# license()

Print the license

load\_audio(*\*args*, *\*\*kwargs*)

Deprecated since version 0.3.4: Use mirdata.datasets.dagstuhl\_choirset.load\_audio

#### load\_beat(*\*args*, *\*\*kwargs*)

Deprecated since version 0.3.4: Use mirdata.datasets.dagstuhl\_choirset.load\_beat

#### load\_f0(*\*args*, *\*\*kwargs*)

Deprecated since version 0.3.4: Use mirdata.datasets.dagstuhl\_choirset.load\_f0

#### load\_multitracks()

Load all multitracks in the dataset

**Returns** *dict* – {*mtrack\_id*: multitrack data}

**Raises** NotImplementedError – If the dataset does not support Multitracks

load\_score(*\*args*, *\*\*kwargs*)

Deprecated since version 0.3.4: Use mirdata.datasets.dagstuhl\_choirset.load\_score

# load\_tracks()

Load all tracks in the dataset

**Returns** *dict* – {*track\_id*: track data}

**Raises** NotImplementedError – If the dataset does not support Tracks

# mtrack\_ids

Return track ids

**Returns** *list* – A list of track ids

# track\_ids

Return track ids

**Returns** *list* – A list of track ids

# validate(*verbose=True*)

Validate if the stored dataset is a valid version

## **Parameters verbose** (*bool*) – If False, don't print output

#### **Returns**

- list files in the index but are missing locally
- list files which have an invalid checksum

class mirdata.datasets.dagstuhl\_choirset.MultiTrack(*mtrack\_id*, *data\_home*, *dataset\_name*, *index*, *track\_class*, *metadata*)

Dagstuhl ChoirSet multitrack class

#### **Parameters**

- **mtrack\_id** (*str*) multitrack id
- **data** home (*str*) Local path where the dataset is stored. If *None*, looks for the data in the default directory, *~/mir\_datasets/dagstuhl\_choirset*

# **Variables**

- audio\_stm\_path  $(str)$  path to room mic (mono mixdown) audio file
- **audio\_str\_path**  $(str)$  path to room mic (right channel) audio file
- audio\_stl\_path  $(str)$  path to room mic (left channel) audio file
- audio\_rev\_path (str) path to room mic with artifical reverb (mono mixdown) audio file
- audio\_spl\_path  $(str)$  path to piano accompaniment (left channel) audio file
- audio\_spr\_path  $(str)$  path to piano accompaniement (right channel) audio file
- beat\_path  $(str)$  path to beat annotation file

## **Other Parameters**

- **beat** (*annotations.BeatData*) Beat annotation
- **notes** (*annotations.NoteData*) Note annotation
- **multif0** (*annotations.MultiF0Data*) Aggregate of f0 annotations for tracks

# property audio\_rev: Optional[Tuple[\[numpy.ndarray,](https://numpy.org/doc/stable/reference/generated/numpy.ndarray.html#numpy.ndarray) float]]

The audio for the room mic with artifical reverb (mono mixdown)

#### **Returns**

- np.ndarray audio signal
- float sample rate

# property audio\_spl: Optional[Tuple[\[numpy.ndarray,](https://numpy.org/doc/stable/reference/generated/numpy.ndarray.html#numpy.ndarray) float]]

The audio for the piano accompaniment DI (left channel)

#### **Returns**

- np.ndarray audio signal
- float sample rate

## property audio\_spr: Optional[Tuple[\[numpy.ndarray,](https://numpy.org/doc/stable/reference/generated/numpy.ndarray.html#numpy.ndarray) float]] The audio for the piano accompaniment DI (right channel)

#### **Returns**

- np.ndarray audio signal
- float sample rate

property audio\_stl: Optional[Tuple[\[numpy.ndarray,](https://numpy.org/doc/stable/reference/generated/numpy.ndarray.html#numpy.ndarray) float]] The audio for the room mic (left channel)

#### **Returns**

- np.ndarray audio signal
- float sample rate

# property audio\_stm: Optional[Tuple[\[numpy.ndarray,](https://numpy.org/doc/stable/reference/generated/numpy.ndarray.html#numpy.ndarray) float]] The audio for the room mic (mono mixdown)

#### **Returns**

- np.ndarray audio signal
- float sample rate

# property audio\_str: Optional[Tuple[\[numpy.ndarray,](https://numpy.org/doc/stable/reference/generated/numpy.ndarray.html#numpy.ndarray) float]]

The audio for the room mic (right channel)

#### **Returns**

- np.ndarray audio signal
- float sample rate

#### get\_mix()

Create a linear mixture given a subset of tracks.

**Parameters track\_keys** (*list*) – list of track keys to mix together

**Returns** *np.ndarray* – mixture audio with shape (n\_samples, n\_channels)

# get\_path(*key*)

Get absolute path to multitrack audio and annotations. Returns None if the path in the index is None

**Parameters key** (*string*) – Index key of the audio or annotation type

**Returns** *str or None* – joined path string or None

get\_random\_target(*n\_tracks=None*, *min\_weight=0.3*, *max\_weight=1.0*)

Get a random target by combining a random selection of tracks with random weights

#### **Parameters**

- **n\_tracks** (*int or None*) number of tracks to randomly mix. If None, uses all tracks
- **min\_weight** (*float*) minimum possible weight when mixing
- **max\_weight** (*float*) maximum possible weight when mixing

#### **Returns**

- np.ndarray mixture audio with shape (n\_samples, n\_channels)
- list list of keys of included tracks
- list list of weights used to mix tracks

```
get_target(track_keys, weights=None, average=True, enforce_length=True)
     Get target which is a linear mixture of tracks
```
#### **Parameters**

- **track\_keys** (*list*) list of track keys to mix together
- **weights** (*list or None*) list of positive scalars to be used in the average
- **average** (*bool*) if True, computes a weighted average of the tracks if False, computes a weighted sum of the tracks
- **enforce\_length** (*bool*) If True, raises ValueError if the tracks are not the same length. If False, pads audio with zeros to match the length of the longest track

**Returns** *np.ndarray* – target audio with shape (n\_channels, n\_samples)

**Raises ValueError** – if sample rates of the tracks are not equal if enforce length=True and lengths are not equal

## to\_jams()

Jams: the track's data in jams format

class mirdata.datasets.dagstuhl\_choirset.Track(*track\_id*, *data\_home*, *dataset\_name*, *index*, *metadata*) Dagstuhl ChoirSet Track class

**Parameters track id**  $(str)$  – track id of the track

## **Variables**

- audio\_dyn\_path  $(str)$  dynamic microphone audio path
- audio\_hsm\_path  $(str)$  headset microphone audio path
- audio\_lrx\_path  $(str)$  larynx microphone audio path
- **f0\_crepe\_dyn\_path**  $(str)$  crepe f0 annotation for dynamic microphone path
- $f0_c$ crepe\_hsm\_path  $(str)$  crepe f0 annotation for headset microphone path
- f0\_crepe\_lrx\_path  $(str)$  crepe f0 annotation for larynx microphone path
- f0\_pyin\_dyn\_path  $(str)$  pyin f0 annotation for dynamic microphone path
- f0\_pyin\_hsm\_path  $(str)$  pyin f0 annotation for headset microphone path
- **f0\_pyin\_lrx\_path**  $(str)$  pyin f0 annotation for larynx microphone path
- f0\_manual\_lrx\_path (str) manual f0 annotation for larynx microphone path
- score\_path  $(str)$  score annotation path

### **Other Parameters**

- **f0\_crepe\_dyn** (*F0Data*) algorithm-labeled (crepe) f0 annotations for dynamic microphone
- **f0\_crepe\_hsn** (*F0Data*) algorithm-labeled (crepe) f0 annotations for headset microphone
- **f0\_crepe\_lrx** (*F0Data*) algorithm-labeled (crepe) f0 annotations for larynx microphone
- **f0\_pyin\_dyn** (*F0Data*) algorithm-labeled (pyin) f0 annotations for dynamic microphone
- **f0\_pyin\_hsn** (*F0Data*) algorithm-labeled (pyin) f0 annotations for headset microphone
- **f0\_pyin\_lrx** (*F0Data*) algorithm-labeled (pyin) f0 annotations for larynx microphone
- **f0\_manual\_lrx** (*F0Data*) manually labeled f0 annotations for larynx microphone
- **score** (*NoteData*) time-aligned score representation

# property audio\_dyn: Optional[Tuple[\[numpy.ndarray,](https://numpy.org/doc/stable/reference/generated/numpy.ndarray.html#numpy.ndarray) float]] The audio for the track's dynamic microphone (if available)

## **Returns**

- np.ndarray audio signal
- float sample rate

# property audio\_hsm: Optional[Tuple[\[numpy.ndarray,](https://numpy.org/doc/stable/reference/generated/numpy.ndarray.html#numpy.ndarray) float]]

The audio for the track's headset microphone (if available)

#### **Returns**

- np.ndarray audio signal
- float sample rate

# property audio\_lrx: Optional[Tuple[\[numpy.ndarray,](https://numpy.org/doc/stable/reference/generated/numpy.ndarray.html#numpy.ndarray) float]]

The audio for the track's larynx microphone (if available)

# **Returns**

- np.ndarray audio signal
- float sample rate

# get\_path(*key*)

Get absolute path to track audio and annotations. Returns None if the path in the index is None

**Parameters key** (*string*) – Index key of the audio or annotation type

**Returns** *str or None* – joined path string or None

# to\_jams()

Jams: the track's data in jams format

mirdata.datasets.dagstuhl\_choirset.load\_audio(*fhandle: BinaryIO*) → Tuple[\[numpy.ndarray,](https://numpy.org/doc/stable/reference/generated/numpy.ndarray.html#numpy.ndarray) float] Load a Dagstuhl ChoirSet audio file.

**Parameters audio\_path** (*str*) – path pointing to an audio file

# **Returns**

- np.ndarray the audio signal
- float The sample rate of the audio file
- mirdata.datasets.dagstuhl\_choirset.load\_beat(*fhandle: TextIO*) → *[mirdata.annotations.BeatData](#page-267-0)* Load a Dagstuhl ChoirSet beat annotation.

**Parameters fhandle** (*str or file-like*) – File-like object or path to beat annotation file

**Returns** BeatData Object - the beat annotation

mirdata.datasets.dagstuhl\_choirset.load\_f0(*fhandle: TextIO*) → *[mirdata.annotations.F0Data](#page-268-0)* Load a Dagstuhl ChoirSet F0-trajectory.

**Parameters fhandle** (*str or file-like*) – File-like object or path to F0 file

**Returns** F0Data Object - the F0-trajectory

mirdata.datasets.dagstuhl\_choirset.load\_score(*fhandle: TextIO*) → *[mirdata.annotations.NoteData](#page-271-0)* Load a Dagstuhl ChoirSet time-aligned score representation.

**Parameters fhandle** (*str or file-like*) – File-like object or path to score representation file

**Returns** NoteData Object - the time-aligned score representation

# **2.5.16 dali**

DALI Dataset Loader

# **Dataset Info**

DALI contains 5358 audio files with their time-aligned vocal melody. It also contains time-aligned lyrics at four levels of granularity: notes, words, lines, and paragraphs.

For each song, DALI also provides additional metadata: genre, language, musician, album covers, or links to video clips.

For more details, please visit: <https://github.com/gabolsgabs/DALI>

```
class mirdata.datasets.dali.Dataset(data_home=None, version='default')
     The dali dataset
```
#### **Variables**

- data\_home  $(str)$  path where mirdata will look for the dataset
- version  $(str)$  –
- name  $(str)$  the identifier of the dataset
- bibtex  $(str \ or \ None)$  dataset citation/s in bibtex format
- indexes  $(dict \ or \ None)$  –
- remotes (dict or None) data to be downloaded
- readme  $(str)$  information about the dataset
- track (function) a function mapping a track id to a mirdata.core.Track
- multitrack (function) a function mapping a mtrack\_id to a mirdata.core.Multitrack

#### choice\_multitrack()

Choose a random multitrack

**Returns** *Multitrack* – a Multitrack object instantiated by a random mtrack\_id

# choice\_track()

Choose a random track

**Returns** *Track* – a Track object instantiated by a random track\_id

#### cite()

Print the reference

property default\_path

Get the default path for the dataset

**Returns** *str* – Local path to the dataset

download(*partial\_download=None*, *force\_overwrite=False*, *cleanup=False*, *allow\_invalid\_checksum=False*) Download data to *save\_dir* and optionally print a message.

#### **Parameters**

- **partial\_download** (*list or None*) A list of keys of remotes to partially download. If None, all data is downloaded
- **force\_overwrite** (*bool*) If True, existing files are overwritten by the downloaded files.
- **cleanup** (*bool*) Whether to delete any zip/tar files after extracting.
- **allow\_invalid\_checksum** (*bool*) Allow invalid checksums of the downloaded data. Useful sometimes behind some proxies that inspection the downloaded data. When having a different checksum promts a warn instead of raising an exception

**Raises**

- ValueError if invalid keys are passed to partial\_download
- IOError if a downloaded file's checksum is different from expected

#### get\_mtrack\_splits()

Get predetermined multitrack splits (e.g. train/ test) released alongside this dataset.

#### **Raises**

- **AttributeError** If this dataset does not have multitracks
- NotImplementedError If this dataset does not have predetermined splits

**Returns** *dict* – splits, keyed by split name and with values of lists of mtrack\_ids

get\_random\_mtrack\_splits(*splits*, *seed=42*, *split\_names=None*) Split the multitracks into partitions, e.g. training, validation, test

#### **Parameters**

- **splits** (*list of float*) a list of floats that should sum up 1. It will return as many splits as elements in the list
- **seed** (*int*) the seed used for the random generator, in order to enhance reproducibility. Defaults to 42
- **split\_names** (*list*) list of keys to use in the output dictionary

**Returns** *dict* – a dictionary containing the elements in each split

# get\_random\_track\_splits(*splits*, *seed=42*, *split\_names=None*)

Split the tracks into partitions e.g. training, validation, test

# **Parameters**

- **splits** (*list of float*) a list of floats that should sum up 1. It will return as many splits as elements in the list
- **seed** (*int*) the seed used for the random generator, in order to enhance reproducibility. Defaults to 42
- **split\_names** (*list*) list of keys to use in the output dictionary

**Returns** *dict* – a dictionary containing the elements in each split

# get\_track\_splits()

Get predetermined track splits (e.g. train/ test) released alongside this dataset

**Raises**

- AttributeError If this dataset does not have tracks
- NotImplementedError If this dataset does not have predetermined splits

**Returns** *dict* – splits, keyed by split name and with values of lists of track\_ids

# license()

Print the license

```
load_annotations_class(*args, **kwargs)
```
Deprecated since version 0.3.4: Use mirdata.datasets.dali.load\_annotations\_class

## load\_annotations\_granularity(*\*args*, *\*\*kwargs*)

Deprecated since version 0.3.4: Use mirdata.datasets.dali.load\_annotations\_granularity

## load\_audio(*\*args*, *\*\*kwargs*)

Deprecated since version 0.3.4: Use mirdata.datasets.dali.load\_audio

## load\_multitracks()

Load all multitracks in the dataset

**Returns** *dict* – {*mtrack\_id*: multitrack data}

#### **Raises** NotImplementedError – If the dataset does not support Multitracks

#### load\_tracks()

Load all tracks in the dataset

**Returns** *dict* – {*track\_id*: track data}

#### **Raises** NotImplementedError – If the dataset does not support Tracks

# mtrack\_ids

Return track ids

**Returns** *list* – A list of track ids

# track\_ids

Return track ids

**Returns** *list* – A list of track ids

# validate(*verbose=True*)

Validate if the stored dataset is a valid version

**Parameters verbose** (*bool*) – If False, don't print output

#### **Returns**

- list files in the index but are missing locally
- list files which have an invalid checksum

# class mirdata.datasets.dali.Track(*track\_id*, *data\_home*, *dataset\_name*, *index*, *metadata*) DALI melody Track class

**Parameters track\_id** (*str*) – track id of the track

## **Variables**

- **album**  $(str)$  the track's album
- annotation\_path  $(str)$  path to the track's annotation file
- artist  $(str)$  the track's artist
- audio\_path  $(str)$  path to the track's audio file
- audio\_url  $(str)$  youtube ID
- dataset\_version (int) dataset annotation version
- ground\_truth  $(bool)$  True if the annotation is verified
- language  $(str)$  sung language
- release\_date  $(str)$  year the track was released
- scores\_manual  $(int)$  manual score annotations
- scores\_ncc  $(fload)$  ncc score annotations
- title  $(str)$  the track's title
- track\_id  $(str)$  the unique track id
- url\_working (bool) True if the youtube url was valid

## **Other Parameters**

- **notes** (*NoteData*) vocal notes
- **words** (*LyricData*) word-level lyrics
- **lines** (*LyricData*) line-level lyrics
- **paragraphs** (*LyricData*) paragraph-level lyrics
- **annotation-object** (*DALI.Annotations*) DALI annotation object

# property audio: Optional[Tuple[\[numpy.ndarray,](https://numpy.org/doc/stable/reference/generated/numpy.ndarray.html#numpy.ndarray) float]]

The track's audio

# **Returns**

- np.ndarray audio signal
- float sample rate

# get\_path(*key*)

Get absolute path to track audio and annotations. Returns None if the path in the index is None

**Parameters key** (*string*) – Index key of the audio or annotation type

**Returns** *str or None* – joined path string or None

#### to\_jams()

Get the track's data in jams format

**Returns** *jams.JAMS* – the track's data in jams format

# mirdata.datasets.dali.load\_annotations\_class(*annotations\_path*)

Load full annotations into the DALI class object

**Parameters annotations\_path** (*str*) – path to a DALI annotation file

**Returns** *DALI.annotations* – DALI annotations object

mirdata.datasets.dali.load\_annotations\_granularity(*annotations\_path*, *granularity*) Load annotations at the specified level of granularity

**Parameters**

- **annotations\_path** (*str*) path to a DALI annotation file
- **granularity** (*str*) one of 'notes', 'words', 'lines', 'paragraphs'

**Returns** NoteData for granularity='notes' or LyricData otherwise

mirdata.datasets.dali.load\_audio(*fhandle: BinaryIO*) → Optional[Tuple[\[numpy.ndarray,](https://numpy.org/doc/stable/reference/generated/numpy.ndarray.html#numpy.ndarray) float]] Load a DALI audio file.

**Parameters fhandle** (*str or file-like*) – path or file-like object pointing to an audio file

**Returns**

• np.ndarray - the mono audio signal

• float - The sample rate of the audio file

# **2.5.17 da\_tacos**

Da-TACOS Dataset Loader

# **Dataset Info**

Da-TACOS: a dataset for cover song identification and understanding. It contains two subsets, namely the benchmark subset (for benchmarking cover song identification systems) and the cover analysis subset (for analyzing the links among cover songs), with pre-extracted features and metadata for 15,000 and 10,000 songs, respectively. The annotations included in the metadata are obtained with the API of SecondHandSongs.com. All audio files we use to extract features are encoded in MP3 format and their sample rate is 44.1 kHz. Da-TACOS does not contain any audio files. For the results of our analyses on modifiable musical characteristics using the cover analysis subset and our initial benchmarking of 7 state-of-the-art cover song identification algorithms on the benchmark subset, you can look at our publication.

For organizing the data, we use the structure of SecondHandSongs where each song is called a 'performance', and each clique (cover group) is called a 'work'. Based on this, the file names of the songs are their unique performance IDs (PID, e.g. P\_22), and their labels with respect to their cliques are their work IDs (WID, e.g. W\_14).

Metadata for each song includes:

- performance title
- performance artist
- work title
- work artist
- release year
- SecondHandSongs.com performance ID
- SecondHandSongs.com work ID
- whether the song is instrumental or not

In addition, we matched the original metadata with MusicBrainz to obtain MusicBrainz ID (MBID), song length and genre/style tags. We would like to note that MusicBrainz related information is not available for all the songs in Da-TACOS, and since we used just our metadata for matching, we include all possible MBIDs for a particular songs.

For facilitating reproducibility in cover song identification (CSI) research, we propose a framework for feature extraction and benchmarking in our supplementary repository: acoss. The feature extraction component is designed to help CSI researchers to find the most commonly used features for CSI in a single address. The parameter values we used to extract the features in Da-TACOS are shared in the same repository. Moreover, the benchmarking component includes our implementations of 7 state-of-the-art CSI systems. We provide the performance results of an initial benchmarking of those 7 systems on the benchmark subset of Da-TACOS. We encourage other CSI researchers to contribute to acoss with implementing their favorite feature extraction algorithms and their CSI systems to build up a knowledge base where CSI research can reach larger audiences.

Pre-extracted features:

The list of features included in Da-TACOS can be seen below. All the features are extracted with acoss repository that uses open-source feature extraction libraries such as Essentia, LibROSA, and Madmom.

To facilitate the use of the dataset, we provide two options regarding the file structure.

1. In da-tacos\_benchmark\_subset\_single\_files and da-tacos\_coveranalysis\_subset\_single\_files folders, we organize the data based on their respective cliques, and one file contains all the features for that particular song.

```
{
    "chroma_cens": numpy.ndarray,
    "crema": numpy.ndarray,
    "hpcp": numpy.ndarray,
    "key_extractor": {
        "key": numpy.str_,
        "scale": numpy.str_,_
        "strength": numpy.float64
    },
    "madmom_features": {
        "novfn": numpy.ndarray,
        "onsets": numpy.ndarray,
        "snovfn": numpy.ndarray,
        "tempos": numpy.ndarray
    }
    "mfcc_htk": numpy.ndarray,
    "tags": list of (numpy.str_, numpy.str_)
    "label": numpy.str_,
    "track_id": numpy.str_
}
```
2. In da-tacos benchmark subset FEATURE and da-tacos coveranalysis subset FEATURE folders, the data is organized based on their cliques as well, but each of these folders contain only one feature per song. For instance, if you want to test your system that uses HPCP features, you can download da-tacos\_benchmark\_subset\_hpcp to access the pre-computed HPCP features. An example for the contents in those files can be seen below:

```
"hpcp": numpy.ndarray,
"label": numpy.str_,
"track_id": numpy.str_
```
{

}

class mirdata.datasets.da\_tacos.Dataset(*data\_home=None*, *version='default'*) The Da-TACOS dataset

# **Variables**

- data\_home  $(str)$  path where mirdata will look for the dataset
- version  $(str)$  –
- name  $(str)$  the identifier of the dataset
- bibtex (str or None) dataset citation/s in bibtex format
- indexes  $(dict \ or \ None)$  –
- remotes (dict or None) data to be downloaded
- readme  $(str)$  information about the dataset
- track (function) a function mapping a track\_id to a mirdata.core.Track
- multitrack (function) a function mapping a mtrack\_id to a mirdata.core.Multitrack

# benchmark\_tracks()

Load from Da-TACOS dataset the benchmark subset tracks.

**Returns** *dict* – {*track\_id*: track data}

#### choice\_multitrack()

Choose a random multitrack

**Returns** *Multitrack* – a Multitrack object instantiated by a random mtrack\_id

#### choice\_track()

Choose a random track

**Returns** *Track* – a Track object instantiated by a random track\_id

#### cite()

Print the reference

# coveranalysis\_tracks()

Load from Da-TACOS dataset the coveranalysis subset tracks.

**Returns** *dict* – {*track\_id*: track data}

# property default\_path

Get the default path for the dataset

**Returns** *str* – Local path to the dataset

download(*partial\_download=None*, *force\_overwrite=False*, *cleanup=False*, *allow\_invalid\_checksum=False*) Download data to *save\_dir* and optionally print a message.

# **Parameters**

- **partial\_download** (*list or None*) A list of keys of remotes to partially download. If None, all data is downloaded
- **force\_overwrite** (*bool*) If True, existing files are overwritten by the downloaded files.
- **cleanup** (*bool*) Whether to delete any zip/tar files after extracting.
- **allow\_invalid\_checksum** (*bool*) Allow invalid checksums of the downloaded data. Useful sometimes behind some proxies that inspection the downloaded data. When having a different checksum promts a warn instead of raising an exception

## **Raises**

- ValueError if invalid keys are passed to partial\_download
- IOError if a downloaded file's checksum is different from expected

#### filter\_index(*search\_key*)

Load from Da-TACOS genre dataset the indexes that match with search\_key.

**Parameters search\_key** (*str*) – regex to match with folds, mbid or genres

## **Returns** *dict* – {*track\_id*: track data}

#### get\_mtrack\_splits()

Get predetermined multitrack splits (e.g. train/ test) released alongside this dataset.

**Raises**

- AttributeError If this dataset does not have multitracks
- NotImplementedError If this dataset does not have predetermined splits

**Returns** *dict* – splits, keyed by split name and with values of lists of mtrack\_ids

get\_random\_mtrack\_splits(*splits*, *seed=42*, *split\_names=None*)

Split the multitracks into partitions, e.g. training, validation, test

**Parameters**

- **splits** (*list of float*) a list of floats that should sum up 1. It will return as many splits as elements in the list
- **seed** (*int*) the seed used for the random generator, in order to enhance reproducibility. Defaults to 42
- **split\_names** (*list*) list of keys to use in the output dictionary

**Returns** *dict* – a dictionary containing the elements in each split

get\_random\_track\_splits(*splits*, *seed=42*, *split\_names=None*) Split the tracks into partitions e.g. training, validation, test

#### **Parameters**

- **splits** (*list of float*) a list of floats that should sum up 1. It will return as many splits as elements in the list
- **seed** (*int*) the seed used for the random generator, in order to enhance reproducibility. Defaults to 42
- **split** names  $(list)$  list of keys to use in the output dictionary

**Returns** *dict* – a dictionary containing the elements in each split

## get\_track\_splits()

Get predetermined track splits (e.g. train/ test) released alongside this dataset

**Raises**

- **AttributeError** If this dataset does not have tracks
- NotImplementedError If this dataset does not have predetermined splits

**Returns** *dict* – splits, keyed by split name and with values of lists of track\_ids

## license()

Print the license

- load\_cens(*\*args*, *\*\*kwargs*) Deprecated since version 0.3.4: Use mirdata.datasets.da\_tacos.load\_cens
- load\_crema(*\*args*, *\*\*kwargs*) Deprecated since version 0.3.4: Use mirdata.datasets.da\_tacos.load\_crema
- load\_hpcp(*\*args*, *\*\*kwargs*) Deprecated since version 0.3.4: Use mirdata.datasets.da\_tacos.load\_hpcp
- load\_key(*\*args*, *\*\*kwargs*) Deprecated since version 0.3.4: Use mirdata.datasets.da\_tacos.load\_key

```
load_madmom(*args, **kwargs)
      Deprecated since version 0.3.4: Use mirdata.datasets.da_tacos.load_madmom
```

```
load_mfcc(*args, **kwargs)
```
Deprecated since version 0.3.4: Use mirdata.datasets.da\_tacos.load\_mfcc

load\_multitracks() Load all multitracks in the dataset

**Returns** *dict* – {*mtrack\_id*: multitrack data}

**Raises** NotImplementedError – If the dataset does not support Multitracks

```
load_tags(*args, **kwargs)
      Deprecated since version 0.3.4: Use mirdata.datasets.da_tacos.load_tags
```
# load\_tracks()

Load all tracks in the dataset

**Returns** *dict* – {*track\_id*: track data}

**Raises** NotImplementedError – If the dataset does not support Tracks

## mtrack\_ids

Return track ids

**Returns** *list* – A list of track ids

# track\_ids

Return track ids

**Returns** *list* – A list of track ids

#### validate(*verbose=True*)

Validate if the stored dataset is a valid version

**Parameters verbose** (*bool*) – If False, don't print output

#### **Returns**

- list files in the index but are missing locally
- list files which have an invalid checksum

class mirdata.datasets.da\_tacos.Track(*track\_id*, *data\_home*, *dataset\_name*, *index*, *metadata*) da\_tacos track class

**Parameters track** id  $(str)$  – track id of the track

# **Variables**

- subset  $(str)$  subset which the track belongs to
- work\_id  $(str)$  id of work's original track
- label  $(str)$  alias of work id
- performance\_id  $(str)$  id of cover track
- cens\_path  $(str)$  cens annotation path
- crema\_path  $(str)$  crema annotation path
- hpcp\_path  $(str)$  hpcp annotation path
- key\_path  $(str)$  key annotation path
- madmom\_path  $(str)$  madmom annotation path
- **mfcc\_path**  $(str)$  mfcc annotation path
- tags\_path  $(str)$  tags annotation path
- **Properties:** work\_title (str): title of the work work\_artist (str): original artist of the work performance\_title (str): title of the performance performance\_artist (str): artist of the performance release\_year (str): release year is\_instrumental (bool): True if the track is instrumental performance\_artist\_mbid (str): musicbrainz id of the performance artist mb\_performances (dict): musicbrainz ids of performances

#### **Other Parameters**

- **cens** (*np.ndarray*) chroma-cens features
- **hpcp** (*np.ndarray*) hpcp features
- **key** (*dict*) key data, with keys 'key', 'scale', and 'strength'
- **madmom** (*dict*) dictionary of madmom analysis features
- **mfcc** (*np.ndarray*) mfcc features
- **tags** (*list*) list of tags

#### get\_path(*key*)

Get absolute path to track audio and annotations. Returns None if the path in the index is None

**Parameters key** (*string*) – Index key of the audio or annotation type

**Returns** *str or None* – joined path string or None

#### $to$ <sub>jams</sub>()  $\rightarrow$  [jams.JAMS](https://jams.readthedocs.io/en/stable/generated/jams.JAMS.html#jams.JAMS)

Get the track's data in jams format

**Returns** *jams.JAMS* – the track's data in jams format

mirdata.datasets.da\_tacos.load\_cens(*fhandle: BinaryIO*) Load Da-TACOS cens features from a file

**Parameters fhandle** (*str or file-like*) – File-like object or path to chroma-cens file

**Returns** *np.ndarray* – cens features

mirdata.datasets.da\_tacos.load\_crema(*fhandle: BinaryIO*) Load Da-TACOS crema features from a file

**Parameters fhandle** (*str or file-like*) – File-like object or path to crema file

**Returns** *np.ndarray* – crema features

mirdata.datasets.da\_tacos.load\_hpcp(*fhandle: BinaryIO*) Load Da-TACOS hpcp features from a file

**Parameters fhandle** (*str or file-like*) – File-like object or path to hpcp file

**Returns** *np.ndarray* – hpcp features

mirdata.datasets.da\_tacos.load\_key(*fhandle: BinaryIO*) Load Da-TACOS key features from a file.

**Parameters fhandle** (*str or file-like*) – File-like object or path to key file

**Returns** *dict* – key, mode and confidence

#### **Examples**

{'key': 'C', 'scale': 'major', 'strength': 0.8449875116348267}

mirdata.datasets.da\_tacos.load\_madmom(*fhandle: BinaryIO*)

Load Da-TACOS madmom features from a file

**Parameters fhandle** (*str or file-like*) – File-like object or path to madmom file

**Returns** *dict* – madmom features, with keys 'novfn', 'onsets', 'snovfn', 'tempos

mirdata.datasets.da\_tacos.load\_mfcc(*fhandle: BinaryIO*)

Load Da-TACOS mfcc from a file

**Parameters fhandle** (*str or file-like*) – File-like object or path to mfcc file

**Returns** *np.ndarray* – array of mfccs over time

mirdata.datasets.da\_tacos.load\_tags(*fhandle: BinaryIO*) Load Da-TACOS tags from a file

**Parameters fhandle** (*str or file-like*) – File-like object or path to tags file

**Returns**  $list - tags$ , in the form  $[(tag, confidence), ...]$ 

#### **Example**

 $[(\text{rock'}, \text{`0.127'}), (\text{`pop'}, \text{`0.014'}), \dots]$ 

# **2.5.18 egfxset**

EGFxSet Dataset Loader

# **Dataset Info**

EGFxSet (Electric Guitar Effects dataset) features recordings for all clean tones in a 22-fret Stratocaster, recorded with 5 different pickup configurations, also processed through 12 popular guitar effects. Our dataset was recorded in real hardware, making it relevant for music information retrieval tasks on real music. We also include annotations for parameter settings of the effects we used.

EGFxSet is a dataset of 8,970 audio files with a 5-second duration each, summing a total time of - 12 hours and 28 minutes -.

All possible 138 notes of a standard tuning 22 frets guitar were recorded in each one of the 5 pickup configurations, giving a total of 690 clean tone audio files ( 58 min ).

The 690 clean audio (58 min) files were processed through 12 different audio effects employing actual guitar gear (no VST emulations were used), summing a total of 8,280 processed audio files (11 hours 30 min).

The effects employed were divided into four categories, and each category comprised three different effects. Sometimes there were employed more than one effect from a same guitar equipment.

Categories, Models and Effects:

**Distortion:**

**Boss BD-2:** Blues Driver

**Ibanez Minitube Screamer:** Tube Screamer

**ProCo RAT2:** Distortion

**Modulation:**

**Boss CE-3:** Chorus

**MXR Phase 45:** Phaser

**Mooer E-Lady:** Flanger

**Delays:**

**Line6 DL-4:** Digital Delay, Tape Echo, Sweep Echo

# **Reverb:**

**Orange CR-60 Combo Amplifier:** Plate Reverb, Hall Reverb, Spring Reverb

Annotations are labeled by a trained electric guitar musician. For each tone, we provide:

• Guitar string number
- Fret number
- Guitar pickup configuration
- Effect name
- Effect type
- Hardware modes
- Knob names
- Knob types
- Knob settings

The dataset website is: <https://egfxset.github.io/>

The data can be accessed here: <https://zenodo.org/record/7044411#.YxKdSWzMKEI>

An ISMIR extended abstract was presented in 2022: <https://ismir2022.ismir.net/program/lbd/>

This dataset was conceived during Iran Roman's "Deep Learning for Music Information Retrieval" course imparted in the postgraduate studies in music technology at the UNAM (Universidad Nacional Autónoma de México). The result is a combined effort between two UNAM postgraduate students (Hegel Pedroza and Gerardo Meza) and Iran Roman(NYU).

```
class mirdata.datasets.egfxset.Dataset(data_home=None, version='default')
     The EGFxSet dataset
```
### **Variables**

- data\_home  $(str)$  path where mirdata will look for the dataset
- version  $(str)$  –
- name  $(str)$  the identifier of the dataset
- bibtex ( $str$  or None) dataset citation/s in bibtex format
- indexes  $(dict \ or \ None)$  –
- remotes (dict or None) data to be downloaded
- readme  $(str)$  information about the dataset
- track (function) a function mapping a track\_id to a mirdata.core.Track
- multitrack (function) a function mapping a mtrack\_id to a mirdata.core.Multitrack

#### choice\_multitrack()

Choose a random multitrack

#### **Returns** *Multitrack* – a Multitrack object instantiated by a random mtrack\_id

#### choice\_track()

Choose a random track

**Returns** *Track* – a Track object instantiated by a random track\_id

#### $cite()$

Print the reference

# property default\_path

Get the default path for the dataset

**Returns** *str* – Local path to the dataset

download(*partial\_download=None*, *force\_overwrite=False*, *cleanup=False*, *allow\_invalid\_checksum=False*) Download data to *save\_dir* and optionally print a message.

### **Parameters**

- **partial\_download** (*list or None*) A list of keys of remotes to partially download. If None, all data is downloaded
- **force\_overwrite** (*bool*) If True, existing files are overwritten by the downloaded files.
- **cleanup** (*bool*) Whether to delete any zip/tar files after extracting.
- **allow\_invalid\_checksum** (*bool*) Allow invalid checksums of the downloaded data. Useful sometimes behind some proxies that inspection the downloaded data. When having a different checksum promts a warn instead of raising an exception

### **Raises**

- ValueError if invalid keys are passed to partial\_download
- IOError if a downloaded file's checksum is different from expected

# qet mtrack splits()

Get predetermined multitrack splits (e.g. train/ test) released alongside this dataset.

#### **Raises**

- **AttributeError** If this dataset does not have multitracks
- NotImplementedError If this dataset does not have predetermined splits

**Returns** *dict* – splits, keyed by split name and with values of lists of mtrack\_ids

### get\_random\_mtrack\_splits(*splits*, *seed=42*, *split\_names=None*)

Split the multitracks into partitions, e.g. training, validation, test

### **Parameters**

- **splits** (*list of float*) a list of floats that should sum up 1. It will return as many splits as elements in the list
- **seed** (*int*) the seed used for the random generator, in order to enhance reproducibility. Defaults to 42
- **split\_names** (*list*) list of keys to use in the output dictionary

**Returns** *dict* – a dictionary containing the elements in each split

# get\_random\_track\_splits(*splits*, *seed=42*, *split\_names=None*)

Split the tracks into partitions e.g. training, validation, test

#### **Parameters**

- **splits** (*list of float*) a list of floats that should sum up 1. It will return as many splits as elements in the list
- **seed** (*int*) the seed used for the random generator, in order to enhance reproducibility. Defaults to 42
- **split\_names** (*list*) list of keys to use in the output dictionary

**Returns** *dict* – a dictionary containing the elements in each split

# get\_track\_splits()

Get predetermined track splits (e.g. train/ test) released alongside this dataset

#### **Raises**

- AttributeError If this dataset does not have tracks
- NotImplementedError If this dataset does not have predetermined splits

**Returns** *dict* – splits, keyed by split name and with values of lists of track\_ids

# license()

Print the license

# load multitracks()

Load all multitracks in the dataset

**Returns** *dict* – {*mtrack\_id*: multitrack data}

### **Raises** NotImplementedError – If the dataset does not support Multitracks

### load\_tracks()

Load all tracks in the dataset

**Returns** *dict* – {*track\_id*: track data}

### **Raises** NotImplementedError – If the dataset does not support Tracks

#### mtrack\_ids

Return track ids

**Returns** *list* – A list of track ids

# track\_ids

Return track ids

**Returns** *list* – A list of track ids

# validate(*verbose=True*)

Validate if the stored dataset is a valid version

**Parameters verbose** (*bool*) – If False, don't print output

#### **Returns**

- list files in the index but are missing locally
- list files which have an invalid checksum

class mirdata.datasets.egfxset.Track(*track\_id*, *data\_home*, *dataset\_name*, *index*, *metadata*) EGFxSet Track class

**Parameters track\_id** (*str*) – track id of the track

# **Variables**

- audio\_path  $(str)$  path to the track's audio file
- string  $fret_tuple (list)$  an array with the tuple of the note recorded
- pickup\_configuration (string) the pickup used in the recording
- effect  $(str)$  the effect recorded
- model  $(str)$  the model of the hardware used
- effect\_type (str) the type of effect used (distortion, modulation, delay or reverb) –
- knob\_names  $(list)$  an array with the knob names of the effect used or "None" when the recording is a clean effect sound
- knob\_type  $(list)$  an array with the type of knobs of the effect used or "None" when the recording is a clean effect sound
- setting  $(list)$  the setting of the effect recorded or "None" when the recording is a clean effect sound

# **Other Parameters**

- **note\_name** (*ndarray*) a list with the note name annotation of the audio file (e.g. "Ab5", "C6", etc.)
- **midinote** (*NoteData*) the midinote annotation of the audio file

# property audio: Optional[Tuple[\[numpy.ndarray,](https://numpy.org/doc/stable/reference/generated/numpy.ndarray.html#numpy.ndarray) float]]

Solo guitar audio (mono)

### **Returns**

- np.ndarray audio signal
- float sample rate

# get\_path(*key*)

Get absolute path to track audio and annotations. Returns None if the path in the index is None

**Parameters key** (*string*) – Index key of the audio or annotation type

**Returns** *str or None* – joined path string or None

# to\_jams()

Get the track's data in jams format

**Returns** *jams.JAMS* – the track's data in jams format

mirdata.datasets.egfxset.load\_audio(*fhandle: BinaryIO*) → Tuple[\[numpy.ndarray,](https://numpy.org/doc/stable/reference/generated/numpy.ndarray.html#numpy.ndarray) float] Load EGFxSet guitar audio

**Parameters fhandle** (*str or file-like*) – File-like object or path to audio file

### **Returns**

- np.ndarray audio signal
- float sample rate

# **2.5.19 filosax**

Filosax Dataset Loader

### **Dataset Info**

The Filosax dataset was conceived, curated and compiled by Dave Foster (a PhD student on the AIM programme at QMUL) and his supervisor Simon Dixon (C4DM @ QMUL). The dataset is a collection of 48 multitrack jazz recordings, where each piece has 8 corresponding audio files:

- 1) The original Aebersold backing track (stereo)
- 2) Bass\_Drums, a mono file of a mix of bass and drums
- 3) Piano\_Drums, a mono file of a mix of piano and drums
- 4) Participant 1 Sax, a mono file of solo saxophone
- 5) Participant 2 Sax, a mono file of solo saxophone
- 6) Participant 3 Sax, a mono file of solo saxophone
- 7) Participant 4 Sax, a mono file of solo saxophone
- 8) Participant 5 Sax, a mono file of solo saxophone

Each piece is ~6mins long, so each of the 8 stems contains ~5hours of audio

For each piece, there is a corresponding .jams file containing piece-level annotations:

- 1) Beat annotation for the start of each bar and any mid-bar chord change
- 2) Chord annotation for each bar, and mid-bar chord change
- 3) **Section annotation for when the solo changes between the 3 categories:**
	- a) head (melody)
	- b) written solo (interpretation of transcribed solo)
	- c) improvised solo

For each Sax recording (5 per piece), there is a corresponding .json file containing note annotations (see Note object).

The Participant folders also contain MIDI files of the transcriptions (frame level and score level) as well as a PDF and MusicXML of the typeset solo.

The dataset comes in 2 flavours: full (all 48 tracks and 5 sax players) and lite (5 tracks and 2 sax players). Both flavours can be used with or without the backing tracks (which need to be purchased online). Hence, when opening the dataset, use one of 4 versions: 'full', 'full\_sax', 'lite', 'lite\_sax'.

### class mirdata.datasets.filosax.Dataset(*data\_home=None*, *version='default'*) The Filosax dataset

# **Variables**

- data\_home  $(str)$  path where mirdata will look for the dataset
- version  $(str)$  –
- name  $(str)$  the identifier of the dataset
- bibtex (str or None) dataset citation/s in bibtex format
- indexes (dict or None)  $-$
- remotes (dict or None) data to be downloaded
- readme  $(str)$  information about the dataset
- track (function) a function mapping a track id to a mirdata.core.Track
- multitrack (*function*) a function mapping a mtrack\_id to a mirdata.core.Multitrack

# choice\_multitrack()

Choose a random multitrack

**Returns** *Multitrack* – a Multitrack object instantiated by a random mtrack\_id

# choice\_track()

Choose a random track

**Returns** *Track* – a Track object instantiated by a random track\_id

# cite()

Print the reference

## property default\_path

Get the default path for the dataset

**Returns** *str* – Local path to the dataset

download(*partial\_download=None*, *force\_overwrite=False*, *cleanup=False*, *allow\_invalid\_checksum=False*) Download data to *save\_dir* and optionally print a message.

### **Parameters**

- **partial\_download** (*list or None*) A list of keys of remotes to partially download. If None, all data is downloaded
- **force\_overwrite** (*bool*) If True, existing files are overwritten by the downloaded files.
- **cleanup** (*bool*) Whether to delete any zip/tar files after extracting.
- **allow invalid checksum** (*bool*) Allow invalid checksums of the downloaded data. Useful sometimes behind some proxies that inspection the downloaded data. When having a different checksum promts a warn instead of raising an exception

### **Raises**

- ValueError if invalid keys are passed to partial\_download
- IOError if a downloaded file's checksum is different from expected

# get\_mtrack\_splits()

Get predetermined multitrack splits (e.g. train/ test) released alongside this dataset.

### **Raises**

- **AttributeError** If this dataset does not have multitracks
- NotImplementedError If this dataset does not have predetermined splits

**Returns** *dict* – splits, keyed by split name and with values of lists of mtrack\_ids

get\_random\_mtrack\_splits(*splits*, *seed=42*, *split\_names=None*)

Split the multitracks into partitions, e.g. training, validation, test

# **Parameters**

- **splits** (*list of float*) a list of floats that should sum up 1. It will return as many splits as elements in the list
- **seed** (*int*) the seed used for the random generator, in order to enhance reproducibility. Defaults to 42
- **split\_names** (*list*) list of keys to use in the output dictionary

**Returns** *dict* – a dictionary containing the elements in each split

#### get\_random\_track\_splits(*splits*, *seed=42*, *split\_names=None*)

Split the tracks into partitions e.g. training, validation, test

#### **Parameters**

- **splits** (*list of float*) a list of floats that should sum up 1. It will return as many splits as elements in the list
- **seed** (*int*) the seed used for the random generator, in order to enhance reproducibility. Defaults to 42
- **split\_names** (*list*) list of keys to use in the output dictionary

**Returns** *dict* – a dictionary containing the elements in each split

# get\_track\_splits()

Get predetermined track splits (e.g. train/ test) released alongside this dataset

**Raises**

- AttributeError If this dataset does not have tracks
- NotImplementedError If this dataset does not have predetermined splits

### **Returns** *dict* – splits, keyed by split name and with values of lists of track\_ids

# license()

Print the license

# load\_multitracks()

Load all multitracks in the dataset

**Returns** *dict* – {*mtrack\_id*: multitrack data}

**Raises** NotImplementedError – If the dataset does not support Multitracks

# load\_tracks()

Load all tracks in the dataset

**Returns** *dict* – {*track\_id*: track data}

## **Raises** NotImplementedError – If the dataset does not support Tracks

# mtrack\_ids

Return track ids

**Returns** *list* – A list of track ids

# track\_ids

Return track ids

**Returns** *list* – A list of track ids

# validate(*verbose=True*)

Validate if the stored dataset is a valid version

**Parameters verbose** (*bool*) – If False, don't print output

### **Returns**

- list files in the index but are missing locally
- list files which have an invalid checksum

class mirdata.datasets.filosax.MultiTrack(*mtrack\_id*, *data\_home*, *dataset\_name*, *index*, *track\_class*,

*metadata*)

Filosax multitrack class

#### **Parameters**

- **mtrack\_id** (*str*) multitrack id
- **data\_home** (*str*) Local path where the dataset is stored. If *None*, looks for the data in the default directory, *~/mir\_datasets/Filosax*

# **Variables**

- $mtrack_id(str) track id$
- tracks  $(dict) {track_id: Track}$
- track\_audio\_property  $(str)$  the name of the attribute of Track which returns the audio to be mixed
- **name**  $(str)$  the name of the tune
- $\cdot$  duration (*float*) the duration, in seconds
- beats (list, Observation) the time and beat numbers of bars and chord changes
- chords  $(list, 0bservation)$  the time of chord changes
- segments (list, Observation) the time of segment changes
- bass\_drums ([Track](#page-118-0)) the associated bass/drums track
- piano\_drums ([Track](#page-118-0)) the associated piano/drums track
- sax (list, [Track](#page-118-0)) a list of associated sax tracks

**Other Parameters annotation** (*jams.JAMS*) – a .jams file containing the annotations

### annotation

.jams file

**Type** output type

# property bass\_drums

The associated bass/drums track

### **Returns**

• Track

# property beats

The times of downbeats and chord changes

### **Returns**

• (SortedKeyList, Observation) - timestamp, duration (seconds), beat

# property chords

The times and values of chord changes

#### **Returns**

• (SortedKeyList, Observation) - timestamp, duration (seconds), chord symbol

# property duration

The track's duration

### **Returns**

• float - track duration (in seconds)

### get\_mix()

Create a linear mixture given a subset of tracks.

**Parameters track\_keys** (*list*) – list of track keys to mix together

**Returns** *np.ndarray* – mixture audio with shape (n\_samples, n\_channels)

#### get\_path(*key*)

Get absolute path to multitrack audio and annotations. Returns None if the path in the index is None

**Parameters key** (*string*) – Index key of the audio or annotation type

**Returns** *str or None* – joined path string or None

### get\_random\_target(*n\_tracks=None*, *min\_weight=0.3*, *max\_weight=1.0*)

Get a random target by combining a random selection of tracks with random weights

#### **Parameters**

- **n** tracks (*int or None*) number of tracks to randomly mix. If None, uses all tracks
- **min\_weight** (*float*) minimum possible weight when mixing
- **max\_weight** (*float*) maximum possible weight when mixing

# **Returns**

- np.ndarray mixture audio with shape (n\_samples, n\_channels)
- list list of keys of included tracks
- list list of weights used to mix tracks

get\_target(*track\_keys*, *weights=None*, *average=True*, *enforce\_length=True*) Get target which is a linear mixture of tracks

#### **Parameters**

- **track\_keys** (*list*) list of track keys to mix together
- **weights** (*list or None*) list of positive scalars to be used in the average
- **average** (*bool*) if True, computes a weighted average of the tracks if False, computes a weighted sum of the tracks
- **enforce\_length** (*bool*) If True, raises ValueError if the tracks are not the same length. If False, pads audio with zeros to match the length of the longest track

**Returns** *np.ndarray* – target audio with shape (n\_channels, n\_samples)

**Raises ValueError** – if sample rates of the tracks are not equal if enforce\_length=True and lengths are not equal

# property name

The track's name

# **Returns**

• str - track name

property piano\_drums

The associated piano/drums track

## **Returns**

• Track

# property sax

The associated sax tracks (1-5)

# **Returns**

• (list, Track)

# property segments

The times of segment changes (values are 'head', 'written solo', 'improvised solo')

### **Returns**

• (SortedKeyList, Observation) - timestamp, duration (seconds), beat

### to\_jams()

Jams: the track's data in jams format

# <span id="page-116-0"></span>class mirdata.datasets.filosax.Note(*input\_dict*)

Filosax Note class - dictionary wrapper to give dot properties

**Parameters input dict** (*dict*) – dictionary of attributes

# **Variables**

- **a\_start\_time**  $(fload)$  the time stamp of the note start, in seconds
- **a\_end\_time**  $(fload)$  the time stamp of the note end, in seconds
- **a\_duration**  $(f$ loat) the duration of the note, in seconds
- **a\_onset\_time**  $(flost)$  the onset time (compared to a start time) (filosax full only, 0.0 otherwise)
- **midi\_pitch**  $(int)$  the quantised midi pitch
- crochet\_num  $(int)$  the number of sub-divisions which define a crochet (always 24)
- musician  $(int)$  the participant ID
- bar\_num  $(int)$  the bar number of the start of the note
- s\_start\_time  $(fload)$  the time stamp of the score note start, in seconds
- s\_duration  $(f$ loat) the duration of the score note, in seconds
- **s\_end\_time**  $(fload)$  the time stamp of the score note end, in seconds
- s\_rhythmic\_duration  $(int)$  the duration of the score note (compared to crochet\_num)
- s\_rhythmic\_position  $(int)$  the position in the bar of the score note start (compared to crochet\_num)
- **tempo**  $(float)$  the tempo at the start of the note, in beats per minute
- **bar\_type** (int) the section annotation where  $0 =$  head,  $1 =$  written solo,  $2 =$  improvised solo
- is\_grace  $(bool)$  is the note a grace note, associated with the following note
- chord\_changes  $(dict)$  the chords, where the key is the rhythmic position of the chord (using crochet\_num, relative to s\_rhythmic\_position) and the value a JAMS chord annotation (An additional chord is added in the case of a quaver at the end of the bar, followed by a rest on the downbeat)
- num\_chord\_changes  $(int)$  the number of chords which accompany the note (usually 1, sometimes >1 for long notes)
- main\_chord\_num  $(int)$  usually 0, sometimes 1 in the quaver case described above
- scale\_changes  $(iist, int)$  the degree of the chromatic scale when midi\_pitch is compared to chord\_root
- **loudness\_max\_val**  $(fload)$  the value (db) of the maximum loudness
- loudness\_max\_time  $(fload)$  the time (seconds) of the maximum loudness (compared to a\_start\_time)
- loudness\_curve  $(iist, float)$  the inter-note loudness values, 1 per millisecond
- **pitch\_average\_val**  $(fload)$  the value (midi) of the average pitch and
- pitch\_average\_time  $(flost)$  the time (seconds) of the average pitch (compared to a\_start\_time)
- pitch\_curve (list, float) the inter-note pitch values, 1 per millisecond
- pitch\_vib\_freq  $(fload)$  the vibrato frequency (Hz), 0.0 if no vibrato detected
- pitch\_vib\_ext  $(flost)$  the vibrato extent (midi), 0.0 if no vibrato detected
- spec\_cent  $(fload)$  the spectral centroid value at the time of the maximum loudness
- spec\_flux  $(fload)$  the spectral flux value at the time of the maximum loudness
- spec\_cent\_curve (list, float) the inter-note spectral centroid values, 1 per millisecond
- spec\_flux\_curve  $(list, float)$  the inter-note spectral flux values, 1 per millisecond
- seq\_len  $(int)$  the length of the phrase in which the note falls (filosax\_full only, -1 otherwise)
- seq\_num  $(int)$  the note position in the phrase (filosax\_full only, -1 otherwise)

<span id="page-118-0"></span>class mirdata.datasets.filosax.Track(*track\_id*, *data\_home*, *dataset\_name*, *index*, *metadata*) Filosax track class

**Parameters track\_id** (*str*) – track id of the track

# **Variables**

- audio\_path  $(str)$  path to audio file
- annotation\_path  $(str)$  path to annotation file
- midi\_path  $(str)$  path to MIDI file
- musicXML\_path  $(str)$  path to musicXML file
- pdf\_path  $(str)$  path to PDF file

**Other Parameters notes** (*list, Note*) – an ordered list of Note objects

property audio: Optional[Tuple[\[numpy.ndarray,](https://numpy.org/doc/stable/reference/generated/numpy.ndarray.html#numpy.ndarray) float]]

The track's audio

### **Returns**

- np.ndarray audio signal
- float sample rate

#### get\_path(*key*)

Get absolute path to track audio and annotations. Returns None if the path in the index is None

**Parameters key** (*string*) – Index key of the audio or annotation type

**Returns** *str or None* – joined path string or None

#### notes

The track's note list - only for Sax files

### **Returns**

• [Note] - ordered list of Note objects (empty if Backing file)

mirdata.datasets.filosax.load\_annotation(*fhandle: TextIO*) → List[*[mirdata.datasets.filosax.Note](#page-116-0)*] Load a Filosax annotation file.

**Parameters fhandle** (*str or file-like*) – path or file-like object pointing to an audio file

**Returns** \*\* (list, Note)\* – an ordered list of Note objects

mirdata.datasets.filosax.load\_audio(*fhandle: BinaryIO*) → Tuple[\[numpy.ndarray,](https://numpy.org/doc/stable/reference/generated/numpy.ndarray.html#numpy.ndarray) float] Load a Filosax audio file.

**Parameters fhandle** (*str or file-like*) – path or file-like object pointing to an audio file

# **Returns**

- np.ndarray the audio signal
- float The sample rate of the audio file

# **2.5.20 four\_way\_tabla**

Four-Way Tabla Stroke Transcription and Classification Loader

# **Dataset Info**

The Four-Way Tabla Dataset includes audio recordings of tabla solo with onset annotations for particular strokes types. This dataset was published in 2021 in the context of ISMIR2021 (Online), and may be used for tasks related to tabla analysis, including problems such as onset detection and stroke classification.

Total audio samples: We do have a total of 226 samples for training and 10 for testing. Each audio has an approximate duration of 1 minute.

Audio specifications:

- Sampling frequency: 44.1 kHz
- Bit-depth: 16 bit
- Audio format: .wav

Dataset usage: This dataset may be used for the data-driven research of tabla stroke transcription and identification. In this dataset, four important tabla characteristic strokes are considered.

Dataset structure: The dataset is split in two subsets, containing training and testing samples. Within each subset, there is a folder containing the audios, and another folder containing the onset annotations. The onset annotations are organized in a folder per each stroke type: b, d, rb, rt. Therefore, the paths to onsets would look like:

train/onsets/<StrokeType>/<ID>.onsets

The dataset is made available by CompMusic under a Creative Commons Attribution 3.0 Unported (CC BY 3.0) License.

```
class mirdata.datasets.four_way_tabla.Dataset(data_home=None, version='default')
     The Four-Way Tabla dataset
```
#### **Variables**

- data\_home  $(str)$  path where mirdata will look for the dataset
- version  $(str)$  –
- name  $(str)$  the identifier of the dataset
- bibtex ( $str$  or None) dataset citation/s in bibtex format
- indexes  $(dict \ or \ None)$  –
- remotes (dict or None) data to be downloaded
- readme  $(str)$  information about the dataset
- track (function) a function mapping a track id to a mirdata.core.Track
- multitrack (function) a function mapping a mtrack\_id to a mirdata.core.Multitrack

# choice\_multitrack()

Choose a random multitrack

**Returns** *Multitrack* – a Multitrack object instantiated by a random mtrack\_id

### choice\_track()

Choose a random track

**Returns** *Track* – a Track object instantiated by a random track\_id

### cite()

Print the reference

# property default\_path

Get the default path for the dataset

**Returns** *str* – Local path to the dataset

download(*partial\_download=None*, *force\_overwrite=False*, *cleanup=False*, *allow\_invalid\_checksum=False*) Download data to *save\_dir* and optionally print a message.

#### **Parameters**

- **partial\_download** (*list or None*) A list of keys of remotes to partially download. If None, all data is downloaded
- **force\_overwrite** (*bool*) If True, existing files are overwritten by the downloaded files.
- **cleanup** (*bool*) Whether to delete any zip/tar files after extracting.
- **allow\_invalid\_checksum** (*bool*) Allow invalid checksums of the downloaded data. Useful sometimes behind some proxies that inspection the downloaded data. When having a different checksum promts a warn instead of raising an exception

# **Raises**

- ValueError if invalid keys are passed to partial\_download
- **IOError** if a downloaded file's checksum is different from expected

# get\_mtrack\_splits()

Get predetermined multitrack splits (e.g. train/ test) released alongside this dataset.

# **Raises**

- **AttributeError** If this dataset does not have multitracks
- NotImplementedError If this dataset does not have predetermined splits

**Returns** *dict* – splits, keyed by split name and with values of lists of mtrack\_ids

get\_random\_mtrack\_splits(*splits*, *seed=42*, *split\_names=None*)

Split the multitracks into partitions, e.g. training, validation, test

# **Parameters**

- **splits** (*list of float*) a list of floats that should sum up 1. It will return as many splits as elements in the list
- **seed** (*int*) the seed used for the random generator, in order to enhance reproducibility. Defaults to 42
- **split\_names** (*list*) list of keys to use in the output dictionary

**Returns** *dict* – a dictionary containing the elements in each split

get\_random\_track\_splits(*splits*, *seed=42*, *split\_names=None*) Split the tracks into partitions e.g. training, validation, test

# **Parameters**

- **splits** (*list of float*) a list of floats that should sum up 1. It will return as many splits as elements in the list
- **seed** (*int*) the seed used for the random generator, in order to enhance reproducibility. Defaults to 42
- **split\_names** (*list*) list of keys to use in the output dictionary

**Returns** *dict* – a dictionary containing the elements in each split

# get\_track\_splits()

Get predetermined track splits (e.g. train/ test) released alongside this dataset

**Raises**

- **AttributeError** If this dataset does not have tracks
- NotImplementedError If this dataset does not have predetermined splits

**Returns** *dict* – splits, keyed by split name and with values of lists of track\_ids

# license()

Print the license

# load\_multitracks()

Load all multitracks in the dataset

**Returns** *dict* – {*mtrack\_id*: multitrack data}

**Raises** NotImplementedError – If the dataset does not support Multitracks

# load\_tracks()

Load all tracks in the dataset

**Returns** *dict* – {*track\_id*: track data}

### **Raises** NotImplementedError – If the dataset does not support Tracks

# mtrack\_ids

Return track ids

**Returns** *list* – A list of track ids

# track\_ids

Return track ids

**Returns** *list* – A list of track ids

### validate(*verbose=True*)

Validate if the stored dataset is a valid version

**Parameters verbose** (*bool*) – If False, don't print output

# **Returns**

- list files in the index but are missing locally
- list files which have an invalid checksum

class mirdata.datasets.four\_way\_tabla.Track(*track\_id*, *data\_home*, *dataset\_name*, *index*, *metadata*) Four-Way Tabla track class

### **Parameters**

- **track id** (*str*) track id of the track
- **data\_home** (*str*) Local path where the dataset is stored.

# **Variables**

- track\_id  $(str)$  track id
- audio\_path  $(str)$  audio path
- onsets\_b\_path  $(str)$  path to B onsets
- onsets\_d\_path  $(str)$  path to D onsets
- onsets\_rb\_path  $(str)$  path to RB onsets
- onsets\_rt\_path  $(str)$  path to RT onsets

#### property audio: Optional[Tuple[\[numpy.ndarray,](https://numpy.org/doc/stable/reference/generated/numpy.ndarray.html#numpy.ndarray) float]]

The track's audio

# **Returns**

- np.ndarray audio signal
- float sample rate

### get\_path(*key*)

Get absolute path to track audio and annotations. Returns None if the path in the index is None

**Parameters key** (*string*) – Index key of the audio or annotation type

**Returns** *str or None* – joined path string or None

# property onsets\_b: Optional[[mirdata.annotations.BeatData](#page-267-0)]

Onsets for stroke B

#### **Returns**

• annotations. BeatData - onsets annotation

property onsets\_d: Optional[[mirdata.annotations.BeatData](#page-267-0)] Onsets for stroke D

#### **Returns**

• annotations. BeatData - onsets annotation

property onsets\_rb: Optional[[mirdata.annotations.BeatData](#page-267-0)] Onsets for stroke RB

#### **Returns**

• annotations.BeatData - onsets annotation

property onsets\_rt: Optional[[mirdata.annotations.BeatData](#page-267-0)] Onsets for stroke RT

#### **Returns**

- annotations.BeatData onsets annotation
- to\_jams()

Get the track's data in jams format

**Returns** *jams.JAMS* – the track's data in jams format

mirdata.datasets.four\_way\_tabla.load\_audio(*fhandle: BinaryIO*) → Tuple[\[numpy.ndarray,](https://numpy.org/doc/stable/reference/generated/numpy.ndarray.html#numpy.ndarray) float] Load a Mridangam Stroke Dataset audio file.

**Parameters fhandle** (*str or file-like*) – File-like object or path to audio file

**Returns**

- np.ndarray the mono audio signal
- float The sample rate of the audio file

mirdata.datasets.four\_way\_tabla.load\_onsets(*fhandle*) Load stroke onsets

**Parameters fhandle** (*str or file-like*) – Local path where the pitch annotation is stored.

**Returns** *EventData* – onset annotations

# **2.5.21 freesound\_one\_shot\_percussive\_sounds**

Freesound One-Shot Percussive Sounds Dataset Loader

# **Dataset Info**

Introduction:

This dataset contains 10254 one-shot (single event) percussive sounds from freesound.org, a timbral analysis computed by two different extractors (FreesoundExtractor from Essentia and AudioCommons Extractor), and a list of tags. There is also metadata information about the audio file, since the audio specifications are not the same along all the dataset tracks. The analysis data was used to train the generative model for "Neural Percussive Synthesis Parameterised by High-Level Timbral Features".

Dataset Construction:

To collect this dataset, the following steps were performed: \* Freesound was queried with words associated with percussive instruments, such as "percussion", "kick", "wood" or "clave". Only sounds with less than one second of effective duration were selected. \* This stage retrieved some audio clips that contained multiple sound events or that were of low quality. Therefore, we listened to all the retrieved sounds and manually discarded the sounds presenting one of these characteristics. For this, the percussive-annotator was used [\(https://github.com/xavierfav/percussive-annotator\)](https://github.com/xavierfav/percussive-annotator). This tool allows the user to annotate a dataset that focuses on percussive sounds. \* The sounds were then cut or padded to have 1-second length, normalized and downsampled to 16kHz. \* Finally, the sounds were analyzed with the Audio-Commons Extractor, to obtain the AudioCommons timbral descriptors.

Authors and Contact:

This dataset was developed by António Ramires, Pritish Chadna, Xavier Favory, Emilia Gómez and Xavier Serra. Any questions related to this dataset please contact: António Ramires [\(antonio.ramires@upf.edu](mailto:antonio.ramires@upf.edu) / [aframires@gmail.com\)](mailto:aframires@gmail.com)

Acknowledgements:

This work has received funding from the European Union's Horizon 2020 research and innovation programme under the Marie Skłodowska-Curie grant agreement No. 765068 (MIP-Frontiers). This work has received funding from the European Union's Horizon 2020 research and innovation programme under grant agreement No. 770376 (TROMPA).

class mirdata.datasets.freesound\_one\_shot\_percussive\_sounds.Dataset(*data\_home=None*,

*version='default'*)

The Freesound One-Shot Percussive Sounds dataset

**Variables**

- data\_home  $(str)$  path where mirdata will look for the dataset
- version  $(str)$  –
- name  $(str)$  the identifier of the dataset
- bibtex ( $str$  or None) dataset citation/s in bibtex format
- indexes (dict or None) –
- remotes (dict or None) data to be downloaded
- readme  $(str)$  information about the dataset
- track  $(function) a function mapping a track_id to a mindata.core. Track$
- multitrack (*function*) a function mapping a mtrack\_id to a mirdata.core.Multitrack

#### choice\_multitrack()

Choose a random multitrack

**Returns** *Multitrack* – a Multitrack object instantiated by a random mtrack\_id

#### choice\_track()

Choose a random track

**Returns** *Track* – a Track object instantiated by a random track\_id

#### $cite()$

Print the reference

# property default\_path

Get the default path for the dataset

**Returns** *str* – Local path to the dataset

download(*partial\_download=None*, *force\_overwrite=False*, *cleanup=False*, *allow\_invalid\_checksum=False*) Download data to *save\_dir* and optionally print a message.

# **Parameters**

- **partial\_download** (*list or None*) A list of keys of remotes to partially download. If None, all data is downloaded
- **force\_overwrite** (*bool*) If True, existing files are overwritten by the downloaded files.
- **cleanup** (*bool*) Whether to delete any zip/tar files after extracting.
- **allow invalid checksum** (*bool*) Allow invalid checksums of the downloaded data. Useful sometimes behind some proxies that inspection the downloaded data. When having a different checksum promts a warn instead of raising an exception

#### **Raises**

- **ValueError** if invalid keys are passed to partial download
- **IOError** if a downloaded file's checksum is different from expected

### get\_mtrack\_splits()

Get predetermined multitrack splits (e.g. train/ test) released alongside this dataset.

# **Raises**

- **AttributeError** If this dataset does not have multitracks
- NotImplementedError If this dataset does not have predetermined splits

**Returns** *dict* – splits, keyed by split name and with values of lists of mtrack\_ids

# get\_random\_mtrack\_splits(*splits*, *seed=42*, *split\_names=None*)

Split the multitracks into partitions, e.g. training, validation, test

# **Parameters**

- **splits** (*list of float*) a list of floats that should sum up 1. It will return as many splits as elements in the list
- **seed** (*int*) the seed used for the random generator, in order to enhance reproducibility. Defaults to 42
- **split\_names** (*list*) list of keys to use in the output dictionary

**Returns** *dict* – a dictionary containing the elements in each split

### get\_random\_track\_splits(*splits*, *seed=42*, *split\_names=None*)

Split the tracks into partitions e.g. training, validation, test

### **Parameters**

- **splits** (*list of float*) a list of floats that should sum up 1. It will return as many splits as elements in the list
- **seed** (*int*) the seed used for the random generator, in order to enhance reproducibility. Defaults to 42
- **split\_names** (*list*) list of keys to use in the output dictionary

**Returns** *dict* – a dictionary containing the elements in each split

# get\_track\_splits()

Get predetermined track splits (e.g. train/ test) released alongside this dataset

**Raises**

- **AttributeError** If this dataset does not have tracks
- NotImplementedError If this dataset does not have predetermined splits

**Returns** *dict* – splits, keyed by split name and with values of lists of track\_ids

# license()

Print the license

# load\_audio(*\*args*, *\*\*kwargs*)

Deprecated since version 0.3.4: Use mirdata.datasets.freesound\_one\_shot\_percussive\_sounds.load\_audio

# load\_file\_metadata(*\*args*, *\*\*kwargs*)

Deprecated since version 0.3.4: Use mirdata.datasets.freesound one shot percussive sounds.load f ile\_metadata

# load multitracks()

Load all multitracks in the dataset

**Returns** *dict* – {*mtrack\_id*: multitrack data}

# **Raises** NotImplementedError – If the dataset does not support Multitracks

# load\_tracks()

Load all tracks in the dataset

**Returns** *dict* – {*track\_id*: track data}

# **Raises** NotImplementedError – If the dataset does not support Tracks

# mtrack\_ids

Return track ids

**Returns** *list* – A list of track ids

# track\_ids

Return track ids

**Returns** *list* – A list of track ids

# validate(*verbose=True*)

Validate if the stored dataset is a valid version

# **Parameters verbose** (*bool*) – If False, don't print output

# **Returns**

- list files in the index but are missing locally
- list files which have an invalid checksum

class mirdata.datasets.freesound\_one\_shot\_percussive\_sounds.Track(*track\_id*, *data\_home*,

*dataset\_name*, *index*, *metadata*)

Freesound one-shot percussive sounds track class

# **Parameters**

- **track\_id** (*str*) track id of the track
- **data\_home** (*str*) Local path where the dataset is stored. If *None*, looks for the data in the default directory, *~/mir\_datasets/freesound\_one\_shot\_percussive\_sounds*

# **Variables**

- file\_metadata\_path  $(str)$  local path where the analysis file is stored and from where we get the file metadata
- audio\_path  $(str)$  local path where audio file is stored
- track\_id  $(str)$  track id
- filename  $(str)$  filename of the track
- username  $(str)$  username of the Freesound uploader of the track
- **license**  $(str)$  link to license of the track file
- tags  $(list)$  list of tags of the track
- freesound\_preview\_urls  $(dict)$  dict of Freesound previews urls of the track
- freesound\_analysis  $(str)$  dict of analysis parameters computed in Freesound using Essentia extractor
- audiocommons\_analysis  $(str)$  dict of analysis parameters computed using AudioCommons Extractor
- **Other Parameters file\_metadata** (*dict*) metadata parameters of the track file in form of Python dictionary

# property audio: Optional[Tuple[\[numpy.ndarray,](https://numpy.org/doc/stable/reference/generated/numpy.ndarray.html#numpy.ndarray) float]]

The track's audio

# **Returns**

- np.ndarray audio signal
- float sample rate

# get\_path(*key*)

Get absolute path to track audio and annotations. Returns None if the path in the index is None

**Parameters key** (*string*) – Index key of the audio or annotation type

**Returns** *str or None* – joined path string or None

# to\_jams()

Get the track's data in jams format

**Returns** *jams.JAMS* – the track's data in jams format

mirdata.datasets.freesound\_one\_shot\_percussive\_sounds.load\_audio(*fhandle: BinaryIO*) →

Tuple[\[numpy.ndarray,](https://numpy.org/doc/stable/reference/generated/numpy.ndarray.html#numpy.ndarray) float]

Load the track audio file.

**Parameters fhandle** (*str*) – path to an audio file

### **Returns**

- np.ndarray the mono audio signal
- float The sample rate of the audio file

mirdata.datasets.freesound\_one\_shot\_percussive\_sounds.load\_file\_metadata(*fhandle: TextIO*) → Optional[dict]

Extract file metadata from analysis json file

**Parameters fhandle** (*str or file-like*) – path or file-like object pointing to f0 annotation file

**Returns** *analysis* – track analysis dict

# **2.5.22 giantsteps\_key**

giantsteps\_key Dataset Loader

# **Dataset Info**

The GiantSteps+ EDM Key Dataset includes 600 two-minute sound excerpts from various EDM subgenres, annotated with single-key labels, comments and confidence levels by Daniel G. Camhi, and thoroughly revised and expanded by Ángel Faraldo at MTG UPF. Additionally, 500 tracks have been thoroughly analysed, containing pitch-class set descriptions, key changes, and additional modal changes. This dataset is a revision of the original GiantSteps Key Dataset, available in Github ([<https://github.com/GiantSteps/giantsteps-key-dataset>](https://github.com/GiantSteps/giantsteps-key-dataset)) and initially described in:

Knees, P., Faraldo, Á., Herrera, P., Vogl, R., Böck, S., Hörschläger, F., Le Goff, M.␣  $\rightarrow$  (2015). Two Datasets for Tempo Estimation and Key Detection in Electronic Dance Music Annotated␣ ˓<sup>→</sup>from User Corrections. In Proceedings of the 16th International Society for Music Information Retrieval␣ ˓<sup>→</sup>Conference, 364–370. Málaga, Spain.

The original audio samples belong to online audio snippets from Beatport, an online music store for DJ's and Electronic Dance Music Producers ([<http:www.beatport.com>](http:www.beatport.com)). If this dataset were used in further research, we would appreciate the citation of the current DOI (10.5281/zenodo.1101082) and the following doctoral dissertation, where a detailed description of the properties of this dataset can be found:

Ángel Faraldo (2017). Tonality Estimation in Electronic Dance Music: A Computational and␣ ˓<sup>→</sup>Musically Informed Examination. PhD Thesis. Universitat Pompeu Fabra, Barcelona.

This dataset is mainly intended to assess the performance of computational key estimation algorithms in electronic dance music subgenres.

All the data of this dataset is licensed with Creative Commons Attribution Share Alike 4.0 International.

class mirdata.datasets.giantsteps\_key.Dataset(*data\_home=None*, *version='default'*) The giantsteps\_key dataset

**Variables**

- data\_home  $(str)$  path where mirdata will look for the dataset
- version  $(str)$  –
- name  $(str)$  the identifier of the dataset
- bibtex (str or None) dataset citation/s in bibtex format
- indexes  $(dict \ or \ None)$  –
- remotes (dict or None) data to be downloaded
- readme  $(str)$  information about the dataset
- track (function) a function mapping a track id to a mirdata.core.Track
- multitrack (function) a function mapping a mtrack\_id to a mirdata.core.Multitrack

#### choice\_multitrack()

Choose a random multitrack

**Returns** *Multitrack* – a Multitrack object instantiated by a random mtrack\_id

#### choice\_track()

Choose a random track

**Returns** *Track* – a Track object instantiated by a random track\_id

### cite()

Print the reference

property default\_path

Get the default path for the dataset

**Returns** *str* – Local path to the dataset

download(*partial\_download=None*, *force\_overwrite=False*, *cleanup=False*, *allow\_invalid\_checksum=False*) Download data to *save\_dir* and optionally print a message.

### **Parameters**

- **partial\_download** (*list or None*) A list of keys of remotes to partially download. If None, all data is downloaded
- **force\_overwrite** (*bool*) If True, existing files are overwritten by the downloaded files.
- **cleanup** (*bool*) Whether to delete any zip/tar files after extracting.
- **allow\_invalid\_checksum** (*bool*) Allow invalid checksums of the downloaded data. Useful sometimes behind some proxies that inspection the downloaded data. When having a different checksum promts a warn instead of raising an exception

#### **Raises**

- ValueError if invalid keys are passed to partial\_download
- IOError if a downloaded file's checksum is different from expected

# get\_mtrack\_splits()

Get predetermined multitrack splits (e.g. train/ test) released alongside this dataset.

**Raises**

- **AttributeError** If this dataset does not have multitracks
- NotImplementedError If this dataset does not have predetermined splits

**Returns** *dict* – splits, keyed by split name and with values of lists of mtrack\_ids

get\_random\_mtrack\_splits(*splits*, *seed=42*, *split\_names=None*)

Split the multitracks into partitions, e.g. training, validation, test

# **Parameters**

- **splits** (*list of float*) a list of floats that should sum up 1. It will return as many splits as elements in the list
- **seed** (*int*) the seed used for the random generator, in order to enhance reproducibility. Defaults to 42
- **split\_names** (*list*) list of keys to use in the output dictionary

**Returns** *dict* – a dictionary containing the elements in each split

get\_random\_track\_splits(*splits*, *seed=42*, *split\_names=None*) Split the tracks into partitions e.g. training, validation, test

#### **Parameters**

- **splits** (*list of float*) a list of floats that should sum up 1. It will return as many splits as elements in the list
- **seed** (*int*) the seed used for the random generator, in order to enhance reproducibility. Defaults to 42
- **split\_names** (*list*) list of keys to use in the output dictionary

**Returns** *dict* – a dictionary containing the elements in each split

#### get\_track\_splits()

Get predetermined track splits (e.g. train/ test) released alongside this dataset

**Raises**

- **AttributeError** If this dataset does not have tracks
- NotImplementedError If this dataset does not have predetermined splits

**Returns** *dict* – splits, keyed by split name and with values of lists of track\_ids

### license()

Print the license

```
load_artist(*args, **kwargs)
```
Deprecated since version 0.3.4: Use mirdata.datasets.giantsteps\_key.load\_artist

```
load_audio(*args, **kwargs)
```
Deprecated since version 0.3.4: Use mirdata.datasets.giantsteps\_key.load\_audio

load\_genre(*\*args*, *\*\*kwargs*)

Deprecated since version 0.3.4: Use mirdata.datasets.giantsteps\_key.load\_genre

#### load\_key(*\*args*, *\*\*kwargs*)

Deprecated since version 0.3.4: Use mirdata.datasets.giantsteps\_key.load\_key

# load\_multitracks()

Load all multitracks in the dataset

**Returns** *dict* – {*mtrack\_id*: multitrack data}

**Raises** NotImplementedError – If the dataset does not support Multitracks

# load\_tempo(*\*args*, *\*\*kwargs*)

Deprecated since version 0.3.4: Use mirdata.datasets.giantsteps\_key.load\_tempo

# load\_tracks()

Load all tracks in the dataset

**Returns** *dict* – {*track\_id*: track data}

# **Raises** NotImplementedError – If the dataset does not support Tracks

# mtrack\_ids

Return track ids

**Returns** *list* – A list of track ids

# track\_ids

Return track ids

**Returns** *list* – A list of track ids

# validate(*verbose=True*)

Validate if the stored dataset is a valid version

**Parameters verbose** (*bool*) – If False, don't print output

### **Returns**

- list files in the index but are missing locally
- list files which have an invalid checksum

class mirdata.datasets.giantsteps\_key.Track(*track\_id*, *data\_home*, *dataset\_name*, *index*, *metadata*) giantsteps\_key track class

**Parameters track\_id** (*str*) – track id of the track

#### **Variables**

- audio\_path  $(str)$  track audio path
- keys\_path  $(str)$  key annotation path
- metadata\_path  $(str)$  sections annotation path
- title  $(str)$  title of the track
- track\_id  $(str)$  track id

### **Other Parameters**

- **key** (*str*) musical key annotation
- **artists** (*list*) list of artists involved
- **genres** (*dict*) genres and subgenres
- **tempo** (*int*) crowdsourced tempo annotations in beats per minute

# property audio: Tuple[\[numpy.ndarray,](https://numpy.org/doc/stable/reference/generated/numpy.ndarray.html#numpy.ndarray) float]

The track's audio

# **Returns**

• np.ndarray - audio signal

• float - sample rate

# get\_path(*key*)

Get absolute path to track audio and annotations. Returns None if the path in the index is None

**Parameters key** (*string*) – Index key of the audio or annotation type

**Returns** *str or None* – joined path string or None

## to\_jams()

Get the track's data in jams format

**Returns** *jams.JAMS* – the track's data in jams format

mirdata.datasets.giantsteps\_key.load\_artist(*fhandle: TextIO*) → List[str] Load giantsteps\_key tempo data from a file

**Parameters fhandle** (*str or file-like*) – File-like object or path pointing to metadata annotation file

**Returns** *list* – list of artists involved in the track.

mirdata.datasets.giantsteps\_key.load\_audio(*fpath: str*) → Tuple[\[numpy.ndarray,](https://numpy.org/doc/stable/reference/generated/numpy.ndarray.html#numpy.ndarray) float] Load a giantsteps key audio file.

**Parameters fpath** (*str*) – str pointing to an audio file

**Returns**

- np.ndarray the mono audio signal
- float The sample rate of the audio file

mirdata.datasets.giantsteps\_key.load\_genre(*fhandle: TextIO*) → Dict[str, List[str]] Load giantsteps\_key genre data from a file

**Parameters fhandle** (*str or file-like*) – File-like object or path pointing to metadata annotation file

**Returns** *dict* – *{'genres': [. . . ], 'subgenres': [. . . ]}*

mirdata.datasets.giantsteps\_key.**load\_key**(*fhandle: TextIO*)  $\rightarrow$  str Load giantsteps\_key format key data from a file

**Parameters fhandle** (*str or file-like*) – File like object or string pointing to key annotation file

**Returns** *str* – loaded key data

mirdata.datasets.giantsteps\_key.**load\_tempo**(*fhandle: TextIO*)  $\rightarrow$  str

Load giantsteps\_key tempo data from a file

**Parameters fhandle** (*str or file-like*) – File-like object or string pointing to metadata annotation file

**Returns** *str* – loaded tempo data

# **2.5.23 giantsteps\_tempo**

giantsteps\_tempo Dataset Loader

# **Dataset Info**

GiantSteps tempo + genre is a collection of annotations for 664 2min(1) audio previews from www.beatport.com, created by Richard Vogl [<richard.vogl@tuwien.ac.at>](mailto:richard.vogl@tuwien.ac.at) and Peter Knees [<peter.knees@tuwien.ac.at>](mailto:peter.knees@tuwien.ac.at)

references:

The audio files  $(664$  files, size  $\sim 1$ gb) can be downloaded from <http://www.beatport.com/> using the bash script:

[https://github.com/GiantSteps/giantsteps-tempo-dataset/blob/master/audio\\_dl.sh](https://github.com/GiantSteps/giantsteps-tempo-dataset/blob/master/audio_dl.sh)

To download the files manually use links of the following form: [http://geo-samples.beatport.com/lofi/](http://geo-samples.beatport.com/lofi)<name of mp3 file> e.g.: <http://geo-samples.beatport.com/lofi/5377710.LOFI.mp3>

To convert the audio files to .wav use the script found at [https://github.com/GiantSteps/giantsteps-tempo-dataset/blob/](https://github.com/GiantSteps/giantsteps-tempo-dataset/blob/master/convert_audio.sh) [master/convert\\_audio.sh](https://github.com/GiantSteps/giantsteps-tempo-dataset/blob/master/convert_audio.sh) and run:

```
./convert_audio.sh
```
To retrieve the genre information, the JSON contained within the website was parsed. The tempo annotation was extracted from forum entries of people correcting the bpm values (i.e. manual annotation of tempo). For more information please refer to the publication [\[giantsteps\\_tempo\\_cit\\_1\]](#page-308-0).

[\[giantsteps\\_tempo\\_cit\\_2\]](#page-308-1) found some files without tempo. There are:

3041381.LOFI.mp3 3041383.LOFI.mp3 1327052.LOFI.mp3

Their v2 tempo is denoted as 0.0 in tempo and mirex and has no annotation in the JAMS format.

Most of the audio files are 120 seconds long. Exceptions are:

```
name length (sec)
906760.LOFI.mp3 62
1327052.LOFI.mp3 70
4416506.LOFI.mp3 80
1855660.LOFI.mp3 119
3419452.LOFI.mp3 119
3577631.LOFI.mp3 119
```
class mirdata.datasets.giantsteps\_tempo.Dataset(*data\_home=None*, *version='default'*) The giantsteps\_tempo dataset

# **Variables**

- data\_home  $(str)$  path where mirdata will look for the dataset
- version  $(str)$  –
- name  $(str)$  the identifier of the dataset
- bibtex (str or None) dataset citation/s in bibtex format
- indexes  $(dict \ or \ None)$  –
- **remotes** (dict or None) data to be downloaded
- readme  $(str)$  information about the dataset
- track (function) a function mapping a track\_id to a mirdata.core.Track
- multitrack (function) a function mapping a mtrack\_id to a mirdata.core.Multitrack

#### choice\_multitrack()

Choose a random multitrack

**Returns** *Multitrack* – a Multitrack object instantiated by a random mtrack\_id

# choice\_track()

Choose a random track

**Returns** *Track* – a Track object instantiated by a random track\_id

### cite()

Print the reference

# property default\_path

Get the default path for the dataset

**Returns** *str* – Local path to the dataset

download(*partial\_download=None*, *force\_overwrite=False*, *cleanup=False*, *allow\_invalid\_checksum=False*) Download data to *save\_dir* and optionally print a message.

#### **Parameters**

- **partial\_download** (*list or None*) A list of keys of remotes to partially download. If None, all data is downloaded
- **force\_overwrite** (*bool*) If True, existing files are overwritten by the downloaded files.
- **cleanup** (*bool*) Whether to delete any zip/tar files after extracting.
- **allow invalid checksum** (*bool*) Allow invalid checksums of the downloaded data. Useful sometimes behind some proxies that inspection the downloaded data. When having a different checksum promts a warn instead of raising an exception

## **Raises**

- ValueError if invalid keys are passed to partial download
- **IOError** if a downloaded file's checksum is different from expected

### get\_mtrack\_splits()

Get predetermined multitrack splits (e.g. train/ test) released alongside this dataset.

### **Raises**

- **AttributeError** If this dataset does not have multitracks
- NotImplementedError If this dataset does not have predetermined splits
- **Returns** *dict* splits, keyed by split name and with values of lists of mtrack\_ids

#### get\_random\_mtrack\_splits(*splits*, *seed=42*, *split\_names=None*)

Split the multitracks into partitions, e.g. training, validation, test

### **Parameters**

- **splits** (*list of float*) a list of floats that should sum up 1. It will return as many splits as elements in the list
- **seed** (*int*) the seed used for the random generator, in order to enhance reproducibility. Defaults to 42
- **split\_names** (*list*) list of keys to use in the output dictionary

**Returns** *dict* – a dictionary containing the elements in each split

# get\_random\_track\_splits(*splits*, *seed=42*, *split\_names=None*)

Split the tracks into partitions e.g. training, validation, test

# **Parameters**

• **splits** (*list of float*) – a list of floats that should sum up 1. It will return as many splits as elements in the list

- **seed** (*int*) the seed used for the random generator, in order to enhance reproducibility. Defaults to 42
- **split\_names** (*list*) list of keys to use in the output dictionary

**Returns** *dict* – a dictionary containing the elements in each split

### get\_track\_splits()

Get predetermined track splits (e.g. train/ test) released alongside this dataset

**Raises**

- **AttributeError** If this dataset does not have tracks
- NotImplementedError If this dataset does not have predetermined splits

**Returns** *dict* – splits, keyed by split name and with values of lists of track\_ids

### license()

Print the license

load\_audio(*\*args*, *\*\*kwargs*)

Deprecated since version 0.3.4: Use mirdata.datasets.giantsteps\_tempo.load\_audio

#### load\_genre(*\*args*, *\*\*kwargs*)

Deprecated since version 0.3.4: Use mirdata.datasets.giantsteps\_tempo.load\_genre

# load\_multitracks()

Load all multitracks in the dataset

**Returns** *dict* – {*mtrack\_id*: multitrack data}

**Raises** NotImplementedError – If the dataset does not support Multitracks

# load\_tempo(*\*args*, *\*\*kwargs*)

Deprecated since version 0.3.4: Use mirdata.datasets.giantsteps\_tempo.load\_tempo

#### load\_tracks()

Load all tracks in the dataset

**Returns** *dict* – {*track\_id*: track data}

### **Raises** NotImplementedError – If the dataset does not support Tracks

# mtrack\_ids

Return track ids

**Returns** *list* – A list of track ids

# track\_ids

Return track ids

**Returns** *list* – A list of track ids

# validate(*verbose=True*)

Validate if the stored dataset is a valid version

**Parameters verbose** (*bool*) – If False, don't print output

#### **Returns**

- list files in the index but are missing locally
- list files which have an invalid checksum
- class mirdata.datasets.giantsteps\_tempo.Track(*track\_id*, *data\_home*, *dataset\_name*, *index*, *metadata*) giantsteps\_tempo track class

**Parameters track id**  $(str)$  – track id of the track

### **Variables**

- audio\_path  $(str)$  track audio path
- title  $(str)$  title of the track
- track\_id  $(str)$  track id
- annotation\_v1\_path  $(str)$  track annotation v1 path
- annotation\_v2\_path  $(str)$  track annotation v2 path

# **Other Parameters**

- **genre** (*dict*) Human-labeled metadata annotation
- **tempo** (*list*) List of annotations.TempoData, ordered by confidence
- **tempo\_v2** (*list*) List of annotations.TempoData for version 2, ordered by confidence

# property audio: Tuple[\[numpy.ndarray,](https://numpy.org/doc/stable/reference/generated/numpy.ndarray.html#numpy.ndarray) float]

The track's audio

### **Returns**

- np.ndarray audio signal
- float sample rate

# get\_path(*key*)

Get absolute path to track audio and annotations. Returns None if the path in the index is None

**Parameters key** (*string*) – Index key of the audio or annotation type

**Returns** *str or None* – joined path string or None

### to\_jams()

Get the track's data in jams format

**Returns** *jams.JAMS* – the track's data in jams format

# to\_jams\_v2()

Get the track's data in jams format

**Returns** *jams.JAMS* – the track's data in jams format

mirdata.datasets.giantsteps\_tempo.load\_audio(*fhandle: str*) → Tuple[\[numpy.ndarray,](https://numpy.org/doc/stable/reference/generated/numpy.ndarray.html#numpy.ndarray) float] Load a giantsteps\_tempo audio file.

**Parameters fhandle** (*str or file-like*) – path to audio file

### **Returns**

• np.ndarray - the mono audio signal

• float - The sample rate of the audio file

mirdata.datasets.giantsteps\_tempo.load\_genre(*fhandle: TextIO*) → str Load genre data from a file

**Parameters path** (*str*) – path to metadata annotation file

**Returns** *str* – loaded genre data

mirdata.datasets.giantsteps\_tempo.load\_tempo(*fhandle: TextIO*) → *[mirdata.annotations.TempoData](#page-273-0)* Load giantsteps\_tempo tempo data from a file ordered by confidence

**Parameters fhandle** (*str or file-like*) – File-like object or path to tempo annotation file

**Returns** *annotations.TempoData* – Tempo data

# **2.5.24 good\_sounds**

Good-Sounds Dataset Loader

# **Dataset Info**

The Good-Sounds dataset is born of the collaboration between the Music Technology Group and Korg. Good-Sounds [2, 16] is carried out recording a training dataset of single note excerpts including six classes of sounds per studied instrument. Twelve different instruments are recorded, as is shown in Table 2. For each instrument, the complete range of playable semitones is captured several times with various tonal characteristics. There are two classes: Good and Bad sounds. Bad sounds are divided into five sub-classes, one for each musical dimension stated by the expert musicians. Bad sounds are composed by examples of note recordings that are intentionally badly played. The last class includes examples of note recordings that are considered to be well played.

This dataset was created in the context of the Pablo project, partially funded by KORG Inc. It contains monophonic recordings of two kind of exercises: single notes and scales. The recordings were made in the Universitat Pompeu Fabra / Phonos recording studio by 15 different professional musicians, all of them holding a music degree and having some expertise in teaching. 12 different instruments were recorded using one or up to 4 different microphones (depending on the recording session). For all the instruments the whole set of playable semitones in the instrument is recorded several times with different tonal characteristics. Each note is recorded into a separate mono .flac audio file of 48kHz and 32 bits. The tonal characteristics are explained both in the the following section and the related publication. The database is meant for organizing the sounds in a handy way. It is organised in four different entities: sounds, takes, packs and ratings.

class mirdata.datasets.good\_sounds.Dataset(*data\_home=None*, *version='default'*) The GOOD-SOUNDS dataset

# **Variables**

- data\_home  $(str)$  path where mirdata will look for the dataset
- version  $(str)$  –
- name  $(str)$  the identifier of the dataset
- bibtex ( $str$  or None) dataset citation/s in bibtex format
- indexes  $(dict \ or \ None)$  –
- remotes (dict or None) data to be downloaded
- readme  $(str)$  information about the dataset
- track (function) a function mapping a track  $id$  to a mirdata.core. Track
- multitrack (function) a function mapping a mtrack\_id to a mirdata.core.Multitrack

## choice\_multitrack()

Choose a random multitrack

**Returns** *Multitrack* – a Multitrack object instantiated by a random mtrack\_id

### choice\_track()

Choose a random track

**Returns** *Track* – a Track object instantiated by a random track\_id

### cite()

Print the reference

# property default\_path

Get the default path for the dataset

**Returns** *str* – Local path to the dataset

download(*partial\_download=None*, *force\_overwrite=False*, *cleanup=False*, *allow\_invalid\_checksum=False*) Download data to *save dir* and optionally print a message.

### **Parameters**

- **partial\_download** (*list or None*) A list of keys of remotes to partially download. If None, all data is downloaded
- **force\_overwrite** (*bool*) If True, existing files are overwritten by the downloaded files.
- **cleanup** (*bool*) Whether to delete any zip/tar files after extracting.
- **allow\_invalid\_checksum** (*bool*) Allow invalid checksums of the downloaded data. Useful sometimes behind some proxies that inspection the downloaded data. When having a different checksum promts a warn instead of raising an exception

## **Raises**

- ValueError if invalid keys are passed to partial\_download
- IOError if a downloaded file's checksum is different from expected

# get\_mtrack\_splits()

Get predetermined multitrack splits (e.g. train/ test) released alongside this dataset.

### **Raises**

- AttributeError If this dataset does not have multitracks
- NotImplementedError If this dataset does not have predetermined splits

**Returns** *dict* – splits, keyed by split name and with values of lists of mtrack\_ids

# get\_random\_mtrack\_splits(*splits*, *seed=42*, *split\_names=None*)

Split the multitracks into partitions, e.g. training, validation, test

# **Parameters**

- **splits** (*list of float*) a list of floats that should sum up 1. It will return as many splits as elements in the list
- **seed** (*int*) the seed used for the random generator, in order to enhance reproducibility. Defaults to 42
- **split** names  $(list)$  list of keys to use in the output dictionary
- **Returns** *dict* a dictionary containing the elements in each split

### get\_random\_track\_splits(*splits*, *seed=42*, *split\_names=None*)

Split the tracks into partitions e.g. training, validation, test

### **Parameters**

- **splits** (*list of float*) a list of floats that should sum up 1. It will return as many splits as elements in the list
- **seed** (*int*) the seed used for the random generator, in order to enhance reproducibility. Defaults to 42
- **split** names  $(list)$  list of keys to use in the output dictionary
- **Returns** *dict* a dictionary containing the elements in each split

# get\_track\_splits()

Get predetermined track splits (e.g. train/ test) released alongside this dataset

### **Raises**

- AttributeError If this dataset does not have tracks
- NotImplementedError If this dataset does not have predetermined splits

**Returns** *dict* – splits, keyed by split name and with values of lists of track\_ids

# license()

Print the license

load\_audio(*\*args*, *\*\*kwargs*)

Deprecated since version 0.3.4: Use mirdata.datasets.good\_sounds.load\_audio

# load\_multitracks()

Load all multitracks in the dataset

**Returns** *dict* – {*mtrack\_id*: multitrack data}

### **Raises** NotImplementedError – If the dataset does not support Multitracks

# load\_tracks()

Load all tracks in the dataset

**Returns** *dict* – {*track\_id*: track data}

**Raises** NotImplementedError – If the dataset does not support Tracks

# mtrack\_ids

Return track ids

**Returns** *list* – A list of track ids

# track\_ids

Return track ids

**Returns** *list* – A list of track ids

## validate(*verbose=True*)

Validate if the stored dataset is a valid version

**Parameters verbose** (*bool*) – If False, don't print output

#### **Returns**

- list files in the index but are missing locally
- list files which have an invalid checksum

# class mirdata.datasets.good\_sounds.Track(*track\_id*, *data\_home*, *dataset\_name*, *index*, *metadata*) GOOD-SOUNDS Track class

**Parameters track\_id** (*str*) – track id of the track

**Variables audio\_path**  $(str) - Path$  to the audio file

**Other Parameters**

• **ratings\_info** (*dict*) – A dictionary containing the entity Ratings.

- **Some musicians self-rated their performance in a 0-10 goodness scale for the user evaluation of the first project**
- **prototype. Please read the paper for more detailed information.**
	- **–** id
	- **–** mark: the rate or score.
	- **–** type: the klass of the sound. Related to the tags of the sound.
	- **–** created\_at
	- **–** comments
	- **–** sound\_id
	- **–** rater: the musician who rated the sound.
- **pack\_info** (*dict*) A dictionary containing the entity Pack. A pack is a group of sounds from the same recording session. The audio files are organised in the sound\_files directory in subfolders with the pack name to which they belong. The following metadata is associated with the entity Pack. - id - name - description
- **sound info** (*dict*) A dictionary containing the entity Sound. A sound can have several takes as some of them were recorded using different microphones at the same time. The following metadata is associated with the entity Sound. - id - instrument: flute, cello, clarinet, trumpet, violin, sax\_alto, sax\_tenor, sax\_baritone, sax\_soprano, oboe, piccolo, bass - note octave - dynamics: for some sounds, the musical notation of the loudness level (p, mf, f..) - recorded\_at: recording date and time - location: recording place - player: the musician who recorded. For detailed information about the musicians contact us. - bow\_velocity: for some string instruments the velocity of the bow (slow, medieum, fast) - bridge\_position: for some string instruments the position of the bow (tasto, middle, ponticello) - string: for some string instruments the number of the string in which the sound it's played (1: lowest in pitch) - csv\_file: used for creation of the DB - csv\_id: used for creation of the DB - pack\_filename: used for creation of the DB - pack\_id: used for creation of the DB - attack: for single notes, manual annotation of the onset in samples. - decay: for single notes, manual annotation of the decay in samples. - sustain: for single notes, manual annotation of the beginnig of the sustained part in samples. - release: for single notes, manual annotation of the beginnig of the release part in samples. - offset: for single notes, manual annotation of the offset in samples - reference: 1 if sound was used to create the models in the good-sounds project, 0 if not. - Other tags regarding tonal characteristics are also available. - comments: if any semitone: midi note - pitch\_reference: the reference pitch - klass: user generated tags of the tonal qualities of the sound. They also contain information about the exercise, that could be single note or scale. \* "good-sound": good examples of single note \* "bad": bad example of one of the sound attributes defined in the project (please read the papers for a detailed explanation) \* "scale-good": good example of a one octave scale going up and down (15 notes). If the scale is minor a tagged "minor" is also available. \* "scale-bad": bad example scale of one of the sounds defined in the project. (15 notes up and down).
- **take\_info** (*dict*) A dictionary containing the entity Take. A sound can have several takes as some of them were recorded using different microphones at the same time. Each take has an associated audio file. The annotations. Each take has an associated audio file. The following metadata is associated with the entity Sound. - id - microphone - filename: the name of the associated audio file - original\_filename: - freesound\_id: for some sounds uploaded to freesound.org - sound\_id: the id of the sound in the DB - goodsound\_id: for some of the sounds available in good-sounds.org
- **microphone** (*str*) the microphone used to record the take.
- **instrument** (*str*) the instrument recorded (flute, cello, clarinet, trumpet, violin, sax alto, sax tenor, sax baritone, sax soprano, oboe, piccolo, bass).
- **klass** (*str*) user generated tags of the tonal qualities of the sound. They also contain information about the exercise, that could be single note or scale. \* "good-sound": good examples of single note \* "bad": bad example of one of the sound attributes defined in the project (please read the papers for a detailed explanation) \* "scale-good": good example of a one octave scale going up and down (15 notes). If the scale is minor a tagged "minor" is also available. \* "scale-bad": bad example scale of one of the sounds defined in the project. (15 notes up and down).
- **semitone** (*int*) midi note
- **pitch\_reference** (*int*) the reference pitch

property audio: Optional[Tuple[\[numpy.ndarray,](https://numpy.org/doc/stable/reference/generated/numpy.ndarray.html#numpy.ndarray) float]] The track's audio

# **Returns**

- np.ndarray audio signal
- float sample rate

# get\_path(*key*)

Get absolute path to track audio and annotations. Returns None if the path in the index is None

**Parameters key** (*string*) – Index key of the audio or annotation type

**Returns** *str or None* – joined path string or None

mirdata.datasets.good\_sounds.load\_audio(*fhandle: BinaryIO*) → Tuple[\[numpy.ndarray,](https://numpy.org/doc/stable/reference/generated/numpy.ndarray.html#numpy.ndarray) float] Load a GOOD-SOUNDS audio file.

**Parameters fhandle** (*str or file-like*) – path or file-like object pointing to an audio file

# **Returns**

- np.ndarray the mono audio signal
- float The sample rate of the audio file

# **2.5.25 groove\_midi**

# Groove MIDI Loader

# **Dataset Info**

The Groove MIDI Dataset (GMD) is composed of 13.6 hours of aligned MIDI and synthesized audio of humanperformed, tempo-aligned expressive drumming. The dataset contains 1,150 MIDI files and over 22,000 measures of drumming.

To enable a wide range of experiments and encourage comparisons between methods on the same data, Gillick et al. created a new dataset of drum performances recorded in MIDI format. They hired professional drummers and asked them to perform in multiple styles to a click track on a Roland TD-11 electronic drum kit. They also recorded the aligned, high-quality synthesized audio from the TD-11 and include it in the release.

The Groove MIDI Dataset (GMD), has several attributes that distinguish it from existing ones:

- The dataset contains about 13.6 hours, 1,150 MIDI files, and over 22,000 measures of drumming.
- Each performance was played along with a metronome set at a specific tempo by the drummer.
- The data includes performances by a total of 10 drummers, with more than 80% of duration coming from hired professionals. The professionals were able to improvise in a wide range of styles, resulting in a diverse dataset.
- The drummers were instructed to play a mix of long sequences (several minutes of continuous playing) and short beats and fills.
- Each performance is annotated with a genre (provided by the drummer), tempo, and anonymized drummer ID.
- Most of the performances are in 4/4 time, with a few examples from other time signatures.
- Four drummers were asked to record the same set of 10 beats in their own style. These are included in the test set split, labeled eval-session/groove1-10.
- In addition to the MIDI recordings that are the primary source of data for the experiments in this work, the authors captured the synthesized audio outputs of the drum set and aligned them to within 2ms of the corresponding MIDI files.

A train/validation/test split configuration is provided for easier comparison of model accuracy on various tasks.

The dataset is made available by Google LLC under a Creative Commons Attribution 4.0 International (CC BY 4.0) License.

For more details, please visit: <http://magenta.tensorflow.org/datasets/groove>

class mirdata.datasets.groove\_midi.Dataset(*data\_home=None*, *version='default'*) The groove\_midi dataset

# **Variables**

- data\_home  $(str)$  path where mirdata will look for the dataset
- version  $(str)$  –
- name  $(str)$  the identifier of the dataset
- bibtex  $(str \ or \ None)$  dataset citation/s in bibtex format
- indexes (dict or None)  $-$
- remotes (dict or None) data to be downloaded
- readme  $(str)$  information about the dataset
- track (function) a function mapping a track\_id to a mirdata.core.Track
- multitrack (*function*) a function mapping a mtrack\_id to a mirdata.core.Multitrack

# choice\_multitrack()

Choose a random multitrack

**Returns** *Multitrack* – a Multitrack object instantiated by a random mtrack\_id

### choice\_track()

Choose a random track

**Returns** *Track* – a Track object instantiated by a random track\_id

# cite()

Print the reference

# property default\_path

Get the default path for the dataset

**Returns** *str* – Local path to the dataset

download(*partial\_download=None*, *force\_overwrite=False*, *cleanup=False*, *allow\_invalid\_checksum=False*) Download data to *save\_dir* and optionally print a message.

### **Parameters**

- **partial\_download** (*list or None*) A list of keys of remotes to partially download. If None, all data is downloaded
- **force\_overwrite** (*bool*) If True, existing files are overwritten by the downloaded files.
- **cleanup** (*bool*) Whether to delete any zip/tar files after extracting.
- **allow\_invalid\_checksum** (*bool*) Allow invalid checksums of the downloaded data. Useful sometimes behind some proxies that inspection the downloaded data. When having a different checksum promts a warn instead of raising an exception

### **Raises**

- ValueError if invalid keys are passed to partial\_download
- IOError if a downloaded file's checksum is different from expected

# qet mtrack splits()

Get predetermined multitrack splits (e.g. train/ test) released alongside this dataset.

### **Raises**

- **AttributeError** If this dataset does not have multitracks
- NotImplementedError If this dataset does not have predetermined splits

**Returns** *dict* – splits, keyed by split name and with values of lists of mtrack\_ids

### get\_random\_mtrack\_splits(*splits*, *seed=42*, *split\_names=None*)

Split the multitracks into partitions, e.g. training, validation, test

### **Parameters**

- **splits** (*list of float*) a list of floats that should sum up 1. It will return as many splits as elements in the list
- **seed** (*int*) the seed used for the random generator, in order to enhance reproducibility. Defaults to 42
- **split\_names** (*list*) list of keys to use in the output dictionary

**Returns** *dict* – a dictionary containing the elements in each split

# get\_random\_track\_splits(*splits*, *seed=42*, *split\_names=None*)

Split the tracks into partitions e.g. training, validation, test

#### **Parameters**

- **splits** (*list of float*) a list of floats that should sum up 1. It will return as many splits as elements in the list
- **seed** (*int*) the seed used for the random generator, in order to enhance reproducibility. Defaults to 42
- **split\_names** (*list*) list of keys to use in the output dictionary

**Returns** *dict* – a dictionary containing the elements in each split

## get\_track\_splits()

Get predetermined track splits (e.g. train/ test) released alongside this dataset

#### **Raises**

- **AttributeError** If this dataset does not have tracks
- NotImplementedError If this dataset does not have predetermined splits

**Returns** *dict* – splits, keyed by split name and with values of lists of track\_ids

# license()

Print the license

# load\_audio(*\*args*, *\*\*kwargs*) Deprecated since version 0.3.4: Use mirdata.datasets.groove\_midi.load\_audio

#### load\_beats(*\*args*, *\*\*kwargs*)

Deprecated since version 0.3.4: Use mirdata.datasets.groove\_midi.load\_beats

### load\_drum\_events(*\*args*, *\*\*kwargs*)

Deprecated since version 0.3.4: Use mirdata.datasets.groove\_midi.load\_drum\_events

load\_midi(*\*args*, *\*\*kwargs*) Deprecated since version 0.3.4: Use mirdata.datasets.groove\_midi.load\_midi

### load\_multitracks()

Load all multitracks in the dataset

**Returns** *dict* – {*mtrack\_id*: multitrack data}

# **Raises** NotImplementedError – If the dataset does not support Multitracks

# load\_tracks()

Load all tracks in the dataset

**Returns** *dict* – {*track\_id*: track data}

**Raises** NotImplementedError – If the dataset does not support Tracks

# mtrack\_ids

Return track ids

**Returns** *list* – A list of track ids

# track\_ids

Return track ids

**Returns** *list* – A list of track ids

#### validate(*verbose=True*)

Validate if the stored dataset is a valid version

**Parameters verbose** (*bool*) – If False, don't print output

### **Returns**

- list files in the index but are missing locally
- list files which have an invalid checksum

class mirdata.datasets.groove\_midi.Track(*track\_id*, *data\_home*, *dataset\_name*, *index*, *metadata*) Groove MIDI Track class

**Parameters track id**  $(str)$  – track id of the track

#### **Variables**

- drummer  $(str)$  Drummer id of the track (ex. 'drummer1')
- session  $(str)$  Type of session (ex. 'session1', 'eval\_session')
- track\_id (str) track id of the track (ex. 'drummer1/eval session/1')
- style  $(str)$  Style (genre, groove type) of the track (ex. 'funk/groove1')
- tempo  $(int)$  track tempo in beats per minute (ex. 138)
- beat\_type  $(str)$  Whether the track is a beat or a fill (ex. 'beat')
- time\_signature  $(str)$  Time signature of the track  $(ex. '4-4', '6-8')$
- **midi\_path**  $(str)$  Path to the midi file
- audio\_path  $(str)$  Path to the audio file
- $\bullet$  duration (float) Duration of the midi file in seconds
- split (str) Whether the track is for a train/valid/test set. One of 'train', 'valid' or 'test'.

# **Other Parameters**

- **beats** (*BeatData*) Machine-generated beat annotations
- **drum\_events** (*EventData*) Annotated drum kit events
- **midi** (*pretty\_midi.PrettyMIDI*) object containing MIDI information

# property audio: Tuple[Optional[\[numpy.ndarray\]](https://numpy.org/doc/stable/reference/generated/numpy.ndarray.html#numpy.ndarray), Optional[float]]

The track's audio

## **Returns**

- np.ndarray audio signal
- float sample rate

#### get\_path(*key*)

Get absolute path to track audio and annotations. Returns None if the path in the index is None

**Parameters key** (*string*) – Index key of the audio or annotation type

**Returns** *str or None* – joined path string or None

## to\_jams()

Get the track's data in jams format

**Returns** *jams.JAMS* – the track's data in jams format

mirdata.datasets.groove\_midi.load\_audio(*path: str*) → Tuple[Optional[\[numpy.ndarray\]](https://numpy.org/doc/stable/reference/generated/numpy.ndarray.html#numpy.ndarray), Optional[float]] Load a Groove MIDI audio file.

**Parameters path** – path to an audio file

#### **Returns**

- np.ndarray the mono audio signal
- float The sample rate of the audio file

mirdata.datasets.groove\_midi.load\_beats(*midi\_path*, *midi=None*)

Load beat data from the midi file.

#### **Parameters**

- **midi\_path** (*str*) path to midi file
- **midi** (*pretty\_midi.PrettyMIDI*) pre-loaded midi object or None if None, the midi object is loaded using midi\_path

**Returns** *annotations.BeatData* – machine generated beat data

mirdata.datasets.groove\_midi.load\_drum\_events(*midi\_path*, *midi=None*) Load drum events from the midi file.

## **Parameters**

- **midi\_path** (*str*) path to midi file
- **midi** (*pretty midi.PrettyMIDI*) pre-loaded midi object or None if None, the midi object is loaded using midi\_path

**Returns** *annotations.EventData* – drum event data

mirdata.datasets.groove\_midi.load\_midi(*fhandle: BinaryIO*) → Optional[\[pretty\\_midi.PrettyMIDI\]](https://craffel.github.io/pretty-midi/index.html#pretty_midi.PrettyMIDI) Load a Groove MIDI midi file.

**Parameters fhandle** (*str or file-like*) – File-like object or path to midi file

**Returns** *midi\_data (pretty\_midi.PrettyMIDI)* – pretty\_midi object

# **2.5.26 gtzan\_genre**

GTZAN-Genre Dataset Loader

## **Dataset Info**

This dataset was used for the well known genre classification paper:

"Musical genre classification of audio signals " by G. Tzanetakis and P. Cook in IEEE Transactions on Audio and Speech Processing 2002.

The dataset consists of 1000 audio tracks each 30 seconds long. It contains 10 genres, each represented by 100 tracks. The tracks are all 22050 Hz mono 16-bit audio files in .wav format.

class mirdata.datasets.gtzan\_genre.Dataset(*data\_home=None*, *version='default'*)

The gtzan\_genre dataset

## **Variables**

- data\_home  $(str)$  path where mirdata will look for the dataset
- version  $(str)$  –
- name  $(str)$  the identifier of the dataset
- bibtex (str or None) dataset citation/s in bibtex format
- indexes (dict or None)  $-$
- remotes (dict or None) data to be downloaded
- readme  $(str)$  information about the dataset
- track (function) a function mapping a track\_id to a mirdata.core.Track
- multitrack (function) a function mapping a mtrack\_id to a mirdata.core.Multitrack

# choice\_multitrack()

Choose a random multitrack

**Returns** *Multitrack* – a Multitrack object instantiated by a random mtrack\_id

## choice\_track()

Choose a random track

**Returns** *Track* – a Track object instantiated by a random track\_id

## cite()

Print the reference

# property default\_path

Get the default path for the dataset

**Returns** *str* – Local path to the dataset

download(*partial\_download=None*, *force\_overwrite=False*, *cleanup=False*, *allow\_invalid\_checksum=False*) Download data to *save\_dir* and optionally print a message.

#### **Parameters**

- **partial\_download** (*list or None*) A list of keys of remotes to partially download. If None, all data is downloaded
- **force\_overwrite** (*bool*) If True, existing files are overwritten by the downloaded files.
- **cleanup** (*bool*) Whether to delete any zip/tar files after extracting.
- **allow invalid checksum** (*bool*) Allow invalid checksums of the downloaded data. Useful sometimes behind some proxies that inspection the downloaded data. When having a different checksum promts a warn instead of raising an exception

## **Raises**

- **ValueError** if invalid keys are passed to partial download
- **IOError** if a downloaded file's checksum is different from expected

### get\_mtrack\_splits()

Get predetermined multitrack splits (e.g. train/ test) released alongside this dataset.

#### **Raises**

- **AttributeError** If this dataset does not have multitracks
- NotImplementedError If this dataset does not have predetermined splits
- **Returns** *dict* splits, keyed by split name and with values of lists of mtrack\_ids

#### get\_random\_mtrack\_splits(*splits*, *seed=42*, *split\_names=None*)

Split the multitracks into partitions, e.g. training, validation, test

## **Parameters**

- **splits** (*list of float*) a list of floats that should sum up 1. It will return as many splits as elements in the list
- **seed** (*int*) the seed used for the random generator, in order to enhance reproducibility. Defaults to 42
- **split\_names** (*list*) list of keys to use in the output dictionary

**Returns** *dict* – a dictionary containing the elements in each split

# get\_random\_track\_splits(*splits*, *seed=42*, *split\_names=None*)

Split the tracks into partitions e.g. training, validation, test

## **Parameters**

• **splits** (*list of float*) – a list of floats that should sum up 1. It will return as many splits as elements in the list

- **seed** (*int*) the seed used for the random generator, in order to enhance reproducibility. Defaults to 42
- **split\_names** (*list*) list of keys to use in the output dictionary

**Returns** *dict* – a dictionary containing the elements in each split

#### get\_track\_splits()

Get predetermined track splits (e.g. train/ test) released alongside this dataset

**Raises**

- **AttributeError** If this dataset does not have tracks
- NotImplementedError If this dataset does not have predetermined splits

**Returns** *dict* – splits, keyed by split name and with values of lists of track\_ids

#### license()

Print the license

# load\_audio(*\*args*, *\*\*kwargs*)

Deprecated since version 0.3.4: Use mirdata.datasets.gtzan\_genre.load\_audio

## load\_multitracks()

Load all multitracks in the dataset

**Returns** *dict* – {*mtrack\_id*: multitrack data}

**Raises** NotImplementedError – If the dataset does not support Multitracks

#### load tracks()

Load all tracks in the dataset

**Returns** *dict* – {*track\_id*: track data}

#### **Raises** NotImplementedError – If the dataset does not support Tracks

## mtrack\_ids

Return track ids

**Returns** *list* – A list of track ids

# track\_ids

Return track ids

**Returns** *list* – A list of track ids

# validate(*verbose=True*)

Validate if the stored dataset is a valid version

**Parameters verbose** (*bool*) – If False, don't print output

**Returns**

- list files in the index but are missing locally
- list files which have an invalid checksum

# class mirdata.datasets.gtzan\_genre.Track(*track\_id*, *data\_home*, *dataset\_name*, *index*, *metadata*) gtzan\_genre Track class

**Parameters track\_id** (*str*) – track id of the track

## **Variables**

• audio\_path  $(str)$  – path to the audio file

- genre  $(str)$  annotated genre
- track\_id  $(str)$  track id

## **Other Parameters**

- **beats** (*BeatData*) human-labeled beat annotations
- **tempo** (*float*) global tempo annotations

#### property audio: Optional[Tuple[\[numpy.ndarray,](https://numpy.org/doc/stable/reference/generated/numpy.ndarray.html#numpy.ndarray) float]]

The track's audio

# **Returns**

- np.ndarray audio signal
- float sample rate

#### get\_path(*key*)

Get absolute path to track audio and annotations. Returns None if the path in the index is None

**Parameters key** (*string*) – Index key of the audio or annotation type

**Returns** *str or None* – joined path string or None

## to\_jams()

Get the track's data in jams format

**Returns** *jams.JAMS* – the track's data in jams format

mirdata.datasets.gtzan\_genre.load\_audio(*fhandle: BinaryIO*) → Tuple[\[numpy.ndarray,](https://numpy.org/doc/stable/reference/generated/numpy.ndarray.html#numpy.ndarray) float] Load a GTZAN audio file.

**Parameters fhandle** (*str or file-like*) – File-like object or path to audio file

#### **Returns**

- np.ndarray the mono audio signal
- float The sample rate of the audio file

mirdata.datasets.gtzan\_genre.load\_beats(*fhandle: TextIO*) → *[mirdata.annotations.BeatData](#page-267-0)* Load GTZAN format beat data from a file

**Parameters fhandle** (*str or file-like*) – path or file-like object pointing to a beat annotation file

**Returns** *BeatData* – loaded beat data

mirdata.datasets.gtzan\_genre.load\_tempo(*fhandle: TextIO*) → float Load GTZAN format tempo data from a file

**Parameters fhandle** (*str or file-like*) – path or file-like object pointing to a beat annotation file

**Returns** *tempo (float)* – loaded tempo data

# **2.5.27 guitarset**

GuitarSet Loader

## **Dataset Info**

GuitarSet provides audio recordings of a variety of musical excerpts played on an acoustic guitar, along with timealigned annotations including pitch contours, string and fret positions, chords, beats, downbeats, and keys.

GuitarSet contains 360 excerpts that are close to 30 seconds in length. The 360 excerpts are the result of the following combinations:

- 6 players
- 2 versions: comping (harmonic accompaniment) and soloing (melodic improvisation)
- 5 styles: Rock, Singer-Songwriter, Bossa Nova, Jazz, and Funk
- 3 Progressions: 12 Bar Blues, Autumn Leaves, and Pachelbel Canon.
- 2 Tempi: slow and fast.

The tonality (key) of each excerpt is sampled uniformly at random.

GuitarSet was recorded with the help of a hexaphonic pickup, which outputs signals for each string separately, allowing automated note-level annotation. Excerpts are recorded with both the hexaphonic pickup and a Neumann U-87 condenser microphone as reference. 3 audio recordings are provided with each excerpt with the following suffix:

- hex: original 6 channel wave file from hexaphonic pickup
- hex\_cln: hex wave files with interference removal applied
- mic: monophonic recording from reference microphone
- mix: monophonic mixture of original 6 channel file

Each of the 360 excerpts has an accompanying JAMS file which stores 16 annotations. Pitch:

- 6 pitch\_contour annotations (1 per string)
- 6 midi\_note annotations (1 per string)

Beat and Tempo:

- 1 beat position annotation
- 1 tempo annotation

## Chords:

• 2 chord annotations: instructed and performed. The instructed chord annotation is a digital version of the lead sheet that's provided to the player, and the performed chord annotations are inferred from note annotations, using segmentation and root from the digital lead sheet annotation.

For more details, please visit: <http://github.com/marl/guitarset/>

class mirdata.datasets.guitarset.Dataset(*data\_home=None*, *version='default'*) The guitarset dataset

# **Variables**

- data\_home  $(str)$  path where mirdata will look for the dataset
- version  $(str)$  –
- name  $(str)$  the identifier of the dataset
- bibtex ( $str$  or None) dataset citation/s in bibtex format
- indexes  $(dict \ or \ None)$  –
- remotes (dict or None) data to be downloaded
- readme  $(str)$  information about the dataset
- track (function) a function mapping a track id to a mirdata.core.Track
- multitrack (*function*) a function mapping a mtrack\_id to a mirdata.core.Multitrack

### choice\_multitrack()

Choose a random multitrack

**Returns** *Multitrack* – a Multitrack object instantiated by a random mtrack\_id

#### choice\_track()

Choose a random track

**Returns** *Track* – a Track object instantiated by a random track\_id

#### cite()

Print the reference

property default\_path

Get the default path for the dataset

**Returns** *str* – Local path to the dataset

download(*partial\_download=None*, *force\_overwrite=False*, *cleanup=False*, *allow\_invalid\_checksum=False*) Download data to *save dir* and optionally print a message.

#### **Parameters**

- **partial\_download** (*list or None*) A list of keys of remotes to partially download. If None, all data is downloaded
- **force\_overwrite** (*bool*) If True, existing files are overwritten by the downloaded files.
- **cleanup** (*bool*) Whether to delete any zip/tar files after extracting.
- **allow\_invalid\_checksum** (*bool*) Allow invalid checksums of the downloaded data. Useful sometimes behind some proxies that inspection the downloaded data. When having a different checksum promts a warn instead of raising an exception

#### **Raises**

- ValueError if invalid keys are passed to partial\_download
- IOError if a downloaded file's checksum is different from expected

#### get\_mtrack\_splits()

Get predetermined multitrack splits (e.g. train/ test) released alongside this dataset.

#### **Raises**

- AttributeError If this dataset does not have multitracks
- NotImplementedError If this dataset does not have predetermined splits

**Returns** *dict* – splits, keyed by split name and with values of lists of mtrack\_ids

#### get\_random\_mtrack\_splits(*splits*, *seed=42*, *split\_names=None*)

Split the multitracks into partitions, e.g. training, validation, test

#### **Parameters**

- **splits** (*list of float*) a list of floats that should sum up 1. It will return as many splits as elements in the list
- **seed** (*int*) the seed used for the random generator, in order to enhance reproducibility. Defaults to 42
- **split\_names** (*list*) list of keys to use in the output dictionary

**Returns** *dict* – a dictionary containing the elements in each split

get\_random\_track\_splits(*splits*, *seed=42*, *split\_names=None*)

Split the tracks into partitions e.g. training, validation, test

# **Parameters**

- **splits** (*list of float*) a list of floats that should sum up 1. It will return as many splits as elements in the list
- **seed** (*int*) the seed used for the random generator, in order to enhance reproducibility. Defaults to 42
- **split** names  $(list)$  list of keys to use in the output dictionary

**Returns** *dict* – a dictionary containing the elements in each split

# get\_track\_splits()

Get predetermined track splits (e.g. train/ test) released alongside this dataset

**Raises**

- **AttributeError** If this dataset does not have tracks
- NotImplementedError If this dataset does not have predetermined splits

**Returns** *dict* – splits, keyed by split name and with values of lists of track\_ids

## license()

Print the license

- load\_audio(*\*args*, *\*\*kwargs*) Deprecated since version 0.3.4: Use mirdata.datasets.guitarset.load\_audio
- load\_beats(*\*args*, *\*\*kwargs*) Deprecated since version 0.3.4: Use mirdata.datasets.guitarset.load\_beats
- load\_chords(*\*args*, *\*\*kwargs*) Deprecated since version 0.3.4: Use mirdata.datasets.guitarset.load\_chords
- load\_key\_mode(*\*args*, *\*\*kwargs*) Deprecated since version 0.3.4: Use mirdata.datasets.guitarset.load\_key\_mode
- load\_multitrack\_audio(*\*args*, *\*\*kwargs*)

Deprecated since version 0.3.4: Use mirdata.datasets.guitarset.load\_multitrack\_audio

## load\_multitracks()

Load all multitracks in the dataset

**Returns** *dict* – {*mtrack\_id*: multitrack data}

**Raises NotImplementedError** – If the dataset does not support Multitracks

load\_notes(*\*args*, *\*\*kwargs*)

Deprecated since version 0.3.4: Use mirdata.datasets.guitarset.load\_notes

# load\_pitch\_contour(*\*args*, *\*\*kwargs*)

Deprecated since version 0.3.4: Use mirdata.datasets.guitarset.load\_pitch\_contour

# load\_tracks()

Load all tracks in the dataset

**Returns** *dict* – {*track\_id*: track data}

**Raises** NotImplementedError – If the dataset does not support Tracks

## mtrack\_ids

Return track ids

**Returns** *list* – A list of track ids

# track\_ids

Return track ids

**Returns** *list* – A list of track ids

## validate(*verbose=True*)

Validate if the stored dataset is a valid version

**Parameters verbose** (*bool*) – If False, don't print output

#### **Returns**

- list files in the index but are missing locally
- list files which have an invalid checksum

class mirdata.datasets.guitarset.Track(*track\_id*, *data\_home*, *dataset\_name*, *index*, *metadata*) guitarset Track class

**Parameters track** id  $(str)$  – track id of the track

#### **Variables**

- audio\_hex\_cln\_path  $(str)$  path to the debleeded hex wave file
- audio\_hex\_path  $(str)$  path to the original hex wave file
- audio\_mic\_path  $(str)$  path to the mono wave via microphone
- audio\_mix\_path  $(str)$  path to the mono wave via downmixing hex pickup
- jams\_path  $(str)$  path to the jams file
- mode  $(str)$  one of  $['solo', 'comp']$  For each excerpt, players are asked to first play in 'comp' mode and later play a 'solo' version on top of the already recorded comp.
- player\_id  $(str)$  ID of the different players. one of  $[°00', °01', \ldots, ^05']$
- style (str) one of ['Jazz', 'Bossa Nova', 'Rock', 'Singer-Songwriter', 'Funk']
- tempo  $(fload)$  BPM of the track
- track  $id (str) track id$

# **Other Parameters**

- **beats** (*BeatData*) beat positions
- **leadsheet\_chords** (*ChordData*) chords as written in the leadsheet
- **inferred\_chords** (*ChordData*) chords inferred from played transcription
- **key\_mode** (*KeyData*) key and mode
- **pitch\_contours** (*dict*) Pitch contours per string 'E': F0Data(. . . ) 'A': F0Data(. . . ) 'D':  $F0Data(...) - 'G': F0Data(...) - 'B': F0Data(...) - 'e': F0Data(...)$
- **multif0** (*MultiF0Data*) all pitch contour data as one multif0 annotation
- **notes** (*dict*) Notes per string 'E': NoteData(. . . ) 'A': NoteData(. . . ) 'D': NoteData(. . . )  $-$  'G': NoteData $(\dots)$  - 'B': NoteData $(\dots)$  - 'e': NoteData $(\dots)$
- **notes\_all** (*NoteData*) all note data as one note annotation

property audio\_hex: Optional[Tuple[\[numpy.ndarray,](https://numpy.org/doc/stable/reference/generated/numpy.ndarray.html#numpy.ndarray) float]] Hexaphonic audio (6-channels) with one channel per string

#### **Returns**

- np.ndarray audio signal
- float sample rate

#### property audio\_hex\_cln: Optional[Tuple[\[numpy.ndarray,](https://numpy.org/doc/stable/reference/generated/numpy.ndarray.html#numpy.ndarray) float]]

**Hexaphonic audio (6-channels) with one channel per string** after bleed removal

#### **Returns**

- np.ndarray audio signal
- float sample rate

## property audio\_mic: Optional[Tuple[\[numpy.ndarray,](https://numpy.org/doc/stable/reference/generated/numpy.ndarray.html#numpy.ndarray) float]]

The track's audio

#### **Returns**

- np.ndarray audio signal
- float sample rate

property audio\_mix: Optional[Tuple[\[numpy.ndarray,](https://numpy.org/doc/stable/reference/generated/numpy.ndarray.html#numpy.ndarray) float]]

Mixture audio (mono)

# **Returns**

- np.ndarray audio signal
- float sample rate

#### get\_path(*key*)

Get absolute path to track audio and annotations. Returns None if the path in the index is None

**Parameters key** (*string*) – Index key of the audio or annotation type

**Returns** *str or None* – joined path string or None

#### to\_jams()

Get the track's data in jams format

**Returns** *jams.JAMS* – the track's data in jams format

mirdata.datasets.guitarset.load\_audio(*fhandle: BinaryIO*) → Tuple[\[numpy.ndarray,](https://numpy.org/doc/stable/reference/generated/numpy.ndarray.html#numpy.ndarray) float] Load a Guitarset audio file.

**Parameters fhandle** (*str or file-like*) – File-like object or path to audio file

#### **Returns**

- np.ndarray the mono audio signal
- float The sample rate of the audio file

mirdata.datasets.guitarset.load\_beats(*fhandle: TextIO*) → *[mirdata.annotations.BeatData](#page-267-0)* Load a Guitarset beats annotation.

**Parameters fhandle** (*str or file-like*) – File-like object or path of the jams annotation file

**Returns** *BeatData* – Beat data

mirdata.datasets.guitarset.load\_chords(*jams\_path*, *leadsheet\_version*)

Load a guitarset chord annotation.

**Parameters**

- **jams\_path** (*str*) path to the jams annotation file
- **leadsheet\_version** (*Bool*) Whether or not to load the leadsheet version of the chord annotation If False, load the infered version.

**Returns** *ChordData* – Chord data

mirdata.datasets.guitarset.load\_key\_mode(*fhandle: TextIO*) → *[mirdata.annotations.KeyData](#page-269-0)* Load a Guitarset key-mode annotation.

**Parameters fhandle** (*str or file-like*) – File-like object or path of the jams annotation file

**Returns** *KeyData* – Key data

mirdata.datasets.guitarset.load\_multitrack\_audio(*fhandle: BinaryIO*) → Tuple[\[numpy.ndarray,](https://numpy.org/doc/stable/reference/generated/numpy.ndarray.html#numpy.ndarray) float] Load a Guitarset multitrack audio file.

**Parameters fhandle** (*str or file-like*) – File-like object or path to audio file

# **Returns**

- np.ndarray the mono audio signal
- float The sample rate of the audio file

mirdata.datasets.guitarset.load\_notes(*jams\_path*, *string\_num*) Load a guitarset note annotation for a given string

# **Parameters**

- **jams\_path** (*str*) path to the jams annotation file
- **string** num (*int*), *in range*(6) Which string to load. 0 is the Low E string, 5 is the high e string.

**Returns** *NoteData* – Note data for the given string

# mirdata.datasets.guitarset.load\_pitch\_contour(*jams\_path*, *string\_num*)

Load a guitarset pitch contour annotation for a given string

# **Parameters**

- **jams\_path** (*str*) path to the jams annotation file
- **string\_num** (*int*), *in range*( $6$ ) Which string to load. 0 is the Low E string, 5 is the high e string.

**Returns** *F0Data* – Pitch contour data for the given string

# **2.5.28 haydn\_op20**

haydn op20 Dataset Loader

# **Dataset Info**

This dataset accompanies the Master Thesis from Nestor Napoles. It is a manually-annotated corpus of harmonic analysis in harm syntax.

This dataset contains 30 pieces composed by Joseph Haydn in symbolic format, which have each been manually annotated with harmonic analyses.

class mirdata.datasets.haydn\_op20.Dataset(*data\_home=None*, *version='default'*) The haydn op20 dataset

#### **Variables**

- data\_home  $(str)$  path where mirdata will look for the dataset
- version  $(str)$  –
- name  $(str)$  the identifier of the dataset
- bibtex  $(str \ or \ None)$  dataset citation/s in bibtex format
- indexes  $(dict \ or \ None)$  –
- remotes (dict or None) data to be downloaded
- readme  $(str)$  information about the dataset
- track (function) a function mapping a track\_id to a mirdata.core.Track
- multitrack (function) a function mapping a mtrack id to a mirdata.core.Multitrack

## choice\_multitrack()

Choose a random multitrack

**Returns** *Multitrack* – a Multitrack object instantiated by a random mtrack\_id

#### choice\_track()

Choose a random track

**Returns** *Track* – a Track object instantiated by a random track\_id

# cite()

Print the reference

## property default\_path

Get the default path for the dataset

**Returns** *str* – Local path to the dataset

download(*partial\_download=None*, *force\_overwrite=False*, *cleanup=False*, *allow\_invalid\_checksum=False*) Download data to *save dir* and optionally print a message.

#### **Parameters**

- **partial\_download** (*list or None*) A list of keys of remotes to partially download. If None, all data is downloaded
- **force** overwrite (*bool*) If True, existing files are overwritten by the downloaded files.
- **cleanup** (*bool*) Whether to delete any zip/tar files after extracting.

• **allow invalid checksum** (*bool*) – Allow invalid checksums of the downloaded data. Useful sometimes behind some proxies that inspection the downloaded data. When having a different checksum promts a warn instead of raising an exception

## **Raises**

- ValueError if invalid keys are passed to partial download
- IOError if a downloaded file's checksum is different from expected

## get\_mtrack\_splits()

Get predetermined multitrack splits (e.g. train/ test) released alongside this dataset.

## **Raises**

- **AttributeError** If this dataset does not have multitracks
- NotImplementedError If this dataset does not have predetermined splits

**Returns** *dict* – splits, keyed by split name and with values of lists of mtrack\_ids

get\_random\_mtrack\_splits(*splits*, *seed=42*, *split\_names=None*)

Split the multitracks into partitions, e.g. training, validation, test

#### **Parameters**

- **splits** (*list of float*) a list of floats that should sum up 1. It will return as many splits as elements in the list
- **seed** (*int*) the seed used for the random generator, in order to enhance reproducibility. Defaults to 42
- **split\_names** (*list*) list of keys to use in the output dictionary

**Returns** *dict* – a dictionary containing the elements in each split

#### get\_random\_track\_splits(*splits*, *seed=42*, *split\_names=None*)

Split the tracks into partitions e.g. training, validation, test

#### **Parameters**

- **splits** (*list of float*) a list of floats that should sum up 1. It will return as many splits as elements in the list
- **seed** (*int*) the seed used for the random generator, in order to enhance reproducibility. Defaults to 42
- **split\_names** (*list*) list of keys to use in the output dictionary

**Returns** *dict* – a dictionary containing the elements in each split

## get\_track\_splits()

Get predetermined track splits (e.g. train/ test) released alongside this dataset

**Raises**

- AttributeError If this dataset does not have tracks
- NotImplementedError If this dataset does not have predetermined splits

**Returns** *dict* – splits, keyed by split name and with values of lists of track\_ids

## license()

Print the license

## load\_chords(*\*args*, *\*\*kwargs*)

Deprecated since version 0.3.4: Use mirdata.datasets.haydn\_op20.load\_chords

```
load_chords_music21(*args, **kwargs)
      Deprecated since version 0.3.4: Use mirdata.datasets.haydn_op20.load_chords_music21
load_key(*args, **kwargs)
      Deprecated since version 0.3.4: Use mirdata.datasets.haydn_op20.load_key
load_key_music21(*args, **kwargs)
      Deprecated since version 0.3.4: Use mirdata.datasets.haydn_op20.load_key_music21
load_midi_path(*args, **kwargs)
      Deprecated since version 0.3.4: Use mirdata.datasets.haydn_op20.convert_and_save_to_midi
load_multitracks()
     Load all multitracks in the dataset
         Returns dict – {mtrack_id: multitrack data}
         Raises NotImplementedError – If the dataset does not support Multitracks
load_roman_numerals(*args, **kwargs)
      Deprecated since version 0.3.4: Use mirdata.datasets.haydn_op20.load_roman_numerals
load_score(*args, **kwargs)
      Deprecated since version 0.3.4: Use mirdata.datasets.haydn_op20.load_score
load_tracks()
     Load all tracks in the dataset
         Returns dict – {track_id: track data}
         Raises NotImplementedError – If the dataset does not support Tracks
mtrack_ids
     Return track ids
         Returns list – A list of track ids
track_ids
     Return track ids
         Returns list – A list of track ids
validate(verbose=True)
     Validate if the stored dataset is a valid version
```
**Parameters verbose** (*bool*) – If False, don't print output

#### **Returns**

- list files in the index but are missing locally
- list files which have an invalid checksum

class mirdata.datasets.haydn\_op20.Track(*track\_id*, *data\_home*, *dataset\_name*, *index*, *metadata*) haydn op20 track class

**Parameters track\_id** (*str*) – track id of the track

#### **Variables**

- title  $(str)$  title of the track
- track\_id  $(str)$  track id
- humdrum\_annotated\_path  $(str)$  path to humdrum annotated score

**Other Parameters**

- **keys** (*KeyData*) annotated local keys.
- **keys\_music21** (*list*) annotated local keys.
- **roman\_numerals** (*list*) annotated roman\_numerals.
- **chords** (*ChordData*) annotated chords.
- **chords\_music21** (*list*) annotated chords.
- **duration** (*int*) relative duration
- **midi\_path** (*str*) path to midi
- **score** (*music21.stream.Score*) music21 score

#### get\_path(*key*)

Get absolute path to track audio and annotations. Returns None if the path in the index is None

**Parameters key** (*string*) – Index key of the audio or annotation type

**Returns** *str or None* – joined path string or None

# to iams()

Get the track's data in jams format

**Returns** *jams.JAMS* – the track's data in jams format

# mirdata.datasets.haydn\_op20.convert\_and\_save\_to\_midi(*fpath: TextIO*)

convert to midi file and return the midi path

**Parameters fpath** (*str or file-like*) – path to score file

**Returns** *str* – midi file path

Deprecated since version 0.3.4: convert\_and\_save\_to\_midi is deprecated and will be removed in a future version

mirdata.datasets.haydn\_op20.load\_chords(*fhandle: TextIO*, *resolution: int = 28*) Load haydn op20 chords data from a file

#### **Parameters**

- **fhandle** (*str or file-like*) path to chord annotations
- **resolution** (*int*) the number of pulses, or ticks, per quarter note (PPQ)

**Returns** *ChordData* – chord annotations

mirdata.datasets.haydn\_op20.load\_chords\_music21(*fhandle: TextIO*, *resolution: int = 28*) Load haydn op20 chords data from a file in music21 format

#### **Parameters**

- **fhandle** (*str or file-like*) path to chord annotations
- **resolution** (*int*) the number of pulses, or ticks, per quarter note (PPQ)
- **Returns** *list* musical chords data and relative time (offset (Music21Object.offset) \* resolution) [(time in PPQ, chord)]

mirdata.datasets.haydn\_op20.load\_key(*fhandle: TextIO*, *resolution=28*) Load haydn op20 key data from a file

#### **Parameters**

- **fhandle** (*str or file-like*) path to key annotations
- **resolution** (*int*) the number of pulses, or ticks, per quarter note (PPQ)

**Returns** *KeyData* – loaded key data

mirdata.datasets.haydn\_op20.load\_key\_music21(*fhandle: TextIO*, *resolution=28*) Load haydn op20 key data from a file in music21 format

#### **Parameters**

• **fhandle** (*str or file-like*) – path to key annotations

- **resolution** (*int*) the number of pulses, or ticks, per quarter note (PPQ)
- **Returns** *list* musical key data and relative time (offset (Music21Object.offset) \* resolution) [(time in PPQ, local key)]

mirdata.datasets.haydn\_op20.load\_roman\_numerals(*fhandle: TextIO*, *resolution=28*) Load haydn op20 roman numerals data from a file

#### **Parameters**

- **fhandle** (*str or file-like*) path to roman numeral annotations
- **resolution** (*int*) the number of pulses, or ticks, per quarter note (PPQ)

**Returns** *list* – musical roman numerals data and relative time (offset (Music21Object.offset) \* resolution) [(time in PPQ, roman numerals)]

mirdata.datasets.haydn\_op20.load\_score(*fhandle: TextIO*)

Load haydn op20 score with annotations from a file with music21 format (music21.stream.Score).

**Parameters fhandle** (*str or file-like*) – path to score

**Returns** *music21.stream.Score* – score in music21 format

# **2.5.29 idmt\_smt\_audio\_effects**

IDMT-SMT-Audio-Effects Dataset Loader

## **Dataset Info**

IDMT-SMT-Audio-Effects is a large database for automatic detection of audio effects in recordings of electric guitar and bass and related signal processing. The overall duration of the audio material is approx. 30 hours.

The dataset consists of 55044 WAV files (44.1 kHz, 16bit, mono) with single recorded notes:

20592 monophonic bass notes 20592 monophonic guitar notes 13860 polyphonic guitar sounds Overall, 11 different audio effects are incorporated: feedback delay, slapback delay, reverb, chorus, flanger, phaser, tremolo, vibrato, distortion, overdrive, no effect (unprocessed notes/sounds)

2 different electric guitars and 2 different electric bass guitars, each with two different pick-up settings and up to three different plucking styles (finger plucked - hard, finger plucked - soft, picked) were used for recording. The notes cover the common pitch range of a 4-string bass guitar from E1 (41.2 Hz) to G3 (196.0 Hz) or the common pitch range of a 6-string electric guitar from E2 (82.4 Hz) to E5 (659.3 Hz). Effects processing was performed using a digital audio workstation and a variety of mostly freely available effect plugins.

To organize the database, lists in XML format are used, which record all relevant information and are provided with the database as well as a summary of the used effect plugins and parameter settings.

In addition, most of this information is also encoded in the first part of the file name of the audio files using a simple alpha-numeric encoding scheme. The second part of the file name contains unique identification numbers. This provides an option for fast and flexible structuring of the data for various purposes.

DOI 10.5281/zenodo.7544032

class mirdata.datasets.idmt\_smt\_audio\_effects.Dataset(*data\_home=None*, *version='default'*) The IDMT-SMT-Audio Effect dataset.

#### **Parameters**

- **data\_home** (*str*) Directory where the dataset is located or will be downloaded.
- **version** (*str*) Dataset version. Default is "default".

## **Variables**

- name  $(str)$  Name of the dataset.
- track\_class (Type[[core.Track](#page-266-0)]) Track type.
- bibtex (str or None) BibTeX citation.
- indexes (dict or None) Available versions.
- remotes (dict or None) Data to be downloaded.
- download\_info  $(str)$  Instructions for downloading the dataset.
- license\_info  $(str)$  Dataset license.
- data\_home  $(str)$  path where mirdata will look for the dataset
- version  $(str)$  –
- name the identifier of the dataset
- **bibtex** dataset citation/s in bibtex format
- indexes –
- remotes data to be downloaded
- readme  $(str)$  information about the dataset
- track (function) a function mapping a track\_id to a mirdata.core.Track
- multitrack (function) a function mapping a mtrack\_id to a mirdata.core.Multitrack

#### choice\_multitrack()

Choose a random multitrack

**Returns** *Multitrack* – a Multitrack object instantiated by a random mtrack\_id

#### choice\_track()

Choose a random track

**Returns** *Track* – a Track object instantiated by a random track\_id

#### $cite()$

Print the reference

#### property default\_path

Get the default path for the dataset

**Returns** *str* – Local path to the dataset

download(*partial\_download=None*, *force\_overwrite=False*, *cleanup=False*, *allow\_invalid\_checksum=False*) Download data to *save\_dir* and optionally print a message.

#### **Parameters**

• **partial\_download** (*list or None*) – A list of keys of remotes to partially download. If None, all data is downloaded

- **force** overwrite (*bool*) If True, existing files are overwritten by the downloaded files.
- **cleanup** (*bool*) Whether to delete any zip/tar files after extracting.
- **allow\_invalid\_checksum** (*bool*) Allow invalid checksums of the downloaded data. Useful sometimes behind some proxies that inspection the downloaded data. When having a different checksum promts a warn instead of raising an exception

**Raises**

- ValueError if invalid keys are passed to partial download
- IOError if a downloaded file's checksum is different from expected

#### get\_mtrack\_splits()

Get predetermined multitrack splits (e.g. train/ test) released alongside this dataset.

**Raises**

- **AttributeError** If this dataset does not have multitracks
- NotImplementedError If this dataset does not have predetermined splits

**Returns** *dict* – splits, keyed by split name and with values of lists of mtrack\_ids

get\_random\_mtrack\_splits(*splits*, *seed=42*, *split\_names=None*)

Split the multitracks into partitions, e.g. training, validation, test

#### **Parameters**

- **splits** (*list of float*) a list of floats that should sum up 1. It will return as many splits as elements in the list
- **seed** (*int*) the seed used for the random generator, in order to enhance reproducibility. Defaults to 42
- **split\_names** (*list*) list of keys to use in the output dictionary

**Returns** *dict* – a dictionary containing the elements in each split

#### get\_random\_track\_splits(*splits*, *seed=42*, *split\_names=None*)

Split the tracks into partitions e.g. training, validation, test

#### **Parameters**

- **splits** (*list of float*) a list of floats that should sum up 1. It will return as many splits as elements in the list
- **seed** (*int*) the seed used for the random generator, in order to enhance reproducibility. Defaults to 42
- **split\_names** (*list*) list of keys to use in the output dictionary

**Returns** *dict* – a dictionary containing the elements in each split

#### get\_track\_splits()

Get predetermined track splits (e.g. train/ test) released alongside this dataset

**Raises**

- **AttributeError** If this dataset does not have tracks
- NotImplementedError If this dataset does not have predetermined splits

**Returns** *dict* – splits, keyed by split name and with values of lists of track\_ids

license()

Print the license

# load\_multitracks()

Load all multitracks in the dataset

**Returns** *dict* – {*mtrack\_id*: multitrack data}

**Raises** NotImplementedError – If the dataset does not support Multitracks

# load\_tracks()

Load all tracks in the dataset

**Returns** *dict* – {*track\_id*: track data}

# **Raises** NotImplementedError – If the dataset does not support Tracks

# mtrack\_ids

Return track ids

**Returns** *list* – A list of track ids

# track\_ids

Return track ids

**Returns** *list* – A list of track ids

# validate(*verbose=True*)

Validate if the stored dataset is a valid version

**Parameters verbose** (*bool*) – If False, don't print output

# **Returns**

- list files in the index but are missing locally
- list files which have an invalid checksum

class mirdata.datasets.idmt\_smt\_audio\_effects.Track(*track\_id*, *data\_home*, *dataset\_name*, *index*,

*metadata*)

IDMT-SMT-Audio-Effects track class.

## **Parameters**

- **track\_id** (*str*) track id of the track.
- **data** home  $(str)$  Local path where the dataset is stored.
- **dataset\_name** (*str*) Name of the dataset.
- **index** (*Dict*) Index dictionary.
- **metadata** (*Dict*) Metadata dictionary.

## **Variables**

- audio\_path  $(str)$  path to audio file.
- instrument  $(str)$  instrument used to record the track.
- $mid\_nr(int)$  midi number of the note.
- $f_{x\_group}(int)$  effect group number.
- $f_{x_type}(int)$  effect type number.
- $fx$ \_setting  $(int)$  effect setting number.

property audio: Optional[Tuple[\[numpy.ndarray,](https://numpy.org/doc/stable/reference/generated/numpy.ndarray.html#numpy.ndarray) float]]

The track's audio

**Returns**

- np.ndarray audio signal
- float sample rate

## get\_path(*key*)

Get absolute path to track audio and annotations. Returns None if the path in the index is None

**Parameters key** (*string*) – Index key of the audio or annotation type

**Returns** *str or None* – joined path string or None

# to\_jams()

Get the track's data in jams format

**Returns** *jams.JAMS* – the track's data in jams format

mirdata.datasets.idmt\_smt\_audio\_effects.load\_audio(*fhandle: BinaryIO*) → Tuple[\[numpy.ndarray,](https://numpy.org/doc/stable/reference/generated/numpy.ndarray.html#numpy.ndarray)

float]

Load a IDMT-SMT-Audio Effect track.

**Parameters fhandle** (*Union[str, BinaryIO]*) – Path to audio file or file-like object.

#### **Returns**

- np.ndarray the mono audio signal
- float The sample rate of the audio file

# **2.5.30 ikala**

iKala Dataset Loader

## **Dataset Info**

The iKala dataset is comprised of 252 30-second excerpts sampled from 206 iKala songs (plus 100 hidden excerpts reserved for MIREX). The music accompaniment and the singing voice are recorded at the left and right channels respectively and can be found under the Wavfile directory. In addition, the human-labeled pitch contours and timestamped lyrics can be found under PitchLabel and Lyrics respectively.

For more details, please visit: <http://mac.citi.sinica.edu.tw/ikala/>

```
class mirdata.datasets.ikala.Dataset(data_home=None, version='default')
```
The ikala dataset

## **Variables**

- **data\_home**  $(str)$  path where mirdata will look for the dataset
- version  $(str)$  –
- name  $(str)$  the identifier of the dataset
- bibtex (str or None) dataset citation/s in bibtex format
- indexes  $(dict \ or \ None)$  –
- remotes (dict or None) data to be downloaded
- readme  $(str)$  information about the dataset
- track (function) a function mapping a track\_id to a mirdata.core.Track
- multitrack (function) a function mapping a mtrack id to a mirdata.core.Multitrack

## choice\_multitrack()

Choose a random multitrack

**Returns** *Multitrack* – a Multitrack object instantiated by a random mtrack\_id

#### choice\_track()

Choose a random track

**Returns** *Track* – a Track object instantiated by a random track\_id

## cite()

Print the reference

# property default\_path

Get the default path for the dataset

**Returns** *str* – Local path to the dataset

download(*partial\_download=None*, *force\_overwrite=False*, *cleanup=False*, *allow\_invalid\_checksum=False*) Download data to *save\_dir* and optionally print a message.

#### **Parameters**

- **partial\_download** (*list or None*) A list of keys of remotes to partially download. If None, all data is downloaded
- **force\_overwrite** (*bool*) If True, existing files are overwritten by the downloaded files.
- **cleanup** (*bool*) Whether to delete any zip/tar files after extracting.
- **allow\_invalid\_checksum** (*bool*) Allow invalid checksums of the downloaded data. Useful sometimes behind some proxies that inspection the downloaded data. When having a different checksum promts a warn instead of raising an exception

## **Raises**

- ValueError if invalid keys are passed to partial\_download
- **IOError** if a downloaded file's checksum is different from expected

# get\_mtrack\_splits()

Get predetermined multitrack splits (e.g. train/ test) released alongside this dataset.

# **Raises**

- **AttributeError** If this dataset does not have multitracks
- NotImplementedError If this dataset does not have predetermined splits

**Returns** *dict* – splits, keyed by split name and with values of lists of mtrack\_ids

get\_random\_mtrack\_splits(*splits*, *seed=42*, *split\_names=None*)

Split the multitracks into partitions, e.g. training, validation, test

#### **Parameters**

- **splits** (*list of float*) a list of floats that should sum up 1. It will return as many splits as elements in the list
- **seed** (*int*) the seed used for the random generator, in order to enhance reproducibility. Defaults to 42
- **split\_names** (*list*) list of keys to use in the output dictionary

**Returns** *dict* – a dictionary containing the elements in each split

```
get_random_track_splits(splits, seed=42, split_names=None)
```
Split the tracks into partitions e.g. training, validation, test

# **Parameters**

- **splits** (*list of float*) a list of floats that should sum up 1. It will return as many splits as elements in the list
- **seed** (*int*) the seed used for the random generator, in order to enhance reproducibility. Defaults to 42
- **split\_names** (*list*) list of keys to use in the output dictionary

**Returns** *dict* – a dictionary containing the elements in each split

# get\_track\_splits()

Get predetermined track splits (e.g. train/ test) released alongside this dataset

**Raises**

- **AttributeError** If this dataset does not have tracks
- NotImplementedError If this dataset does not have predetermined splits

**Returns** *dict* – splits, keyed by split name and with values of lists of track\_ids

# license()

Print the license

load\_f0(*\*args*, *\*\*kwargs*) Deprecated since version 0.3.4: Use mirdata.datasets.ikala.load\_f0

load\_instrumental\_audio(*\*args*, *\*\*kwargs*)

Deprecated since version 0.3.4: Use mirdata.datasets.ikala.load\_instrumental\_audio

load\_lyrics(*\*args*, *\*\*kwargs*)

Deprecated since version 0.3.4: Use mirdata.datasets.ikala.load\_lyrics

## load\_mix\_audio(*\*args*, *\*\*kwargs*)

Deprecated since version 0.3.4: Use mirdata.datasets.ikala.load\_mix\_audio

# load\_multitracks()

Load all multitracks in the dataset

**Returns** *dict* – {*mtrack\_id*: multitrack data}

**Raises** NotImplementedError – If the dataset does not support Multitracks

load\_notes(*\*args*, *\*\*kwargs*)

Deprecated since version 0.3.4: Use mirdata.datasets.ikala.load\_notes

# load\_pronunciations(*\*args*, *\*\*kwargs*)

Deprecated since version 0.3.4: Use mirdata.datasets.ikala.load\_pronunciations

# load\_tracks()

Load all tracks in the dataset

**Returns** *dict* – {*track\_id*: track data}

**Raises** NotImplementedError – If the dataset does not support Tracks

# load\_vocal\_audio(*\*args*, *\*\*kwargs*)

Deprecated since version 0.3.4: Use mirdata.datasets.ikala.load\_vocal\_audio

## mtrack\_ids

Return track ids

**Returns** *list* – A list of track ids

# track\_ids

Return track ids

**Returns** *list* – A list of track ids

validate(*verbose=True*)

Validate if the stored dataset is a valid version

**Parameters verbose** (*bool*) – If False, don't print output

**Returns**

- list files in the index but are missing locally
- list files which have an invalid checksum

class mirdata.datasets.ikala.Track(*track\_id*, *data\_home*, *dataset\_name*, *index*, *metadata*) ikala Track class

**Parameters track\_id** (*str*) – track id of the track

## **Variables**

- audio\_path  $(str)$  path to the track's audio file
- **f0\_path**  $(str)$  path to the track's f0 annotation file
- notes\_pyin\_path  $(str)$  path to the note annotation file
- lyrics\_path  $(str)$  path to the track's lyric annotation file
- section  $(str)$  section. Either 'verse' or 'chorus'
- singer\_id  $(str)$  singer id
- song\_id  $(str)$  song id of the track
- track\_id  $(str)$  track id

# **Other Parameters**

- **f0** (*F0Data*) human-annotated singing voice pitch
- **notes\_pyin** (*NoteData*) notes estimated by the pyin algorithm
- **lyrics** (*LyricsData*) human-annotated lyrics
- **pronunciations** (*LyricsData*) human-annotation lyric pronunciations

# get\_path(*key*)

Get absolute path to track audio and annotations. Returns None if the path in the index is None

**Parameters key** (*string*) – Index key of the audio or annotation type

**Returns** *str or None* – joined path string or None

# property instrumental\_audio: Optional[Tuple[\[numpy.ndarray,](https://numpy.org/doc/stable/reference/generated/numpy.ndarray.html#numpy.ndarray) float]]

instrumental audio (mono)

## **Returns**

- np.ndarray audio signal
- float sample rate

```
property mix_audio: Optional[Tuple[numpy.ndarray, float]]
```
mixture audio (mono)

## **Returns**

- np.ndarray audio signal
- float sample rate

## to\_jams()

Get the track's data in jams format

**Returns** *jams.JAMS* – the track's data in jams format

# property vocal\_audio: Optional[Tuple[\[numpy.ndarray,](https://numpy.org/doc/stable/reference/generated/numpy.ndarray.html#numpy.ndarray) float]]

solo vocal audio (mono)

#### **Returns**

- np.ndarray audio signal
- float sample rate

mirdata.datasets.ikala.load\_f0(*fhandle: TextIO*) → *[mirdata.annotations.F0Data](#page-268-0)* Load an ikala f0 annotation

**Parameters fhandle** (*str or file-like*) – File-like object or path to f0 annotation file

**Raises** IOError – If f0\_path does not exist

**Returns** *F0Data* – the f0 annotation data

mirdata.datasets.ikala.load\_instrumental\_audio(*fhandle: BinaryIO*) → Tuple[\[numpy.ndarray,](https://numpy.org/doc/stable/reference/generated/numpy.ndarray.html#numpy.ndarray) float] Load ikala instrumental audio

**Parameters fhandle** (*str or file-like*) – File-like object or path to audio file

## **Returns**

- np.ndarray audio signal
- float sample rate

mirdata.datasets.ikala.load\_lyrics(*fhandle: TextIO*) → *[mirdata.annotations.LyricData](#page-270-0)* Load an ikala lyrics annotation

**Parameters fhandle** (*str or file-like*) – File-like object or path to lyric annotation file

**Raises IOError** – if lyrics path does not exist

**Returns** *LyricData* – lyric annotation data

mirdata.datasets.ikala.load\_mix\_audio(*fhandle: BinaryIO*) → Tuple[\[numpy.ndarray,](https://numpy.org/doc/stable/reference/generated/numpy.ndarray.html#numpy.ndarray) float] Load an ikala mix.

**Parameters fhandle** (*str or file-like*) – File-like object or path to audio file

**Returns**

- np.ndarray audio signal
- float sample rate

mirdata.datasets.ikala.load\_notes(*fhandle: TextIO*) → Optional[*[mirdata.annotations.NoteData](#page-271-0)*] load a note annotation file

**Parameters fhandle** (*str or file-like*) – str or file-like to note annotation file

**Raises** IOError – if file doesn't exist

**Returns** *NoteData* – note annotation

mirdata.datasets.ikala.load\_pronunciations(*fhandle: TextIO*) → *[mirdata.annotations.LyricData](#page-270-0)* Load an ikala pronunciation annotation

**Parameters fhandle** (*str or file-like*) – File-like object or path to lyric annotation file

**Raises** IOError – if lyrics\_path does not exist

**Returns** *LyricData* – pronunciation annotation data

mirdata.datasets.ikala.load\_vocal\_audio(*fhandle: BinaryIO*) → Tuple[\[numpy.ndarray,](https://numpy.org/doc/stable/reference/generated/numpy.ndarray.html#numpy.ndarray) float] Load ikala vocal audio

**Parameters fhandle** (*str or file-like*) – File-like object or path to audio file

## **Returns**

- np.ndarray audio signal
- float sample rate

# **2.5.31 irmas**

IRMAS Loader

#### **Dataset Info**

IRMAS: a dataset for instrument recognition in musical audio signals

This dataset includes musical audio excerpts with annotations of the predominant instrument(s) present. It was used for the evaluation in the following article:

```
Bosch, J. J., Janer, J., Fuhrmann, F., & Herrera, P. "A Comparison of Sound Segregation␣
˓→Techniques for
Predominant Instrument Recognition in Musical Audio Signals", in Proc. ISMIR (pp. 559-
˓→564), 2012.
```
IRMAS is intended to be used for training and testing methods for the automatic recognition of predominant instruments in musical audio. The instruments considered are: cello, clarinet, flute, acoustic guitar, electric guitar, organ, piano, saxophone, trumpet, violin, and human singing voice. This dataset is derived from the one compiled by Ferdinand Fuhrmann in his PhD thesis, with the difference that we provide audio data in stereo format, the annotations in the testing dataset are limited to specific pitched instruments, and there is a different amount and lenght of excerpts from the original dataset.

The dataset is split into training and test data.

## **Training data**

Total audio samples: 6705 They are excerpts of 3 seconds from more than 2000 distinct recordings.

Audio specifications

- Sampling frequency: 44.1 kHz
- Bit-depth: 16 bit
- Audio format: .wav

IRMAS Dataset trainig samples are annotated by storing the information of each track in their filenames.

• Predominant instrument:

- **–** The annotation of the predominant instrument of each excerpt is both in the name of the containing folder, and in the file name: cello (cel), clarinet (cla), flute (flu), acoustic guitar (gac), electric guitar (gel), organ (org), piano (pia), saxophone (sax), trumpet (tru), violin (vio), and human singing voice (voi).
- **–** The number of files per instrument are: cel(388), cla(505), flu(451), gac(637), gel(760), org(682), pia(721), sax(626), tru(577), vio(580), voi(778).
- Drum presence
	- **–** Additionally, some of the files have annotation in the filename regarding the presence ([dru]) or non presence([nod]) of drums.
- The annotation of the musical genre:
	- **–** country-folk ([cou\_fol])
	- **–** classical ([cla]),
	- **–** pop-rock ([pop\_roc])
	- **–** latin-soul ([lat\_sou])
	- **–** jazz-blues ([jaz\_blu]).

## **Testing data**

Total audio samples: 2874

Audio specifications

- Sampling frequency: 44.1 kHz
- Bit-depth: 16 bit
- Audio format: .wav

IRMAS Dataset testing samples are annotated by the following basis:

• Predominant instrument:

The annotations for an excerpt named: "excerptName.wav" are given in "excerptName.txt". More than one instrument may be annotated in each excerpt, one label per line. This part of the dataset contains excerpts from a diversity of western musical genres, with varied instrumentations, and it is derived from the original testing dataset from Fuhrmann [\(http://www.dtic.upf.edu/~ffuhrmann/PhD/\)](http://www.dtic.upf.edu/~ffuhrmann/PhD/). Instrument nomenclatures are the same as the training dataset.

Dataset compiled by Juan J. Bosch, Ferdinand Fuhrmann, Perfecto Herrera, Music Technology Group - Universitat Pompeu Fabra (Barcelona).

The IRMAS dataset is offered free of charge for non-commercial use only. You can not redistribute it nor modify it. This work is licensed under a Creative Commons Attribution-NonCommercial-ShareAlike 3.0 Unported License

For more details, please visit: <https://www.upf.edu/web/mtg/irmas>

```
class mirdata.datasets.irmas.Dataset(data_home=None, version='default')
```
The irmas dataset

**Variables**

- data\_home  $(str)$  path where mirdata will look for the dataset
- version  $(str)$  –
- name  $(str)$  the identifier of the dataset
- bibtex (str or None) dataset citation/s in bibtex format
- indexes  $(dict \ or \ None)$  –
- remotes (dict or None) data to be downloaded
- readme  $(str)$  information about the dataset
- track (function) a function mapping a track\_id to a mirdata.core.Track
- multitrack (function) a function mapping a mtrack id to a mirdata.core.Multitrack

## choice\_multitrack()

Choose a random multitrack

**Returns** *Multitrack* – a Multitrack object instantiated by a random mtrack\_id

#### choice\_track()

Choose a random track

**Returns** *Track* – a Track object instantiated by a random track\_id

## $cite()$

Print the reference

# property default\_path

Get the default path for the dataset

**Returns** *str* – Local path to the dataset

download(*partial\_download=None*, *force\_overwrite=False*, *cleanup=False*, *allow\_invalid\_checksum=False*) Download data to *save\_dir* and optionally print a message.

#### **Parameters**

- **partial\_download** (*list or None*) A list of keys of remotes to partially download. If None, all data is downloaded
- **force\_overwrite** (*bool*) If True, existing files are overwritten by the downloaded files.
- **cleanup** (*bool*) Whether to delete any zip/tar files after extracting.
- **allow\_invalid\_checksum** (*bool*) Allow invalid checksums of the downloaded data. Useful sometimes behind some proxies that inspection the downloaded data. When having a different checksum promts a warn instead of raising an exception

#### **Raises**

- ValueError if invalid keys are passed to partial\_download
- IOError if a downloaded file's checksum is different from expected

### get\_mtrack\_splits()

Get predetermined multitrack splits (e.g. train/ test) released alongside this dataset.

#### **Raises**

- **AttributeError** If this dataset does not have multitracks
- NotImplementedError If this dataset does not have predetermined splits

**Returns** *dict* – splits, keyed by split name and with values of lists of mtrack\_ids

#### get\_random\_mtrack\_splits(*splits*, *seed=42*, *split\_names=None*)

Split the multitracks into partitions, e.g. training, validation, test

#### **Parameters**

• **splits** (*list of float*) – a list of floats that should sum up 1. It will return as many splits as elements in the list

- **seed** (*int*) the seed used for the random generator, in order to enhance reproducibility. Defaults to 42
- **split\_names** (*list*) list of keys to use in the output dictionary

**Returns** *dict* – a dictionary containing the elements in each split

get\_random\_track\_splits(*splits*, *seed=42*, *split\_names=None*) Split the tracks into partitions e.g. training, validation, test

#### **Parameters**

- **splits** (*list of float*) a list of floats that should sum up 1. It will return as many splits as elements in the list
- **seed** (*int*) the seed used for the random generator, in order to enhance reproducibility. Defaults to 42
- **split\_names** (*list*) list of keys to use in the output dictionary

**Returns** *dict* – a dictionary containing the elements in each split

# get\_track\_splits()

Get predetermined track splits (e.g. train/ test) released alongside this dataset

#### **Raises**

- **AttributeError** If this dataset does not have tracks
- NotImplementedError If this dataset does not have predetermined splits

**Returns** *dict* – splits, keyed by split name and with values of lists of track\_ids

# license()

Print the license

load\_audio(*\*args*, *\*\*kwargs*)

Deprecated since version 0.3.4: Use mirdata.datasets.irmas.load\_audio

#### load\_multitracks()

Load all multitracks in the dataset

**Returns** *dict* – {*mtrack\_id*: multitrack data}

**Raises** NotImplementedError – If the dataset does not support Multitracks

### load\_pred\_inst(*\*args*, *\*\*kwargs*)

Deprecated since version 0.3.4: Use mirdata.datasets.irmas.load\_pred\_inst

# load tracks()

Load all tracks in the dataset

**Returns** *dict* – {*track\_id*: track data}

## **Raises** NotImplementedError – If the dataset does not support Tracks

# mtrack\_ids

Return track ids

**Returns** *list* – A list of track ids

#### track\_ids

Return track ids

**Returns** *list* – A list of track ids

## validate(*verbose=True*)

Validate if the stored dataset is a valid version

# **Parameters verbose** (*bool*) – If False, don't print output

#### **Returns**

- list files in the index but are missing locally
- list files which have an invalid checksum

class mirdata.datasets.irmas.Track(*track\_id*, *data\_home*, *dataset\_name*, *index*, *metadata*) IRMAS track class

#### **Parameters**

- **track\_id** (*str*) track id of the track
- **data\_home** (*str*) Local path where the dataset is stored. If *None*, looks for the data in the default directory, *~/mir\_datasets/Mridangam-Stroke*

## **Variables**

- track\_id  $(str)$  track id
- predominant\_instrument  $(list)$  Training tracks predominant instrument
- train  $(bool)$  flag to identify if the track is from the training of the testing dataset
- genre  $(str)$  string containing the namecode of the genre of the track.
- $\bullet$  drum  $(bool)$  flag to identify if the track contains drums or not.
- split  $(str)$  data split ("train" or "test")

**Other Parameters instrument** (*list*) – list of predominant instruments as str

#### property audio: Optional[Tuple[\[numpy.ndarray,](https://numpy.org/doc/stable/reference/generated/numpy.ndarray.html#numpy.ndarray) float]]

The track's audio signal

#### **Returns**

- np.ndarray the mono audio signal
- float The sample rate of the audio file

#### get\_path(*key*)

Get absolute path to track audio and annotations. Returns None if the path in the index is None

**Parameters key** (*string*) – Index key of the audio or annotation type

**Returns** *str or None* – joined path string or None

## to\_jams()

the track's data in jams format

**Returns** *jams.JAMS* – return track data in jam format

 $mindata.datasets.irmas.load_audio(*flandle: BinaryIO*)  $\rightarrow$  Tuple[number]$ Load a IRMAS dataset audio file.

**Parameters fhandle** (*str or file-like*) – File-like object or path to audio file

#### **Returns**

- np.ndarray the mono audio signal
- float The sample rate of the audio file

mirdata.datasets.irmas.load\_pred\_inst(*fhandle: TextIO*) → List[str] Load predominant instrument of track

**Parameters fhandle** (*str or file-like*) – File-like object or path where the test annotations are stored.

**Returns** *list(str)* – test track predominant instrument(s) annotations

# **2.5.32 mtg\_jamendo\_autotagging\_moodtheme**

MTG jamendo autotagging moodtheme Dataset Loader

# **Dataset Info**

The MTG Jamendo autotagging mood/theme Dataset is a new open dataset for music auto-tagging. It is built using music available at Jamendo under Creative Commons licenses and tags provided by content uploaders. The dataset contains 18,486 full audio tracks with 195 tags from mood/theme. It is provided five fixed data splits for a better and fair replication. For more information please visit: <https://github.com/MTG/mtg-jamendo-dataset>.

The moodtheme tags are:

action, adventure, advertising, ambiental, background, ballad, calm, children, christmas, commercial, cool, corporate, dark, deep, documentary, drama, dramatic, dream, emotional, energetic, epic, fast, film, fun, funny, game, groovy, happy, heavy, holiday, hopeful, horror, inspiring, love, meditative, melancholic, mellow, melodic, motivational, movie, nature, party, positive, powerful, relaxing, retro, romantic, sad, sexy, slow, soft, soundscape, space, sport, summer, trailer, travel, upbeat, uplifting.

Emotion and theme recognition is a popular task in music information retrieval that is relevant for music search and recommendation systems.

This task involves the prediction of moods and themes conveyed by a music track, given the raw audio. The examples of moods and themes are: happy, dark, epic, melodic, love, film, space etc. The full list is available at: [https://github.](https://github.com/mir-dataset-loaders/mirdata/pull/505) [com/mir-dataset-loaders/mirdata/pull/505](https://github.com/mir-dataset-loaders/mirdata/pull/505) Each track is tagged with at least one tag that serves as a ground-truth.

## Acknowledgments

This work was funded by the predoctoral grant MDM-2015-0502-17-2 from the Spanish Ministry of Economy and Competitiveness linked to the Maria de Maeztu Units of Excellence Programme (MDM-2015-0502).

This work has received funding from the European Union's Horizon 2020 research and innovation programme under the Marie Skłodowska-Curie grant agreement No. 765068 "MIP-Frontiers".

This work has received funding from the European Union's Horizon 2020 research and innovation programme under grant agreement No 688382 "AudioCommons".

class mirdata.datasets.mtg\_jamendo\_autotagging\_moodtheme.Dataset(*data\_home=None*,

*version='default'*)

The MTG jamendo autotagging moodtheme dataset

## **Variables**

- data\_home  $(str)$  path where mirdata will look for the dataset
- version  $(str)$  –
- name  $(str)$  the identifier of the dataset
- bibtex (str or None) dataset citation/s in bibtex format
- indexes  $(dict \ or \ None)$  –
- remotes (dict or None) data to be downloaded
- readme  $(str)$  information about the dataset
- track  $(function) a function mapping a track_id to a mindata.core. Track$
- multitrack (function) a function mapping a mtrack\_id to a mirdata.core.Multitrack

# choice\_multitrack()

Choose a random multitrack

**Returns** *Multitrack* – a Multitrack object instantiated by a random mtrack\_id

# choice\_track()

Choose a random track

**Returns** *Track* – a Track object instantiated by a random track\_id

## cite()

Print the reference

# property default\_path

Get the default path for the dataset

**Returns** *str* – Local path to the dataset

download(*partial\_download=None*, *force\_overwrite=False*, *cleanup=False*, *allow\_invalid\_checksum=False*) Download data to *save\_dir* and optionally print a message.

#### **Parameters**

- **partial download** (*list or None*) A list of keys of remotes to partially download. If None, all data is downloaded
- **force\_overwrite** (*bool*) If True, existing files are overwritten by the downloaded files.
- **cleanup** (*bool*) Whether to delete any zip/tar files after extracting.
- **allow\_invalid\_checksum** (*bool*) Allow invalid checksums of the downloaded data. Useful sometimes behind some proxies that inspection the downloaded data. When having a different checksum promts a warn instead of raising an exception

#### **Raises**

- ValueError if invalid keys are passed to partial\_download
- IOError if a downloaded file's checksum is different from expected

## get\_mtrack\_splits()

Get predetermined multitrack splits (e.g. train/ test) released alongside this dataset.

## **Raises**

- **AttributeError** If this dataset does not have multitracks
- NotImplementedError If this dataset does not have predetermined splits

**Returns** *dict* – splits, keyed by split name and with values of lists of mtrack\_ids

#### get\_random\_mtrack\_splits(*splits*, *seed=42*, *split\_names=None*)

Split the multitracks into partitions, e.g. training, validation, test

#### **Parameters**

- **splits** (*list of float*) a list of floats that should sum up 1. It will return as many splits as elements in the list
- **seed** (*int*) the seed used for the random generator, in order to enhance reproducibility. Defaults to 42
- **split\_names** (*list*) list of keys to use in the output dictionary
- **Returns** *dict* a dictionary containing the elements in each split
- get\_random\_track\_splits(*splits*, *seed=42*, *split\_names=None*)

Split the tracks into partitions e.g. training, validation, test

#### **Parameters**

- **splits** (*list of float*) a list of floats that should sum up 1. It will return as many splits as elements in the list
- **seed** (*int*) the seed used for the random generator, in order to enhance reproducibility. Defaults to 42
- **split\_names** (*list*) list of keys to use in the output dictionary

**Returns** *dict* – a dictionary containing the elements in each split

#### get\_track\_ids\_for\_split(*split\_number*)

Load a MTG jamendo autotagging moodtheme pre-defined split. There are five different train/validation/tests splits. :Parameters: **split\_number**  $(int)$  – split to be retrieved from 0 to 4

**Returns** \*\* dict\* – {"train":  $[\dots]$ , "validation":  $[\dots]$ , "test":  $[\dots]$ } - the train split

Deprecated since version 0.3.6: Use mirdata.datasets.mtg\_jamendo\_autotagging\_moodtheme.get\_track \_splits

#### get\_track\_splits(*split\_number=0*)

Get predetermined track splits released alongside this dataset

**Parameters split\_number** (*int*) – which split split\_number to use (0, 1, 2, 3 or 4)

**Returns** *dict* – splits, keyed by split name and with values of lists of track\_ids

#### license()

Print the license

#### load\_audio(*\*args*, *\*\*kwargs*)

Deprecated since version 0.3.4: Use mirdata.datasets.mtg\_jamendo\_autotagging\_moodtheme.load\_audio

## load\_multitracks()

Load all multitracks in the dataset

**Returns** *dict* – {*mtrack\_id*: multitrack data}

**Raises** NotImplementedError – If the dataset does not support Multitracks

# load tracks()

Load all tracks in the dataset

**Returns** *dict* – {*track\_id*: track data}

#### **Raises** NotImplementedError – If the dataset does not support Tracks

## mtrack\_ids

Return track ids

**Returns** *list* – A list of track ids

#### track\_ids

Return track ids

**Returns** *list* – A list of track ids

# validate(*verbose=True*)

Validate if the stored dataset is a valid version

**Parameters verbose** (*bool*) – If False, don't print output

**Returns**

- list files in the index but are missing locally
- list files which have an invalid checksum

class mirdata.datasets.mtg\_jamendo\_autotagging\_moodtheme.Track(*track\_id*, *data\_home*,

*dataset\_name*, *index*, *metadata*)

MTG jamendo autotagging moodtheme Track class

**Parameters track\_id** (*str*) – track id of the track (JAMENDO track id)

**Variables audio\_path**  $(str) - Path$  to the audio file

#### **Other Parameters**

- **artist\_id** (*str*) JAMENDO artist id
- **album\_id** (*str*) JAMENDO album id
- **duration** (*float*) track duration
- **tags** (*str*) autotagging moodtheme annotations

#### property audio: Optional[Tuple[\[numpy.ndarray,](https://numpy.org/doc/stable/reference/generated/numpy.ndarray.html#numpy.ndarray) float]]

The track's audio

#### **Returns**

- np.ndarray audio signal
- float sample rate

#### get\_path(*key*)

Get absolute path to track audio and annotations. Returns None if the path in the index is None

**Parameters key** (*string*) – Index key of the audio or annotation type

**Returns** *str or None* – joined path string or None

mirdata.datasets.mtg\_jamendo\_autotagging\_moodtheme.load\_audio(*fhandle: BinaryIO*) →

Tuple[\[numpy.ndarray,](https://numpy.org/doc/stable/reference/generated/numpy.ndarray.html#numpy.ndarray) float]

Load a MTG jamendo autotagging moodtheme audio file.

**Parameters fhandle** (*str or file-like*) – path or file-like object pointing to an audio file

**Returns**

- np.ndarray the mono audio signal
- float The sample rate of the audio file

# **2.5.33 maestro**

MAESTRO Dataset Loader

# **Dataset Info**

MAESTRO (MIDI and Audio Edited for Synchronous TRacks and Organization) is a dataset composed of over 200 hours of virtuosic piano performances captured with fine alignment ( $\sim$ 3 ms) between note labels and audio waveforms.

The dataset is created and released by Google's Magenta team.

The dataset contains over 200 hours of paired audio and MIDI recordings from ten years of International Piano-e-Competition. The MIDI data includes key strike velocities and sustain/sostenuto/una corda pedal positions. Audio and MIDI files are aligned with 3 ms accuracy and sliced to individual musical pieces, which are annotated with composer, title, and year of performance. Uncompressed audio is of CD quality or higher (44.1–48 kHz 16-bit PCM stereo).

A train/validation/test split configuration is also proposed, so that the same composition, even if performed by multiple contestants, does not appear in multiple subsets. Repertoire is mostly classical, including composers from the 17th to early 20th century.

The dataset is made available by Google LLC under a Creative Commons Attribution Non-Commercial Share-Alike 4.0 (CC BY-NC-SA 4.0) license.

This loader supports MAESTRO version 2.

For more details, please visit: <https://magenta.tensorflow.org/datasets/maestro>

```
class mirdata.datasets.maestro.Dataset(data_home=None, version='default')
     The maestro dataset
```
## **Variables**

- **data\_home**  $(str)$  path where mirdata will look for the dataset
- version  $(str)$  –
- name  $(str)$  the identifier of the dataset
- bibtex  $(str \space or \space None)$  dataset citation/s in bibtex format
- indexes (dict or None)  $-$
- remotes (dict or None) data to be downloaded
- readme  $(str)$  information about the dataset
- track (function) a function mapping a track\_id to a mirdata.core.Track
- multitrack (function) a function mapping a mtrack\_id to a mirdata.core.Multitrack

## choice\_multitrack()

Choose a random multitrack

**Returns** *Multitrack* – a Multitrack object instantiated by a random mtrack\_id

## choice\_track()

Choose a random track

**Returns** *Track* – a Track object instantiated by a random track\_id

## cite()

Print the reference

## property default\_path

Get the default path for the dataset

**Returns** *str* – Local path to the dataset

download(*partial\_download=None*, *force\_overwrite=False*, *cleanup=False*) Download the dataset

#### **Parameters**

- **partial\_download** (*list or None*) A list of keys of remotes to partially download. If None, all data is downloaded
- **force** overwrite (*bool*) If True, existing files are overwritten by the downloaded files.

• **cleanup** (*bool*) – Whether to delete any zip/tar files after extracting.

## **Raises**

- ValueError if invalid keys are passed to partial\_download
- IOError if a downloaded file's checksum is different from expected

#### qet mtrack splits()

Get predetermined multitrack splits (e.g. train/ test) released alongside this dataset.

**Raises**

- **AttributeError** If this dataset does not have multitracks
- NotImplementedError If this dataset does not have predetermined splits

**Returns** *dict* – splits, keyed by split name and with values of lists of mtrack\_ids

## get\_random\_mtrack\_splits(*splits*, *seed=42*, *split\_names=None*)

Split the multitracks into partitions, e.g. training, validation, test

#### **Parameters**

- **splits** (*list of float*) a list of floats that should sum up 1. It will return as many splits as elements in the list
- **seed** (*int*) the seed used for the random generator, in order to enhance reproducibility. Defaults to 42
- **split\_names** (*list*) list of keys to use in the output dictionary

**Returns** *dict* – a dictionary containing the elements in each split

# get\_random\_track\_splits(*splits*, *seed=42*, *split\_names=None*)

Split the tracks into partitions e.g. training, validation, test

#### **Parameters**

- **splits** (*list of float*) a list of floats that should sum up 1. It will return as many splits as elements in the list
- **seed** (*int*) the seed used for the random generator, in order to enhance reproducibility. Defaults to 42
- **split\_names** (*list*) list of keys to use in the output dictionary

**Returns** *dict* – a dictionary containing the elements in each split

# get\_track\_splits()

Get predetermined track splits (e.g. train/ test) released alongside this dataset

**Raises**

- **AttributeError** If this dataset does not have tracks
- NotImplementedError If this dataset does not have predetermined splits

**Returns** *dict* – splits, keyed by split name and with values of lists of track\_ids

# license()

Print the license

# load\_audio(*\*args*, *\*\*kwargs*)

Deprecated since version 0.3.4: Use mirdata.datasets.maestro.load\_audio

### load\_midi(*\*args*, *\*\*kwargs*)

Deprecated since version 0.3.4: Use mirdata.io.load\_midi

## load\_multitracks()

Load all multitracks in the dataset

**Returns** *dict* – {*mtrack\_id*: multitrack data}

#### **Raises** NotImplementedError – If the dataset does not support Multitracks

## load\_notes(*\*args*, *\*\*kwargs*)

Deprecated since version 0.3.4: Use mirdata.io.load\_notes\_from\_midi

## load\_tracks()

Load all tracks in the dataset

**Returns** *dict* – {*track\_id*: track data}

#### **Raises** NotImplementedError – If the dataset does not support Tracks

#### mtrack\_ids

Return track ids

**Returns** *list* – A list of track ids

# track\_ids

Return track ids

**Returns** *list* – A list of track ids

# validate(*verbose=True*)

Validate if the stored dataset is a valid version

**Parameters verbose** (*bool*) – If False, don't print output

### **Returns**

- list files in the index but are missing locally
- list files which have an invalid checksum

class mirdata.datasets.maestro.Track(*track\_id*, *data\_home*, *dataset\_name*, *index*, *metadata*) MAESTRO Track class

**Parameters track\_id** (*str*) – track id of the track

## **Variables**

- audio\_path  $(str)$  Path to the track's audio file
- canonical\_composer  $(str)$  Composer of the piece, standardized on a single spelling for a given name.
- canonical\_title  $(str)$  Title of the piece. Not guaranteed to be standardized to a single representation.
- $\bullet$  duration (*float*) Duration in seconds, based on the MIDI file.
- $mid\_path(str) Path$  to the track's MIDI file
- split  $(str)$  Suggested train/validation/test split.
- track\_id  $(str)$  track id
- year  $(int)$  Year of performance.

**Cached Property:** midi (pretty\_midi.PrettyMIDI): object containing MIDI annotations notes (NoteData): annotated piano notes
```
property audio: Optional[Tuple[numpy.ndarray, float]]
```
The track's audio

# **Returns**

- np.ndarray audio signal
- float sample rate

# get\_path(*key*)

Get absolute path to track audio and annotations. Returns None if the path in the index is None

**Parameters key** (*string*) – Index key of the audio or annotation type

**Returns** *str or None* – joined path string or None

to\_jams()

Get the track's data in jams format

**Returns** *jams.JAMS* – the track's data in jams format

mirdata.datasets.maestro.load\_audio(*fhandle: BinaryIO*) → Tuple[\[numpy.ndarray,](https://numpy.org/doc/stable/reference/generated/numpy.ndarray.html#numpy.ndarray) float] Load a MAESTRO audio file.

**Parameters fhandle** (*str or file-like*) – File-like object or path to audio file

**Returns**

- np.ndarray the mono audio signal
- float The sample rate of the audio file

# **2.5.34 medley\_solos\_db**

Medley-solos-DB Dataset Loader.

# **Dataset Info**

Medley-solos-DB is a cross-collection dataset for automatic musical instrument recognition in solo recordings. It consists of a training set of 3-second audio clips, which are extracted from the MedleyDB dataset (Bittner et al., ISMIR 2014) as well as a test set of 3-second clips, which are extracted from the solosDB dataset (Essid et al., IEEE TASLP 2009).

Each of these clips contains a single instrument among a taxonomy of eight:

- 0. clarinet,
- 1. distorted electric guitar,
- 2. female singer,
- 3. flute,
- 4. piano,
- 5. tenor saxophone,
- 6. trumpet, and
- 7. violin.

The Medley-solos-DB dataset is the dataset that is used in the benchmarks of musical instrument recognition in the publications of Lostanlen and Cella (ISMIR 2016) and Andén et al. (IEEE TSP 2019).

class mirdata.datasets.medley\_solos\_db.Dataset(*data\_home=None*, *version='default'*) The medley\_solos\_db dataset

### **Variables**

- data\_home  $(str)$  path where mirdata will look for the dataset
- version  $(str)$  –
- name  $(str)$  the identifier of the dataset
- **bibtex** (str or None) dataset citation/s in bibtex format
- $\cdot$  indexes (dict or None) -
- remotes (dict or None) data to be downloaded
- readme  $(str)$  information about the dataset
- track (function) a function mapping a track\_id to a mirdata.core.Track
- multitrack (function) a function mapping a mtrack\_id to a mirdata.core.Multitrack

### choice\_multitrack()

Choose a random multitrack

**Returns** *Multitrack* – a Multitrack object instantiated by a random mtrack\_id

## choice\_track()

Choose a random track

**Returns** *Track* – a Track object instantiated by a random track\_id

# cite()

Print the reference

# property default\_path

Get the default path for the dataset

**Returns** *str* – Local path to the dataset

download(*partial\_download=None*, *force\_overwrite=False*, *cleanup=False*, *allow\_invalid\_checksum=False*) Download data to *save\_dir* and optionally print a message.

### **Parameters**

- **partial\_download** (*list or None*) A list of keys of remotes to partially download. If None, all data is downloaded
- **force\_overwrite** (*bool*) If True, existing files are overwritten by the downloaded files.
- **cleanup** (*bool*) Whether to delete any zip/tar files after extracting.
- **allow invalid checksum** (*bool*) Allow invalid checksums of the downloaded data. Useful sometimes behind some proxies that inspection the downloaded data. When having a different checksum promts a warn instead of raising an exception

### **Raises**

- **ValueError** if invalid keys are passed to partial\_download
- IOError if a downloaded file's checksum is different from expected

# get\_mtrack\_splits()

Get predetermined multitrack splits (e.g. train/ test) released alongside this dataset.

## **Raises**

- **AttributeError** If this dataset does not have multitracks
- NotImplementedError If this dataset does not have predetermined splits
- **Returns** *dict* splits, keyed by split name and with values of lists of mtrack\_ids
- get\_random\_mtrack\_splits(*splits*, *seed=42*, *split\_names=None*)

Split the multitracks into partitions, e.g. training, validation, test

### **Parameters**

- **splits** (*list of float*) a list of floats that should sum up 1. It will return as many splits as elements in the list
- **seed** (*int*) the seed used for the random generator, in order to enhance reproducibility. Defaults to 42
- **split\_names** (*list*) list of keys to use in the output dictionary

**Returns** *dict* – a dictionary containing the elements in each split

```
get_random_track_splits(splits, seed=42, split_names=None)
     Split the tracks into partitions e.g. training, validation, test
```
### **Parameters**

- **splits** (*list of float*) a list of floats that should sum up 1. It will return as many splits as elements in the list
- **seed** (*int*) the seed used for the random generator, in order to enhance reproducibility. Defaults to 42
- **split\_names** (*list*) list of keys to use in the output dictionary

**Returns** *dict* – a dictionary containing the elements in each split

## get\_track\_splits()

Get predetermined track splits (e.g. train/ test) released alongside this dataset

### **Raises**

- **AttributeError** If this dataset does not have tracks
- NotImplementedError If this dataset does not have predetermined splits

**Returns** *dict* – splits, keyed by split name and with values of lists of track\_ids

### license()

Print the license

### load\_audio(*\*args*, *\*\*kwargs*)

Deprecated since version 0.3.4: Use mirdata.datasets.medley\_solos\_db.load\_audio

### load multitracks()

Load all multitracks in the dataset

**Returns** *dict* – {*mtrack\_id*: multitrack data}

## **Raises** NotImplementedError – If the dataset does not support Multitracks

### load\_tracks()

Load all tracks in the dataset

**Returns** *dict* – {*track\_id*: track data}

**Raises** NotImplementedError – If the dataset does not support Tracks

# mtrack\_ids

Return track ids

**Returns** *list* – A list of track ids

# track\_ids

Return track ids

**Returns** *list* – A list of track ids

# validate(*verbose=True*)

Validate if the stored dataset is a valid version

**Parameters verbose** (*bool*) – If False, don't print output

### **Returns**

- list files in the index but are missing locally
- list files which have an invalid checksum

class mirdata.datasets.medley\_solos\_db.Track(*track\_id*, *data\_home*, *dataset\_name*, *index*, *metadata*) medley\_solos\_db Track class

**Parameters track id**  $(str)$  – track id of the track

# **Variables**

- audio\_path  $(str)$  path to the track's audio file
- instrument  $(str)$  instrument encoded by its English name
- instrument\_id  $(int)$  instrument encoded as an integer
- song\_id  $(int)$  song encoded as an integer
- **subset** (str) either equal to 'train', 'validation', or 'test'
- track\_id  $(str)$  track id

### property audio: Optional[Tuple[\[numpy.ndarray,](https://numpy.org/doc/stable/reference/generated/numpy.ndarray.html#numpy.ndarray) float]]

The track's audio

## **Returns**

- np.ndarray audio signal
- float sample rate

### get\_path(*key*)

Get absolute path to track audio and annotations. Returns None if the path in the index is None

**Parameters key** (*string*) – Index key of the audio or annotation type

**Returns** *str or None* – joined path string or None

# to\_jams()

Get the track's data in jams format

**Returns** *jams.JAMS* – the track's data in jams format

mirdata.datasets.medley\_solos\_db.load\_audio(*fhandle: BinaryIO*) → Tuple[\[numpy.ndarray,](https://numpy.org/doc/stable/reference/generated/numpy.ndarray.html#numpy.ndarray) float] Load a Medley Solos DB audio file.

**Parameters fhandle** (*str or file-like*) – File-like object or path to audio file

# **Returns**

• np.ndarray - the mono audio signal

• float - The sample rate of the audio file

# **2.5.35 medleydb\_melody**

MedleyDB melody Dataset Loader

# **Dataset Info**

MedleyDB melody is a subset of the MedleyDB dataset containing only the mixtures and melody annotations.

MedleyDB is a dataset of annotated, royalty-free multitrack recordings. MedleyDB was curated primarily to support research on melody extraction, addressing important shortcomings of existing collections. For each song we provide melody f0 annotations as well as instrument activations for evaluating automatic instrument recognition.

For more details, please visit: <https://medleydb.weebly.com>

class mirdata.datasets.medleydb\_melody.Dataset(*data\_home=None*, *version='default'*) The medleydb\_melody dataset

**Variables**

- data\_home  $(str)$  path where mirdata will look for the dataset
- version  $(str)$  –
- name  $(str)$  the identifier of the dataset
- bibtex (str or None) dataset citation/s in bibtex format
- indexes  $(dict \ or \ None)$  –
- remotes (dict or None) data to be downloaded
- readme  $(str)$  information about the dataset
- track (function) a function mapping a track  $id$  to a mirdata.core. Track
- multitrack (function) a function mapping a mtrack\_id to a mirdata.core.Multitrack

## choice\_multitrack()

Choose a random multitrack

**Returns** *Multitrack* – a Multitrack object instantiated by a random mtrack\_id

### choice\_track()

Choose a random track

**Returns** *Track* – a Track object instantiated by a random track\_id

### cite()

Print the reference

# property default\_path

Get the default path for the dataset

**Returns** *str* – Local path to the dataset

download(*partial\_download=None*, *force\_overwrite=False*, *cleanup=False*, *allow\_invalid\_checksum=False*) Download data to *save\_dir* and optionally print a message.

### **Parameters**

• **partial\_download** (*list or None*) – A list of keys of remotes to partially download. If None, all data is downloaded

- **force** overwrite (*bool*) If True, existing files are overwritten by the downloaded files.
- **cleanup** (*bool*) Whether to delete any zip/tar files after extracting.
- **allow\_invalid\_checksum** (*bool*) Allow invalid checksums of the downloaded data. Useful sometimes behind some proxies that inspection the downloaded data. When having a different checksum promts a warn instead of raising an exception

**Raises**

- ValueError if invalid keys are passed to partial download
- IOError if a downloaded file's checksum is different from expected

### get\_mtrack\_splits()

Get predetermined multitrack splits (e.g. train/ test) released alongside this dataset.

**Raises**

- **AttributeError** If this dataset does not have multitracks
- NotImplementedError If this dataset does not have predetermined splits

**Returns** *dict* – splits, keyed by split name and with values of lists of mtrack\_ids

get\_random\_mtrack\_splits(*splits*, *seed=42*, *split\_names=None*)

Split the multitracks into partitions, e.g. training, validation, test

### **Parameters**

- **splits** (*list of float*) a list of floats that should sum up 1. It will return as many splits as elements in the list
- **seed** (*int*) the seed used for the random generator, in order to enhance reproducibility. Defaults to 42
- **split\_names** (*list*) list of keys to use in the output dictionary

**Returns** *dict* – a dictionary containing the elements in each split

### get\_random\_track\_splits(*splits*, *seed=42*, *split\_names=None*)

Split the tracks into partitions e.g. training, validation, test

### **Parameters**

- **splits** (*list of float*) a list of floats that should sum up 1. It will return as many splits as elements in the list
- **seed** (*int*) the seed used for the random generator, in order to enhance reproducibility. Defaults to 42
- **split\_names** (*list*) list of keys to use in the output dictionary

**Returns** *dict* – a dictionary containing the elements in each split

### get\_track\_splits()

Get predetermined track splits (e.g. train/ test) released alongside this dataset

**Raises**

- **AttributeError** If this dataset does not have tracks
- NotImplementedError If this dataset does not have predetermined splits

**Returns** *dict* – splits, keyed by split name and with values of lists of track\_ids

license()

Print the license

load\_audio(*\*args*, *\*\*kwargs*) Deprecated since version 0.3.4: Use mirdata.datasets.medleydb\_melody.load\_audio

load\_melody(*\*args*, *\*\*kwargs*)

Deprecated since version 0.3.4: Use mirdata.datasets.medleydb\_melody.load\_melody

### load\_melody3(*\*args*, *\*\*kwargs*)

Deprecated since version 0.3.4: Use mirdata.datasets.medleydb\_melody.load\_melody3

### load\_multitracks()

Load all multitracks in the dataset

**Returns** *dict* – {*mtrack\_id*: multitrack data}

**Raises** NotImplementedError – If the dataset does not support Multitracks

#### load\_tracks()

Load all tracks in the dataset

**Returns** *dict* – {*track\_id*: track data}

**Raises** NotImplementedError – If the dataset does not support Tracks

# mtrack\_ids

Return track ids

**Returns** *list* – A list of track ids

# track\_ids

Return track ids

**Returns** *list* – A list of track ids

# validate(*verbose=True*)

Validate if the stored dataset is a valid version

**Parameters verbose** (*bool*) – If False, don't print output

### **Returns**

- list files in the index but are missing locally
- list files which have an invalid checksum

# class mirdata.datasets.medleydb\_melody.Track(*track\_id*, *data\_home*, *dataset\_name*, *index*, *metadata*) medleydb\_melody Track class

**Parameters track\_id** (*str*) – track id of the track

**Variables**

- artist  $(str)$  artist
- audio\_path  $(str)$  path to the audio file
- genre  $(str)$  genre
- is\_excerpt  $(bool)$  True if the track is an excerpt
- is\_instrumental (bool) True of the track does not contain vocals
- melody1\_path  $(str)$  path to the melody1 annotation file
- melody2\_path  $(str)$  path to the melody2 annotation file
- melody3\_path  $(str)$  path to the melody3 annotation file
- **n\_sources**  $(int)$  Number of instruments in the track
- title  $(str)$  title
- track\_id  $(str)$  track id

# **Other Parameters**

- **melody1** (*F0Data*) the pitch of the single most predominant source (often the voice)
- **melody2** (*F0Data*) the pitch of the predominant source for each point in time
- **melody3** (*MultiF0Data*) the pitch of any melodic source. Allows for more than one f0 value at a time

# property audio: Optional[Tuple[\[numpy.ndarray,](https://numpy.org/doc/stable/reference/generated/numpy.ndarray.html#numpy.ndarray) float]]

The track's audio

### **Returns**

- np.ndarray audio signal
- float sample rate

# get\_path(*key*)

Get absolute path to track audio and annotations. Returns None if the path in the index is None

**Parameters key** (*string*) – Index key of the audio or annotation type

**Returns** *str or None* – joined path string or None

### to\_jams()

Get the track's data in jams format

**Returns** *jams.JAMS* – the track's data in jams format

mirdata.datasets.medleydb\_melody.load\_audio(*fhandle: BinaryIO*) → Tuple[\[numpy.ndarray,](https://numpy.org/doc/stable/reference/generated/numpy.ndarray.html#numpy.ndarray) float] Load a MedleyDB audio file.

**Parameters fhandle** (*str or file-like*) – File-like object or path to audio file

# **Returns**

- np.ndarray the mono audio signal
- float The sample rate of the audio file

mirdata.datasets.medleydb\_melody.load\_melody(*fhandle: TextIO*) → *[mirdata.annotations.F0Data](#page-268-0)* Load a MedleyDB melody1 or melody2 annotation file

**Parameters fhandle** (*str or file-like*) – File-like object or path to a melody annotation file

**Raises** IOError – if melody\_path does not exist

**Returns** *F0Data* – melody data

mirdata.datasets.medleydb\_melody.load\_melody3(*fhandle: TextIO*) → *[mirdata.annotations.MultiF0Data](#page-270-0)* Load a MedleyDB melody3 annotation file

**Parameters fhandle** (*str or file-like*) – File-like object or melody 3 melody annotation path

**Raises** IOError – if melody\_path does not exist

**Returns** *MultiF0Data* – melody 3 annotation data

# **2.5.36 medleydb\_pitch**

MedleyDB pitch Dataset Loader

# **Dataset Info**

MedleyDB Pitch is a pitch-tracking subset of the MedleyDB dataset containing only f0-annotated, monophonic stems.

MedleyDB is a dataset of annotated, royalty-free multitrack recordings. MedleyDB was curated primarily to support research on melody extraction, addressing important shortcomings of existing collections. For each song we provide melody f0 annotations as well as instrument activations for evaluating automatic instrument recognition.

For more details, please visit: <https://medleydb.weebly.com>

```
class mirdata.datasets.medleydb_pitch.Dataset(data_home=None, version='default')
     The medleydb_pitch dataset
```
**Variables**

- **data\_home**  $(str)$  path where mirdata will look for the dataset
- version  $(str)$  –
- name  $(str)$  the identifier of the dataset
- **bibtex** (str or None) dataset citation/s in bibtex format
- indexes  $(dict \ or \ None)$  –
- remotes (dict or None) data to be downloaded
- readme  $(str)$  information about the dataset
- track (function) a function mapping a track id to a mirdata.core.Track
- multitrack (*function*) a function mapping a mtrack\_id to a mirdata.core.Multitrack

### choice\_multitrack()

Choose a random multitrack

**Returns** *Multitrack* – a Multitrack object instantiated by a random mtrack\_id

# choice\_track()

Choose a random track

**Returns** *Track* – a Track object instantiated by a random track\_id

### cite()

Print the reference

property default\_path

Get the default path for the dataset

**Returns** *str* – Local path to the dataset

download(*partial\_download=None*, *force\_overwrite=False*, *cleanup=False*, *allow\_invalid\_checksum=False*) Download data to *save\_dir* and optionally print a message.

### **Parameters**

- **partial\_download** (*list or None*) A list of keys of remotes to partially download. If None, all data is downloaded
- **force\_overwrite** (*bool*) If True, existing files are overwritten by the downloaded files.
- **cleanup** (*bool*) Whether to delete any zip/tar files after extracting.
- **allow\_invalid\_checksum** (*bool*) Allow invalid checksums of the downloaded data. Useful sometimes behind some proxies that inspection the downloaded data. When having a different checksum promts a warn instead of raising an exception

**Raises**

- ValueError if invalid keys are passed to partial\_download
- IOError if a downloaded file's checksum is different from expected

### get\_mtrack\_splits()

Get predetermined multitrack splits (e.g. train/ test) released alongside this dataset.

### **Raises**

- **AttributeError** If this dataset does not have multitracks
- NotImplementedError If this dataset does not have predetermined splits

**Returns** *dict* – splits, keyed by split name and with values of lists of mtrack\_ids

get\_random\_mtrack\_splits(*splits*, *seed=42*, *split\_names=None*) Split the multitracks into partitions, e.g. training, validation, test

### **Parameters**

- **splits** (*list of float*) a list of floats that should sum up 1. It will return as many splits as elements in the list
- **seed** (*int*) the seed used for the random generator, in order to enhance reproducibility. Defaults to 42
- **split\_names** (*list*) list of keys to use in the output dictionary

**Returns** *dict* – a dictionary containing the elements in each split

get\_random\_track\_splits(*splits*, *seed=42*, *split\_names=None*)

Split the tracks into partitions e.g. training, validation, test

# **Parameters**

- **splits** (*list of float*) a list of floats that should sum up 1. It will return as many splits as elements in the list
- **seed** (*int*) the seed used for the random generator, in order to enhance reproducibility. Defaults to 42
- **split\_names** (*list*) list of keys to use in the output dictionary

**Returns** *dict* – a dictionary containing the elements in each split

# get\_track\_splits()

Get predetermined track splits (e.g. train/ test) released alongside this dataset

**Raises**

- AttributeError If this dataset does not have tracks
- NotImplementedError If this dataset does not have predetermined splits

**Returns** *dict* – splits, keyed by split name and with values of lists of track\_ids

# license()

Print the license

## load\_audio(*\*args*, *\*\*kwargs*)

Deprecated since version 0.3.4: Use mirdata.datasets.medleydb\_pitch.load\_audio

### load\_multitracks()

Load all multitracks in the dataset

**Returns** *dict* – {*mtrack\_id*: multitrack data}

**Raises** NotImplementedError – If the dataset does not support Multitracks

# load\_notes(*\*args*, *\*\*kwargs*)

Deprecated since version 0.3.4: Use mirdata.datasets.medleydb\_pitch.load\_notes

# load\_pitch(*\*args*, *\*\*kwargs*)

Deprecated since version 0.3.4: Use mirdata.datasets.medleydb\_pitch.load\_pitch

### load\_tracks()

Load all tracks in the dataset

**Returns** *dict* – {*track\_id*: track data}

**Raises** NotImplementedError – If the dataset does not support Tracks

# mtrack\_ids

Return track ids

**Returns** *list* – A list of track ids

# track\_ids

Return track ids

**Returns** *list* – A list of track ids

# validate(*verbose=True*)

Validate if the stored dataset is a valid version

**Parameters verbose** (*bool*) – If False, don't print output

### **Returns**

- list files in the index but are missing locally
- list files which have an invalid checksum

# class mirdata.datasets.medleydb\_pitch.Track(*track\_id*, *data\_home*, *dataset\_name*, *index*, *metadata*) medleydb\_pitch Track class

**Parameters track\_id** (*str*) – track id of the track

**Variables**

- artist  $(str)$  artist
- audio\_path  $(str)$  path to the audio file
- genre  $(str)$  genre
- instrument  $(str)$  instrument of the track
- notes\_pyin\_path  $(str)$  path to the pyin note annotation file
- pitch\_path  $(str)$  path to the pitch annotation file
- title  $(str)$  title
- track\_id  $(str)$  track id

# **Other Parameters**

- **pitch** (*F0Data*) human annotated pitch
- **notes\_pyin** (*NoteData*) notes estimated by the pyin algorithm. Not available in version 2.0

property audio: Optional[Tuple[\[numpy.ndarray,](https://numpy.org/doc/stable/reference/generated/numpy.ndarray.html#numpy.ndarray) float]]

The track's audio

**Returns**

- np.ndarray audio signal
- float sample rate

## get\_path(*key*)

Get absolute path to track audio and annotations. Returns None if the path in the index is None

**Parameters key** (*string*) – Index key of the audio or annotation type

**Returns** *str or None* – joined path string or None

to\_jams()

Get the track's data in jams format

**Returns** *jams.JAMS* – the track's data in jams format

mirdata.datasets.medleydb\_pitch.load\_audio(*fhandle: BinaryIO*) → Tuple[\[numpy.ndarray,](https://numpy.org/doc/stable/reference/generated/numpy.ndarray.html#numpy.ndarray) float] Load a MedleyDB audio file.

**Parameters fhandle** (*str or file-like*) – File-like object or path to audio file

### **Returns**

- np.ndarray the mono audio signal
- float The sample rate of the audio file

mirdata.datasets.medleydb\_pitch.load\_notes(*fhandle: TextIO*) →

Optional[*[mirdata.annotations.NoteData](#page-271-0)*]

load a note annotation file

**Parameters fhandle** (*str or file-like*) – str or file-like to note annotation file

**Raises** IOError – if file doesn't exist

**Returns** *NoteData* – note annotation

mirdata.datasets.medleydb\_pitch.load\_pitch(*fhandle: TextIO*) → *[mirdata.annotations.F0Data](#page-268-0)* load a MedleyDB pitch annotation file

**Parameters fhandle** (*str or file-like*) – str or file-like to pitch annotation file

**Raises** IOError – if the path doesn't exist

**Returns** *F0Data* – pitch annotation

# **2.5.37 mridangam\_stroke**

Mridangam Stroke Dataset Loader

# **Dataset Info**

The Mridangam Stroke dataset is a collection of individual strokes of the Mridangam in various tonics. The dataset comprises of 10 different strokes played on Mridangams with 6 different tonic values. The audio examples were recorded from a professional Carnatic percussionist in a semi-anechoic studio conditions by Akshay Anantapadmanabhan.

Total audio samples: 6977

Used microphones:

- SM-58 microphones
- H4n ZOOM recorder.

Audio specifications:

- Sampling frequency: 44.1 kHz
- Bit-depth: 16 bit
- Audio format: .wav

The dataset can be used for training models for each Mridangam stroke. The presentation of the dataset took place on the IEEE International Conference on Acoustics, Speech and Signal Processing (ICASSP 2013) on May 2013. You can read the full publication here: <https://repositori.upf.edu/handle/10230/25756>

Mridangam Dataset is annotated by storing the informat of each track in their filenames. The structure of the filename is:

<TrackID>\_\_<AuthorName>\_\_<StrokeName>-<Tonic>-<InstanceNum>.wav

The dataset is made available by CompMusic under a Creative Commons Attribution 3.0 Unported (CC BY 3.0) License.

For more details, please visit: <https://compmusic.upf.edu/mridangam-stroke-dataset>

class mirdata.datasets.mridangam\_stroke.Dataset(*data\_home=None*, *version='default'*)

The mridangam\_stroke dataset

## **Variables**

- data\_home  $(str)$  path where mirdata will look for the dataset
- version  $(str)$  –
- name  $(str)$  the identifier of the dataset
- bibtex ( $str$  or None) dataset citation/s in bibtex format
- indexes  $(dict \ or \ None)$  –
- remotes (dict or None) data to be downloaded
- readme  $(str)$  information about the dataset
- track  $(function) a function mapping a track_id to a mindata.core. Track$
- multitrack (function) a function mapping a mtrack\_id to a mirdata.core.Multitrack

### choice\_multitrack()

Choose a random multitrack

**Returns** *Multitrack* – a Multitrack object instantiated by a random mtrack\_id

## choice\_track()

Choose a random track

**Returns** *Track* – a Track object instantiated by a random track\_id

### cite()

Print the reference

# property default\_path

Get the default path for the dataset

## **Returns** *str* – Local path to the dataset

download(*partial\_download=None*, *force\_overwrite=False*, *cleanup=False*, *allow\_invalid\_checksum=False*) Download data to *save\_dir* and optionally print a message.

### **Parameters**

- **partial\_download** (*list or None*) A list of keys of remotes to partially download. If None, all data is downloaded
- **force\_overwrite** (*bool*) If True, existing files are overwritten by the downloaded files.
- **cleanup** (*bool*) Whether to delete any zip/tar files after extracting.
- **allow\_invalid\_checksum** (*bool*) Allow invalid checksums of the downloaded data. Useful sometimes behind some proxies that inspection the downloaded data. When having a different checksum promts a warn instead of raising an exception

### **Raises**

- ValueError if invalid keys are passed to partial\_download
- **IOError** if a downloaded file's checksum is different from expected

### get\_mtrack\_splits()

Get predetermined multitrack splits (e.g. train/ test) released alongside this dataset.

# **Raises**

- AttributeError If this dataset does not have multitracks
- NotImplementedError If this dataset does not have predetermined splits

**Returns** *dict* – splits, keyed by split name and with values of lists of mtrack\_ids

# get\_random\_mtrack\_splits(*splits*, *seed=42*, *split\_names=None*)

Split the multitracks into partitions, e.g. training, validation, test

### **Parameters**

- **splits** (*list of float*) a list of floats that should sum up 1. It will return as many splits as elements in the list
- **seed** (*int*) the seed used for the random generator, in order to enhance reproducibility. Defaults to 42
- **split\_names** (*list*) list of keys to use in the output dictionary

**Returns** *dict* – a dictionary containing the elements in each split

get\_random\_track\_splits(*splits*, *seed=42*, *split\_names=None*)

Split the tracks into partitions e.g. training, validation, test

# **Parameters**

- **splits** (*list of float*) a list of floats that should sum up 1. It will return as many splits as elements in the list
- **seed** (*int*) the seed used for the random generator, in order to enhance reproducibility. Defaults to 42
- **split\_names** (*list*) list of keys to use in the output dictionary

**Returns** *dict* – a dictionary containing the elements in each split

## get\_track\_splits()

Get predetermined track splits (e.g. train/ test) released alongside this dataset

**Raises**

- **AttributeError** If this dataset does not have tracks
- NotImplementedError If this dataset does not have predetermined splits

**Returns** *dict* – splits, keyed by split name and with values of lists of track\_ids

### license()

Print the license

### load\_audio(*\*args*, *\*\*kwargs*)

Deprecated since version 0.3.4: Use mirdata.datasets.mridangam\_stroke.load\_audio

## load\_multitracks()

Load all multitracks in the dataset

**Returns** *dict* – {*mtrack\_id*: multitrack data}

**Raises** NotImplementedError – If the dataset does not support Multitracks

# load\_tracks()

Load all tracks in the dataset

**Returns** *dict* – {*track\_id*: track data}

### **Raises** NotImplementedError – If the dataset does not support Tracks

## mtrack\_ids

Return track ids

**Returns** *list* – A list of track ids

# track\_ids

Return track ids

**Returns** *list* – A list of track ids

### validate(*verbose=True*)

Validate if the stored dataset is a valid version

# **Parameters verbose** (*bool*) – If False, don't print output

**Returns**

- list files in the index but are missing locally
- list files which have an invalid checksum

# class mirdata.datasets.mridangam\_stroke.Track(*track\_id*, *data\_home*, *dataset\_name*, *index*, *metadata*) Mridangam Stroke track class

### **Parameters**

• **track** id (*str*) – track id of the track

• **data** home  $(str)$  – Local path where the dataset is stored.

# **Variables**

- track\_id  $(str)$  track id
- audio\_path  $(str)$  audio path
- stroke\_name  $(str)$  name of the Mridangam stroke present in Track
- tonic  $(str)$  tonic of the stroke in the Track

# property audio: Optional[Tuple[\[numpy.ndarray,](https://numpy.org/doc/stable/reference/generated/numpy.ndarray.html#numpy.ndarray) float]]

The track's audio

### **Returns**

- np.ndarray audio signal
- float sample rate

# get\_path(*key*)

Get absolute path to track audio and annotations. Returns None if the path in the index is None

**Parameters key** (*string*) – Index key of the audio or annotation type

**Returns** *str or None* – joined path string or None

# to\_jams()

Get the track's data in jams format

**Returns** *jams.JAMS* – the track's data in jams format

mirdata.datasets.mridangam\_stroke.load\_audio(*fhandle: BinaryIO*) → Tuple[\[numpy.ndarray,](https://numpy.org/doc/stable/reference/generated/numpy.ndarray.html#numpy.ndarray) float] Load a Mridangam Stroke Dataset audio file.

**Parameters fhandle** (*str or file-like*) – File-like object or path to audio file

### **Returns**

- np.ndarray the mono audio signal
- float The sample rate of the audio file

# **2.5.38 orchset**

## ORCHSET Dataset Loader

# **Dataset Info**

Orchset is intended to be used as a dataset for the development and evaluation of melody extraction algorithms. This collection contains 64 audio excerpts focused on symphonic music with their corresponding annotation of the melody.

For more details, please visit: <https://zenodo.org/record/1289786#.XREpzaeZPx6>

class mirdata.datasets.orchset.Dataset(*data\_home=None*, *version='default'*) The orchset dataset

**Variables**

- data\_home  $(str)$  path where mirdata will look for the dataset
- version  $(str)$  –
- name  $(str)$  the identifier of the dataset
- bibtex ( $str$  or None) dataset citation/s in bibtex format
- indexes  $(dict \ or \ None)$  –
- remotes (dict or None) data to be downloaded
- readme  $(str)$  information about the dataset
- track (function) a function mapping a track id to a mirdata.core.Track
- multitrack (*function*) a function mapping a mtrack\_id to a mirdata.core.Multitrack

## choice\_multitrack()

Choose a random multitrack

**Returns** *Multitrack* – a Multitrack object instantiated by a random mtrack\_id

### choice\_track()

Choose a random track

**Returns** *Track* – a Track object instantiated by a random track\_id

### cite()

Print the reference

property default\_path

Get the default path for the dataset

**Returns** *str* – Local path to the dataset

download(*partial\_download=None*, *force\_overwrite=False*, *cleanup=False*, *allow\_invalid\_checksum=False*) Download data to *save dir* and optionally print a message.

### **Parameters**

- **partial\_download** (*list or None*) A list of keys of remotes to partially download. If None, all data is downloaded
- **force\_overwrite** (*bool*) If True, existing files are overwritten by the downloaded files.
- **cleanup** (*bool*) Whether to delete any zip/tar files after extracting.
- **allow\_invalid\_checksum** (*bool*) Allow invalid checksums of the downloaded data. Useful sometimes behind some proxies that inspection the downloaded data. When having a different checksum promts a warn instead of raising an exception

### **Raises**

- ValueError if invalid keys are passed to partial\_download
- IOError if a downloaded file's checksum is different from expected

### get\_mtrack\_splits()

Get predetermined multitrack splits (e.g. train/ test) released alongside this dataset.

### **Raises**

- AttributeError If this dataset does not have multitracks
- NotImplementedError If this dataset does not have predetermined splits

**Returns** *dict* – splits, keyed by split name and with values of lists of mtrack\_ids

### get\_random\_mtrack\_splits(*splits*, *seed=42*, *split\_names=None*)

Split the multitracks into partitions, e.g. training, validation, test

### **Parameters**

- **splits** (*list of float*) a list of floats that should sum up 1. It will return as many splits as elements in the list
- **seed** (*int*) the seed used for the random generator, in order to enhance reproducibility. Defaults to 42
- **split\_names** (*list*) list of keys to use in the output dictionary

**Returns** *dict* – a dictionary containing the elements in each split

get\_random\_track\_splits(*splits*, *seed=42*, *split\_names=None*)

Split the tracks into partitions e.g. training, validation, test

# **Parameters**

- **splits** (*list of float*) a list of floats that should sum up 1. It will return as many splits as elements in the list
- **seed** (*int*) the seed used for the random generator, in order to enhance reproducibility. Defaults to 42
- **split** names  $(list)$  list of keys to use in the output dictionary

**Returns** *dict* – a dictionary containing the elements in each split

# get\_track\_splits()

Get predetermined track splits (e.g. train/ test) released alongside this dataset

**Raises**

- **AttributeError** If this dataset does not have tracks
- NotImplementedError If this dataset does not have predetermined splits

**Returns** *dict* – splits, keyed by split name and with values of lists of track\_ids

# license()

Print the license

# load\_audio\_mono(*\*args*, *\*\*kwargs*)

Deprecated since version 0.3.4: Use mirdata.datasets.orchset.load\_audio\_mono

load\_audio\_stereo(*\*args*, *\*\*kwargs*)

Deprecated since version 0.3.4: Use mirdata.datasets.orchset.load\_audio\_stereo

# load\_melody(*\*args*, *\*\*kwargs*)

Deprecated since version 0.3.4: Use mirdata.datasets.orchset.load\_melody

# load\_multitracks()

Load all multitracks in the dataset

**Returns** *dict* – {*mtrack\_id*: multitrack data}

# **Raises NotImplementedError** – If the dataset does not support Multitracks

# load\_tracks()

Load all tracks in the dataset

**Returns** *dict* – {*track\_id*: track data}

**Raises** NotImplementedError – If the dataset does not support Tracks

# mtrack\_ids

Return track ids

**Returns** *list* – A list of track ids

# track\_ids

Return track ids

**Returns** *list* – A list of track ids

# validate(*verbose=True*)

Validate if the stored dataset is a valid version

# **Parameters verbose** (*bool*) – If False, don't print output

# **Returns**

- list files in the index but are missing locally
- list files which have an invalid checksum

class mirdata.datasets.orchset.Track(*track\_id*, *data\_home*, *dataset\_name*, *index*, *metadata*) orchset Track class

**Parameters track id**  $(str)$  – track id of the track

# **Variables**

- alternating\_melody (bool) True if the melody alternates between instruments
- audio\_path\_mono  $(str)$  path to the mono audio file
- audio\_path\_stereo  $(str)$  path to the stereo audio file
- **composer**  $(str)$  the work's composer
- contains\_brass (bool) True if the track contains any brass instrument
- contains\_strings (bool) True if the track contains any string instrument
- contains\_winds (bool) True if the track contains any wind instrument
- excerpt  $(str)$  True if the track is an excerpt
- melody\_path  $(str)$  path to the melody annotation file
- only\_brass  $(bool)$  True if the track contains brass instruments only
- only\_strings (bool) True if the track contains string instruments only
- only\_winds (bool) True if the track contains wind instruments only
- predominant\_melodic\_instruments  $(iist)$  List of instruments which play the melody
- track\_id  $(str)$  track id
- work  $(str)$  The musical work

**Other Parameters melody** (*F0Data*) – melody annotation

# property audio\_mono: Optional[Tuple[\[numpy.ndarray,](https://numpy.org/doc/stable/reference/generated/numpy.ndarray.html#numpy.ndarray) float]]

the track's audio (mono)

# **Returns**

- np.ndarray the mono audio signal
- float The sample rate of the audio file
- property audio\_stereo: Optional[Tuple[\[numpy.ndarray,](https://numpy.org/doc/stable/reference/generated/numpy.ndarray.html#numpy.ndarray) float]] the track's audio (stereo)

**Returns**

• np.ndarray - the mono audio signal

• float - The sample rate of the audio file

## get\_path(*key*)

Get absolute path to track audio and annotations. Returns None if the path in the index is None

**Parameters key** (*string*) – Index key of the audio or annotation type

**Returns** *str or None* – joined path string or None

## to\_jams()

Get the track's data in jams format

**Returns** *jams.JAMS* – the track's data in jams format

mirdata.datasets.orchset.load\_audio\_mono(*fhandle: BinaryIO*) → Tuple[\[numpy.ndarray,](https://numpy.org/doc/stable/reference/generated/numpy.ndarray.html#numpy.ndarray) float] Load an Orchset audio file.

**Parameters fhandle** (*str or file-like*) – File-like object or path to audio file

### **Returns**

- np.ndarray the mono audio signal
- float The sample rate of the audio file

mirdata.datasets.orchset.load\_audio\_stereo(*fhandle: BinaryIO*) → Tuple[\[numpy.ndarray,](https://numpy.org/doc/stable/reference/generated/numpy.ndarray.html#numpy.ndarray) float] Load an Orchset audio file.

**Parameters fhandle** (*str or file-like*) – File-like object or path to audio file

### **Returns**

- np.ndarray the stereo audio signal
- float The sample rate of the audio file

mirdata.datasets.orchset.load\_melody(*fhandle: TextIO*) → *[mirdata.annotations.F0Data](#page-268-0)* Load an Orchset melody annotation file

**Parameters fhandle** (*str or file-like*) – File-like object or path to melody annotation file

**Raises** IOError – if melody\_path doesn't exist

**Returns** *F0Data* – melody annotation data

# **2.5.39 phenicx\_anechoic**

PHENICX-Anechoic Dataset Loader

# **Dataset Info**

This dataset includes audio and annotations useful for tasks as score-informed source separation, score following, multipitch estimation, transcription or instrument detection, in the context of symphonic music: M. Miron, J. Carabias-Orti, J. J. Bosch, E. Gómez and J. Janer, "Score-informed source separation for multi-channel orchestral recordings", Journal of Electrical and Computer Engineering (2016))"

We do not provide the original audio files, which can be found at the web page hosted by Aalto University. However, with their permission we distribute the denoised versions for some of the anechoic orchestral recordings. The original dataset was introduced in: Pätynen, J., Pulkki, V., and Lokki, T., "Anechoic recording system for symphony orchestra," Acta Acustica united with Acustica, vol. 94, nr. 6, pp. 856-865, November/December 2008.

Additionally, we provide the associated musical note onset and offset annotations, and the Roomsim configuration files used to generate the multi-microphone recordings.

The original anechoic dataset in Pätynen et al. consists of four passages of symphonic music from the Classical and Romantic periods. This work presented a set of anechoic recordings for each of the instruments, which were then synchronized between them so that they could later be combined to a mix of the orchestra. In order to keep the evaluation setup consistent between the four pieces, we selected the following instruments: violin, viola, cello, double bass, oboe, flute, clarinet, horn, trumpet and bassoon. A list of the characteristics of the four pieces can be found below:

Mozart - duration: 3min 47s - period: classical - no. sources: 8 - total no. instruments: 10 - max. instruments/source: 2

Beethoven - duration: 3min 11s - period: classical - no. sources: 10 - total no. instruments: 20 - max. instruments/source: 4

Beethoven - duration: 2min 12s - period: romantic - no. sources: 10 - total no. instruments: 30 - max. instruments/source: 4

Bruckner - duration: 1min 27s - period: romantic - no. sources: 10 - total no. instruments: 39 - max. instruments/source: 12

For more details, please visit: <https://www.upf.edu/web/mtg/phenicx-anechoic>

### class mirdata.datasets.phenicx\_anechoic.Dataset(*data\_home=None*, *version='default'*) The Phenicx-Anechoic dataset

### **Variables**

- data\_home  $(str)$  path where mirdata will look for the dataset
- version  $(str)$  –
- name  $(str)$  the identifier of the dataset
- bibtex (str or None) dataset citation/s in bibtex format
- indexes  $(dict \ or \ None)$  –
- **remotes** (dict or None) data to be downloaded
- readme  $(str)$  information about the dataset
- track (function) a function mapping a track\_id to a mirdata.core.Track
- multitrack (*function*) a function mapping a mtrack id to a mirdata.core.Multitrack

# choice\_multitrack()

Choose a random multitrack

**Returns** *Multitrack* – a Multitrack object instantiated by a random mtrack\_id

## choice\_track()

Choose a random track

**Returns** *Track* – a Track object instantiated by a random track\_id

# cite()

Print the reference

### property default\_path

Get the default path for the dataset

**Returns** *str* – Local path to the dataset

download(*partial\_download=None*, *force\_overwrite=False*, *cleanup=False*, *allow\_invalid\_checksum=False*) Download data to *save\_dir* and optionally print a message.

**Parameters**

- **partial\_download** (*list or None*) A list of keys of remotes to partially download. If None, all data is downloaded
- **force\_overwrite** (*bool*) If True, existing files are overwritten by the downloaded files.
- **cleanup** (*bool*) Whether to delete any zip/tar files after extracting.
- **allow invalid checksum** (*bool*) Allow invalid checksums of the downloaded data. Useful sometimes behind some proxies that inspection the downloaded data. When having a different checksum promts a warn instead of raising an exception

### **Raises**

- **ValueError** if invalid keys are passed to partial download
- IOError if a downloaded file's checksum is different from expected

### get\_mtrack\_splits()

Get predetermined multitrack splits (e.g. train/ test) released alongside this dataset.

**Raises**

- **AttributeError** If this dataset does not have multitracks
- NotImplementedError If this dataset does not have predetermined splits

**Returns** *dict* – splits, keyed by split name and with values of lists of mtrack\_ids

# get\_random\_mtrack\_splits(*splits*, *seed=42*, *split\_names=None*)

Split the multitracks into partitions, e.g. training, validation, test

### **Parameters**

- **splits** (*list of float*) a list of floats that should sum up 1. It will return as many splits as elements in the list
- **seed** (*int*) the seed used for the random generator, in order to enhance reproducibility. Defaults to 42
- **split\_names** (*list*) list of keys to use in the output dictionary

**Returns** *dict* – a dictionary containing the elements in each split

### get\_random\_track\_splits(*splits*, *seed=42*, *split\_names=None*)

Split the tracks into partitions e.g. training, validation, test

## **Parameters**

- **splits** (*list of float*) a list of floats that should sum up 1. It will return as many splits as elements in the list
- **seed** (*int*) the seed used for the random generator, in order to enhance reproducibility. Defaults to 42
- **split\_names** (*list*) list of keys to use in the output dictionary

**Returns** *dict* – a dictionary containing the elements in each split

# get\_track\_splits()

Get predetermined track splits (e.g. train/ test) released alongside this dataset

### **Raises**

- **AttributeError** If this dataset does not have tracks
- NotImplementedError If this dataset does not have predetermined splits

**Returns** *dict* – splits, keyed by split name and with values of lists of track ids

# license()

Print the license

# load\_audio(*\*args*, *\*\*kwargs*)

Deprecated since version 0.3.4: Use mirdata.datasets.phenicx\_anechoic.load\_audio

# load\_multitracks()

Load all multitracks in the dataset

**Returns** *dict* – {*mtrack\_id*: multitrack data}

### **Raises** NotImplementedError – If the dataset does not support Multitracks

## load\_score(*\*args*, *\*\*kwargs*)

Deprecated since version 0.3.4: Use mirdata.datasets.phenicx\_anechoic.load\_score

#### load\_tracks()

Load all tracks in the dataset

**Returns** *dict* – {*track\_id*: track data}

**Raises** NotImplementedError – If the dataset does not support Tracks

# mtrack\_ids

Return track ids

**Returns** *list* – A list of track ids

# track\_ids

Return track ids

**Returns** *list* – A list of track ids

# validate(*verbose=True*)

Validate if the stored dataset is a valid version

**Parameters verbose** (*bool*) – If False, don't print output

### **Returns**

- list files in the index but are missing locally
- list files which have an invalid checksum

class mirdata.datasets.phenicx\_anechoic.MultiTrack(*mtrack\_id*, *data\_home*, *dataset\_name*, *index*, *track\_class*, *metadata*)

Phenicx-Anechoic MultiTrack class

## **Parameters**

- **mtrack** id (*str*) track id of the track
- **data** home (*str*) Local path where the dataset is stored. If *None*, looks for the data in the default directory, *~/mir\_datasets/Phenicx-Anechoic*

## **Variables**

- track\_audio\_property  $(str)$  the attribute of track which is used for mixing
- $mtrack_id(str)$  multitrack id
- piece  $(str)$  the classical music piece associated with this multitrack
- tracks  $(dict)$  dict of track ids and the corresponding Tracks
- $\cdot$  instruments  $(dict)$  dict of instruments and the corresponding track
- sections  $(dict)$  dict of sections and the corresponding list of tracks for each section

## get\_audio\_for\_instrument(*instrument*)

Get the audio for a particular instrument

**Parameters instrument** (*str*) – the instrument to get audio for

**Returns** *np.ndarray* – instrument audio with shape (n\_samples, n\_channels)

### get\_audio\_for\_section(*section*)

Get the audio for a particular section

**Parameters section** (*str*) – the section to get audio for

**Returns** *np.ndarray* – section audio with shape (n\_samples, n\_channels)

### get\_mix()

Create a linear mixture given a subset of tracks.

**Parameters track keys**  $(list)$  – list of track keys to mix together

**Returns** *np.ndarray* – mixture audio with shape (n\_samples, n\_channels)

get\_notes\_for\_instrument(*instrument*, *notes\_property='notes'*) Get the notes for a particular instrument

### **Parameters**

- **instrument** (*str*) the instrument to get the notes for
- **notes\_property** (*str*) the attribute associated with NoteData, notes or notes\_original

**Returns** *NoteData* – Note data for the instrument

get\_notes\_for\_section(*section*, *notes\_property='notes'*)

Get the notes for a particular section

## **Parameters**

- **section** (*str*) the section to get the notes for
- **notes** property (*str*) the attribute associated with NoteData, notes or notes original

**Returns** *NoteData* – Note data for the section

# get\_notes\_target(*track\_keys*, *notes\_property='notes'*)

Get the notes for all the tracks

### **Parameters**

- **track\_keys** (*list*) list of track keys to get the NoteData for
- **notes\_property** (*str*) the attribute associated with NoteData, notes or notes\_original

**Returns** *NoteData* – Note data for the tracks

# get\_path(*key*)

Get absolute path to multitrack audio and annotations. Returns None if the path in the index is None

**Parameters key** (*string*) – Index key of the audio or annotation type

**Returns** *str or None* – joined path string or None

### get\_random\_target(*n\_tracks=None*, *min\_weight=0.3*, *max\_weight=1.0*)

Get a random target by combining a random selection of tracks with random weights

# **Parameters**

- **n** tracks (*int or None*) number of tracks to randomly mix. If None, uses all tracks
- **min** weight  $(float)$  minimum possible weight when mixing

• **max** weight (*float*) – maximum possible weight when mixing

### **Returns**

- np.ndarray mixture audio with shape (n\_samples, n\_channels)
- list list of keys of included tracks
- list list of weights used to mix tracks

get\_target(*track\_keys*, *weights=None*, *average=True*, *enforce\_length=True*) Get target which is a linear mixture of tracks

# **Parameters**

- **track\_keys** (*list*) list of track keys to mix together
- **weights** (*list or None*) list of positive scalars to be used in the average
- **average** (*bool*) if True, computes a weighted average of the tracks if False, computes a weighted sum of the tracks
- **enforce** length (*bool*) If True, raises ValueError if the tracks are not the same length. If False, pads audio with zeros to match the length of the longest track

**Returns** *np.ndarray* – target audio with shape (n\_channels, n\_samples)

- **Raises ValueError** if sample rates of the tracks are not equal if enforce\_length=True and lengths are not equal
- class mirdata.datasets.phenicx\_anechoic.Track(*track\_id*, *data\_home*, *dataset\_name*, *index*, *metadata*) Phenicx-Anechoic Track class

**Parameters track\_id** (*str*) – track id of the track

# **Variables**

- audio\_path  $(list)$  path to the audio files
- notes\_path  $(list)$  path to the score files
- notes\_original\_path  $(list)$  path to the original score files
- instrument  $(str)$  the name of the instrument
- **piece**  $(str)$  the name of the piece
- **n\_voices**  $(int)$  the number of voices in this instrument
- track\_id  $(str)$  track id

## **Other Parameters**

- **notes** (*NoteData*) notes annotations that have been time-aligned to the audio
- **notes\_original** (*NoteData*) original score representation, not time-aligned

# property audio: Optional[Tuple[\[numpy.ndarray,](https://numpy.org/doc/stable/reference/generated/numpy.ndarray.html#numpy.ndarray) float]]

the track's audio

### **Returns**

- np.ndarray the mono audio signal
- float The sample rate of the audio file
- get\_audio\_voice(*id\_voice: int*) → Optional[Tuple[\[numpy.ndarray,](https://numpy.org/doc/stable/reference/generated/numpy.ndarray.html#numpy.ndarray) float]] the track's audio

**Parameters <b>id** voice (*int*) – The integer identifier for the voice e.g. 2 for bassoon-2

### **Returns**

- np.ndarray the mono audio signal
- float The sample rate of the audio file

### get\_path(*key*)

Get absolute path to track audio and annotations. Returns None if the path in the index is None

**Parameters key** (*string*) – Index key of the audio or annotation type

**Returns** *str or None* – joined path string or None

### notes

the track's notes corresponding to the score aligned to the audio

**Returns** *NoteData* – Note data for the track

# notes\_original

the track's notes corresponding to the original score

**Returns** *NoteData* – Note data for the track

# to\_jams()

Get the track's data in jams format

**Returns** *jams.JAMS* – the track's data in jams format

mirdata.datasets.phenicx\_anechoic.load\_audio(*fhandle: BinaryIO*) → Tuple[\[numpy.ndarray,](https://numpy.org/doc/stable/reference/generated/numpy.ndarray.html#numpy.ndarray) float] Load a Phenicx-Anechoic audio file.

**Parameters fhandle** (*str or file-like*) – File-like object or path to audio file

### **Returns**

- np.ndarray the audio signal
- float The sample rate of the audio file

mirdata.datasets.phenicx\_anechoic.load\_score(*fhandle: TextIO*) → *[mirdata.annotations.NoteData](#page-271-0)* Load a Phenicx-Anechoic score file.

**Parameters fhandle** (*str or file-like*) – File-like object or path to score file

**Returns** *NoteData* – Note data for the given track

# **2.5.40 queen**

Queen Dataset Loader

# **Dataset Info**

Queen Dataset includes chord, key, and segmentation annotations for 51 Queen songs. Details can be found in [http:](http://matthiasmauch.net/_pdf/mauch_omp_2009.pdf) [//matthiasmauch.net/\\_pdf/mauch\\_omp\\_2009.pdf](http://matthiasmauch.net/_pdf/mauch_omp_2009.pdf) and [http://isophonics.net/content/reference-annotations-queen.](http://isophonics.net/content/reference-annotations-queen)

The CDs used in this dataset are: Queen: Greatest Hits I, Parlophone, 0777 7 8950424 Queen: Greatest Hits II, Parlophone, CDP 7979712 Queen: Greatest Hits III, Parlophone, 7243 52389421

In the progress of labelling the chords, C4DM researchers used the following literature to verify their judgements:

Queen, Greatest Hits I, International Music Publications Ltd, London, ISBN 0-571-52828-7

Queen, Greatest Hits II, Queen Music Ltd./EMI Music Publishing (Barnes Music Engraving), ISBN 0-86175-465-4

Acknowledgements We'd like to thank our student annotators:

Eric Gyingy Diako Rasoul Felix Stiller Helena du Toit Vinh Ton Chuks Chiejine

class mirdata.datasets.queen.Dataset(*data\_home=None*, *version='default'*) Queen dataset

### **Variables**

- data\_home  $(str)$  path where mirdata will look for the dataset
- version  $(str)$  –
- name  $(str)$  the identifier of the dataset
- bibtex (str or None) dataset citation/s in bibtex format
- indexes  $(dict \ or \ None)$  –
- remotes (dict or None) data to be downloaded
- readme  $(str)$  information about the dataset
- track  $(function) a function mapping a track_id to a mindata.core. Track$
- multitrack (function) a function mapping a mtrack\_id to a mirdata.core.Multitrack

### load\_audio(*\*args*, *\*\*kwargs*)

Deprecated since version 0.3.4: Use mirdata.datasets.queen.load\_audio

- load\_chords(*\*args*, *\*\*kwargs*) Deprecated since version 0.3.4: Use mirdata.datasets.queen.load\_chords
- load\_key(*\*args*, *\*\*kwargs*) Deprecated since version 0.3.4: Use mirdata.datasets.queen.load\_key

load\_sections(*\*args*, *\*\*kwargs*) Deprecated since version 0.3.4: Use mirdata.datasets.queen.load\_sections

# class mirdata.datasets.queen.Track(*track\_id*, *data\_home*, *dataset\_name*, *index*, *metadata*) Queen track class

**Parameters track id**  $(str)$  – track id of the track

### **Variables**

- audio\_path  $(str)$  track audio path
- chords\_path  $(str)$  chord annotation path
- keys\_path  $(str)$  key annotation path
- sections\_path  $(str)$  sections annotation path
- title  $(str)$  title of the track
- track\_id (str) track id

# **Other Parameters**

- **chords** (*ChordData*) human-labeled chord annotations
- **key** (*KeyData*) local key annotations
- **sections** (*SectionData*) section annotations

# property audio: Optional[Tuple[\[numpy.ndarray,](https://numpy.org/doc/stable/reference/generated/numpy.ndarray.html#numpy.ndarray) float]]

The track's audio

## **Returns**

- np.ndarray audio signal
- float sample rate

to\_jams()

the track's data in jams format

**Returns** *jams.JAMS* – return track data in jam format

mirdata.datasets.queen.load\_audio(*fhandle: BinaryIO*) → Tuple[\[numpy.ndarray,](https://numpy.org/doc/stable/reference/generated/numpy.ndarray.html#numpy.ndarray) float] Load a Queen audio file.

**Parameters fhandle** (*str*) – path to an audio file

### **Returns**

- np.ndarray the mono audio signal
- float The sample rate of the audio file

mirdata.datasets.queen.load\_chords(*fhandle: TextIO*) → *[mirdata.annotations.ChordData](#page-267-0)* Load Queen format chord data from a file

**Parameters fhandle** (*str or file-like*) – path or file-like object pointing to a chord file

**Returns** *(ChordData)* – loaded chord data

mirdata.datasets.queen.load\_key(*fhandle: TextIO*) → *[mirdata.annotations.KeyData](#page-269-0)* Load Queen format key data from a file

**Parameters fhandle** (*str or file-like*) – path or file-like object pointing to a key file

**Returns** *(KeyData)* – loaded key data

mirdata.datasets.queen.load\_sections(*fhandle: TextIO*) → *[mirdata.annotations.SectionData](#page-272-0)* Load Queen format section data from a file

**Parameters fhandle** (*str or file-like*) – path or file-like object pointing to a section file

**Returns** *(SectionData)* – loaded section data

# **2.5.41 rwc\_classical**

RWC Classical Dataset Loader

# **Dataset Info**

The Classical Music Database consists of 50 pieces

- Symphonies: 4 pieces
- Concerti: 2 pieces
- Orchestral music: 4 pieces
- Chamber music: 10 pieces
- Solo performances: 24 pieces
- Vocal performances: 6 pieces

## **A note about the Beat annotations:**

• 48 corresponds to the duration of a quarter note (crotchet)

- 24 corresponds to the duration of an eighth note (quaver)
- 384 corresponds to the position of a downbeat

In 4/4 time signature, they correspond as follows:

```
384: 1st beat in a measure (i.e., downbeat position)
48: 2nd beat
96: 3rd beat
144 4th beat
```
In 3/4 time signature, they correspond as follows:

```
384: 1st beat in a measure (i.e., downbeat position)
48: 2nd beat
96: 3rd beat
```
In 6/8 time signature, they correspond as follows:

```
384: 1st beat in a measure (i.e., downbeat position)
24: 2nd beat
48: 3rd beat
72: 4th beat
96: 5th beat
120: 6th beat
```
For more details, please visit: <https://staff.aist.go.jp/m.goto/RWC-MDB/rwc-mdb-c.html>

## class mirdata.datasets.rwc\_classical.Dataset(*data\_home=None*, *version='default'*) The rwc\_classical dataset

**Variables**

- data\_home  $(str)$  path where mirdata will look for the dataset
- version  $(str)$  –
- name  $(str)$  the identifier of the dataset
- bibtex (str or None) dataset citation/s in bibtex format
- indexes  $(dict \ or \ None)$  –
- remotes (dict or None) data to be downloaded
- readme  $(str)$  information about the dataset
- track (function) a function mapping a track\_id to a mirdata.core.Track
- multitrack (function) a function mapping a mtrack\_id to a mirdata.core.Multitrack

### choice\_multitrack()

Choose a random multitrack

**Returns** *Multitrack* – a Multitrack object instantiated by a random mtrack\_id

### choice\_track()

Choose a random track

**Returns** *Track* – a Track object instantiated by a random track\_id

cite()

Print the reference

## property default\_path

Get the default path for the dataset

**Returns** *str* – Local path to the dataset

download(*partial\_download=None*, *force\_overwrite=False*, *cleanup=False*, *allow\_invalid\_checksum=False*) Download data to *save\_dir* and optionally print a message.

### **Parameters**

- **partial\_download** (*list or None*) A list of keys of remotes to partially download. If None, all data is downloaded
- **force\_overwrite** (*bool*) If True, existing files are overwritten by the downloaded files.
- **cleanup** (*bool*) Whether to delete any zip/tar files after extracting.
- **allow invalid checksum** (*bool*) Allow invalid checksums of the downloaded data. Useful sometimes behind some proxies that inspection the downloaded data. When having a different checksum promts a warn instead of raising an exception

## **Raises**

- ValueError if invalid keys are passed to partial\_download
- IOError if a downloaded file's checksum is different from expected

## get\_mtrack\_splits()

Get predetermined multitrack splits (e.g. train/ test) released alongside this dataset.

### **Raises**

- **AttributeError** If this dataset does not have multitracks
- NotImplementedError If this dataset does not have predetermined splits

**Returns** *dict* – splits, keyed by split name and with values of lists of mtrack\_ids

get\_random\_mtrack\_splits(*splits*, *seed=42*, *split\_names=None*)

Split the multitracks into partitions, e.g. training, validation, test

# **Parameters**

- **splits** (*list of float*) a list of floats that should sum up 1. It will return as many splits as elements in the list
- **seed** (*int*) the seed used for the random generator, in order to enhance reproducibility. Defaults to 42
- **split\_names** (*list*) list of keys to use in the output dictionary

**Returns** *dict* – a dictionary containing the elements in each split

### get\_random\_track\_splits(*splits*, *seed=42*, *split\_names=None*)

Split the tracks into partitions e.g. training, validation, test

### **Parameters**

- **splits** (*list of float*) a list of floats that should sum up 1. It will return as many splits as elements in the list
- **seed** (*int*) the seed used for the random generator, in order to enhance reproducibility. Defaults to 42
- **split\_names** (*list*) list of keys to use in the output dictionary

**Returns** *dict* – a dictionary containing the elements in each split

## get\_track\_splits()

Get predetermined track splits (e.g. train/ test) released alongside this dataset

**Raises**

- **AttributeError** If this dataset does not have tracks
- NotImplementedError If this dataset does not have predetermined splits

### **Returns** *dict* – splits, keyed by split name and with values of lists of track\_ids

# license()

Print the license

## load\_audio(*\*args*, *\*\*kwargs*)

Deprecated since version 0.3.4: Use mirdata.datasets.rwc\_classical.load\_audio

### load\_beats(*\*args*, *\*\*kwargs*)

Deprecated since version 0.3.4: Use mirdata.datasets.rwc\_classical.load\_beats

# load\_multitracks()

Load all multitracks in the dataset

**Returns** *dict* – {*mtrack\_id*: multitrack data}

**Raises** NotImplementedError – If the dataset does not support Multitracks

# load\_sections(*\*args*, *\*\*kwargs*)

Deprecated since version 0.3.4: Use mirdata.datasets.rwc\_classical.load\_sections

### load\_tracks()

Load all tracks in the dataset

**Returns** *dict* – {*track\_id*: track data}

**Raises** NotImplementedError – If the dataset does not support Tracks

# mtrack\_ids

Return track ids

**Returns** *list* – A list of track ids

# track\_ids

Return track ids

**Returns** *list* – A list of track ids

# validate(*verbose=True*)

Validate if the stored dataset is a valid version

**Parameters verbose** (*bool*) – If False, don't print output

### **Returns**

- list files in the index but are missing locally
- list files which have an invalid checksum

## class mirdata.datasets.rwc\_classical.Track(*track\_id*, *data\_home*, *dataset\_name*, *index*, *metadata*) rwc\_classical Track class

**Parameters track\_id** (*str*) – track id of the track

# **Variables**

- artist  $(str)$  the track's artist
- audio\_path  $(str)$  path of the audio file
- beats\_path  $(str)$  path of the beat annotation file
- category (str) One of 'Symphony', 'Concerto', 'Orchestral', 'Solo', 'Chamber', 'Vocal', or blank.
- **composer**  $(str)$  Composer of this Track.
- $\bullet$  duration (*float*) Duration of the track in seconds
- piece\_number  $(str)$  Piece number of this Track, [1-50]
- sections\_path  $(str)$  path of the section annotation file
- suffix  $(str)$  string within M01-M06
- title  $(str)$  Title of The track.
- track\_id  $(str)$  track id
- track\_number  $(str)$  CD track number of this Track

# **Other Parameters**

- **sections** (*SectionData*) human-labeled section annotations
- **beats** (*BeatData*) human-labeled beat annotations

## property audio: Optional[Tuple[\[numpy.ndarray,](https://numpy.org/doc/stable/reference/generated/numpy.ndarray.html#numpy.ndarray) float]]

The track's audio

### **Returns**

- np.ndarray audio signal
- float sample rate

## get\_path(*key*)

Get absolute path to track audio and annotations. Returns None if the path in the index is None

**Parameters key** (*string*) – Index key of the audio or annotation type

**Returns** *str or None* – joined path string or None

# to\_jams()

Get the track's data in jams format

**Returns** *jams.JAMS* – the track's data in jams format

mirdata.datasets.rwc\_classical.load\_audio(*fhandle: BinaryIO*) → Tuple[\[numpy.ndarray,](https://numpy.org/doc/stable/reference/generated/numpy.ndarray.html#numpy.ndarray) float] Load a RWC audio file.

**Parameters fhandle** (*str or file-like*) – File-like object or path to audio file

### **Returns**

• np.ndarray - the mono audio signal

• float - The sample rate of the audio file

mirdata.datasets.rwc\_classical.load\_beats(*fhandle: TextIO*) → *[mirdata.annotations.BeatData](#page-267-1)* Load rwc beat data from a file

**Parameters fhandle** (*str or file-like*) – File-like object or path to beats annotation file

**Returns** *BeatData* – beat data

### mirdata.datasets.rwc\_classical.load\_sections(*fhandle: TextIO*) →

Optional[*[mirdata.annotations.SectionData](#page-272-0)*]

Load rwc section data from a file

**Parameters fhandle** (*str or file-like*) – File-like object or path to sections annotation file

**Returns** *SectionData* – section data

# **2.5.42 rwc\_jazz**

RWC Jazz Dataset Loader.

### **Dataset Info**

The Jazz Music Database consists of 50 pieces:

• **Instrumentation variations:** 35 pieces (5 pieces  $\times$  7 instrumentations).

The instrumentation-variation pieces were recorded to obtain different versions of the same piece; i.e., different arrangements performed by different player instrumentations. Five standard-style jazz pieces were originally composed and then performed in modern-jazz style using the following seven instrumentations:

- 1. Piano solo
- 2. Guitar solo
- 3. Duo: Vibraphone + Piano, Flute + Piano, and Piano + Bass
- 4. Piano trio: Piano + Bass + Drums
- 5. Piano trio + Trumpet or Tenor saxophone
- 6. Octet: Piano trio + Guitar + Alto saxophone + Baritone saxophone + Tenor saxophone × 2
- 7. Piano trio + Vibraphone or Flute
- **Style variations:** 9 pieces

The style-variation pieces were recorded to represent various styles of jazz. They include four wellknown public-domain pieces and consist of

- 1. Vocal jazz: 2 pieces (including "Aura Lee")
- 2. Big band jazz: 2 pieces (including "The Entertainer")
- 3. Modal jazz: 2 pieces
- 4. Funky jazz: 2 pieces (including "Silent Night")
- 5. Free jazz: 1 piece (including "Joyful, Joyful, We Adore Thee")
- **Fusion (crossover):** 6 pieces

The fusion pieces were recorded to obtain music that combines elements of jazz with other styles such as popular, rock, and latin. They include music with an eighth-note feel, music with a sixteenth-note feel, and Latin jazz music.

For more details, please visit: <https://staff.aist.go.jp/m.goto/RWC-MDB/rwc-mdb-j.html>

class mirdata.datasets.rwc\_jazz.Dataset(*data\_home=None*, *version='default'*) The rwc\_jazz dataset

**Variables**

- data\_home  $(str)$  path where mirdata will look for the dataset
- version  $(str)$  –
- name  $(str)$  the identifier of the dataset
- bibtex ( $str$  or None) dataset citation/s in bibtex format
- indexes (dict or None) –
- remotes (dict or None) data to be downloaded
- readme  $(str)$  information about the dataset
- track (function) a function mapping a track id to a mirdata.core.Track
- multitrack (*function*) a function mapping a mtrack\_id to a mirdata.core.Multitrack

### choice\_multitrack()

Choose a random multitrack

**Returns** *Multitrack* – a Multitrack object instantiated by a random mtrack\_id

### choice\_track()

Choose a random track

**Returns** *Track* – a Track object instantiated by a random track\_id

### $cite()$

Print the reference

## property default\_path

Get the default path for the dataset

**Returns** *str* – Local path to the dataset

download(*partial\_download=None*, *force\_overwrite=False*, *cleanup=False*, *allow\_invalid\_checksum=False*) Download data to *save\_dir* and optionally print a message.

## **Parameters**

- **partial\_download** (*list or None*) A list of keys of remotes to partially download. If None, all data is downloaded
- **force\_overwrite** (*bool*) If True, existing files are overwritten by the downloaded files.
- **cleanup** (*bool*) Whether to delete any zip/tar files after extracting.
- **allow invalid checksum** (*bool*) Allow invalid checksums of the downloaded data. Useful sometimes behind some proxies that inspection the downloaded data. When having a different checksum promts a warn instead of raising an exception

### **Raises**

- **ValueError** if invalid keys are passed to partial download
- **IOError** if a downloaded file's checksum is different from expected

### get\_mtrack\_splits()

Get predetermined multitrack splits (e.g. train/ test) released alongside this dataset.

## **Raises**

- **AttributeError** If this dataset does not have multitracks
- NotImplementedError If this dataset does not have predetermined splits

**Returns** *dict* – splits, keyed by split name and with values of lists of mtrack\_ids

# get\_random\_mtrack\_splits(*splits*, *seed=42*, *split\_names=None*)

Split the multitracks into partitions, e.g. training, validation, test

# **Parameters**

- **splits** (*list of float*) a list of floats that should sum up 1. It will return as many splits as elements in the list
- **seed** (*int*) the seed used for the random generator, in order to enhance reproducibility. Defaults to 42
- **split\_names** (*list*) list of keys to use in the output dictionary

**Returns** *dict* – a dictionary containing the elements in each split

### get\_random\_track\_splits(*splits*, *seed=42*, *split\_names=None*)

Split the tracks into partitions e.g. training, validation, test

### **Parameters**

- **splits** (*list of float*) a list of floats that should sum up 1. It will return as many splits as elements in the list
- **seed** (*int*) the seed used for the random generator, in order to enhance reproducibility. Defaults to 42
- **split\_names** (*list*) list of keys to use in the output dictionary

**Returns** *dict* – a dictionary containing the elements in each split

# get\_track\_splits()

Get predetermined track splits (e.g. train/ test) released alongside this dataset

**Raises**

- **AttributeError** If this dataset does not have tracks
- NotImplementedError If this dataset does not have predetermined splits

**Returns** *dict* – splits, keyed by split name and with values of lists of track\_ids

# license()

Print the license

## load\_audio(*\*args*, *\*\*kwargs*)

Deprecated since version 0.3.4: Use mirdata.datasets.rwc\_jazz.load\_audio

### load\_beats(*\*args*, *\*\*kwargs*)

Deprecated since version 0.3.4: Use mirdata.datasets.rwc\_jazz.load\_beats

# load\_multitracks()

Load all multitracks in the dataset

**Returns** *dict* – {*mtrack\_id*: multitrack data}

## **Raises NotImplementedError** – If the dataset does not support Multitracks

## load\_sections(*\*args*, *\*\*kwargs*)

Deprecated since version 0.3.4: Use mirdata.datasets.rwc\_jazz.load\_sections

# load\_tracks()

Load all tracks in the dataset

**Returns** *dict* – {*track\_id*: track data}

### **Raises** NotImplementedError – If the dataset does not support Tracks

# mtrack\_ids

Return track ids

**Returns** *list* – A list of track ids

track\_ids

Return track ids

**Returns** *list* – A list of track ids

validate(*verbose=True*)

Validate if the stored dataset is a valid version

**Parameters verbose** (*bool*) – If False, don't print output

**Returns**

- list files in the index but are missing locally
- list files which have an invalid checksum

class mirdata.datasets.rwc\_jazz.Track(*track\_id*, *data\_home*, *dataset\_name*, *index*, *metadata*) rwc\_jazz Track class

**Parameters track\_id** (*str*) – track id of the track

### **Variables**

- artist  $(str)$  Artist name
- audio\_path  $(str)$  path of the audio file
- beats\_path  $(str)$  path of the beat annotation file
- $\bullet$  duration (*float*) Duration of the track in seconds
- instruments  $(str)$  list of used instruments.
- piece\_number  $(str)$  Piece number of this Track, [1-50]
- sections\_path  $(str)$  path of the section annotation file
- $\text{suffix}(str) M01-M04$
- title  $(str)$  Title of The track.
- track\_id  $(str)$  track id
- track\_number  $(str)$  CD track number of this Track
- variation  $(str)$  style variations

# **Other Parameters**

- **sections** (*SectionData*) human-labeled section data
- **beats** (*BeatData*) human-labeled beat data

property audio: Optional[Tuple[\[numpy.ndarray,](https://numpy.org/doc/stable/reference/generated/numpy.ndarray.html#numpy.ndarray) float]]

The track's audio

# **Returns**

- np.ndarray audio signal
- float sample rate

## get\_path(*key*)

Get absolute path to track audio and annotations. Returns None if the path in the index is None

**Parameters key** (*string*) – Index key of the audio or annotation type

**Returns** *str or None* – joined path string or None
to\_jams()

Get the track's data in jams format

**Returns** *jams.JAMS* – the track's data in jams format

# **2.5.43 rwc\_popular**

RWC Popular Dataset Loader

# **Dataset Info**

The Popular Music Database consists of 100 songs — 20 songs with English lyrics performed in the style of popular music typical of songs on the American hit charts in the 1980s, and 80 songs with Japanese lyrics performed in the style of modern Japanese popular music typical of songs on the Japanese hit charts in the 1990s.

For more details, please visit: <https://staff.aist.go.jp/m.goto/RWC-MDB/rwc-mdb-p.html>

class mirdata.datasets.rwc\_popular.Dataset(*data\_home=None*, *version='default'*) The rwc\_popular dataset

# **Variables**

- data\_home  $(str)$  path where mirdata will look for the dataset
- version  $(str)$  –
- name  $(str)$  the identifier of the dataset
- bibtex  $(str \ or \ None)$  dataset citation/s in bibtex format
- indexes  $(dict \ or \ None)$  –
- remotes (dict or None) data to be downloaded
- readme  $(str)$  information about the dataset
- track (function) a function mapping a track\_id to a mirdata.core.Track
- multitrack (function) a function mapping a mtrack\_id to a mirdata.core.Multitrack

# choice\_multitrack()

Choose a random multitrack

**Returns** *Multitrack* – a Multitrack object instantiated by a random mtrack\_id

# choice\_track()

Choose a random track

**Returns** *Track* – a Track object instantiated by a random track\_id

# cite()

Print the reference

# property default\_path

Get the default path for the dataset

**Returns** *str* – Local path to the dataset

download(*partial\_download=None*, *force\_overwrite=False*, *cleanup=False*, *allow\_invalid\_checksum=False*) Download data to *save\_dir* and optionally print a message.

**Parameters**

- **partial\_download** (*list or None*) A list of keys of remotes to partially download. If None, all data is downloaded
- **force\_overwrite** (*bool*) If True, existing files are overwritten by the downloaded files.
- **cleanup** (*bool*) Whether to delete any zip/tar files after extracting.
- **allow invalid checksum** (*bool*) Allow invalid checksums of the downloaded data. Useful sometimes behind some proxies that inspection the downloaded data. When having a different checksum promts a warn instead of raising an exception

#### **Raises**

- ValueError if invalid keys are passed to partial\_download
- IOError if a downloaded file's checksum is different from expected

# get\_mtrack\_splits()

Get predetermined multitrack splits (e.g. train/ test) released alongside this dataset.

**Raises**

- **AttributeError** If this dataset does not have multitracks
- NotImplementedError If this dataset does not have predetermined splits

**Returns** *dict* – splits, keyed by split name and with values of lists of mtrack\_ids

# get\_random\_mtrack\_splits(*splits*, *seed=42*, *split\_names=None*)

Split the multitracks into partitions, e.g. training, validation, test

# **Parameters**

- **splits** (*list of float*) a list of floats that should sum up 1. It will return as many splits as elements in the list
- **seed** (*int*) the seed used for the random generator, in order to enhance reproducibility. Defaults to 42
- **split** names  $(list)$  list of keys to use in the output dictionary

**Returns** *dict* – a dictionary containing the elements in each split

## get\_random\_track\_splits(*splits*, *seed=42*, *split\_names=None*)

Split the tracks into partitions e.g. training, validation, test

# **Parameters**

- **splits** (*list of float*) a list of floats that should sum up 1. It will return as many splits as elements in the list
- **seed** (*int*) the seed used for the random generator, in order to enhance reproducibility. Defaults to 42
- **split\_names** (*list*) list of keys to use in the output dictionary

**Returns** *dict* – a dictionary containing the elements in each split

# get\_track\_splits()

Get predetermined track splits (e.g. train/ test) released alongside this dataset

#### **Raises**

- **AttributeError** If this dataset does not have tracks
- NotImplementedError If this dataset does not have predetermined splits

**Returns** *dict* – splits, keyed by split name and with values of lists of track ids

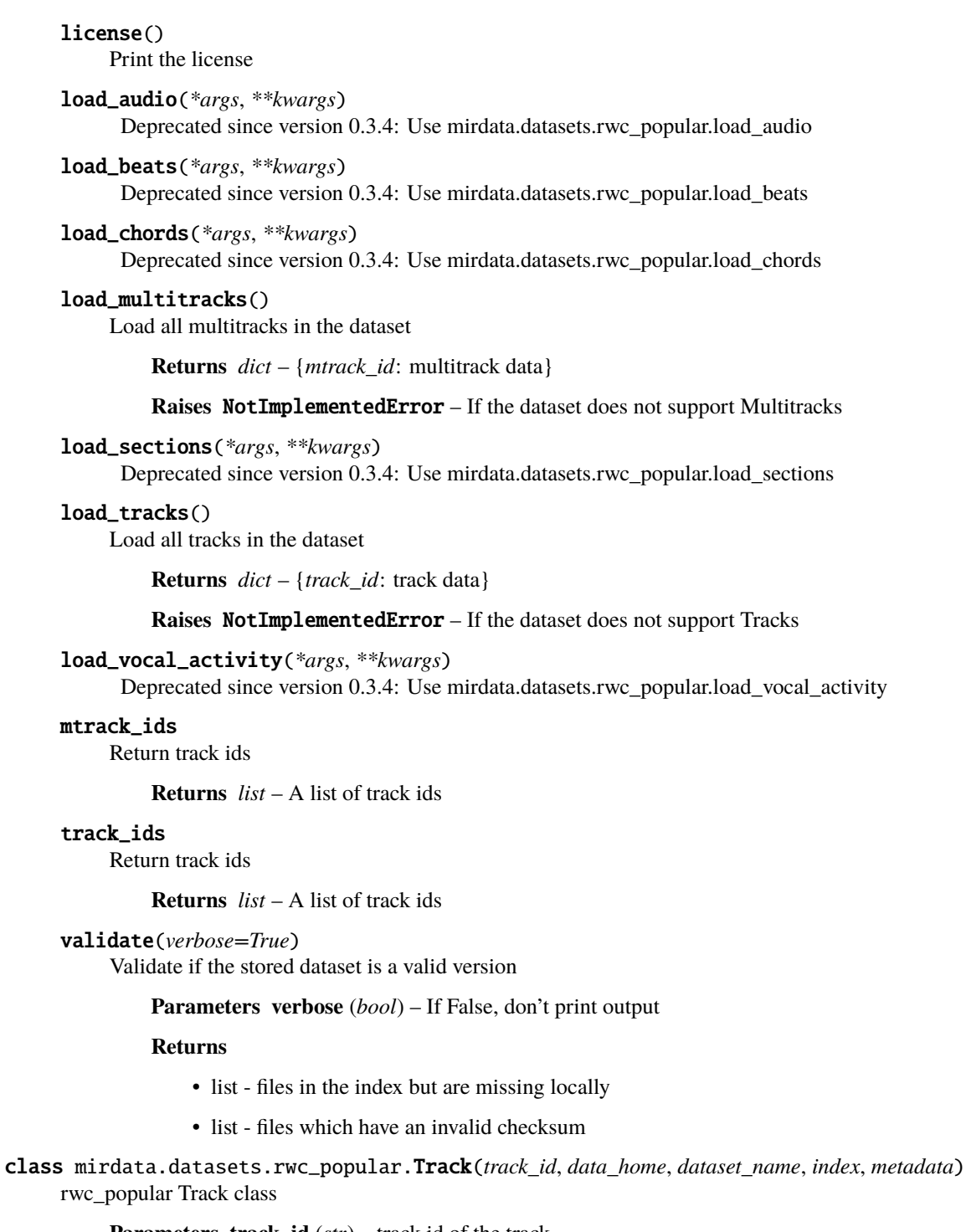

# **Parameters track\_id** (*str*) – track id of the track

# **Variables**

- artist (str) artist
- audio\_path  $(str)$  path of the audio file
- beats\_path  $(str)$  path of the beat annotation file
- chords\_path  $(str)$  path of the chord annotation file
- $d$ rum\_information  $(str)$  If the drum is 'Drum sequences', 'Live drums', or 'Drum loops'
- $\bullet$  duration (*float*) Duration of the track in seconds
- instruments  $(str)$  List of used instruments
- piece\_number  $(str)$  Piece number, [1-50]
- sections\_path  $(str)$  path of the section annotation file
- singer\_information  $(str)$  could be male, female or vocal group
- $\text{suffix}(str) M01-M04$
- tempo  $(str)$  Tempo of the track in BPM
- title  $(str)$  title
- track\_id  $(str)$  track id
- track\_number  $(str)$  CD track number
- voca\_inst\_path  $(str)$  path of the vocal/instrumental annotation file

#### **Other Parameters**

- **sections** (*SectionData*) human-labeled section annotation
- **beats** (*BeatData*) human-labeled beat annotation
- **chords** (*ChordData*) human-labeled chord annotation
- **vocal\_instrument\_activity** (*EventData*) human-labeled vocal/instrument activity

property audio: Optional[Tuple[\[numpy.ndarray,](https://numpy.org/doc/stable/reference/generated/numpy.ndarray.html#numpy.ndarray) float]]

The track's audio

#### **Returns**

- np.ndarray audio signal
- float sample rate

#### get\_path(*key*)

Get absolute path to track audio and annotations. Returns None if the path in the index is None

**Parameters key** (*string*) – Index key of the audio or annotation type

**Returns** *str or None* – joined path string or None

# to\_jams()

Get the track's data in jams format

**Returns** *jams.JAMS* – the track's data in jams format

mirdata.datasets.rwc\_popular.load\_chords(*fhandle: TextIO*) → *[mirdata.annotations.ChordData](#page-267-0)* Load rwc chord data from a file

**Parameters fhandle** (*str or file-like*) – File-like object or path to chord annotation file

**Returns** *ChordData* – chord data

mirdata.datasets.rwc\_popular.load\_vocal\_activity(*fhandle: TextIO*) → *[mirdata.annotations.EventData](#page-268-0)* Load rwc vocal activity data from a file

**Parameters fhandle** (*str or file-like*) – File-like object or path to vocal activity annotation file

**Returns** *EventData* – vocal activity data

# **2.5.44 salami**

# SALAMI Dataset Loader

# **Dataset Info**

The SALAMI dataset contains Structural Annotations of a Large Amount of Music Information: the public portion contains over 2200 annotations of over 1300 unique tracks.

NB: mirdata relies on the **corrected** version of the 2.0 annotations: Details can be found at [https://github.com/bmcfee/](https://github.com/bmcfee/salami-data-public/tree/hierarchy-corrections) [salami-data-public/tree/hierarchy-corrections](https://github.com/bmcfee/salami-data-public/tree/hierarchy-corrections) and [https://github.com/DDMAL/salami-data-public/pull/15.](https://github.com/DDMAL/salami-data-public/pull/15)

For more details, please visit: <https://github.com/DDMAL/salami-data-public>

class mirdata.datasets.salami.Dataset(*data\_home=None*, *version='default'*) The salami dataset

#### **Variables**

- **data\_home**  $(str)$  path where mirdata will look for the dataset
- version  $(str)$  –
- name  $(str)$  the identifier of the dataset
- bibtex  $(str \ or \ None)$  dataset citation/s in bibtex format
- indexes  $(dict \ or \ None)$  –
- remotes (dict or None) data to be downloaded
- readme  $(str)$  information about the dataset
- track (function) a function mapping a track id to a mirdata.core.Track
- multitrack (*function*) a function mapping a mtrack\_id to a mirdata.core.Multitrack

# choice\_multitrack()

Choose a random multitrack

**Returns** *Multitrack* – a Multitrack object instantiated by a random mtrack\_id

#### choice\_track()

Choose a random track

**Returns** *Track* – a Track object instantiated by a random track\_id

#### cite()

Print the reference

property default\_path

Get the default path for the dataset

**Returns** *str* – Local path to the dataset

download(*partial\_download=None*, *force\_overwrite=False*, *cleanup=False*, *allow\_invalid\_checksum=False*) Download data to *save\_dir* and optionally print a message.

#### **Parameters**

- **partial\_download** (*list or None*) A list of keys of remotes to partially download. If None, all data is downloaded
- **force\_overwrite** (*bool*) If True, existing files are overwritten by the downloaded files.
- **cleanup** (*bool*) Whether to delete any zip/tar files after extracting.
- **allow\_invalid\_checksum** (*bool*) Allow invalid checksums of the downloaded data. Useful sometimes behind some proxies that inspection the downloaded data. When having a different checksum promts a warn instead of raising an exception

**Raises**

- ValueError if invalid keys are passed to partial\_download
- IOError if a downloaded file's checksum is different from expected

#### get\_mtrack\_splits()

Get predetermined multitrack splits (e.g. train/ test) released alongside this dataset.

#### **Raises**

- **AttributeError** If this dataset does not have multitracks
- NotImplementedError If this dataset does not have predetermined splits

**Returns** *dict* – splits, keyed by split name and with values of lists of mtrack\_ids

get\_random\_mtrack\_splits(*splits*, *seed=42*, *split\_names=None*) Split the multitracks into partitions, e.g. training, validation, test

#### **Parameters**

- **splits** (*list of float*) a list of floats that should sum up 1. It will return as many splits as elements in the list
- **seed** (*int*) the seed used for the random generator, in order to enhance reproducibility. Defaults to 42
- **split\_names** (*list*) list of keys to use in the output dictionary

**Returns** *dict* – a dictionary containing the elements in each split

get\_random\_track\_splits(*splits*, *seed=42*, *split\_names=None*)

Split the tracks into partitions e.g. training, validation, test

# **Parameters**

- **splits** (*list of float*) a list of floats that should sum up 1. It will return as many splits as elements in the list
- **seed** (*int*) the seed used for the random generator, in order to enhance reproducibility. Defaults to 42
- **split\_names** (*list*) list of keys to use in the output dictionary

**Returns** *dict* – a dictionary containing the elements in each split

# get\_track\_splits()

Get predetermined track splits (e.g. train/ test) released alongside this dataset

**Raises**

- AttributeError If this dataset does not have tracks
- NotImplementedError If this dataset does not have predetermined splits

**Returns** *dict* – splits, keyed by split name and with values of lists of track\_ids

# license()

Print the license

#### load\_audio(*\*args*, *\*\*kwargs*)

Deprecated since version 0.3.4: Use mirdata.datasets.salami.load\_audio

# load\_multitracks()

Load all multitracks in the dataset

**Returns** *dict* – {*mtrack\_id*: multitrack data}

#### **Raises** NotImplementedError – If the dataset does not support Multitracks

# load\_sections(*\*args*, *\*\*kwargs*)

Deprecated since version 0.3.4: Use mirdata.datasets.salami.load\_sections

# load\_tracks()

Load all tracks in the dataset

**Returns** *dict* – {*track\_id*: track data}

**Raises** NotImplementedError – If the dataset does not support Tracks

# mtrack\_ids

Return track ids

**Returns** *list* – A list of track ids

# track\_ids

Return track ids

**Returns** *list* – A list of track ids

#### validate(*verbose=True*)

Validate if the stored dataset is a valid version

**Parameters verbose** (*bool*) – If False, don't print output

#### **Returns**

- list files in the index but are missing locally
- list files which have an invalid checksum

class mirdata.datasets.salami.Track(*track\_id*, *data\_home*, *dataset\_name*, *index*, *metadata*) salami Track class

**Parameters track id**  $(str)$  – track id of the track

#### **Variables**

- annotator\_1\_id  $(str)$  number that identifies annotator 1
- annotator\_1\_time  $(str)$  time that the annotator 1 took to complete the annotation
- annotator\_2\_id  $(str)$  number that identifies annotator 1
- annotator\_2\_time  $(str)$  time that the annotator 1 took to complete the annotation
- artist  $(str)$  song artist
- audio\_path  $(str)$  path to the audio file
- **broad\_genre**  $(str)$  broad genre of the song
- $\bullet$  duration (float) duration of song in seconds
- genre  $(str)$  genre of the song
- sections\_annotator1\_lowercase\_path  $(str)$  path to annotations in hierarchy level 1 from annotator 1
- sections\_annotator1\_uppercase\_path  $(str)$  path to annotations in hierarchy level 0 from annotator 1
- sections\_annotator2\_lowercase\_path  $(str)$  path to annotations in hierarchy level 1 from annotator 2
- sections\_annotator2\_uppercase\_path  $(str)$  path to annotations in hierarchy level 0 from annotator 2
- source  $(str)$  dataset or source of song
- title  $(str)$  title of the song

# **Other Parameters**

- **sections\_annotator\_1\_uppercase** (*SectionData*) annotations in hierarchy level 0 from annotator 1
- **sections\_annotator\_1\_lowercase** (*SectionData*) annotations in hierarchy level 1 from annotator 1
- **sections** annotator 2 uppercase (*SectionData*) annotations in hierarchy level 0 from annotator 2
- **sections\_annotator\_2\_lowercase** (*SectionData*) annotations in hierarchy level 1 from annotator 2

# property audio: Tuple[\[numpy.ndarray,](https://numpy.org/doc/stable/reference/generated/numpy.ndarray.html#numpy.ndarray) float]

The track's audio

# **Returns**

- np.ndarray audio signal
- float sample rate

# get\_path(*key*)

Get absolute path to track audio and annotations. Returns None if the path in the index is None

**Parameters key** (*string*) – Index key of the audio or annotation type

**Returns** *str or None* – joined path string or None

# to\_jams()

Get the track's data in jams format

**Returns** *jams.JAMS* – the track's data in jams format

mirdata.datasets.salami.load\_audio(*fpath: str*) → Tuple[\[numpy.ndarray,](https://numpy.org/doc/stable/reference/generated/numpy.ndarray.html#numpy.ndarray) float] Load a Salami audio file.

**Parameters fpath** (*str*) – path to audio file

# **Returns**

- np.ndarray the mono audio signal
- float The sample rate of the audio file

# mirdata.datasets.salami.load\_sections(*fhandle: TextIO*) → *[mirdata.annotations.SectionData](#page-272-0)* Load salami sections data from a file

**Parameters fhandle** (*str or file-like*) – File-like object or path to section annotation file

**Returns** *SectionData* – section data

# **2.5.45 saraga\_carnatic**

Saraga Dataset Loader

# **Dataset Info**

This dataset contains time aligned melody, rhythm and structural annotations of Carnatic Music tracks, extracted from the large open Indian Art Music corpora of CompMusic.

The dataset contains the following manual annotations referring to audio files:

- Section and tempo annotations stored as start and end timestamps together with the name of the section and tempo during the section (in a separate file)
- Sama annotations referring to rhythmic cycle boundaries stored as timestamps.
- Phrase annotations stored as timestamps and transcription of the phrases using solfège symbols ({S, r, R, g, G, m, M, P, d, D, n, N}).
- Audio features automatically extracted and stored: pitch and tonic.
- The annotations are stored in text files, named as the audio filename but with the respective extension at the end, for instance: "Bhuvini Dasudane.tempo-manual.txt".

The dataset contains a total of 249 tracks. A total of 168 tracks have multitrack audio.

The files of this dataset are shared with the following license: Creative Commons Attribution Non Commercial Share Alike 4.0 International

Dataset compiled by: Bozkurt, B.; Srinivasamurthy, A.; Gulati, S. and Serra, X.

For more information about the dataset as well as IAM and annotations, please refer to: [https://mtg.github.io/saraga/,](https://mtg.github.io/saraga/) where a really detailed explanation of the data and annotations is published.

class mirdata.datasets.saraga\_carnatic.Dataset(*data\_home=None*, *version='default'*) The saraga\_carnatic dataset

# **Variables**

- data\_home  $(str)$  path where mirdata will look for the dataset
- version  $(str)$  –
- name  $(str)$  the identifier of the dataset
- bibtex (str or None) dataset citation/s in bibtex format
- indexes (dict or None)  $-$
- remotes (dict or None) data to be downloaded
- readme  $(str)$  information about the dataset
- track (function) a function mapping a track\_id to a mirdata.core.Track
- multitrack (function) a function mapping a mtrack id to a mirdata.core.Multitrack

# choice\_multitrack()

Choose a random multitrack

**Returns** *Multitrack* – a Multitrack object instantiated by a random mtrack\_id

# choice\_track()

Choose a random track

**Returns** *Track* – a Track object instantiated by a random track\_id

# cite()

Print the reference

# property default\_path

Get the default path for the dataset

**Returns** *str* – Local path to the dataset

download(*partial\_download=None*, *force\_overwrite=False*, *cleanup=False*, *allow\_invalid\_checksum=False*) Download data to *save\_dir* and optionally print a message.

#### **Parameters**

- **partial\_download** (*list or None*) A list of keys of remotes to partially download. If None, all data is downloaded
- **force\_overwrite** (*bool*) If True, existing files are overwritten by the downloaded files.
- **cleanup** (*bool*) Whether to delete any zip/tar files after extracting.
- **allow invalid checksum** (*bool*) Allow invalid checksums of the downloaded data. Useful sometimes behind some proxies that inspection the downloaded data. When having a different checksum promts a warn instead of raising an exception

# **Raises**

- ValueError if invalid keys are passed to partial download
- **IOError** if a downloaded file's checksum is different from expected

# get\_mtrack\_splits()

Get predetermined multitrack splits (e.g. train/ test) released alongside this dataset.

#### **Raises**

- **AttributeError** If this dataset does not have multitracks
- NotImplementedError If this dataset does not have predetermined splits
- **Returns** *dict* splits, keyed by split name and with values of lists of mtrack\_ids

#### get\_random\_mtrack\_splits(*splits*, *seed=42*, *split\_names=None*)

Split the multitracks into partitions, e.g. training, validation, test

# **Parameters**

- **splits** (*list of float*) a list of floats that should sum up 1. It will return as many splits as elements in the list
- **seed** (*int*) the seed used for the random generator, in order to enhance reproducibility. Defaults to 42
- **split\_names** (*list*) list of keys to use in the output dictionary

**Returns** *dict* – a dictionary containing the elements in each split

# get\_random\_track\_splits(*splits*, *seed=42*, *split\_names=None*)

Split the tracks into partitions e.g. training, validation, test

# **Parameters**

• **splits** (*list of float*) – a list of floats that should sum up 1. It will return as many splits as elements in the list

- **seed** (*int*) the seed used for the random generator, in order to enhance reproducibility. Defaults to 42
- **split\_names** (*list*) list of keys to use in the output dictionary

**Returns** *dict* – a dictionary containing the elements in each split

#### get\_track\_splits()

Get predetermined track splits (e.g. train/ test) released alongside this dataset

**Raises**

- **AttributeError** If this dataset does not have tracks
- NotImplementedError If this dataset does not have predetermined splits

**Returns** *dict* – splits, keyed by split name and with values of lists of track\_ids

#### license()

Print the license

load\_audio(*\*args*, *\*\*kwargs*)

Deprecated since version 0.3.4: Use mirdata.datasets.saraga\_carnatic.load\_audio

#### load\_metadata(*\*args*, *\*\*kwargs*)

Deprecated since version 0.3.4: Use mirdata.datasets.saraga\_carnatic.load\_metadata

#### load\_multitracks()

Load all multitracks in the dataset

**Returns** *dict* – {*mtrack\_id*: multitrack data}

**Raises** NotImplementedError – If the dataset does not support Multitracks

load\_phrases(*\*args*, *\*\*kwargs*)

Deprecated since version 0.3.4: Use mirdata.datasets.saraga\_carnatic.load\_phrases

load\_pitch(*\*args*, *\*\*kwargs*)

Deprecated since version 0.3.4: Use mirdata.datasets.saraga\_carnatic.load\_pitch

# load\_sama(*\*args*, *\*\*kwargs*)

Deprecated since version 0.3.4: Use mirdata.datasets.saraga\_carnatic.load\_sama

#### load\_sections(*\*args*, *\*\*kwargs*)

Deprecated since version 0.3.4: Use mirdata.datasets.saraga\_carnatic.load\_sections

load\_tempo(*\*args*, *\*\*kwargs*)

Deprecated since version 0.3.4: Use mirdata.datasets.saraga\_carnatic.load\_tempo

#### load\_tonic(*\*args*, *\*\*kwargs*)

Deprecated since version 0.3.4: Use mirdata.datasets.saraga\_carnatic.load\_tonic

#### load tracks()

Load all tracks in the dataset

**Returns** *dict* – {*track\_id*: track data}

#### **Raises** NotImplementedError – If the dataset does not support Tracks

## mtrack\_ids

Return track ids

**Returns** *list* – A list of track ids

#### track\_ids

Return track ids

**Returns** *list* – A list of track ids

# validate(*verbose=True*)

Validate if the stored dataset is a valid version

**Parameters verbose** (*bool*) – If False, don't print output

#### **Returns**

- list files in the index but are missing locally
- list files which have an invalid checksum

class mirdata.datasets.saraga\_carnatic.Track(*track\_id*, *data\_home*, *dataset\_name*, *index*, *metadata*) Saraga Track Carnatic class

# **Parameters**

- **track** id (*str*) track id of the track
- **data\_home** (*str*) Local path where the dataset is stored. default=None If *None*, looks for the data in the default directory, *~/mir\_datasets*

# **Variables**

- audio\_path  $(str)$  path to audio file
- audio\_ghatam\_path  $(str)$  path to ghatam audio file
- audio\_mridangam\_left\_path  $(str)$  path to mridangam left audio file
- audio\_mridangam\_right\_path  $(str)$  path to mridangam right audio file
- audio\_violin\_path  $(str)$  path to violin audio file
- audio\_vocal\_s\_path  $(str)$  path to vocal s audio file
- audio\_vocal\_pat  $(str)$  path to vocal pat audio file
- ctonic\_path  $(srt)$  path to ctonic annotation file
- $pitch\_path(srt)$  path to pitch annotation file
- pitch\_vocal\_path  $(srt)$  path to vocal pitch annotation file
- tempo\_path  $(srt)$  path to tempo annotation file
- sama\_path  $(srt)$  path to sama annotation file
- sections\_path  $(srt)$  path to sections annotation file
- phrases\_path  $(srt)$  path to phrases annotation file
- metadata\_path  $(srt)$  path to metadata file

#### **Other Parameters**

- **tonic** (*float*) tonic annotation
- **pitch** (*F0Data*) pitch annotation
- **pitch\_vocal** (*F0Data*) vocal pitch annotation
- **tempo** (*dict*) tempo annotations
- **sama** (*BeatData*) sama section annotations
- **sections** (*SectionData*) track section annotations
- **phrases** (*SectionData*) phrase annotations
- **metadata** (*dict*) track metadata with the following fields:
	- **–** title (str): Title of the piece in the track
	- **–** mbid (str): MusicBrainz ID of the track
	- **–** album\_artists (list, dicts): list of dicts containing the album artists present in the track and its mbid
	- **–** artists (list, dicts): list of dicts containing information of the featuring artists in the track
	- **–** raaga (list, dict): list of dicts containing information about the raagas present in the track
	- **–** form (list, dict): list of dicts containing information about the forms present in the track
	- **–** work (list, dicts): list of dicts containing the work present in the piece, and its mbid
	- **–** taala (list, dicts): list of dicts containing the talas present in the track and its uuid
	- **–** concert (list, dicts): list of dicts containing the concert where the track is present and its mbid

#### property audio

The track's audio

# **Returns**

- np.ndarray audio signal
- float sample rate

### get\_path(*key*)

Get absolute path to track audio and annotations. Returns None if the path in the index is None

**Parameters key** (*string*) – Index key of the audio or annotation type

**Returns** *str or None* – joined path string or None

# to\_jams()

Get the track's data in jams format

**Returns** *jams.JAMS* – the track's data in jams format

mirdata.datasets.saraga\_carnatic.load\_audio(*audio\_path*)

Load a Saraga Carnatic audio file.

**Parameters audio\_path** (*str*) – path to audio file

#### **Returns**

- np.ndarray the mono audio signal
- float The sample rate of the audio file

mirdata.datasets.saraga\_carnatic.load\_metadata(*fhandle*) Load a Saraga Carnatic metadata file

**Parameters fhandle** (*str or file-like*) – File-like object or path to metadata json

#### **Returns**

*dict* –

metadata with the following fields

- title (str): Title of the piece in the track
- mbid (str): MusicBrainz ID of the track
- album artists (list, dicts): list of dicts containing the album artists present in the track and its mbid
- artists (list, dicts): list of dicts containing information of the featuring artists in the track
- raaga (list, dict): list of dicts containing information about the raagas present in the track
- form (list, dict): list of dicts containing information about the forms present in the track
- work (list, dicts): list of dicts containing the work present in the piece, and its mbid
- taala (list, dicts): list of dicts containing the talas present in the track and its uuid
- concert (list, dicts): list of dicts containing the concert where the track is present and its mbid

mirdata.datasets.saraga\_carnatic.load\_phrases(*fhandle*) Load phrases

**Parameters fhandle** (*str or file-like*) – Local path where the phrase annotation is stored.

**Returns** *EventData* – phrases annotation for track

mirdata.datasets.saraga\_carnatic.load\_pitch(*fhandle*)

Load pitch

**Parameters fhandle** (*str or file-like*) – Local path where the pitch annotation is stored.

**Returns** *F0Data* – pitch annotation

mirdata.datasets.saraga\_carnatic.load\_sama(*fhandle*)

Load sama

**Parameters fhandle** (*str or file-like*) – Local path where the sama annotation is stored.

**Returns** *BeatData* – sama annotations

mirdata.datasets.saraga\_carnatic.load\_sections(*fhandle*) Load sections from carnatic collection

**Parameters fhandle** (*str or file-like*) – Local path where the section annotation is stored.

**Returns** *SectionData* – section annotations for track

mirdata.datasets.saraga\_carnatic.load\_tempo(*fhandle*) Load tempo from carnatic collection

**Parameters fhandle** (*str or file-like*) – Local path where the tempo annotation is stored.

#### **Returns**

*dict* –

Dictionary of tempo information with the following keys:

- tempo\_apm: tempo in aksharas per minute (APM)
- tempo\_bpm: tempo in beats per minute (BPM)
- sama\_interval: median duration (in seconds) of one tala cycle
- beats\_per\_cycle: number of beats in one cycle of the tala
- subdivisions: number of aksharas per beat of the tala

mirdata.datasets.saraga\_carnatic.load\_tonic(*fhandle*)

Load track absolute tonic

**Parameters fhandle** (*str or file-like*) – Local path where the tonic path is stored.

**Returns** *int* – Tonic annotation in Hz

# **2.5.46 saraga\_hindustani**

Saraga Dataset Loader

# **Dataset Info**

This dataset contains time aligned melody, rhythm and structural annotations of Hindustani Music tracks, extracted from the large open Indian Art Music corpora of CompMusic.

The dataset contains the following manual annotations referring to audio files:

- Section and tempo annotations stored as start and end timestamps together with the name of the section and tempo during the section (in a separate file)
- Sama annotations referring to rhythmic cycle boundaries stored as timestamps
- Phrase annotations stored as timestamps and transcription of the phrases using solfège symbols ({S, r, R, g, G, m, M, P, d, D, n, N})
- Audio features automatically extracted and stored: pitch and tonic.
- The annotations are stored in text files, named as the audio filename but with the respective extension at the end, for instance: "Bhuvini Dasudane.tempo-manual.txt".

The dataset contains a total of 108 tracks.

The files of this dataset are shared with the following license: Creative Commons Attribution Non Commercial Share Alike 4.0 International

Dataset compiled by: Bozkurt, B.; Srinivasamurthy, A.; Gulati, S. and Serra, X.

For more information about the dataset as well as IAM and annotations, please refer to: [https://mtg.github.io/saraga/,](https://mtg.github.io/saraga/) where a really detailed explanation of the data and annotations is published.

class mirdata.datasets.saraga\_hindustani.Dataset(*data\_home=None*, *version='default'*) The saraga\_hindustani dataset

# **Variables**

- data\_home  $(str)$  path where mirdata will look for the dataset
- version  $(str)$  –
- name  $(str)$  the identifier of the dataset
- bibtex (str or None) dataset citation/s in bibtex format
- indexes (dict or None) –
- remotes (dict or None) data to be downloaded
- readme  $(str)$  information about the dataset
- track (function) a function mapping a track\_id to a mirdata.core.Track
- multitrack (function) a function mapping a mtrack id to a mirdata.core.Multitrack

# choice\_multitrack()

Choose a random multitrack

**Returns** *Multitrack* – a Multitrack object instantiated by a random mtrack\_id

# choice\_track()

Choose a random track

**Returns** *Track* – a Track object instantiated by a random track\_id

#### cite()

Print the reference

# property default\_path

Get the default path for the dataset

**Returns** *str* – Local path to the dataset

download(*partial\_download=None*, *force\_overwrite=False*, *cleanup=False*, *allow\_invalid\_checksum=False*) Download data to *save\_dir* and optionally print a message.

# **Parameters**

- **partial\_download** (*list or None*) A list of keys of remotes to partially download. If None, all data is downloaded
- **force** overwrite (*bool*) If True, existing files are overwritten by the downloaded files.
- **cleanup** (*bool*) Whether to delete any zip/tar files after extracting.
- **allow\_invalid\_checksum** (*bool*) Allow invalid checksums of the downloaded data. Useful sometimes behind some proxies that inspection the downloaded data. When having a different checksum promts a warn instead of raising an exception

#### **Raises**

- ValueError if invalid keys are passed to partial\_download
- IOError if a downloaded file's checksum is different from expected

# get\_mtrack\_splits()

Get predetermined multitrack splits (e.g. train/ test) released alongside this dataset.

#### **Raises**

- **AttributeError** If this dataset does not have multitracks
- NotImplementedError If this dataset does not have predetermined splits

**Returns** *dict* – splits, keyed by split name and with values of lists of mtrack\_ids

#### get\_random\_mtrack\_splits(*splits*, *seed=42*, *split\_names=None*)

Split the multitracks into partitions, e.g. training, validation, test

#### **Parameters**

- **splits** (*list of float*) a list of floats that should sum up 1. It will return as many splits as elements in the list
- **seed** (*int*) the seed used for the random generator, in order to enhance reproducibility. Defaults to 42
- **split\_names** (*list*) list of keys to use in the output dictionary

**Returns** *dict* – a dictionary containing the elements in each split

- get\_random\_track\_splits(*splits*, *seed=42*, *split\_names=None*)
	- Split the tracks into partitions e.g. training, validation, test

#### **Parameters**

- **splits** (*list of float*) a list of floats that should sum up 1. It will return as many splits as elements in the list
- **seed** (*int*) the seed used for the random generator, in order to enhance reproducibility. Defaults to 42
- **split\_names** (*list*) list of keys to use in the output dictionary

**Returns** *dict* – a dictionary containing the elements in each split

#### get\_track\_splits()

Get predetermined track splits (e.g. train/ test) released alongside this dataset

**Raises**

- **AttributeError** If this dataset does not have tracks
- NotImplementedError If this dataset does not have predetermined splits

**Returns** *dict* – splits, keyed by split name and with values of lists of track\_ids

#### license()

Print the license

#### load\_audio(*\*args*, *\*\*kwargs*)

Deprecated since version 0.3.4: Use mirdata.datasets.saraga\_hindustani.load\_audio

#### load\_multitracks()

Load all multitracks in the dataset

**Returns** *dict* – {*mtrack\_id*: multitrack data}

**Raises** NotImplementedError – If the dataset does not support Multitracks

#### load\_phrases(*\*args*, *\*\*kwargs*)

Deprecated since version 0.3.4: Use mirdata.datasets.saraga\_hindustani.load\_phrases

# load\_pitch(*\*args*, *\*\*kwargs*)

Deprecated since version 0.3.4: Use mirdata.datasets.saraga\_hindustani.load\_pitch

# load\_sama(*\*args*, *\*\*kwargs*)

Deprecated since version 0.3.4: Use mirdata.datasets.saraga\_hindustani.load\_sama

# load\_sections(*\*args*, *\*\*kwargs*)

Deprecated since version 0.3.4: Use mirdata.datasets.saraga\_hindustani.load\_sections

load\_tempo(*\*args*, *\*\*kwargs*)

Deprecated since version 0.3.4: Use mirdata.datasets.saraga\_hindustani.load\_tempo

# load\_tonic(*\*args*, *\*\*kwargs*)

Deprecated since version 0.3.4: Use mirdata.datasets.saraga\_hindustani.load\_tonic

# load tracks()

Load all tracks in the dataset

**Returns** *dict* – {*track\_id*: track data}

# **Raises** NotImplementedError – If the dataset does not support Tracks

# mtrack\_ids

Return track ids

**Returns** *list* – A list of track ids

#### track\_ids

Return track ids

**Returns** *list* – A list of track ids

# validate(*verbose=True*)

Validate if the stored dataset is a valid version

**Parameters verbose** (*bool*) – If False, don't print output

#### **Returns**

- list files in the index but are missing locally
- list files which have an invalid checksum

class mirdata.datasets.saraga\_hindustani.Track(*track\_id*, *data\_home*, *dataset\_name*, *index*, *metadata*) Saraga Hindustani Track class

#### **Parameters**

- **track** id (*str*) track id of the track
- **data\_home** (*str*) Local path where the dataset is stored. default=None If *None*, looks for the data in the default directory, *~/mir\_datasets*

# **Variables**

- audio\_path  $(str)$  path to audio file
- ctonic\_path  $(str)$  path to ctonic annotation file
- pitch\_path  $(str)$  path to pitch annotation file
- tempo\_path  $(str)$  path to tempo annotation file
- sama\_path  $(str)$  path to sama annotation file
- sections\_path  $(str)$  path to sections annotation file
- phrases\_path  $(str)$  path to phrases annotation file
- metadata\_path  $(str)$  path to metadata annotation file

# **Other Parameters**

- **tonic** (*float*) tonic annotation
- **pitch** (*F0Data*) pitch annotation
- **tempo** (*dict*) tempo annotations
- **sama** (*BeatData*) Sama section annotations
- **sections** (*SectionData*) track section annotations
- **phrases** (*EventData*) phrase annotations
- **metadata** (*dict*) track metadata with the following fields
	- **–** title (str): Title of the piece in the track
	- **–** mbid (str): MusicBrainz ID of the track
	- **–** album\_artists (list, dicts): list of dicts containing the album artists present in the track and its mbid
	- **–** artists (list, dicts): list of dicts containing information of the featuring artists in the track
	- **–** raags (list, dict): list of dicts containing information about the raags present in the track
	- **–** forms (list, dict): list of dicts containing information about the forms present in the track
- **–** release (list, dicts): list of dicts containing information of the release where the track is found
- **–** works (list, dicts): list of dicts containing the work present in the piece, and its mbid
- **–** taals (list, dicts): list of dicts containing the taals present in the track and its uuid
- **–** layas (list, dicts): list of dicts containing the layas present in the track and its uuid

#### property audio

The track's audio

# **Returns**

- np.ndarray audio signal
- float sample rate

#### get\_path(*key*)

Get absolute path to track audio and annotations. Returns None if the path in the index is None

**Parameters key** (*string*) – Index key of the audio or annotation type

**Returns** *str or None* – joined path string or None

# to\_jams()

Get the track's data in jams format

**Returns** *jams.JAMS* – the track's data in jams format

# mirdata.datasets.saraga\_hindustani.load\_audio(*audio\_path*)

Load a Saraga Hindustani audio file.

**Parameters audio\_path** (*str*) – path to audio file

#### **Returns**

- np.ndarray the mono audio signal
- float The sample rate of the audio file

# mirdata.datasets.saraga\_hindustani.load\_metadata(*fhandle*)

Load a Saraga Hindustani metadata file

**Parameters fhandle** (*str or file-like*) – path to metadata json file

#### **Returns**

*dict* –

metadata with the following fields

- title (str): Title of the piece in the track
- mbid (str): MusicBrainz ID of the track
- album\_artists (list, dicts): list of dicts containing the album artists present in the track and its mbid
- artists (list, dicts): list of dicts containing information of the featuring artists in the track
- raags (list, dict): list of dicts containing information about the raags present in the track
- forms (list, dict): list of dicts containing information about the forms present in the track
- release (list, dicts): list of dicts containing information of the release where the track is found
- works (list, dicts): list of dicts containing the work present in the piece, and its mbid
- taals (list, dicts): list of dicts containing the taals present in the track and its uuid
- layas (list, dicts): list of dicts containing the layas present in the track and its uuid

mirdata.datasets.saraga\_hindustani.load\_phrases(*fhandle*)

# Load phrases

**Parameters fhandle** (*str or file-like*) – Local path where the phrase annotation is stored. If *None*, returns None.

**Returns** *EventData* – phrases annotation for track

mirdata.datasets.saraga\_hindustani.load\_pitch(*fhandle*) Load automatic extracted pitch or melody

> **Parameters fhandle** (*str or file-like*) – Local path where the pitch annotation is stored. If *None*, returns None.

**Returns** *F0Data* – pitch annotation

mirdata.datasets.saraga\_hindustani.load\_sama(*fhandle*)

# Load sama

**Parameters fhandle** (*str or file-like*) – Local path where the sama annotation is stored. If *None*, returns None.

**Returns** *SectionData* – sama annotations

#### mirdata.datasets.saraga\_hindustani.load\_sections(*fhandle*)

Load tracks sections

**Parameters fhandle** (*str or file-like*) – Local path where the section annotation is stored.

**Returns** *SectionData* – section annotations for track

mirdata.datasets.saraga\_hindustani.load\_tempo(*fhandle*)

Load tempo from hindustani collection

**Parameters fhandle** (*str or file-like*) – Local path where the tempo annotation is stored.

#### **Returns**

*dict* – Dictionary of tempo information with the following keys:

- tempo: median tempo for the section in matras per minute (MPM)
- matra\_interval: tempo expressed as the duration of the matra (essentially dividing 60 by tempo, expressed in seconds)
- sama\_interval: median duration of one tal cycle in the section
- matras\_per\_cycle: indicator of the structure of the tal, showing the number of matra in a cycle of the tal of the recording
- start\_time: start time of the section
- duration: duration of the section

#### mirdata.datasets.saraga\_hindustani.load\_tonic(*fhandle*) Load track absolute tonic

**Parameters fhandle** (*str or file-like*) – Local path where the tonic path is stored. If *None*, returns None.

**Returns** *int* – Tonic annotation in Hz

# **2.5.47 scms**

Saraga-Carnatic-Melody-Synth loader

# **Dataset Info**

This dataset contains time aligned vocal melody and activations for Carnatic Music recordings, extracted from the Saraga Carnatic dataset. The recordings have passed through a Carnatic-aware Analysis/Synthesis framework to convert automatically extracted pitch tracks into ground-truth annotations. This dataset is not meant to be listened to, but to be used as training and evaluation data for the vocal pitch extraction research of Indian Art Music.

The dataset contains a total of 2460 tracks, which generally have a length of 30 seconds, in some cases a bit less. All the tracks have vocals at some point.

The files of this dataset are shared with the following license: Creative Commons Attribution Non Commercial Share Alike 4.0 International

Dataset compiled by: Genís Plaja-Roglans, Thomas Nuttall, Lara Pearson, Xavier Serra, and Marius Miron.

For more information about Saraga Carnatic please refer to [https://mtg.github.io/saraga/.](https://mtg.github.io/saraga/)

class mirdata.datasets.scms.Dataset(*data\_home=None*, *version='default'*) The Saraga-Carnatic-Melody-Synth dataset

# **Variables**

- data\_home  $(str)$  path where mirdata will look for the dataset
- version  $(str)$  –
- name  $(str)$  the identifier of the dataset
- bibtex (str or None) dataset citation/s in bibtex format
- indexes (dict or None)  $-$
- remotes (dict or None) data to be downloaded
- readme  $(str)$  information about the dataset
- track (function) a function mapping a track id to a mirdata.core.Track
- multitrack (*function*) a function mapping a mtrack\_id to a mirdata.core.Multitrack

# choice\_multitrack()

Choose a random multitrack

**Returns** *Multitrack* – a Multitrack object instantiated by a random mtrack\_id

# choice\_track()

Choose a random track

**Returns** *Track* – a Track object instantiated by a random track\_id

# cite()

Print the reference

# property default\_path

Get the default path for the dataset

**Returns** *str* – Local path to the dataset

download(*partial\_download=None*, *force\_overwrite=False*, *cleanup=False*, *allow\_invalid\_checksum=False*) Download data to *save dir* and optionally print a message.

**Parameters**

- **partial\_download** (*list or None*) A list of keys of remotes to partially download. If None, all data is downloaded
- **force\_overwrite** (*bool*) If True, existing files are overwritten by the downloaded files.
- **cleanup** (*bool*) Whether to delete any zip/tar files after extracting.
- **allow\_invalid\_checksum** (*bool*) Allow invalid checksums of the downloaded data. Useful sometimes behind some proxies that inspection the downloaded data. When having a different checksum promts a warn instead of raising an exception

# **Raises**

- ValueError if invalid keys are passed to partial\_download
- **IOError** if a downloaded file's checksum is different from expected

# get\_mtrack\_splits()

Get predetermined multitrack splits (e.g. train/ test) released alongside this dataset.

#### **Raises**

- **AttributeError** If this dataset does not have multitracks
- NotImplementedError If this dataset does not have predetermined splits

**Returns** *dict* – splits, keyed by split name and with values of lists of mtrack\_ids

```
get_random_mtrack_splits(splits, seed=42, split_names=None)
```
Split the multitracks into partitions, e.g. training, validation, test

### **Parameters**

- **splits** (*list of float*) a list of floats that should sum up 1. It will return as many splits as elements in the list
- **seed** (*int*) the seed used for the random generator, in order to enhance reproducibility. Defaults to 42
- **split\_names** (*list*) list of keys to use in the output dictionary

**Returns** *dict* – a dictionary containing the elements in each split

```
get_random_track_splits(splits, seed=42, split_names=None)
```
Split the tracks into partitions e.g. training, validation, test

# **Parameters**

- **splits** (*list of float*) a list of floats that should sum up 1. It will return as many splits as elements in the list
- **seed** (*int*) the seed used for the random generator, in order to enhance reproducibility. Defaults to 42
- **split\_names** (*list*) list of keys to use in the output dictionary

**Returns** *dict* – a dictionary containing the elements in each split

#### get\_track\_splits()

Get predetermined track splits (e.g. train/ test) released alongside this dataset

# **Raises**

- **AttributeError** If this dataset does not have tracks
- NotImplementedError If this dataset does not have predetermined splits

**Returns** *dict* – splits, keyed by split name and with values of lists of track\_ids

# license()

Print the license

# load\_multitracks()

Load all multitracks in the dataset

**Returns** *dict* – {*mtrack\_id*: multitrack data}

#### **Raises** NotImplementedError – If the dataset does not support Multitracks

# load\_tracks()

Load all tracks in the dataset

**Returns** *dict* – {*track\_id*: track data}

**Raises** NotImplementedError – If the dataset does not support Tracks

# mtrack\_ids

Return track ids

**Returns** *list* – A list of track ids

# track\_ids

Return track ids

**Returns** *list* – A list of track ids

# validate(*verbose=True*)

Validate if the stored dataset is a valid version

**Parameters verbose** (*bool*) – If False, don't print output

#### **Returns**

- list files in the index but are missing locally
- list files which have an invalid checksum

class mirdata.datasets.scms.Track(*track\_id*, *data\_home*, *dataset\_name*, *index*, *metadata*) Saraga-Carnatic-Melody-Synth Track class

**Parameters track id**  $(str)$  – track id of the track

#### **Variables**

- $artist(str) artist$
- audio\_path  $(str)$  path to the audio file
- pitch\_path  $(str)$  path to the pitch annotation file
- activations\_path  $(str)$  path to the vocal activation annotation file
- tonic  $(str)$  tonic of the recording
- gender  $(str)$  gender
- **artist** instrument of the track
- title  $(str)$  title
- train  $(bool)$  indicating if the track belongs to the train or testing set
- track\_id  $(str)$  track id

# **Other Parameters**

- **pitch** (*F0Data*) vocal pitch time-series
- **activations** (*EventData*) time regions where the singing voice is present and active

property audio: Optional[Tuple[\[numpy.ndarray,](https://numpy.org/doc/stable/reference/generated/numpy.ndarray.html#numpy.ndarray) float]]

The track"s audio

**Returns**

- np.ndarray audio signal
- float sample rate

# get\_path(*key*)

Get absolute path to track audio and annotations. Returns None if the path in the index is None

**Parameters key** (*string*) – Index key of the audio or annotation type

**Returns** *str or None* – joined path string or None

to\_jams()

Get the track"s data in jams format

**Returns** *jams.JAMS* – the track"s data in jams format

mirdata.datasets.scms.load\_activations(*fhandle: TextIO*) → Optional[*[mirdata.annotations.EventData](#page-268-0)*] load a Saraga-Carnatic-Melody-Synth activation annotation file

**Parameters fhandle** (*str or file-like*) – str or file-like to note annotation file

**Raises** IOError – if file doesn"t exist

**Returns** *EventData* – vocal activations

mirdata.datasets.scms.load\_audio(*fhandle: BinaryIO*) → Tuple[\[numpy.ndarray,](https://numpy.org/doc/stable/reference/generated/numpy.ndarray.html#numpy.ndarray) float] Load a Saraga-Carnatic-Melody-Synth audio file.

**Parameters fhandle** (*str or file-like*) – File-like object or path to audio file

**Returns**

- np.ndarray the mono audio signal
- float The sample rate of the audio file

mirdata.datasets.scms.load\_pitch(*fhandle: TextIO*) → *[mirdata.annotations.F0Data](#page-268-1)* load a Saraga-Carnatic-Melody-Synth pitch annotation file

**Parameters fhandle** (*str or file-like*) – str or file-like to pitch annotation file

**Raises** IOError – if the path doesn"t exist

**Returns** *F0Data* – pitch annotation

# **2.5.48 slakh**

slakh Dataset Loader

# **Dataset Info**

The Synthesized Lakh (Slakh) Dataset is a dataset of multi-track audio and aligned MIDI for music source separation and multi-instrument automatic transcription. Individual MIDI tracks are synthesized from the Lakh MIDI Dataset v0.1 using professional-grade sample-based virtual instruments, and the resulting audio is mixed together to make musical mixtures.

The original release of Slakh, called Slakh2100, contains 2100 automatically mixed tracks and accompanying, aligned MIDI files, synthesized from 187 instrument patches categorized into 34 classes, totaling 145 hours of mixture data.

This loader supports two versions of Slakh: - Slakh2100-redux: a deduplicated version of slakh2100 containing 1710 multitracks - baby-slakh: a mini version with 16k wav audio and only the first 20 tracks

This dataset was created at Mitsubishi Electric Research Labl (MERL) and Interactive Audio Lab at Northwestern University by Ethan Manilow, Gordon Wichern, Prem Seetharaman, and Jonathan Le Roux.

For more information see <http://www.slakh.com/>

class mirdata.datasets.slakh.Dataset(*data\_home=None*, *version='default'*) The slakh dataset

#### **Variables**

- data\_home  $(str)$  path where mirdata will look for the dataset
- version  $(str)$  –
- name  $(str)$  the identifier of the dataset
- bibtex ( $str$  or None) dataset citation/s in bibtex format
- indexes (dict or None)  $-$
- remotes (dict or None) data to be downloaded
- readme  $(str)$  information about the dataset
- track  $(function) a function mapping a track_id to a mindata.core. Track$
- multitrack (function) a function mapping a mtrack\_id to a mirdata.core.Multitrack

# choice\_multitrack()

Choose a random multitrack

**Returns** *Multitrack* – a Multitrack object instantiated by a random mtrack\_id

# choice  $track()$

Choose a random track

**Returns** *Track* – a Track object instantiated by a random track\_id

# $cite()$

Print the reference

# property default\_path

Get the default path for the dataset

**Returns** *str* – Local path to the dataset

download(*partial\_download=None*, *force\_overwrite=False*, *cleanup=False*, *allow\_invalid\_checksum=False*) Download data to *save\_dir* and optionally print a message.

# **Parameters**

- **partial\_download** (*list or None*) A list of keys of remotes to partially download. If None, all data is downloaded
- **force\_overwrite** (*bool*) If True, existing files are overwritten by the downloaded files.
- **cleanup** (*bool*) Whether to delete any zip/tar files after extracting.

• **allow invalid checksum** (*bool*) – Allow invalid checksums of the downloaded data. Useful sometimes behind some proxies that inspection the downloaded data. When having a different checksum promts a warn instead of raising an exception

# **Raises**

- ValueError if invalid keys are passed to partial download
- IOError if a downloaded file's checksum is different from expected

#### get\_mtrack\_splits()

Get predetermined multitrack splits (e.g. train/ test) released alongside this dataset.

# **Raises**

- **AttributeError** If this dataset does not have multitracks
- NotImplementedError If this dataset does not have predetermined splits

**Returns** *dict* – splits, keyed by split name and with values of lists of mtrack\_ids

get\_random\_mtrack\_splits(*splits*, *seed=42*, *split\_names=None*)

Split the multitracks into partitions, e.g. training, validation, test

#### **Parameters**

- **splits** (*list of float*) a list of floats that should sum up 1. It will return as many splits as elements in the list
- **seed** (*int*) the seed used for the random generator, in order to enhance reproducibility. Defaults to 42
- **split\_names** (*list*) list of keys to use in the output dictionary

**Returns** *dict* – a dictionary containing the elements in each split

#### get\_random\_track\_splits(*splits*, *seed=42*, *split\_names=None*)

Split the tracks into partitions e.g. training, validation, test

# **Parameters**

- **splits** (*list of float*) a list of floats that should sum up 1. It will return as many splits as elements in the list
- **seed** (*int*) the seed used for the random generator, in order to enhance reproducibility. Defaults to 42
- **split\_names** (*list*) list of keys to use in the output dictionary

**Returns** *dict* – a dictionary containing the elements in each split

# get\_track\_splits()

Get predetermined track splits (e.g. train/ test) released alongside this dataset

**Raises**

- **AttributeError** If this dataset does not have tracks
- NotImplementedError If this dataset does not have predetermined splits

**Returns** *dict* – splits, keyed by split name and with values of lists of track\_ids

# license()

Print the license

# load\_audio(*\*args*, *\*\*kwargs*)

Deprecated since version 0.3.4: Use mirdata.datasets.slakh.load\_audio

load\_midi(*\*args*, *\*\*kwargs*)

Deprecated since version 0.3.4: Use mirdata.datasets.slakh.load\_midi

#### load\_multif0\_from\_midi(*\*args*, *\*\*kwargs*)

Deprecated since version 0.3.4: Use mirdata.io.load\_multif0\_from\_midi

# load\_multitracks()

Load all multitracks in the dataset

**Returns** *dict* – {*mtrack\_id*: multitrack data}

**Raises** NotImplementedError – If the dataset does not support Multitracks

# load\_notes\_from\_midi(*\*args*, *\*\*kwargs*)

Deprecated since version 0.3.4: Use mirdata.io.load\_notes\_from\_midi

#### load\_tracks()

Load all tracks in the dataset

**Returns** *dict* – {*track\_id*: track data}

**Raises** NotImplementedError – If the dataset does not support Tracks

# mtrack\_ids

Return track ids

**Returns** *list* – A list of track ids

# track\_ids

Return track ids

**Returns** *list* – A list of track ids

# validate(*verbose=True*)

Validate if the stored dataset is a valid version

**Parameters verbose** (*bool*) – If False, don't print output

#### **Returns**

- list files in the index but are missing locally
- list files which have an invalid checksum

mirdata.datasets.slakh.MIXING\_GROUPS = {'bass': [32, 33, 34, 35, 36, 37, 38, 39], 'drums': [128], 'guitar': [24, 25, 26, 27, 28, 29, 30, 31], 'piano': [0, 1, 2, 3, 4, 5, 6, 7]}

Mixing group to program number mapping

class mirdata.datasets.slakh.MultiTrack(*mtrack\_id*, *data\_home*, *dataset\_name*, *index*, *track\_class*,

*metadata*)

slakh multitrack class, containing information about the mix and the set of associated stems

# **Variables**

- $mtrack_id(str) track id$
- tracks  $(dict) {track_id: Track}$
- track\_audio\_property  $(str)$  the name of the attribute of Track which returns the audio to be mixed
- $mix\_path(str) path$  to the multitrack mix audio
- midi\_path  $(str)$  path to the full midi data used to generate the mixture
- metadata\_path  $(str)$  path to the multitrack metadata file
- split (str or None) one of 'train', 'validation', 'test', or 'omitted'. 'omitted' tracks are part of slakh2100-redux which were found to be duplicates in the original slakh2011.
- data\_split (str or None) equivalent to split (deprecated in  $0.3.6$ )
- uuid  $(str)$  File name of the original MIDI file from Lakh, sans extension
- lakh\_midi\_dir  $(str)$  Path to the original MIDI file from a fresh download of Lakh
- **normalized** (*bool*) whether the mix and stems were normalized according to the ITU-R BS.1770-4 spec
- overall\_gain  $(fload)$  gain applied to every stem to make sure mixture does not clip when stems are summed

# **Other Parameters**

- **midi** (*PrettyMIDI*) midi data used to generate the mixture audio
- **notes** (*NoteData*) note representation of the midi data
- **multif0** (*MultiF0Data*) multif0 representation of the midi data

#### property audio: Optional[Tuple[\[numpy.ndarray,](https://numpy.org/doc/stable/reference/generated/numpy.ndarray.html#numpy.ndarray) float]]

The track's audio

#### **Returns**

- np.ndarray audio signal
- float sample rate

### $get$   $mix()$

Create a linear mixture given a subset of tracks.

**Parameters track\_keys** (*list*) – list of track keys to mix together

**Returns** *np.ndarray* – mixture audio with shape (n\_samples, n\_channels)

#### get\_path(*key*)

Get absolute path to multitrack audio and annotations. Returns None if the path in the index is None

**Parameters key** (*string*) – Index key of the audio or annotation type

**Returns** *str or None* – joined path string or None

get\_random\_target(*n\_tracks=None*, *min\_weight=0.3*, *max\_weight=1.0*)

Get a random target by combining a random selection of tracks with random weights

#### **Parameters**

- **n** tracks (*int or None*) number of tracks to randomly mix. If None, uses all tracks
- **min** weight  $(float)$  minimum possible weight when mixing
- **max\_weight** (*float*) maximum possible weight when mixing

# **Returns**

- np.ndarray mixture audio with shape (n\_samples, n\_channels)
- list list of keys of included tracks
- list list of weights used to mix tracks

# get\_submix\_by\_group(*target\_groups*)

Create submixes grouped by instrument type. Creates one submix per target group, plus one additional "other" group for any remaining sources. Only tracks with available audio are mixed.

- **Parameters target groups** (*list*) List of target groups. Elements should be one of MIX-ING\_GROUPS, e.g. ["bass", "guitar"]
- **Returns** \*\* submixes (dict)\* {group: audio\_signal} of submixes \* groups (dict): {group: list of track ids} of submixes

get\_target(*track\_keys*, *weights=None*, *average=True*, *enforce\_length=True*) Get target which is a linear mixture of tracks

# **Parameters**

- **track\_keys** (*list*) list of track keys to mix together
- **weights** (*list or None*) list of positive scalars to be used in the average
- **average** (*bool*) if True, computes a weighted average of the tracks if False, computes a weighted sum of the tracks
- **enforce\_length** (*bool*) If True, raises ValueError if the tracks are not the same length. If False, pads audio with zeros to match the length of the longest track

**Returns** *np.ndarray* – target audio with shape (n\_channels, n\_samples)

**Raises Value Error** – if sample rates of the tracks are not equal if enforce\_length=True and lengths are not equal

# to\_jams()

Jams: the track's data in jams format

class mirdata.datasets.slakh.Track(*track\_id*, *data\_home*, *dataset\_name*, *index*, *metadata*) slakh Track class, for individual stems

# **Variables**

- audio\_path (str or None) path to the track's audio file. For some unusual tracks, such as sound effects, there is no audio and this attribute is None.
- split (str or None) one of 'train', 'validation', 'test', or 'omitted'. 'omitted' tracks are part of slakh2100-redux which were found to be duplicates in the original slakh2011. In baby slakh there are no splits, so this attribute is None.
- data\_split  $(str \space or \space None)$  equivalent to split (deprecated in 0.3.6)
- metadata\_path  $(str)$  path to the multitrack's metadata file
- midi\_path (str or None) path to the track's midi file. For some unusual tracks, such as sound effects, there is no midi and this attribute is None.
- $mtrack_id(str)$  the track's multitrack id
- track  $id (str) track id$
- instrument (str) MIDI instrument class, see link for details: [https://en.wikipedia.org/](https://en.wikipedia.org/wiki/General_MIDI#Program_change_events) [wiki/General\\_MIDI#Program\\_change\\_events](https://en.wikipedia.org/wiki/General_MIDI#Program_change_events)
- integrated\_loudness (float) integrated loudness (dB) of this track as calculated by the ITU-R BS.1770-4 spec
- is\_drum (bool) whether the "drum" flag is true for this MIDI track
- midi\_program\_name (str) MIDI instrument program name
- plugin\_name  $(str)$  patch/plugin name that rendered the audio file
- mixing group  $(str)$  which mixing group the track belongs to. One of MIX-ING\_GROUPS.

• program\_number  $(int)$  – MIDI instrument program number

# **Other Parameters**

- **midi** (*PrettyMIDI*) midi data used to generate the audio
- **notes** (*NoteData or None*) note representation of the midi data. If there are no notes in the midi file, returns None.
- **multif0** (*MultiF0Data or None*) multif0 representaation of the midi data. If there are no notes in the midi file, returns None.

# property audio: Optional[Tuple[\[numpy.ndarray,](https://numpy.org/doc/stable/reference/generated/numpy.ndarray.html#numpy.ndarray) float]]

The track's audio

# **Returns**

- np.ndarray audio signal
- float sample rate

# get\_path(*key*)

Get absolute path to track audio and annotations. Returns None if the path in the index is None

**Parameters key** (*string*) – Index key of the audio or annotation type

**Returns** *str or None* – joined path string or None

# to\_jams()

Jams: the track's data in jams format

mirdata.datasets.slakh.load\_audio(*fhandle: BinaryIO*) → Tuple[\[numpy.ndarray,](https://numpy.org/doc/stable/reference/generated/numpy.ndarray.html#numpy.ndarray) float] Load a slakh audio file.

**Parameters fhandle** (*str or file-like*) – path or file-like object pointing to an audio file

#### **Returns**

- np.ndarray the audio signal
- float The sample rate of the audio file

# **2.5.49 tinysol**

TinySOL Dataset Loader.

# **Dataset Info**

TinySOL is a dataset of 2913 samples, each containing a single musical note from one of 14 different instruments:

- Bass Tuba
- French Horn
- Trombone
- Trumpet in C
- Accordion
- Contrabass
- Violin
- Viola
- Violoncello
- Bassoon
- Clarinet in B-flat
- Flute
- Oboe
- Alto Saxophone

These sounds were originally recorded at Ircam in Paris (France) between 1996 and 1999, as part of a larger project named Studio On Line (SOL). Although SOL contains many combinations of mutes and extended playing techniques, TinySOL purely consists of sounds played in the so-called "ordinary" style, and in absence of mute.

TinySOL can be used for education and research purposes. In particular, it can be employed as a dataset for training and/or evaluating music information retrieval (MIR) systems, for tasks such as instrument recognition or fundamental frequency estimation. For this purpose, we provide an official 5-fold split of TinySOL as a metadata attribute. This split has been carefully balanced in terms of instrumentation, pitch range, and dynamics. For the sake of research reproducibility, we encourage users of TinySOL to adopt this split and report their results in terms of average performance across folds.

We encourage TinySOL users to subscribe to the Ircam Forum so that they can have access to larger versions of SOL.

For more details, please visit: <https://www.orch-idea.org/>

```
class mirdata.datasets.tinysol.Dataset(data_home=None, version='default')
```
The tinysol dataset

# **Variables**

- data\_home  $(str)$  path where mirdata will look for the dataset
- version  $(str)$  –
- name  $(str)$  the identifier of the dataset
- bibtex  $(str \ or \ None)$  dataset citation/s in bibtex format
- indexes  $(dict \ or \ None)$  –
- remotes (dict or None) data to be downloaded
- readme  $(str)$  information about the dataset
- track  $(function) a function mapping a track_id to a mindata.core. Track$
- multitrack (*function*) a function mapping a mtrack\_id to a mirdata.core.Multitrack

#### choice\_multitrack()

Choose a random multitrack

**Returns** *Multitrack* – a Multitrack object instantiated by a random mtrack\_id

# choice\_track()

Choose a random track

**Returns** *Track* – a Track object instantiated by a random track\_id

# $cite()$

Print the reference

#### property default\_path

Get the default path for the dataset

# **Returns** *str* – Local path to the dataset

download(*partial\_download=None*, *force\_overwrite=False*, *cleanup=False*, *allow\_invalid\_checksum=False*) Download data to *save\_dir* and optionally print a message.

## **Parameters**

- **partial\_download** (*list or None*) A list of keys of remotes to partially download. If None, all data is downloaded
- **force** overwrite (*bool*) If True, existing files are overwritten by the downloaded files.
- **cleanup** (*bool*) Whether to delete any zip/tar files after extracting.
- **allow\_invalid\_checksum** (*bool*) Allow invalid checksums of the downloaded data. Useful sometimes behind some proxies that inspection the downloaded data. When having a different checksum promts a warn instead of raising an exception

#### **Raises**

- ValueError if invalid keys are passed to partial\_download
- IOError if a downloaded file's checksum is different from expected

# get\_mtrack\_splits()

Get predetermined multitrack splits (e.g. train/ test) released alongside this dataset.

# **Raises**

- **AttributeError** If this dataset does not have multitracks
- NotImplementedError If this dataset does not have predetermined splits

**Returns** *dict* – splits, keyed by split name and with values of lists of mtrack\_ids

get\_random\_mtrack\_splits(*splits*, *seed=42*, *split\_names=None*)

Split the multitracks into partitions, e.g. training, validation, test

#### **Parameters**

- **splits** (*list of float*) a list of floats that should sum up 1. It will return as many splits as elements in the list
- **seed** (*int*) the seed used for the random generator, in order to enhance reproducibility. Defaults to 42
- **split** names  $(list)$  list of keys to use in the output dictionary

**Returns** *dict* – a dictionary containing the elements in each split

#### get\_random\_track\_splits(*splits*, *seed=42*, *split\_names=None*)

Split the tracks into partitions e.g. training, validation, test

#### **Parameters**

- **splits** (*list of float*) a list of floats that should sum up 1. It will return as many splits as elements in the list
- **seed** (*int*) the seed used for the random generator, in order to enhance reproducibility. Defaults to 42
- **split\_names** (*list*) list of keys to use in the output dictionary

**Returns** *dict* – a dictionary containing the elements in each split

### get\_track\_splits()

Get predetermined track splits (e.g. train/ test) released alongside this dataset

# **Raises**

- **AttributeError** If this dataset does not have tracks
- NotImplementedError If this dataset does not have predetermined splits
- **Returns** *dict* splits, keyed by split name and with values of lists of track\_ids

# license()

Print the license

# load\_audio(*\*args*, *\*\*kwargs*)

Deprecated since version 0.3.4: Use mirdata.datasets.tinysol.load\_audio

# load\_multitracks()

Load all multitracks in the dataset

**Returns** *dict* – {*mtrack\_id*: multitrack data}

**Raises** NotImplementedError – If the dataset does not support Multitracks

# load\_tracks()

Load all tracks in the dataset

**Returns** *dict* – {*track\_id*: track data}

## **Raises** NotImplementedError – If the dataset does not support Tracks

# mtrack\_ids

Return track ids

**Returns** *list* – A list of track ids

# track\_ids

Return track ids

**Returns** *list* – A list of track ids

# validate(*verbose=True*)

Validate if the stored dataset is a valid version

**Parameters verbose** (*bool*) – If False, don't print output

#### **Returns**

- list files in the index but are missing locally
- list files which have an invalid checksum

class mirdata.datasets.tinysol.Track(*track\_id*, *data\_home*, *dataset\_name*, *index*, *metadata*) tinysol Track class

**Parameters track\_id** (*str*) – track id of the track

#### **Variables**

- audio\_path  $(str)$  path of the audio file
- dynamics  $(str)$  dynamics abbreviation. Ex: pp, mf, ff, etc.
- dynamics\_id  $(int) pp=0, p=1, mf=2, f=3, ff=4$
- family  $(str)$  instrument family encoded by its English name
- instance\_id  $(int)$  instance ID. Either equal to 0, 1, 2, or 3.
- instrument\_abbr  $(str)$  instrument abbreviation
- **instrument\_full**  $(str)$  instrument encoded by its English name
- is\_resampled (bool) True if this sample was pitch-shifted from a neighbor; False if it was genuinely recorded.
- $pitch (str)$  string containing English pitch class and octave number
- pitch\_id  $(int)$  MIDI note index, where middle C ("C4") corresponds to 60
- string\_id (NoneType) string ID. By musical convention, the first string is the highest. On wind instruments, this is replaced by *None*.
- technique\_abbr  $(str)$  playing technique abbreviation
- technique\_full  $(str)$  playing technique encoded by its English name
- track\_id  $(str)$  track id

#### property audio: Optional[Tuple[\[numpy.ndarray,](https://numpy.org/doc/stable/reference/generated/numpy.ndarray.html#numpy.ndarray) float]]

The track's audio

#### **Returns**

- np.ndarray audio signal
- float sample rate

## get\_path(*key*)

Get absolute path to track audio and annotations. Returns None if the path in the index is None

**Parameters key** (*string*) – Index key of the audio or annotation type

**Returns** *str or None* – joined path string or None

# to\_jams()

Get the track's data in jams format

**Returns** *jams.JAMS* – the track's data in jams format

mirdata.datasets.tinysol.load\_audio(*fhandle: BinaryIO*) → Tuple[\[numpy.ndarray,](https://numpy.org/doc/stable/reference/generated/numpy.ndarray.html#numpy.ndarray) float] Load a TinySOL audio file.

**Parameters fhandle** (*str or file-like*) – File-like object or path to audio file

# **Returns**

- np.ndarray the mono audio signal
- float The sample rate of the audio file

# **2.5.50 tonality\_classicaldb**

Tonality classicalDB Dataset Loader

# **Dataset Info**

The Tonality classicalDB Dataset includes 881 classical musical pieces across different styles from s.XVII to s.XX annotated with single-key labels.

Tonality classicalDB Dataset was created as part of:

```
Gómez, E. (2006). PhD Thesis. Tonal description of music audio signals.
Department of Information and Communication Technologies.
```
This dataset is mainly intended to assess the performance of computational key estimation algorithms in classical music.

2020 note: The audio is privates. If you don't have the original audio collection, you could create it from your private collection because most of the recordings are well known. To this end, we provide musicbrainz metadata. Moreover, we have added the spectrum and HPCP chromagram of each audio.

This dataset can be used with mirdata library: <https://github.com/mir-dataset-loaders/mirdata>

Spectrum features have been computed as is shown here: [https://github.com/mir-dataset-loaders/mirdata-notebooks/](https://github.com/mir-dataset-loaders/mirdata-notebooks/blob/master/Tonality_classicalDB/ClassicalDB_spectrum_features.ipynb) [blob/master/Tonality\\_classicalDB/ClassicalDB\\_spectrum\\_features.ipynb](https://github.com/mir-dataset-loaders/mirdata-notebooks/blob/master/Tonality_classicalDB/ClassicalDB_spectrum_features.ipynb)

HPCP chromagram has been computed as is shown here: [https://github.com/mir-dataset-loaders/mirdata-notebooks/](https://github.com/mir-dataset-loaders/mirdata-notebooks/blob/master/Tonality_classicalDB/ClassicalDB_HPCP_features.ipynb) [blob/master/Tonality\\_classicalDB/ClassicalDB\\_HPCP\\_features.ipynb](https://github.com/mir-dataset-loaders/mirdata-notebooks/blob/master/Tonality_classicalDB/ClassicalDB_HPCP_features.ipynb)

Musicbrainz metadata has been computed as is shown here: [https://github.com/mir-dataset-loaders/](https://github.com/mir-dataset-loaders/mirdata-notebooks/blob/master/Tonality_classicalDB/ClassicalDB_musicbrainz_metadata.ipynb) [mirdata-notebooks/blob/master/Tonality\\_classicalDB/ClassicalDB\\_musicbrainz\\_metadata.ipynb](https://github.com/mir-dataset-loaders/mirdata-notebooks/blob/master/Tonality_classicalDB/ClassicalDB_musicbrainz_metadata.ipynb)

# class mirdata.datasets.tonality\_classicaldb.Dataset(*data\_home=None*, *version='default'*)

The tonality\_classicaldb dataset

# **Variables**

- data\_home  $(str)$  path where mirdata will look for the dataset
- version  $(str)$  –
- name  $(str)$  the identifier of the dataset
- bibtex (str or None) dataset citation/s in bibtex format
- indexes (dict or None)  $-$
- remotes (dict or None) data to be downloaded
- **readme**  $(str)$  information about the dataset
- track (function) a function mapping a track  $id$  to a mirdata.core. Track
- multitrack (function) a function mapping a mtrack\_id to a mirdata.core.Multitrack

#### choice\_multitrack()

Choose a random multitrack

**Returns** *Multitrack* – a Multitrack object instantiated by a random mtrack\_id

#### choice\_track()

Choose a random track

**Returns** *Track* – a Track object instantiated by a random track\_id

#### $cite()$

Print the reference

#### property default\_path

Get the default path for the dataset

**Returns** *str* – Local path to the dataset

download(*partial\_download=None*, *force\_overwrite=False*, *cleanup=False*, *allow\_invalid\_checksum=False*) Download data to *save\_dir* and optionally print a message.

## **Parameters**

• **partial\_download** (*list or None*) – A list of keys of remotes to partially download. If None, all data is downloaded

- **force** overwrite (*bool*) If True, existing files are overwritten by the downloaded files.
- **cleanup** (*bool*) Whether to delete any zip/tar files after extracting.
- **allow\_invalid\_checksum** (*bool*) Allow invalid checksums of the downloaded data. Useful sometimes behind some proxies that inspection the downloaded data. When having a different checksum promts a warn instead of raising an exception

**Raises**

- ValueError if invalid keys are passed to partial download
- IOError if a downloaded file's checksum is different from expected

# get\_mtrack\_splits()

Get predetermined multitrack splits (e.g. train/ test) released alongside this dataset.

**Raises**

- **AttributeError** If this dataset does not have multitracks
- NotImplementedError If this dataset does not have predetermined splits

**Returns** *dict* – splits, keyed by split name and with values of lists of mtrack\_ids

get\_random\_mtrack\_splits(*splits*, *seed=42*, *split\_names=None*)

Split the multitracks into partitions, e.g. training, validation, test

#### **Parameters**

- **splits** (*list of float*) a list of floats that should sum up 1. It will return as many splits as elements in the list
- **seed** (*int*) the seed used for the random generator, in order to enhance reproducibility. Defaults to 42
- **split\_names** (*list*) list of keys to use in the output dictionary

**Returns** *dict* – a dictionary containing the elements in each split

#### get\_random\_track\_splits(*splits*, *seed=42*, *split\_names=None*)

Split the tracks into partitions e.g. training, validation, test

#### **Parameters**

- **splits** (*list of float*) a list of floats that should sum up 1. It will return as many splits as elements in the list
- **seed** (*int*) the seed used for the random generator, in order to enhance reproducibility. Defaults to 42
- **split\_names** (*list*) list of keys to use in the output dictionary

**Returns** *dict* – a dictionary containing the elements in each split

# get\_track\_splits()

Get predetermined track splits (e.g. train/ test) released alongside this dataset

**Raises**

- **AttributeError** If this dataset does not have tracks
- NotImplementedError If this dataset does not have predetermined splits

**Returns** *dict* – splits, keyed by split name and with values of lists of track\_ids

license()

Print the license
load\_audio(*\*args*, *\*\*kwargs*) Deprecated since version 0.3.4: Use mirdata.datasets.tonality\_classicaldb.load\_audio

load\_hpcp(*\*args*, *\*\*kwargs*)

Deprecated since version 0.3.4: Use mirdata.datasets.tonality\_classicaldb.load\_hpcp

load\_key(*\*args*, *\*\*kwargs*)

Deprecated since version 0.3.4: Use mirdata.datasets.tonality\_classicaldb.load\_key

### load\_multitracks()

Load all multitracks in the dataset

**Returns** *dict* – {*mtrack\_id*: multitrack data}

**Raises** NotImplementedError – If the dataset does not support Multitracks

#### load\_musicbrainz(*\*args*, *\*\*kwargs*)

Deprecated since version 0.3.4: Use mirdata.datasets.tonality\_classicaldb.load\_musicbrainz

load\_spectrum(*\*args*, *\*\*kwargs*)

Deprecated since version 0.3.4: Use mirdata.datasets.tonality\_classicaldb.load\_spectrum

## load tracks()

Load all tracks in the dataset

**Returns** *dict* – {*track\_id*: track data}

**Raises** NotImplementedError – If the dataset does not support Tracks

#### mtrack\_ids

Return track ids

**Returns** *list* – A list of track ids

## track\_ids

Return track ids

**Returns** *list* – A list of track ids

#### validate(*verbose=True*)

Validate if the stored dataset is a valid version

**Parameters verbose** (*bool*) – If False, don't print output

#### **Returns**

- list files in the index but are missing locally
- list files which have an invalid checksum

class mirdata.datasets.tonality\_classicaldb.Track(*track\_id*, *data\_home*, *dataset\_name*, *index*,

*metadata*)

tonality\_classicaldb track class

#### **Parameters track\_id** (*str*) – track id of the track

#### **Variables**

- **audio\_path**  $(str)$  track audio path
- key\_path  $(str)$  key annotation path
- title  $(str)$  title of the track
- track\_id  $(str)$  track id

#### **Other Parameters**

- **key** (*str*) key annotation
- **spectrum** (*np.array*) computed audio spectrum
- **hpcp** (*np.array*) computed hpcp
- **musicbrainz\_metadata** (*dict*) MusicBrainz metadata

property audio: Optional[Tuple[\[numpy.ndarray,](https://numpy.org/doc/stable/reference/generated/numpy.ndarray.html#numpy.ndarray) float]]

The track's audio

## **Returns**

- np.ndarray audio signal
- float sample rate

#### get\_path(*key*)

Get absolute path to track audio and annotations. Returns None if the path in the index is None

**Parameters key** (*string*) – Index key of the audio or annotation type

**Returns** *str or None* – joined path string or None

#### to\_jams()

Get the track's data in jams format

**Returns** *jams.JAMS* – the track's data in jams format

 $mindata.data$  datasets.tonality\_classicaldb.**load\_audio**(*fhandle: BinaryIO*)  $\rightarrow$  Tuple[\[numpy.ndarray,](https://numpy.org/doc/stable/reference/generated/numpy.ndarray.html#numpy.ndarray) float] Load a Tonality classicalDB audio file.

**Parameters fhandle** (*str or file-like*) – File-like object or path to audio file

#### **Returns**

- np.ndarray the mono audio signal
- float The sample rate of the audio file

mirdata.datasets.tonality\_classicaldb.load\_hpcp(*fhandle: TextIO*) → [numpy.ndarray](https://numpy.org/doc/stable/reference/generated/numpy.ndarray.html#numpy.ndarray) Load Tonality classicalDB HPCP feature from a file

**Parameters fhandle** (*str or file-like*) – File-like object or path to HPCP file

**Returns** *np.ndarray* – loaded HPCP data

mirdata.datasets.tonality\_classicaldb.load\_key(*fhandle: TextIO*) → str Load Tonality classicalDB format key data from a file

**Parameters fhandle** (*str or file-like*) – File-like object or path to key annotation file

**Returns** *str* – musical key data

mirdata.datasets.tonality\_classicaldb.load\_musicbrainz(*fhandle: TextIO*) → Dict[Any, Any] Load Tonality classicalDB musicbraiz metadata from a file

**Parameters fhandle** (*str or file-like*) – File-like object or path to musicbrainz metadata file

**Returns** *dict* – musicbrainz metadata

mirdata.datasets.tonality\_classicaldb.load\_spectrum(*fhandle: TextIO*) → [numpy.ndarray](https://numpy.org/doc/stable/reference/generated/numpy.ndarray.html#numpy.ndarray) Load Tonality classicalDB spectrum data from a file

**Parameters fhandle** (*str or file-like*) – File-like object or path to spectrum file

**Returns** *np.ndarray* – spectrum data

## **2.5.51 tonas**

TONAS Loader

## **Dataset Info**

This dataset contains a music collection of 72 sung excerpts representative of three a cappella singing styles (Deblas, and two variants of Martinete). It has been developed within the COFLA research project context. The distribution is as follows: 1. 16 Deblas 2. 36 Martinete 1 3. 20 Martinete 2

This collection was built in the context of a study on similarity and style classification of flamenco a cappella singing styles (Tonas) by the flamenco expert Dr. Joaquin Mora, Universidad de Sevilla.

We refer to (Mora et al. 2010) for a comprehensive description of the considered styles and their musical characteristics. All 72 excerpts are monophonic, their average duration is 30 seconds and there is enough variability for a proper evaluation of our methods, including a variety of singers, recording conditions, presence of percussion, clapping, background voices and noise. We also provide manual melodic transcriptions, generated by the COFLA team and Cristina López Gómez.

The annotations are represented by specifying the value (in this case, Notes and F0) at the related timestamps. TONAS' note and F0 annotations also have "Energy" information, which refers to the average energy value through all the frames in which a note or a F0 value is comprised.

Using this dataset: TONAS dataset can be obtained upon request. Please refer to this link: [https://zenodo.org/record/](https://zenodo.org/record/1290722) [1290722](https://zenodo.org/record/1290722) to request access and follow the indications of the .download() method for a proper storing and organization of the TONAS dataset.

Citing this dataset: When TONAS is used for academic research, we would highly appreciate if scientific publications of works partly based on the TONAS dataset quote the following publication: - Music material: Mora, J., Gomez, F., Gomez, E., Escobar-Borrego, F.J., Diaz-Banez, J.M. (2010). Melodic Characterization and Similarity in A Cappella Flamenco Cantes. 11th International Society for Music Information Retrieval Conference (ISMIR 2010). - Transcriptions: Gomez, E., Bonada, J. (in Press). Towards Computer-Assisted Flamenco Transcription: An Experimental Comparison of Automatic Transcription Algorithms As Applied to A Cappella Singing. Computer Music Journal.

class mirdata.datasets.tonas.Dataset(*data\_home=None*, *version='default'*)

The TONAS dataset

## **Variables**

- data\_home  $(str)$  path where mirdata will look for the dataset
- version  $(str)$  –
- name  $(str)$  the identifier of the dataset
- bibtex ( $str$  or None) dataset citation/s in bibtex format
- indexes  $(dict \ or \ None)$  –
- remotes (dict or None) data to be downloaded
- readme  $(str)$  information about the dataset
- track  $(function) a function mapping a track_id to a mindata.core. Track$
- multitrack (function) a function mapping a mtrack\_id to a mirdata.core.Multitrack

## choice\_multitrack()

Choose a random multitrack

**Returns** *Multitrack* – a Multitrack object instantiated by a random mtrack\_id

#### choice\_track()

Choose a random track

**Returns** *Track* – a Track object instantiated by a random track\_id

#### cite()

Print the reference

## property default\_path

Get the default path for the dataset

**Returns** *str* – Local path to the dataset

download(*partial\_download=None*, *force\_overwrite=False*, *cleanup=False*, *allow\_invalid\_checksum=False*) Download data to *save\_dir* and optionally print a message.

#### **Parameters**

- **partial\_download** (*list or None*) A list of keys of remotes to partially download. If None, all data is downloaded
- **force** overwrite (*bool*) If True, existing files are overwritten by the downloaded files.
- **cleanup** (*bool*) Whether to delete any zip/tar files after extracting.
- **allow\_invalid\_checksum** (*bool*) Allow invalid checksums of the downloaded data. Useful sometimes behind some proxies that inspection the downloaded data. When having a different checksum promts a warn instead of raising an exception

#### **Raises**

- ValueError if invalid keys are passed to partial\_download
- IOError if a downloaded file's checksum is different from expected

## get\_mtrack\_splits()

Get predetermined multitrack splits (e.g. train/ test) released alongside this dataset.

#### **Raises**

- **AttributeError** If this dataset does not have multitracks
- NotImplementedError If this dataset does not have predetermined splits

**Returns** *dict* – splits, keyed by split name and with values of lists of mtrack\_ids

#### get\_random\_mtrack\_splits(*splits*, *seed=42*, *split\_names=None*)

Split the multitracks into partitions, e.g. training, validation, test

#### **Parameters**

- **splits** (*list of float*) a list of floats that should sum up 1. It will return as many splits as elements in the list
- **seed** (*int*) the seed used for the random generator, in order to enhance reproducibility. Defaults to 42
- **split\_names** (*list*) list of keys to use in the output dictionary

**Returns** *dict* – a dictionary containing the elements in each split

- get\_random\_track\_splits(*splits*, *seed=42*, *split\_names=None*)
	- Split the tracks into partitions e.g. training, validation, test

- **splits** (*list of float*) a list of floats that should sum up 1. It will return as many splits as elements in the list
- **seed** (*int*) the seed used for the random generator, in order to enhance reproducibility. Defaults to 42
- **split\_names** (*list*) list of keys to use in the output dictionary

**Returns** *dict* – a dictionary containing the elements in each split

## get\_track\_splits()

Get predetermined track splits (e.g. train/ test) released alongside this dataset

**Raises**

- **AttributeError** If this dataset does not have tracks
- NotImplementedError If this dataset does not have predetermined splits

**Returns** *dict* – splits, keyed by split name and with values of lists of track\_ids

#### license()

Print the license

load\_audio(*\*args*, *\*\*kwargs*)

Deprecated since version 0.3.4: Use mirdata.datasets.tonas.load\_audio

load\_f0(*\*args*, *\*\*kwargs*)

Deprecated since version 0.3.4: Use mirdata.datasets.tonas.load\_f0

#### load\_multitracks()

Load all multitracks in the dataset

**Returns** *dict* – {*mtrack\_id*: multitrack data}

**Raises** NotImplementedError – If the dataset does not support Multitracks

#### load\_notes(*\*args*, *\*\*kwargs*)

Deprecated since version 0.3.4: Use mirdata.datasets.tonas.load\_notes

## load\_tracks()

Load all tracks in the dataset

**Returns** *dict* – {*track\_id*: track data}

#### **Raises** NotImplementedError – If the dataset does not support Tracks

## mtrack\_ids

Return track ids

**Returns** *list* – A list of track ids

## track\_ids

Return track ids

**Returns** *list* – A list of track ids

## validate(*verbose=True*)

Validate if the stored dataset is a valid version

**Parameters verbose** (*bool*) – If False, don't print output

#### **Returns**

- list files in the index but are missing locally
- list files which have an invalid checksum

class mirdata.datasets.tonas.Track(*track\_id*, *data\_home*, *dataset\_name*, *index*, *metadata*) TONAS track class

#### **Parameters**

- **track id** (*str*) track id of the track
- **data\_home** (*str*) Local path where the dataset is stored. If *None*, looks for the data in the default directory, *~/mir\_datasets/TONAS*

#### **Variables**

- **f0\_path**  $(str)$  local path where f0 melody annotation file is stored
- notes\_path  $(str)$  local path where notation annotation file is stored
- audio\_path  $(str)$  local path where audio file is stored
- track\_id  $(str)$  track id
- singer  $(str)$  performing singer (cantaor)
- title  $(str)$  title of the track song
- tuning\_frequency  $(fload)$  tuning frequency of the symbolic notation

#### **Other Parameters**

- **f0\_automatic** (*F0Data*) automatically extracted f0
- **f0** corrected (*F0Data*) manually corrected f0 annotations
- **notes** (*NoteData*) annotated notes

## property audio: Tuple[\[numpy.ndarray,](https://numpy.org/doc/stable/reference/generated/numpy.ndarray.html#numpy.ndarray) float]

The track's audio

#### **Returns**

- np.ndarray audio signal
- float sample rate

#### get\_path(*key*)

Get absolute path to track audio and annotations. Returns None if the path in the index is None

**Parameters key** (*string*) – Index key of the audio or annotation type

**Returns** *str or None* – joined path string or None

## to\_jams()

Get the track's data in jams format

**Returns** *jams.JAMS* – the track's data in jams format

mirdata.datasets.tonas.load\_audio(*fhandle: str*) → Tuple[\[numpy.ndarray,](https://numpy.org/doc/stable/reference/generated/numpy.ndarray.html#numpy.ndarray) float] Load a TONAS audio file.

**Parameters fhandle** (*str*) – path to an audio file

#### **Returns**

- np.ndarray the mono audio signal
- float The sample rate of the audio file

mirdata.datasets.tonas.load\_f0(*fpath: str*, *corrected: bool*) → Optional[*[mirdata.annotations.F0Data](#page-268-0)*] Load TONAS f0 annotations

## **Parameters**

- **fpath**  $(str)$  path pointing to f0 annotation file
- **corrected** (*bool*) if True, loads manually corrected frequency values otherwise, loads automatically extracted frequency values

**Returns** *F0Data* – predominant f0 melody

mirdata.datasets.tonas.load\_notes(*fhandle: TextIO*) → Optional[*[mirdata.annotations.NoteData](#page-271-0)*] Load TONAS note data from the annotation files

**Parameters fhandle** (*str or file-like*) – path or file-like object pointing to a notes annotation file

**Returns** *NoteData* – note annotations

## **2.5.52 vocadito**

vocadito Dataset Loader

## **Dataset Info**

vocadito is a dataset of 40 short excerpts of solo, monophonic singing. The excerpts are sung in 7 different languages by singers with varying of levels of training, and are recorded on a variety of devices.

Annotations are labeled by trained musicians. For each excerpt, we provide:

frame-level f0 annotations 2 versions of note annotations (from 2 different annotators) lyrics language

For more details, please visit: <https://zenodo.org/record/5578807>

class mirdata.datasets.vocadito.Dataset(*data\_home=None*, *version='default'*)

The vocadito dataset

## **Variables**

- data\_home  $(str)$  path where mirdata will look for the dataset
- version  $(str)$  –
- name  $(str)$  the identifier of the dataset
- bibtex (str or None) dataset citation/s in bibtex format
- indexes  $(dict \ or \ None)$  –
- remotes (dict or None) data to be downloaded
- readme  $(str)$  information about the dataset
- track (*function*) a function mapping a track\_id to a mirdata.core.Track
- multitrack (function) a function mapping a mtrack\_id to a mirdata.core.Multitrack

## choice\_multitrack()

Choose a random multitrack

**Returns** *Multitrack* – a Multitrack object instantiated by a random mtrack\_id

## choice  $track()$

Choose a random track

**Returns** *Track* – a Track object instantiated by a random track\_id

#### cite()

Print the reference

## property default\_path

Get the default path for the dataset

**Returns** *str* – Local path to the dataset

download(*partial\_download=None*, *force\_overwrite=False*, *cleanup=False*, *allow\_invalid\_checksum=False*) Download data to *save dir* and optionally print a message.

#### **Parameters**

- **partial\_download** (*list or None*) A list of keys of remotes to partially download. If None, all data is downloaded
- **force\_overwrite** (*bool*) If True, existing files are overwritten by the downloaded files.
- **cleanup** (*bool*) Whether to delete any zip/tar files after extracting.
- **allow\_invalid\_checksum** (*bool*) Allow invalid checksums of the downloaded data. Useful sometimes behind some proxies that inspection the downloaded data. When having a different checksum promts a warn instead of raising an exception

#### **Raises**

- ValueError if invalid keys are passed to partial\_download
- IOError if a downloaded file's checksum is different from expected

### get\_mtrack\_splits()

Get predetermined multitrack splits (e.g. train/ test) released alongside this dataset.

#### **Raises**

- AttributeError If this dataset does not have multitracks
- NotImplementedError If this dataset does not have predetermined splits

**Returns** *dict* – splits, keyed by split name and with values of lists of mtrack\_ids

## get\_random\_mtrack\_splits(*splits*, *seed=42*, *split\_names=None*)

Split the multitracks into partitions, e.g. training, validation, test

## **Parameters**

- **splits** (*list of float*) a list of floats that should sum up 1. It will return as many splits as elements in the list
- **seed** (*int*) the seed used for the random generator, in order to enhance reproducibility. Defaults to 42
- **split** names  $(list)$  list of keys to use in the output dictionary
- **Returns** *dict* a dictionary containing the elements in each split

#### get\_random\_track\_splits(*splits*, *seed=42*, *split\_names=None*)

Split the tracks into partitions e.g. training, validation, test

- **splits** (*list of float*) a list of floats that should sum up 1. It will return as many splits as elements in the list
- **seed** (*int*) the seed used for the random generator, in order to enhance reproducibility. Defaults to 42

• **split** names  $(list)$  – list of keys to use in the output dictionary

**Returns** *dict* – a dictionary containing the elements in each split

## get\_track\_splits()

Get predetermined track splits (e.g. train/ test) released alongside this dataset

#### **Raises**

- AttributeError If this dataset does not have tracks
- NotImplementedError If this dataset does not have predetermined splits

**Returns** *dict* – splits, keyed by split name and with values of lists of track\_ids

## license()

Print the license

#### load\_multitracks()

Load all multitracks in the dataset

**Returns** *dict* – {*mtrack\_id*: multitrack data}

#### **Raises** NotImplementedError – If the dataset does not support Multitracks

## load tracks()

Load all tracks in the dataset

**Returns** *dict* – {*track\_id*: track data}

#### **Raises** NotImplementedError – If the dataset does not support Tracks

#### mtrack\_ids

Return track ids

**Returns** *list* – A list of track ids

#### track\_ids

Return track ids

**Returns** *list* – A list of track ids

## validate(*verbose=True*)

Validate if the stored dataset is a valid version

**Parameters verbose** (*bool*) – If False, don't print output

#### **Returns**

- list files in the index but are missing locally
- list files which have an invalid checksum

class mirdata.datasets.vocadito.Track(*track\_id*, *data\_home*, *dataset\_name*, *index*, *metadata*) vocadito Track class

## **Parameters track\_id** (*str*) – track id of the track

#### **Variables**

- audio\_path  $(str)$  path to the track's audio file
- **f0\_path**  $(str)$  path to the track's f0 annotation file
- lyrics\_path  $(str)$  path to the track's lyric annotation file
- notes\_a1\_path  $(str)$  path to the track's note annotation file for annotator A1
- notes\_a2\_path  $(str)$  path to the track's note annotation file for annotator A2
- track\_id  $(str)$  track id
- singer\_id  $(str)$  singer id
- average\_pitch\_midi  $(int)$  Average pitch in midi, computed from the f0 annotation
- language  $(str)$  The track's language. May contain multiple languages.

#### **Other Parameters**

- **f0** (*F0Data*) human-annotated singing voice pitch
- **lyrics** (*List[List[str]]*) human-annotated lyrics
- **notes\_a1** (*NoteData*) human-annotated notes by annotator A1
- **notes\_a2** (*NoteData*) human-annotated notes by annotator A2

#### property audio: Optional[Tuple[\[numpy.ndarray,](https://numpy.org/doc/stable/reference/generated/numpy.ndarray.html#numpy.ndarray) float]]

solo vocal audio (mono)

#### **Returns**

- np.ndarray audio signal
- float sample rate

#### get\_path(*key*)

Get absolute path to track audio and annotations. Returns None if the path in the index is None

**Parameters key** (*string*) – Index key of the audio or annotation type

**Returns** *str or None* – joined path string or None

#### to\_jams()

Get the track's data in jams format

**Returns** *jams.JAMS* – the track's data in jams format

mirdata.datasets.vocadito.load\_audio(*fhandle: BinaryIO*) → Tuple[\[numpy.ndarray,](https://numpy.org/doc/stable/reference/generated/numpy.ndarray.html#numpy.ndarray) float] Load vocadito vocal audio

**Parameters fhandle** (*str or file-like*) – File-like object or path to audio file

#### **Returns**

- np.ndarray audio signal
- float sample rate

mirdata.datasets.vocadito.load\_f0(*fhandle: TextIO*) → *[mirdata.annotations.F0Data](#page-268-0)* Load a vocadito f0 annotation

**Parameters fhandle** (*str or file-like*) – File-like object or path to f0 annotation file

**Raises** IOError – If f0\_path does not exist

**Returns** *F0Data* – the f0 annotation data

mirdata.datasets.vocadito.load\_lyrics(*fhandle: TextIO*) → List[List[str]]

Load a lyrics annotation

**Parameters fhandle** (*str or file-like*) – File-like object or path to lyric annotation file

**Raises** IOError – if lyrics\_path does not exist

**Returns** *LyricData* – lyric annotation data

mirdata.datasets.vocadito.load\_notes(*fhandle: TextIO*) → Optional[*[mirdata.annotations.NoteData](#page-271-0)*] load a note annotation file

**Parameters fhandle** (*str or file-like*) – str or file-like to note annotation file

**Raises** IOError – if file doesn't exist

**Returns** *NoteData* – note annotation

# **2.6 Core**

Core mirdata classes

class mirdata.core.Dataset(*data\_home=None*, *version='default'*, *name=None*, *track\_class=None*, *multitrack\_class=None*, *bibtex=None*, *indexes=None*, *remotes=None*, *download\_info=None*, *license\_info=None*)

mirdata Dataset class

#### **Variables**

- data\_home  $(str)$  path where mirdata will look for the dataset
- version  $(str)$  –
- name  $(str)$  the identifier of the dataset
- bibtex (str or None) dataset citation/s in bibtex format
- indexes  $(dict \ or \ None)$  –
- remotes (dict or None) data to be downloaded
- readme  $(str)$  information about the dataset
- track (function) a function mapping a track\_id to a mirdata.core.Track
- multitrack (function) a function mapping a mtrack\_id to a mirdata.core.Multitrack

\_\_init\_\_(*data\_home=None*, *version='default'*, *name=None*, *track\_class=None*, *multitrack\_class=None*, *bibtex=None*, *indexes=None*, *remotes=None*, *download\_info=None*, *license\_info=None*)

Dataset init method

## **Parameters**

- **data\_home** (*str or None*) path where mirdata will look for the dataset
- **name** (*str or None*) the identifier of the dataset
- **track\_class** (*mirdata.core.Track or None*) a Track class
- **multitrack\_class** (*mirdata.core.Multitrack or None*) a Multitrack class
- **bibtex** (*str or None*) dataset citation/s in bibtex format
- **remotes** (*dict or None*) data to be downloaded
- **download info** (*str or None*) download instructions or caveats
- **license\_info** (*str or None*) license of the dataset

### choice\_multitrack()

Choose a random multitrack

**Returns** *Multitrack* – a Multitrack object instantiated by a random mtrack\_id

#### choice\_track()

Choose a random track

**Returns** *Track* – a Track object instantiated by a random track\_id

#### cite()

Print the reference

## property default\_path

Get the default path for the dataset

**Returns** *str* – Local path to the dataset

download(*partial\_download=None*, *force\_overwrite=False*, *cleanup=False*, *allow\_invalid\_checksum=False*) Download data to *save\_dir* and optionally print a message.

#### **Parameters**

- **partial\_download** (*list or None*) A list of keys of remotes to partially download. If None, all data is downloaded
- **force** overwrite (*bool*) If True, existing files are overwritten by the downloaded files.
- **cleanup** (*bool*) Whether to delete any zip/tar files after extracting.
- **allow\_invalid\_checksum** (*bool*) Allow invalid checksums of the downloaded data. Useful sometimes behind some proxies that inspection the downloaded data. When having a different checksum promts a warn instead of raising an exception

#### **Raises**

- ValueError if invalid keys are passed to partial\_download
- IOError if a downloaded file's checksum is different from expected

## get\_mtrack\_splits()

Get predetermined multitrack splits (e.g. train/ test) released alongside this dataset.

#### **Raises**

- **AttributeError** If this dataset does not have multitracks
- NotImplementedError If this dataset does not have predetermined splits

**Returns** *dict* – splits, keyed by split name and with values of lists of mtrack\_ids

#### get\_random\_mtrack\_splits(*splits*, *seed=42*, *split\_names=None*)

Split the multitracks into partitions, e.g. training, validation, test

#### **Parameters**

- **splits** (*list of float*) a list of floats that should sum up 1. It will return as many splits as elements in the list
- **seed** (*int*) the seed used for the random generator, in order to enhance reproducibility. Defaults to 42
- **split\_names** (*list*) list of keys to use in the output dictionary

**Returns** *dict* – a dictionary containing the elements in each split

- get\_random\_track\_splits(*splits*, *seed=42*, *split\_names=None*)
	- Split the tracks into partitions e.g. training, validation, test

- **splits** (*list of float*) a list of floats that should sum up 1. It will return as many splits as elements in the list
- **seed** (*int*) the seed used for the random generator, in order to enhance reproducibility. Defaults to 42
- **split\_names** (*list*) list of keys to use in the output dictionary

**Returns** *dict* – a dictionary containing the elements in each split

### get\_track\_splits()

Get predetermined track splits (e.g. train/ test) released alongside this dataset

**Raises**

- **AttributeError** If this dataset does not have tracks
- NotImplementedError If this dataset does not have predetermined splits

**Returns** *dict* – splits, keyed by split name and with values of lists of track\_ids

#### license()

Print the license

#### load multitracks()

Load all multitracks in the dataset

**Returns** *dict* – {*mtrack\_id*: multitrack data}

**Raises** NotImplementedError – If the dataset does not support Multitracks

#### load tracks()

Load all tracks in the dataset

**Returns** *dict* – {*track\_id*: track data}

#### **Raises** NotImplementedError – If the dataset does not support Tracks

#### mtrack\_ids

Return track ids

**Returns** *list* – A list of track ids

## track\_ids

Return track ids

**Returns** *list* – A list of track ids

## validate(*verbose=True*)

Validate if the stored dataset is a valid version

**Parameters verbose** (*bool*) – If False, don't print output

**Returns**

- list files in the index but are missing locally
- list files which have an invalid checksum

class mirdata.core.Index(*filename: str*, *url: Optional[str] = None*, *checksum: Optional[str] = None*, *partial\_download: Optional[List[str]] = None*)

Class for storing information about dataset indexes.

- **filename** (*str*) The index filename (not path), e.g. "example dataset index 1.2.json"
- **url** (*str or None*) None if index is not remote, or a url to download from
- **checksum** (*str or None*) None if index is not remote, or the md5 checksum of the file
- **partial\_download** (*list or None*) if provided, specifies a subset of Dataset.remotes corresponding to this index to be downloaded. If None, all Dataset.remotes will be downloaded when calling Dataset.download()

## **Variables**

- remote ([download\\_utils.RemoteFileMetadata](#page-278-0) or None) None if index is not remote, or a RemoteFileMetadata object
- partial\_download (list or None) a list of keys to partially download, or None

#### $get\_path(data\_home: str) \rightarrow str$

Get the absolute path to the index file

**Parameters data\_home** (*str*) – Path where the dataset's data lives

**Returns** *str* – absolute path to the index file

class mirdata.core.MultiTrack(*mtrack\_id*, *data\_home*, *dataset\_name*, *index*, *track\_class*, *metadata*) MultiTrack class.

A multitrack class is a collection of track objects and their associated audio that can be mixed together. A multitrack is itself a Track, and can have its own associated audio (such as a mastered mix), its own metadata and its own annotations.

\_\_init\_\_(*mtrack\_id*, *data\_home*, *dataset\_name*, *index*, *track\_class*, *metadata*) Multitrack init method. Sets boilerplate attributes, including:

- mtrack\_id
- \_dataset\_name
- \_data\_home
- \_multitrack\_paths
- \_multitrack\_metadata

#### **Parameters**

- **mtrack\_id** (*str*) multitrack id
- **data\_home** (*str*) path where mirdata will look for the dataset
- **dataset\_name** (*str*) the identifier of the dataset
- **index** (*dict*) the dataset's file index
- **metadata** (*function or None*) a function returning a dictionary of metadata or None

#### get\_mix()

Create a linear mixture given a subset of tracks.

**Parameters track\_keys** (*list*) – list of track keys to mix together

**Returns** *np.ndarray* – mixture audio with shape (n\_samples, n\_channels)

#### get\_path(*key*)

Get absolute path to multitrack audio and annotations. Returns None if the path in the index is None

**Parameters key** (*string*) – Index key of the audio or annotation type

**Returns** *str or None* – joined path string or None

```
get_random_target(n_tracks=None, min_weight=0.3, max_weight=1.0)
     Get a random target by combining a random selection of tracks with random weights
```
## **Parameters**

- **n\_tracks** (*int or None*) number of tracks to randomly mix. If None, uses all tracks
- **min** weight  $(float)$  minimum possible weight when mixing
- **max\_weight** (*float*) maximum possible weight when mixing

## **Returns**

- np.ndarray mixture audio with shape (n\_samples, n\_channels)
- list list of keys of included tracks
- list list of weights used to mix tracks

get\_target(*track\_keys*, *weights=None*, *average=True*, *enforce\_length=True*) Get target which is a linear mixture of tracks

## **Parameters**

- **track\_keys** (*list*) list of track keys to mix together
- **weights** (*list or None*) list of positive scalars to be used in the average
- **average** (*bool*) if True, computes a weighted average of the tracks if False, computes a weighted sum of the tracks
- **enforce\_length** (*bool*) If True, raises ValueError if the tracks are not the same length. If False, pads audio with zeros to match the length of the longest track

**Returns** *np.ndarray* – target audio with shape (n\_channels, n\_samples)

**Raises ValueError** – if sample rates of the tracks are not equal if enforce\_length=True and lengths are not equal

class mirdata.core.Track(*track\_id*, *data\_home*, *dataset\_name*, *index*, *metadata*)

Track base class

See the docs for each dataset loader's Track class for details

\_\_init\_\_(*track\_id*, *data\_home*, *dataset\_name*, *index*, *metadata*) Track init method. Sets boilerplate attributes, including:

- track\_id
- \_dataset\_name
- \_data\_home
- \_track\_paths
- \_track\_metadata

- **track\_id** (*str*) track id
- **data\_home** (*str*) path where mirdata will look for the dataset
- **dataset** name  $(str)$  the identifier of the dataset
- **index** (*dict*) the dataset's file index
- **metadata** (*function or None*) a function returning a dictionary of metadata or None

### get\_path(*key*)

Get absolute path to track audio and annotations. Returns None if the path in the index is None

**Parameters key** (*string*) – Index key of the audio or annotation type

**Returns** *str or None* – joined path string or None

```
class mirdata.core.cached_property(func)
```
Cached propery decorator

A property that is only computed once per instance and then replaces itself with an ordinary attribute. Deleting the attribute resets the property. Source: [https://github.com/bottlepy/bottle/commit/](https://github.com/bottlepy/bottle/commit/fa7733e075da0d790d809aa3d2f53071897e6f76) [fa7733e075da0d790d809aa3d2f53071897e6f76](https://github.com/bottlepy/bottle/commit/fa7733e075da0d790d809aa3d2f53071897e6f76)

#### mirdata.core.docstring\_inherit(*parent*)

Decorator function to inherit docstrings from the parent class.

Adds documented Attributes from the parent to the child docs.

# **2.7 Annotations**

```
mirdata annotation data types
```

```
mirdata.annotations.AMPLITUDE_UNITS = {'binary': '0 or 1', 'energy': 'energy value,
measured as the sum of a squared signal', 'likelihood': 'score between 0 and 1',
'velocity': 'MIDI velocity between 0 and 127'}
```
Amplitude/voicing units

class mirdata.annotations.Annotation Annotation base class

```
mirdata.annotations.BEAT_POSITION_UNITS = {'bar_fraction': 'beat position as fractions
of bars, e.g. 0.25', 'bar_index': 'beat index within a bar, 1-indexed',
'global_fraction': 'bar_frac, but where the integer part indicates the bar. e.g. 4.25',
'global_index': 'beat index within full track, 1-indexed'}
```
Beat position units

class mirdata.annotations.BeatData(*times*, *time\_unit*, *positions*, *position\_unit*, *confidence=None*, *confidence\_unit=None*)

BeatData class

## **Variables**

- times (np.ndarray) array of time stamps with positive, strictly increasing values
- $\cdot$  time\_unit (str) time unit, one of TIME\_UNITS
- positions (np.ndarray) array of beat positions in the format of position\_unit. For all units, values of 0 indicate beats which fall outside of a measure.
- position\_unit (str) beat position unit, one of BEAT\_POSITION\_UNITS
- confidence  $(np.ndarray)$  array of confidence values
- confidence\_unit (str) confidence unit, one of AMPLITUDE\_UNITS

```
mirdata.annotations.CHORD_UNITS = {'harte': 'chords in harte format, e.g. Ab:maj7',
'jams': "chords in jams 'chord' format", 'open': 'no strict schema or units'}
    Chord units
```
class mirdata.annotations.ChordData(*intervals*, *interval\_unit*, *labels*, *label\_unit*, *confidence=None*, *confidence\_unit=None*)

ChordData class

## **Variables**

- intervals (np. ndarray) (n x 2) array of intervals in the form [start time, end time]. Times should be positive and intervals should have non-negative duration
- interval\_unit  $(str)$  unit of the time values in intervals. One of TIME\_UNITS.
- labels  $(list)$  list chord labels (as strings)
- label\_unit  $(str)$  chord label schema
- confidence (np. ndarray or None) array of confidence values
- confidence\_unit (str or None) confidence unit, one of AMPLITUDE UNITS

mirdata.annotations.EVENT\_UNITS = {'open': 'no scrict schema or units'} Event units

class mirdata.annotations.EventData(*intervals*, *interval\_unit*, *events*, *event\_unit*) EventData class

#### **Variables**

- intervals  $(np.ndarray) (n \times 2)$  array of intervals in the form [start\_time, end\_time]. Times should be positive and intervals should have non-negative duration
- interval\_unit (str) unit of the time values in intervals. One of TIME\_UNITS.
- interval\_unit interval units, one of TIME\_UNITS
- events  $(list)$  list of event labels (as strings)
- event\_unit  $(str)$  event units, one of EVENT\_UNITS

<span id="page-268-0"></span>class mirdata.annotations.F0Data(*times*, *time\_unit*, *frequencies*, *frequency\_unit*, *voicing*, *voicing\_unit*, *confidence=None*, *confidence\_unit=None*)

## F0Data class

## **Variables**

- times (np.ndarray) array of time stamps (as floats) with positive, strictly increasing values
- $\cdot$  time\_unit  $(str)$  time unit, one of TIME\_UNITS
- frequencies (np.ndarray) array of frequency values (as floats)
- frequency\_unit  $(str)$  frequency unit, one of PITCH\_UNITS
- voicing  $(np.ndarray)$  array of voicing values, indicating whether or not a time frame has an active pitch
- voicing\_unit (str) voicing unit, one of VOICING\_UNITS
- confidence (np. ndarray or None) array of confidence values
- confidence\_unit (str or None) confidence unit, one of AMPLITUDE UNITS

## resample(*times\_new*, *times\_new\_unit*)

Resample the annotation to a new time scale. This function is adapted from: [https://github.com/craffel/](https://github.com/craffel/mir_eval/blob/master/mir_eval/melody.py#L212) [mir\\_eval/blob/master/mir\\_eval/melody.py#L212](https://github.com/craffel/mir_eval/blob/master/mir_eval/melody.py#L212)

- **times** new (*np.ndarray*) new time base, in units of times new unit
- **times\_new\_unit** (*str*) time unit, one of TIME\_UNITS

**Returns** *F0Data* – F0 data sampled at new time scale

to\_matrix(*time\_scale*, *time\_scale\_unit*, *frequency\_scale*, *frequency\_scale\_unit*, *amplitude\_unit='binary'*) Convert f0 data to a matrix (piano roll) defined by a time and frequency scale

#### **Parameters**

- **time\_scale** (*np.array*) times in units time\_unit
- **time\_scale\_unit** (*str*) time scale units, one of TIME\_UNITS
- **frequency\_scale** (*np.array*) frequencies in frequency\_unit
- **frequency\_scale\_unit** (*str*) frequency scale units, one of PITCH\_UNITS
- **amplitude\_unit** (*str*) amplitude units, one of AMPLITUDE\_UNITS Defaults to "binary".

**Returns** *np.ndarray* – 2D matrix of shape len(time\_scale) x len(frequency\_scale)

#### to\_mir\_eval()

Convert units and format to what is expected by mir\_eval.melody.evaluate

## **Returns**

- times (np.ndarray) uniformly spaced times in seconds
- frequencies (np.ndarray) frequency values in hz
- voicing (np.ndarray) voicings, as likelihood values

## to\_multif0()

Convert annotation to multif0 format

**Returns** *MultiF0Data* – data in multif0 format

to\_sparse\_index(*time\_scale*, *time\_scale\_unit*, *frequency\_scale*, *frequency\_scale\_unit*,

#### *amplitude\_unit='binary'*)

Convert F0 annotation to sparse matrix indices for a time-frequency matrix.

#### **Parameters**

- **time\_scale** (*np.array*) times in units time\_unit
- **time\_scale\_unit** (*str*) time scale units, one of TIME\_UNITS
- **frequency\_scale** (*np.array*) frequencies in frequency\_unit
- **frequency\_scale\_unit** (*str*) frequency scale units, one of PITCH\_UNITS
- **amplitude unit** (*str*) amplitude units, one of AMPLITUDE UNITS Defaults to "binary".
- **Returns** \*\* sparse\_index (np.ndarray)\* Array of sparce indices [(time\_index, frequency\_index)] \* amplitude (np.ndarray): Array of amplitude values for each index

## mirdata.annotations.KEY\_UNITS = {'key\_mode': 'key labels in key-mode format, e.g. G#:minor'}

Key units

## class mirdata.annotations.KeyData(*intervals*, *interval\_unit*, *keys*, *key\_unit*) KeyData class

#### **Variables**

- intervals (np. ndarray) (n x 2) array of intervals in the form [start time, end time]. Times should be positive and intervals should have non-negative duration
- $\cdot$  interval\_unit (str) unit of the time values in intervals. One of TIME UNITS.
- keys  $(list)$  list key labels (as strings)
- key\_unit  $(str)$  key unit, one of KEY\_UNITS

```
mirdata.annotations.LYRIC_UNITS = {'pronunciations_open': 'lyric pronunciations, no
strict schema', 'syllable_open': 'lyrics segmented by syllable, no strict schema',
'words': 'lyrics as words or phrases'}
```
Lyric units

class mirdata.annotations.LyricData(*intervals*, *interval\_unit*, *lyrics*, *lyric\_unit*) LyricData class

#### **Variables**

- intervals  $(np.ndarray)$   $(n \times 2)$  array of intervals in the form [start\_time, end\_time]. Times should be positive and intervals should have non-negative duration
- interval\_unit  $(str)$  unit of the time values in intervals. One of TIME UNITS.
- Lyrics  $(list)$  list of lyrics (as strings)
- lyric\_unit (str) lyric unit, one of LYRIC\_UNITS

<span id="page-270-0"></span>class mirdata.annotations.MultiF0Data(*times*, *time\_unit*, *frequency\_list*, *frequency\_unit*,

*confidence\_list=None*, *confidence\_unit=None*)

## MultiF0Data class

#### **Variables**

- times (np.ndarray) array of time stamps (as floats) with positive, strictly increasing values
- $\cdot$  time\_unit  $(str)$  time unit, one of TIME\_UNITS
- frequency\_list  $(list)$  list of lists of frequency values (as floats)
- frequency\_unit  $(str)$  frequency unit, one of PITCH\_UNITS
- confidence\_list (np.ndarray or None) list of lists of confidence values
- confidence\_unit (str or None) confidence unit, one of AMPLITUDE UNITS

resample(*times\_new*, *times\_new\_unit*)

Resample annotation to a new time scale. This function is adapted from: [https://github.com/craffel/mir\\_](https://github.com/craffel/mir_eval/blob/master/mir_eval/multipitch.py#L104) [eval/blob/master/mir\\_eval/multipitch.py#L104](https://github.com/craffel/mir_eval/blob/master/mir_eval/multipitch.py#L104)

### **Parameters**

- **times** new (*np.array*) array of new time scale values
- **times\_new\_unit** (*str*) units for new time scale, one of TIME\_UNITS

## **Returns** *MultiF0Data* – the resampled annotation

to\_matrix(*time\_scale*, *time\_scale\_unit*, *frequency\_scale*, *frequency\_scale\_unit*, *amplitude\_unit='binary'*) Convert f0 data to a matrix (piano roll) defined by a time and frequency scale

- **time\_scale** (*np.array*) times in units time\_unit
- **time** scale unit (*str*) time scale units, one of TIME\_UNITS
- **frequency** scale (*np.array*) frequencies in frequency unit
- **frequency\_scale\_unit** (*str*) frequency scale units, one of PITCH\_UNITS
- **amplitude\_unit** (*str*) amplitude units, one of AMPLITUDE\_UNITS Defaults to "binary".
- **Returns** *np.ndarray* 2D matrix of shape len(time\_scale) x len(frequency\_scale)

#### to\_mir\_eval()

Convert annotation into the format expected by mir\_eval.multipitch.evaluate

- **Returns** \*\* times  $(np.ndarray)$ \* array of uniformly spaced time stamps in seconds \* frequency\_list (list): list of np.array of frequency values in Hz
- to\_sparse\_index(*time\_scale*, *time\_scale\_unit*, *frequency\_scale*, *frequency\_scale\_unit*,

```
amplitude_unit='binary')
```
Convert MultiF0 annotation to sparse matrix indices for a time-frequency matrix.

#### **Parameters**

- **time** scale (*np.array*) times in units time unit
- **time\_scale\_unit** (*str*) time scale units, one of TIME\_UNITS
- **frequency\_scale** (*np.array*) frequencies in frequency\_unit
- **frequency\_scale\_unit** (*str*) frequency scale units, one of PITCH\_UNITS
- **amplitude unit** (*str*) amplitude units, one of AMPLITUDE UNITS Defaults to "binary".

**Returns** \*\* sparse\_index (np.ndarray)\* – Array of sparce indices [(time\_index, frequency\_index)] \* amplitude (np.ndarray): Array of amplitude values for each index

<span id="page-271-0"></span>class mirdata.annotations.NoteData(*intervals: [numpy.ndarray](https://numpy.org/doc/stable/reference/generated/numpy.ndarray.html#numpy.ndarray)*, *interval\_unit: str*, *pitches: [numpy.ndarray](https://numpy.org/doc/stable/reference/generated/numpy.ndarray.html#numpy.ndarray)*, *pitch\_unit: str*, *confidence: Optional[\[numpy.ndarray\]](https://numpy.org/doc/stable/reference/generated/numpy.ndarray.html#numpy.ndarray) = None*, *confidence\_unit: Optional[str] = None*)

## NoteData class

#### **Variables**

- intervals (np. ndarray) (n x 2) array of intervals in the form [start time, end time]. Times should be positive and intervals should have non-negative duration
- $\cdot$  interval\_unit (str) unit of the time values in intervals. One of TIME UNITS.
- **pitches** (np.ndarray) array of pitches
- pitch\_unit  $(str)$  note unit, one of PITCH\_UNITS
- confidence (np. ndarray or None) array of confidence values
- **confidence\_unit** (str or None) confidence unit, one of AMPLITUDE\_UNITS

to\_matrix(*time\_scale: [numpy.ndarray](https://numpy.org/doc/stable/reference/generated/numpy.ndarray.html#numpy.ndarray)*, *time\_scale\_unit: str*, *frequency\_scale: [numpy.ndarray](https://numpy.org/doc/stable/reference/generated/numpy.ndarray.html#numpy.ndarray)*,

*frequency\_scale\_unit: str*, *amplitude\_unit: str = 'binary'*, *onsets\_only: bool = False*) → [numpy.ndarray](https://numpy.org/doc/stable/reference/generated/numpy.ndarray.html#numpy.ndarray)

Convert f0 data to a matrix (piano roll) defined by a time and frequency scale

- **time\_scale** (*np.ndarray*) array of matrix time stamps in seconds
- **time** scale unit (*str*) units for time scale values, one of TIME\_UNITS
- **frequency** scale (*np.ndarray*) array of matrix frequency values in seconds
- **frequency** scale unit (*str*) units for frequency scale values, one of PITCH UNITS
- **onsets** only (*bool, optional*) If True, returns an onset piano roll. Defaults to False.

**Returns** *np.ndarray* – 2D matrix of shape len(time\_scale) x len(frequency\_scale)

#### to mir  $eval()$

Convert data to the format expected by mir\_eval.transcription.evaluate and mir\_eval.transcription\_velocity.evaluate

#### **Returns**

- intervals (np.ndarray) (n x 2) array of intervals of start time, end time in seconds
- pitches (np.ndarray) array of pitch values in hz
- velocity (optional, np.ndarray) array of velocity values between 0 and 127
- to\_multif0( $time\_hop: float, time\_hop\_unit: str, max\_time: Optional[float] = None)$   $\rightarrow$ *[mirdata.annotations.MultiF0Data](#page-270-0)*

Convert note annotation to multiple f0 format.

#### **Parameters**

- **time** hop (*float*) time between time stamps in multif0 annotation
- **time\_hop\_unit** (*str*) unit for time\_hop, and resulting multif0 data. One of TIME\_UNITS
- **max\_time** (*float, optional*) Maximum time stamp in time\_hop units. Defaults to None, in which case the maximum note interval time is used.

**Returns** *MultiF0Data* – multif0 annotation

```
to_sparse_index(time_scale: numpy.ndarray, time_scale_unit: str, frequency_scale: numpy.ndarray,
                   frequency_scale_unit: str, amplitude_unit: str = 'binary', onsets_only: bool = False) →
```
Tuple[\[numpy.ndarray,](https://numpy.org/doc/stable/reference/generated/numpy.ndarray.html#numpy.ndarray) [numpy.ndarray\]](https://numpy.org/doc/stable/reference/generated/numpy.ndarray.html#numpy.ndarray)

Convert note annotations to indexes of a sparse matrix (piano roll)

#### **Parameters**

- **time\_scale** (*np.array*) array of matrix time stamps in seconds
- **time\_scale\_unit** (*str*) units for time scale values, one of TIME\_UNITS
- **frequency** scale (*np.array*) array of matrix frequency values in seconds
- **frequency** scale unit (*str*) units for frequency scale values, one of PITCH UNITS
- **amplitude\_unit** (*str*) units for amplitude values, one of AMPLITUDE\_UNITS. Defaults to "binary".
- **onsets\_only** (*bool, optional*) If True, returns an onset piano roll. Defaults to False.

**Returns** \*\* sparse\_index (np.ndarray)\* – Array of sparce indices [(time\_index, frequency\_index)] \* amplitude (np.ndarray): Array of amplitude values for each index

```
mirdata.annotations.PITCH_UNITS = {'hz': 'hertz', 'midi': 'MIDI note number',
'note_name': 'pc with octave, e.g. Ab4', 'pc': 'pitch class, e.g. G#'}
    Pitch units
```

```
mirdata.annotations.SECTION_UNITS = {'open': 'no scrict schema or units'}
    Section units
```
class mirdata.annotations.SectionData(*intervals*, *interval\_unit*, *labels=None*, *label\_unit=None*) SectionData class

**Variables**

- intervals (np. ndarray) (n x 2) array of intervals in the form [start time, end time]. Times should be positive and intervals should have non-negative duration
- $\cdot$  interval\_unit (str) unit of the time values in intervals. One of TIME UNITS.
- labels (list or None) list of section labels
- label\_unit (str or None) label unit, one of SECTION UNITS

```
mirdata.annotations.TEMPO_UNITS = {'bpm': 'beats per minute'}
```
Tempo units

```
mirdata.annotations.TIME_UNITS = {'ms': 'miliseconds', 's': 'seconds', 'ticks': 'MIDI
ticks'}
```
Time units

class mirdata.annotations.TempoData(*intervals*, *interval\_unit*, *tempos*, *tempo\_unit*, *confidence=None*, *confidence\_unit=None*)

TempoData class

**Variables**

- intervals (np. ndarray) (n x 2) array of intervals in the form [start time, end time]. Times should be positive and intervals should have non-negative duration
- $\cdot$  interval\_unit  $(str)$  unit of the time values in intervals. One of TIME\_UNITS.
- tempos  $(list)$  array of tempo values (as floats)
- tempo\_unit  $(str)$  tempo unit, one of TEMPO\_UNITS
- confidence (np.ndarray or None) array of confidence values
- confidence\_unit (str or None) confidence unit, one of AMPLITUDE\_UNITS

mirdata.annotations.VOICING\_UNITS = {'binary': '0 or 1', 'likelihood': 'score between 0 and 1'}

Voicing units

#### mirdata.annotations.closest\_index(*input\_array*, *target\_array*)

Get array of indices of target\_array that are closest to the input\_array

#### **Parameters**

- **input** array  $(np.ndarray)$  (n x 2) array of input values
- **target** array  $(np.ndarray)$   $(m \times 2)$  array of target values)

**Returns** *np.ndarray* – array of shape (n x 1) of indexes into target\_array

mirdata.annotations.convert\_amplitude\_units(*amplitude*, *amplitude\_unit*, *target\_amplitude\_unit*) Convert amplitude values to likelihoods

#### **Parameters**

- **amplitude** (*np.array*) array of amplitude values
- **amplitude\_unit** (*str*) unit of amplitude, one of AMPLITUDE\_UNITS
- **target amplitude unit** (*str*) target unit of amplitude, one of AMPLITUDE UNITS

**Raises** NotImplementedError – If conversion is not supported

**Returns** *np.array* – array of amplitude values as in target amplitude unit

mirdata.annotations.convert\_pitch\_units(*pitches*, *pitch\_unit*, *target\_pitch\_unit*) Convert pitch values from pitch\_unit to target\_pitch\_unit

## **Parameters**

- **pitches** (*np.array*) array of pitch values
- **pitch\_unit** (*str*) unit of pitch, one of PITCH\_UNITS
- **target\_pitch\_unit** (*str*) target unit of pitch, one of PITCH\_UNITS

**Raises** NotImplementedError – If conversion between given units is not supported

**Returns** *np.array* – array of pitch values in target\_pitch\_unit

mirdata.annotations.convert\_time\_units(*times*, *time\_unit*, *target\_time\_unit*) Convert a time array from time\_unit to target\_time\_unit

## **Parameters**

- **times** (*np.ndarray*) array of time values in units time\_unit
- **time\_unit** (*str*) time unit, one of TIME\_UNITS
- **target\_time\_unit** (*str*) new time unit, one of TIME\_UNITS

**Raises** ValueError – If time units are not convertable

**Returns** *np.ndarray* – times in units target\_time\_unit

mirdata.annotations.validate\_array\_like(*array\_like*, *expected\_type*, *expected\_dtype*,

*none\_allowed=False*)

Validate that array-like object is well formed

If array\_like is None, validation passes automatically.

## **Parameters**

- **array\_like** (*array-like*) object to validate
- **expected\_type** (*type*) expected type, either list or np.ndarray
- **expected\_dtype** (*type*) expected dtype
- **none\_allowed** (*bool*) if True, allows array to be None

## **Raises**

- **TypeError** if type/dtype does not match expected type/expected dtype
- **ValueError** if array
- mirdata.annotations.validate\_beat\_positions(*positions*, *position\_unit*)

Validate if positions is well-formed.

## **Parameters**

- **positions** (*np.ndarray*) an array of positions values
- **positions\_unit** (*str*) one of BEAT\_POSITION\_UNITS

## **Raises ValueError** – if positions values are incompatible with the unit

mirdata.annotations.validate\_chord\_labels(*chords*, *chord\_unit*) Validate that chord labels conform to chord\_unit namespace

## **Parameters**

- **chords** (*list*) list of chord labels as strings
- **chord** unit  $(str)$  chord namespace, e.g. "harte"

**Raises** ValueError – If chords don't conform to namespace

```
mirdata.annotations.validate_confidence(confidence, confidence_unit)
     Validate if confidence is well-formed.
```
If confidence is None, validation passes automatically

### **Parameters**

- **confidence** (*np.ndarray*) an array of confidence values
- **confidence** unit (*str*) one of AMPLITUDE UNITS
- **Raises** ValueError if confidence values are incompatible with the unit

mirdata.annotations.validate\_intervals(*intervals*, *interval\_unit*)

Validate if intervals are well-formed.

If intervals is None, validation passes automatically

### **Parameters**

- **intervals** (*np.ndarray*) (n x 2) array
- **interval** unit (*str*) interval unit, one of TIME UNITS

#### **Raises**

- ValueError if intervals have an invalid shape, have negative values
- or if end times are smaller than start times. –

## mirdata.annotations.validate\_key\_labels(*keys*, *key\_unit*)

Validate that key labels conform to key\_unit namespace

#### **Parameters**

- **keys** (*list*) list of key labels as strings
- **key\_unit** (*str*) key namespace, e.g. "harte"

**Raises** ValueError – If keys don't conform to namespace

mirdata.annotations.validate\_lengths\_equal(*array\_list*) Validate that arrays in list are equal in length

Some arrays may be None, and the validation for these are skipped.

**Parameters array\_list** (*list*) – list of array-like objects

**Raises** ValueError – if arrays are not equal in length

mirdata.annotations.validate\_pitches(*pitches*, *pitch\_unit*) Validate if pitches are well-formed.

## **Parameters**

- **pitches** (*np.ndarray*) an array of pitch values
- **pitch\_unit** (*str*) pitch unit, one of PITCH\_UNITS

## **Raises** ValueError – if pitches do not correspond to the unit

mirdata.annotations.validate\_tempos(*tempo*, *tempo\_unit*)

Validate if tempos are well-formed

- **tempo** (*list*) list of tempo values
- **tempo\_unit** (*str*) tempo unit, one of TEMPO\_UNITS

**Raises** ValueError – if tempos are not well-formed

mirdata.annotations.validate\_times(*times*, *time\_unit*) Validate if times are well-formed.

If times is None, validation passes automatically

## **Parameters**

- **times** (*np.ndarray*) an array of time stamps
- **time\_unit** (*str*) one of TIME\_UNITS

**Raises ValueError** – if times have negative values or are non-increasing

mirdata.annotations.validate\_unit(*unit*, *unit\_values*, *allow\_none=False*) Validate that the given unit is one of the allowed unit values.

## **Parameters**

- **unit** (*str*) the unit name
- **unit** values  $(dict)$  dictionary of possible unit values
- **allow\_none** (*bool*) if true, allows unit=None to pass validation

**Raises ValueError** – If the given unit is not one of the allowed unit valuess

## mirdata.annotations.validate\_voicing(*voicing*, *voicing\_unit*)

Validate if voicing is well-formed.

## **Parameters**

- **voicing** (*np.ndarray*) an array of voicing values
- **voicing\_unit** (*str*) one of VOICING\_UNITS

**Raises ValueError** – if voicing values are incompatible with the unit

# **2.8 Advanced**

## **2.8.1 mirdata.validate**

Utility functions for mirdata

mirdata.validate.log\_message(*message*, *verbose=True*) Helper function to log message

**Parameters**

- **message** (*str*) message to log
- **verbose** (*bool*) if false, the message is not logged

mirdata.validate.md5(*file\_path*) Get md5 hash of a file.

**Parameters file\_path** (*str*) – File path

**Returns** *str* – md5 hash of data in file\_path

mirdata.validate.validate(*local\_path*, *checksum*) Validate that a file exists and has the correct checksum

- **local** path  $(str)$  file path
- **checksum** (*str*) md5 checksum

## **Returns**

- bool True if file exists
- bool True if checksum matches

mirdata.validate.validate\_files(*file\_dict*, *data\_home*, *verbose*) Validate files

## **Parameters**

- **file\_dict** (*dict*) dictionary of file information
- **data\_home** (*str*) path where the data lives
- **verbose** (*bool*) if True, show progress

#### **Returns**

- dict missing files
- dict files with invalid checksums

mirdata.validate.validate\_index(*dataset\_index*, *data\_home*, *verbose=True*) Validate files in a dataset's index

#### **Parameters**

- **dataset\_index** (*list*) dataset indices
- **data\_home** (*str*) Local home path that the dataset is being stored
- **verbose** (*bool*) if true, prints validation status while running

#### **Returns**

- dict file paths that are in the index but missing locally
- dict file paths with differing checksums

mirdata.validate.validate\_metadata(*file\_dict*, *data\_home*, *verbose*) Validate files

#### **Parameters**

- **file\_dict** (*dict*) dictionary of file information
- **data\_home** (*str*) path where the data lives
- **verbose** (*bool*) if True, show progress

#### **Returns**

- dict missing files
- dict files with invalid checksums

## mirdata.validate.validator(*dataset\_index*, *data\_home*, *verbose=True*)

Checks the existence and validity of files stored locally with respect to the paths and file checksums stored in the reference index. Logs invalid checksums and missing files.

- **dataset\_index** (*list*) dataset indices
- **data\_home** (*str*) Local home path that the dataset is being stored

• **verbose** (*bool*) – if True (default), prints missing and invalid files to stdout. Otherwise, this function is equivalent to validate index.

#### **Returns**

*missing\_files (list)* –

**List of file paths that are in the dataset index** but missing locally.

**invalid\_checksums (list): List of file paths that file exists in the** dataset index but has a different checksum compare to the reference checksum.

## **2.8.2 mirdata.download\_utils**

Utilities for downloading from the web.

```
class mirdata.download_utils.DownloadProgressBar(*_, **__)
     Wrap tqdm to show download progress
```
<span id="page-278-0"></span>class mirdata.download\_utils.RemoteFileMetadata(*filename*, *url*, *checksum*, *destination\_dir=None*,

*unpack\_directories=None*)

The metadata for a remote file

#### **Variables**

- filename  $(str)$  the remote file's basename
- $url (str)$  the remote file's url
- checksum  $(str)$  the remote file's md5 checksum
- destination\_dir (str or None) the relative path for where to save the file
- unpack\_directories (list or None) list of relative directories. For each directory the contents will be moved to destination\_dir (or data\_home if not provieds)

mirdata.download\_utils.download\_from\_remote(*remote*, *save\_dir*, *force\_overwrite*,

#### *allow\_invalid\_checksum*)

Download a remote dataset into path Fetch a dataset pointed by remote's url, save into path using remote's filename and ensure its integrity based on the MD5 Checksum of the downloaded file.

Adapted from scikit-learn's sklearn.datasets.base.\_fetch\_remote.

#### **Parameters**

- **remote** (*RemoteFileMetadata*) Named tuple containing remote dataset meta information: url, filename and checksum
- **save\_dir** (*str*) Directory to save the file to. Usually *data\_home*
- **force\_overwrite** (*bool*) If True, overwrite existing file with the downloaded file. If False, does not overwrite, but checks that checksum is consistent.

**Returns** *str* – Full path of the created file.

mirdata.download\_utils.download\_tar\_file(*tar\_remote*, *save\_dir*, *force\_overwrite*, *cleanup*,

*allow\_invalid\_checksum*)

Download and untar a tar file.

- **tar\_remote** (*RemoteFileMetadata*) Object containing download information
- **save\_dir** (*str*) Path to save downloaded file
- **force** overwrite  $(bool)$  If True, overwrites existing files
- **cleanup** (*bool*) If True, remove tarfile after untarring

mirdata.download\_utils.download\_zip\_file(*zip\_remote*, *save\_dir*, *force\_overwrite*, *cleanup*, *allow\_invalid\_checksum*)

Download and unzip a zip file.

## **Parameters**

- **zip\_remote** (*RemoteFileMetadata*) Object containing download information
- **save\_dir** (*str*) Path to save downloaded file
- **force\_overwrite** (*bool*) If True, overwrites existing files
- **cleanup** (*bool*) If True, remove zipfile after unziping

mirdata.download\_utils.downloader(*save\_dir*, *remotes=None*, *index=None*, *partial\_download=None*, *info\_message=None*, *force\_overwrite=False*, *cleanup=False*, *allow\_invalid\_checksum=False*)

Download data to *save dir* and optionally log a message.

#### **Parameters**

- **save\_dir** (*str*) The directory to download the data
- **remotes** (*dict or None*) A dictionary of RemoteFileMetadata tuples of data in zip format. If None, there is no data to download
- **index** (*core.Index*) A mirdata Index class, which may contain a remote index to be downloaded or a subset of remotes to download by default.
- **partial\_download** (*list or None*) A list of keys to partially download the remote objects of the download dict. If None, all data specified by the index is downloaded
- **info\_message** (*str or None*) A string of info to log when this function is called. If None, no string is logged.
- **force\_overwrite** (*bool*) If True, existing files are overwritten by the downloaded files.
- **cleanup** (*bool*) Whether to delete the zip/tar file after extracting.
- **allow invalid checksum** (*bool*) Allow having an invalid checksum, and whenever this happens prompt a warning instead of deleting the files.

## mirdata.download\_utils.extractall\_unicode(*zfile*, *out\_dir*)

Extract all files inside a zip archive to a output directory.

In comparison to the zipfile, it checks for correct file name encoding

#### **Parameters**

- **zfile** (*obj*) Zip file object created with zipfile.ZipFile
- **out\_dir** (*str*) Output folder

## mirdata.download\_utils.move\_directory\_contents(*source\_dir*, *target\_dir*) Move the contents of source\_dir into target\_dir, and delete source\_dir

- **source\_dir** (*str*) path to source directory
- **target\_dir** (*str*) path to target directory

mirdata.download\_utils.untar(*tar\_path*, *cleanup*) Untar a tar file inside it's current directory.

## **Parameters**

- **tar\_path** (*str*) Path to tar file
- **cleanup** (*bool*) If True, remove tarfile after untarring

mirdata.download\_utils.unzip(*zip\_path*, *cleanup*) Unzip a zip file inside it's current directory.

## **Parameters**

- **zip\_path** (*str*) Path to zip file
- **cleanup** (*bool*) If True, remove zipfile after unzipping

## **2.8.3 mirdata.jams\_utils**

Utilities for converting mirdata Annotation classes to jams format.

```
mirdata.jams_utils.beats_to_jams(beat_data, description=None)
     Convert beat annotations into jams format.
```
## **Parameters**

- **beat\_data** (*annotations.BeatData*) beat data object
- **description** (*str*) annotation description

**Returns** *jams.Annotation* – jams annotation object.

mirdata.jams\_utils.chords\_to\_jams(*chord\_data*, *description=None*) Convert chord annotations into jams format.

## **Parameters**

- **chord\_data** (*annotations.ChordData*) chord data object
- **description** (*str*) annotation description

**Returns** *jams.Annotation* – jams annotation object.

mirdata.jams\_utils.events\_to\_jams(*event\_data*, *description=None*) Convert events annotations into jams format.

## **Parameters**

- **event\_data** (*annotations.EventData*) event data object
- **description** (*str*) annotation description

**Returns** *jams.Annotation* – jams annotation object.

mirdata.jams\_utils.f0s\_to\_jams(*f0\_data*, *description=None*)

Convert f0 annotations into jams format.

## **Parameters**

- **f0\_data** (*annotations.F0Data*) f0 annotation object
- **description** (*str*) annotation descriptoin

**Returns** *jams.Annotation* – jams annotation object.

mirdata.jams\_utils.jams\_converter(*audio\_path=None*, *spectrogram\_path=None*, *beat\_data=None*, *chord\_data=None*, *note\_data=None*, *f0\_data=None*, *section\_data=None*, *multi\_section\_data=None*, *tempo\_data=None*, *event\_data=None*, *key\_data=None*, *lyrics\_data=None*, *tags\_gtzan\_data=None*, *tags\_open\_data=None*, *metadata=None*)

Convert annotations from a track to JAMS format.

#### **Parameters**

- **audio\_path** (*str or None*) A path to the corresponding audio file, or None. If provided, the audio file will be read to compute the duration. If None, 'duration' must be a field in the metadata dictionary, or the resulting jam object will not validate.
- **spectrogram\_path** (*str or None*) A path to the corresponding spectrum file, or None.
- **beat\_data** (*list or None*) A list of tuples of (annotations.BeatData, str), where str describes the annotation (e.g. 'beats\_1').
- **chord** data *(list or None*) A list of tuples of (annotations.ChordData, str), where str describes the annotation.
- **note** data (*list or None*) A list of tuples of (annotations.NoteData, str), where str describes the annotation.
- **f0\_data** (*list or None*) A list of tuples of (annotations.F0Data, str), where str describes the annotation.
- **section data** (*list or None*) A list of tuples of (annotations. SectionData, str), where str describes the annotation.
- **multi\_section\_data** (*list or None*) A list of tuples. Tuples in multi\_section\_data should contain another list of tuples, indicating annotations in the different levels e.g. ([(segments0, level0), '(segments1, level1)], annotator) and a str indicating the annotator
- **tempo\_data** (*list or None*) A list of tuples of (float, str), where float gives the tempo in bpm and str describes the annotation.
- **event\_data** (*list or None*) A list of tuples of (annotations.EventData, str), where str describes the annotation.
- **key** data *(list or None)* A list of tuples of (annotations.KeyData, str), where str describes the annotation.
- **lyrics\_data** (*list or None*) A list of tuples of (annotations.LyricData, str), where str describes the annotation.
- **tags\_gtzan\_data** (*list or None*) A list of tuples of (str, str), where the first srt is the tag and the second is a descriptor of the annotation.
- **tags** open data (*list or None*) A list of tuples of (str, str), where the first srt is the tag and the second is a descriptor of the annotation.
- **metadata** (*dict or None*) A dictionary containing the track metadata.

**Returns** *jams.JAMS* – A JAMS object containing the annotations.

mirdata.jams\_utils.keys\_to\_jams(*key\_data*, *description*) Convert key annotations into jams format.

- **key\_data** (*annotations.KeyData*) key data object
- **description** (*str*) annotation description

**Returns** *jams.Annotation* – jams annotation object.

mirdata.jams\_utils.lyrics\_to\_jams(*lyric\_data*, *description=None*) Convert lyric annotations into jams format.

#### **Parameters**

- **lyric** data (*annotations.LyricData*) lyric annotation object
- **description** (*str*) annotation descriptoin

**Returns** *jams.Annotation* – jams annotation object.

mirdata.jams\_utils.multi\_sections\_to\_jams(*multisection\_data*, *description*) Convert multi-section annotations into jams format.

#### **Parameters**

- **multisection\_data** (*list*) list of tuples of the form [(SectionData, int)]
- **description** (*str*) annotation description

**Returns** *jams.Annotation* – jams annotation object.

mirdata.jams\_utils.notes\_to\_jams(*note\_data*, *description*) Convert note annotations into jams format.

#### **Parameters**

- **note** data (*annotations.NoteData*) note data object
- **description** (*str*) annotation description

**Returns** *jams.Annotation* – jams annotation object.

mirdata.jams\_utils.sections\_to\_jams(*section\_data*, *description=None*) Convert section annotations into jams format.

#### **Parameters**

- **section\_data** (*annotations.SectionData*) section data object
- **description** (*str*) annotation description

**Returns** *jams.Annotation* – jams annotation object.

mirdata.jams\_utils.tag\_to\_jams(*tag\_data*, *namespace='tag\_open'*, *description=None*) Convert lyric annotations into jams format.

#### **Parameters**

- **lyric\_data** (*annotations.LyricData*) lyric annotation object
- **namespace** (*str*) the jams-compatible tag namespace
- **description** (*str*) annotation descriptoin

**Returns** *jams.Annotation* – jams annotation object.

mirdata.jams\_utils.tempos\_to\_jams(*tempo\_data*, *description=None*) Convert tempo annotations into jams format.

#### **Parameters**

- **tempo\_data** (*annotations.TempoData*) tempo data object
- **description** (*str*) annotation description

**Returns** *jams.Annotation* – jams annotation object.

# **2.9 Contributing**

We encourage contributions to mirdata, especially new dataset loaders. To contribute a new loader, follow the steps indicated below and create a Pull Request (PR) to the github repository. For any doubt or comment about your contribution, you can always submit an issue or open a discussion in the repository.

- [Issue Tracker](https://github.com/mir-dataset-loaders/mirdata/issues)
- [Source Code](https://github.com/mir-dataset-loaders/mirdata)

To reduce friction, we may make commits on top of contributor's PRs. If you do not want us to, please tag your PR with please-do-not-edit.

## **2.9.1 Installing mirdata for development purposes**

To install mirdata for development purposes:

• First run:

git clone https://github.com/mir-dataset-loaders/mirdata.git

• Then, after opening source data library you have to install the dependencies for updating the documentation and running tests:

```
pip install .
pip install ."[tests]"
pip install ."[docs]"
pip install ."[dali]"
pip install ."[haydn_op20]"
```
We recommend to install [pyenv](https://github.com/pyenv/pyenv#installation) to manage your Python versions and install all mirdata requirements. You will want to install the latest supported Python versions (see README.md). Once pyenv and the Python versions are configured, install pytest. Make sure you installed all the necessary pytest plugins to automatically test your code successfully (e.g. *pytest-cov*). Finally, run:

Before running the tests, make sure to have formatted mirdata/ and tests/ with black.

```
black mirdata/ tests/
```
Also, make sure that they pass flake8 and mypy tests specified in lint-python.yml github action workflow.

flake8 mirdata --count --select=E9,F63,F7,F82 --show-source --statistics python -m mypy mirdata --ignore-missing-imports --allow-subclassing-any

Finally, run:

pytest -vv --cov-report term-missing --cov-report=xml --cov=mirdata tests/ --local

All tests should pass!

## **2.9.2 Writing a new dataset loader**

The steps to add a new dataset loader to mirdata are:

- 1. *[Create an index](#page-284-0)*
- 2. *[Create a module](#page-288-0)*
- 3. *[Add tests](#page-296-0)*
- 4. *[Submit your loader](#page-299-0)*

Before starting, check if your dataset falls into one of these non-standard cases:

- Is the dataset not freely downloadable? If so, see *[this section](#page-300-0)*
- Does the dataset require dependencies not currently in mirdata? If so, see *[this section](#page-301-0)*
- Does the dataset have multiple versions? If so, see *[this section](#page-301-1)*
- Is the index large (e.g. > 5 MB)? If so, see *[this section](#page-302-0)*

## <span id="page-284-0"></span>**1. Create an index**

mirdata's structure relies on *indexes*. Indexes are dictionaries contain information about the structure of the dataset which is necessary for the loading and validating functionalities of mirdata. In particular, indexes contain information about the files included in the dataset, their location and checksums. The necessary steps are:

- 1. To create an index, first create a script in scripts/, as make\_dataset\_index.py, which generates an index file.
- 2. Then run the script on the dataset and save the index in mirdata/datasets/indexes/ as dataset\_index\_<version>.json. where <version> indicates which version of the dataset was used (e.g. 1.0).

Here there is an example of an index to use as guideline:

## **Example Make Index Script**

```
import argparse
import glob
import json
import os
from mirdata.validate import md5
DATASET_INDEX_PATH = "../mirdata/datasets/indexes/dataset_index.json"
def make_dataset_index(dataset_data_path):
    annotation_dir = os.path.join(dataset_data_path, "annotation")annotation_files = glob.glob(os.path.join(annotation_dir, "*.lab"))
    track_ids = sorted([os.path.basename(f).split(".")[0] for f in annotation_files])
    # top-key level metadata
   metadata_checksum = md5(os.path.join(dataset_data_path, "id_mapping.txt"))
   index_metadata = {"metadata": {"id_mapping": ("id_mapping.txt", metadata_checksum)}}
    # top-key level tracks
```
(continues on next page)

```
(continued from previous page)
```

```
index\_tracks = \{\}for track_id in track_ids:
        audio_checksum = md5(
            os.path.join(dataset_data_path, "Wavfile/{}.wav".format(track_id))
        \mathcal{L}annotation_checksum = md5(
            os.path.join(dataset_data_path, "annotation/{}.lab".format(track_id))
        \lambdaindex\_tracks[track_id] = \{"audio": ("Wavfile/{}.wav".format(track_id), audio_checksum),
            "annotation": ("annotation/{}.lab".format(track_id), annotation_checksum),
        }
    # top-key level version
    dataset_index = {"version": None}# combine all in dataset index
    dataset_index.update(index_metadata)
    dataset_index.update({"tracks": index_tracks})
    with open(DATASET_INDEX_PATH, "w") as fhandle:
        json.dump(dataset_index, fhandle, indent=2)
def main(args):
    make_dataset_index(args.dataset_data_path)
if __name__ == '__main__".PARSER = argparse.ArgumentParser(description="Make dataset index file.")
    PARSER.add_argument(
        "dataset_data_path", type=str, help="Path to dataset data folder."
    )
    main(PARSER.parse_args())
```
More examples of scripts used to create dataset indexes can be found in the [scripts](https://github.com/mir-dataset-loaders/mirdata/tree/master/scripts) folder.

## **tracks**

Most MIR datasets are organized as a collection of tracks and annotations. In such case, the index should make use of the tracks top-level key. A dictionary should be stored under the tracks top-level key where the keys are the unique track ids of the dataset. The values are a dictionary of files associated with a track id, along with their checksums. These files can be for instance audio files or annotations related to the track id. File paths are relative to the top level directory of a dataset.

## **Index Examples - Tracks**

If the version *1.0* of a given dataset has the structure:

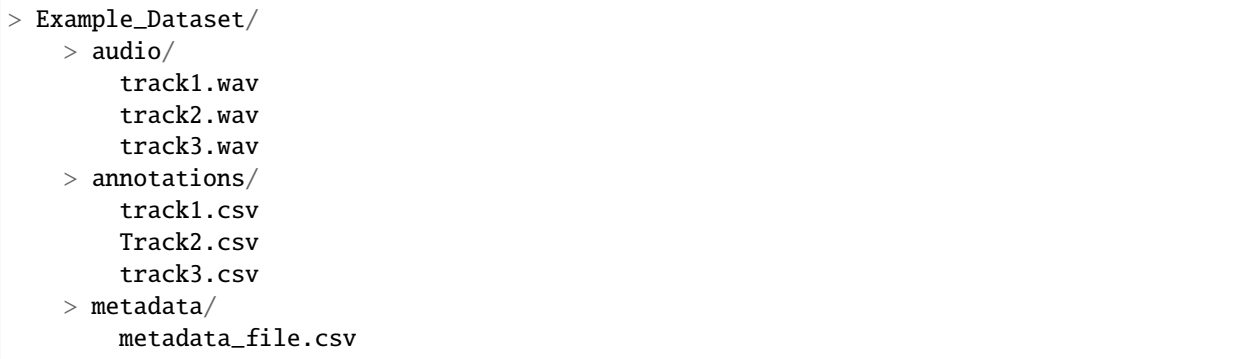

The top level directory is Example\_Dataset and the relative path for track1.wav would be audio/track1.wav. Any unavailable fields are indicated with *null*. A possible index file for this example would be:

```
{ "version": "1.0",
   "tracks":
        "track1": {
            "audio": [
                "audio/track1.wav", // the relative path for track1's audio file
                "912ec803b2ce49e4a541068d495ab570" // track1.wav's md5 checksum
            ],
            "annotation": [
                "annotations/track1.csv", // the relative path for track1's annotation
                "2cf33591c3b28b382668952e236cccd5" // track1.csv's md5 checksum
            ]
        },
        "track2": {
            "audio": [
                "audio/track2.wav",
                "65d671ec9787b32cfb7e33188be32ff7"
            ],
            "annotation": [
                "annotations/Track2.csv",
                "e1964798cfe86e914af895f8d0291812"
            ]
        },
        "track3": {
            "audio": [
                "audio/track3.wav",
                "60edeb51dc4041c47c031c4bfb456b76"
            ],
            "annotation": [
                "annotations/track3.csv",
                "06cb006cc7b61de6be6361ff904654b3"
            \mathbf{I}},
   }
"metadata": {
        "metadata_file": [
            "metadata/metadata_file.csv",
            "7a41b280c7b74e2ddac5184708f9525b"
        ]
```
(continues on next page)

(continued from previous page)

**Note:** In this example there is a (purposeful) mismatch between the name of the audio file track2.wav and its corresponding annotation file, Track2.csv, compared with the other pairs. This mismatch should be included in the index. This type of slight difference in filenames happens often in publicly available datasets, making pairing audio and annotation files more difficult. We use a fixed, version-controlled index to account for this kind of mismatch, rather than relying on string parsing on load.

## **multitracks**

} }

## **Index Examples - Multitracks**

If the version *1.0* of a given multitrack dataset has the structure:

```
> Example_Dataset/
   > audio/
       multitrack1-voice1.wav
       multitrack1-voice2.wav
       multitrack1-accompaniment.wav
       multitrack1-mix.wav
       multitrack2-voice1.wav
       multitrack2-voice2.wav
       multitrack2-accompaniment.wav
       multitrack2-mix.wav
   > annotations/
       multitrack1-voice-f0.csv
       multitrack2-voice-f0.csv
       multitrack1-f0.csv
       multitrack2-f0.csv
   > metadata/
       metadata_file.csv
```
The top level directory is Example\_Dataset and the relative path for multitrack1-voice1 would be audio/ multitrack1-voice1.wav. Any unavailable fields are indicated with *null*. A possible index file for this example would be:

```
{
   "version": 1,
    "tracks": {
        "multitrack1-voice": {
            "audio_voice1": ('audio/multitrack1-voice1.wav', checksum),
            "audio_voice2": ('audio/multitrack1-voice1.wav', checksum),
            "voice-f0": ('annotations/multitrack1-voice-f0.csv', checksum)
        }
        "multitrack1-accompaniment": {
            "audio_accompaniment": ('audio/multitrack1-accompaniment.wav', checksum)
        }
```
(continues on next page)
```
"multitrack2-voice" : {...}
        ...
    },
    "multitracks": {
        "multitrack1": {
            "tracks": ['multitrack1-voice', 'multitrack1-accompaniment'],
            "audio": ('audio/multitrack1-mix.wav', checksum)
            "f0": ('annotations/multitrack1-f0.csv', checksum)
        }
        "multitrack2": ...
    },
    "metadata": {
        "metadata_file": [
            "metadata/metadata_file.csv",
            "7a41b280c7b74e2ddac5184708f9525b"
            \mathbf{1}}
}
```
Note that in this examples we group audio\_voice1 and audio\_voice2 in a single Track because the annotation voice-f0 annotation corresponds to their mixture. In contrast, the annotation voice-f0 is extracted from the multitrack mix and it is stored in the multitracks group. The multitrack multitrack1 has an additional track multitrack1-mix.wav which may be the master track, the final mix, the recording of multitrack1 with another microphone.

### **records**

#### **Index Examples - Records**

Coming soon

### **2. Create a module**

Once the index is created you can create the loader. For that, we suggest you use the following template and adjust it for your dataset. To quickstart a new module:

- 1. Copy the example below and save it to mirdata/datasets/<your\_dataset\_name>.py
- 2. Find & Replace Example with the <your\_dataset\_name>.
- 3. Remove any lines beginning with *# –* which are there as guidelines.

#### **Example Module**

```
"""Example Dataset Loader
```

```
.. admonition:: Dataset Info
   :class: dropdown
```

```
Please include the following information at the top level docstring for the dataset's␣
˓→module `dataset.py`:
    1. Describe annotations included in the dataset
    2. Indicate the size of the datasets (e.g. number files and duration, hours)
    3. Mention the origin of the dataset (e.g. creator, institution)
    4. Describe the type of music included in the dataset
    5. Indicate any relevant papers related to the dataset
    6. Include a description about how the data can be accessed and the license it uses
ightharpoonup(if applicable)
"''"import csv
import json
import os
from typing import BinaryIO, Optional, TextIO, Tuple
# -- import whatever you need here and remove
# -- example imports you won't use
import librosa
import numpy as np
from smart_open import open # if you use the open function, make sure you include this.
\rightarrowline!
from mirdata import download_utils, jams_utils, core, annotations
# -- Add any relevant citations here
BTRY = """@article{article-minimal,
  author = "L[eslie] B. Lamport",
 title = "The Gnats and Gnus Document Preparation System",
  journal = "G-Animal's Journal",
 year = "1986"
},
@article{article-minimal2,
  author = "L[eslie] B. Lamport",
 title = "The Gnats and Gnus Document Preparation System 2",
 journal = "G-Animal's Journal",
 year = "1987"
}
"""
# -- INDEXES specifies different versions of a dataset
# -- "default" and "test" specify which key should be used
# -- by default, and when running tests.
# -- Some datasets have a "sample" version, which is a mini-version
# -- that makes it easier to try out a large dataset without needing
# -- to download the whole thing.
# -- If there is no sample version, simply set "test": "1.0".
# -- If the default data is remote, there must be a local sample for tests!
INDEXES = {
    "default": "1.0",
```

```
"test": "sample",
    "1.0": core.Index(filename="example_index_1.0.json"),
    "sample": core.Index(filename="example_index_sample.json")
}
# -- REMOTES is a dictionary containing all files that need to be downloaded.
# -- The keys should be descriptive (e.g. 'annotations', 'audio').
# -- When having data that can be partially downloaded, remember to set up
# -- correctly destination_dir to download the files following the correct structure.
REMOTES = {
    'remote_data': download_utils.RemoteFileMetadata(
        filename='a_zip_file.zip',
        url='http://website/hosting/the/zipfile.zip',
        checksum='00000000000000000000000000000000', # -- the md5 checksum
        destination_dir='path/to/unzip' # -- relative path for where to unzip the data,
˓→or None
   ),
}
# -- Include any information that should be printed when downloading
# -- remove this variable if you don't need to print anything during download
DOWNLOAD_INFO = """
Include any information you want to be printed when dataset.download() is called.
These can be instructions for how to download the dataset (e.g. request access on␣
\rightarrowzenodo),
caveats about the download, etc
"""
# -- Include the dataset's license information
LICENSE_INFO = """
The dataset's license information goes here.
"" "" ""
class Track(core.Track):
    """Example track class
    # -- YOU CAN AUTOMATICALLY GENERATE THIS DOCSTRING BY CALLING THE SCRIPT:
    # -- `scripts/print_track_docstring.py my_dataset`
   # -- note that you'll first need to have a test track (see "Adding tests to your␣
˓→dataset" below)
   Args:
        track_id (str): track id of the track
   Attributes:
        audio_path (str): path to audio file
        annotation_path (str): path to annotation file
        # -- Add any of the dataset specific attributes here
   Cached Properties:
        annotation (EventData): a description of this annotation
```

```
"''"def __init__(self, track_id, data_home, dataset_name, index, metadata):
    # -- this sets the following attributes:
    # -- * track_id
    # -- * _dataset_name
    # -- * \_data\_home# -- * _track_paths
    # -- * _track_metadata
    super() . _inittrack_id,
        data_home,
        dataset_name=dataset_name,
        index=index,
        metadata=metadata,
    \lambda# -- add any dataset specific attributes here
    self.audio_path = self.get_path("audio")
    self.annotation_path = self.get_path("annotation")
    # -- if the dataset has an *official* e.g. train/test split, use this
    # -- reserved attribute (can be a property if needed)
    self.split = ...# - - If the dataset has metadata that needs to be accessed by Tracks,# -- such as a table mapping track ids to composers for the full dataset,
# -- add them as properties like instead of in the \_init.
@property
def composer(self) -> Optional[str]:
    return self._track_metadata.get("composer")
# -- `annotation` will behave like an attribute, but it will only be loaded
# -- and saved when someone accesses it. Useful when loading slightly
# -- bigger files or for bigger datasets. By default, we make any time
# -- series data loaded from a file a cached property
@core.cached_property
def annotation(self) -> Optional[annotations.EventData]:
    return load_annotation(self.annotation_path)
# -- `audio` will behave like an attribute, but it will only be loaded
# -- when someone accesses it and it won't be stored. By default, we make
# -- any memory heavy information (like audio) properties
@property
def audio(self) -> Optional[Tuple[np.ndarray, float]]:
    """The track's audio
    Returns:
        * np.ndarray - audio signal
        * float - sample rate
    "''"
```

```
(continued from previous page)
```

```
return load_audio(self.audio_path)
    # -- we use the to_jams function to convert all the annotations in the JAMS format.
    # -- The converter takes as input all the annotations in the proper format (e.g.␣
ightharpoonup# -- will be fed as beat_data=[(self.beats, None)], see jams_utils), and returns a␣
\rightarrowjams
    # -- object with the annotations.
    def to_jams(self):
        """Jams: the track's data in jams format"""
        return jams_utils.jams_converter(
            audio_path=self.audio_path,
            annotation_data=[(self.annotation, None)],
            metadata=self._metadata,
        )
        # -- see the documentation for `jams_utils.jams_converter for all fields
# -- if the dataset contains multitracks, you can define a MultiTrack similar to a Track
# -- you can delete the block of code below if the dataset has no multitracks
class MultiTrack(core.MultiTrack):
    """Example multitrack class
    Args:
        mtrack_id (str): multitrack id
        data_home (str): Local path where the dataset is stored.
            If `None`, looks for the data in the default directory, `\sim/mir_datasets/
\rightarrowExample`
    Attributes:
        mtrack_id (str): track id
        tracks (dict): {track_id: Track}
        track_audio_property (str): the name of the attribute of Track which
           returns the audio to be mixed
        # -- Add any of the dataset specific attributes here
    Cached Properties:
        annotation (EventData): a description of this annotation
    """ ""
    def __init__(
        self, mtrack_id, data_home, dataset_name, index, track_class, metadata
    ):
        # -- this sets the following attributes:
        # -- * mtrack id
        # -- * \_dataset\_name# -- * \_data\_home# -- * _multitrack_paths
        # -- * _metadata
        # -- * + track \; class# -- * _index
        # -- * track_ids
```

```
super().__init__(
           mtrack_id=mtrack_id,
           data_home=data_home,
           dataset_name=dataset_name,
           index=index,
           track_class=track_class,
           metadata=metadata,
       )
       # -- optionally add any multitrack specific attributes here
       self.mix_path = \ldots # this can be called whatever makes sense for the datasets
       self. annotation_path = \dots# - - if the dataset has an *official* e.g. train/test split, use this
       # -- reserved attribute (can be a property if needed)
       self.split = ...# If you want to support multitrack mixing in this dataset, set this property
   @property
   def track_audio_property(self):
       return "audio" # the attribute of Track, e.g. Track.audio, which returns the
ightharpoonupaudio to mix
   # -- multitracks can optionally have mix-level cached properties and properties
   @core.cached_property
   def annotation(self) -> Optional[annotations.EventData]:
       """output type: description of output"""
       return load_annotation(self.annotation_path)
   @property
   def audio(self) -> Optional[Tuple[np.ndarray, float]]:
       """The track's audio
       Returns:
           * np.ndarray - audio signal
            * float - sample rate
       "''"return load_audio(self.audio_path)
   # -- multitrack classes are themselves Tracks, and also need a to_jams method
   # -- for any mixture-level annotations
   def to_jams(self):
       """Jams: the track's data in jams format"""
       return jams_utils.jams_converter(
           audio_path=self.mix_path,
           annotation_data=[(self.annotation, None)],
           ...
       )
       # -- see the documentation for `jams_utils.jams_converter for all fields
```

```
# -- this decorator allows this function to take a string or an open bytes file as input
# -- and in either case converts it to an open file handle.
# -- It also checks if the file exists
# -- and, if None is passed, None will be returned
@io.coerce_to_bytes_io
def load_audio(fhandle: BinaryIO) -> Tuple[np.ndarray, float]:
    """Load a Example audio file.
   Args:
        fhandle (str or file-like): path or file-like object pointing to an audio file
   Returns:
        * np.ndarray - the audio signal
        * float - The sample rate of the audio file
    "''"# -- for example, the code below. This should be dataset specific!
    # -- By default we load to mono
    # -- change this if it doesn't make sense for your dataset.
   return librosa.load(audio_path, sr=None, mono=True)
# -- Write any necessary loader functions for loading the dataset's data
# -- this decorator allows this function to take a string or an open file as input
# -- and in either case converts it to an open file handle.
# -- It also checks if the file exists
# -- and, if None is passed, None will be returned
@io.coerce_to_string_io
def load_annotation(fhandle: TextIO) -> Optional[annotations.EventData]:
    # -- because of the decorator, the file is already open
   reader = csv.reader(fhandle, delimiter=' ')
   intervals = []
   annotation = \lceil]
   for line in reader:
        intervals.append([float(line[0]), float(line[1])])
        annotation.append(line[2])
   # there are several annotation types in annotations.py
    # They should be initialized with data, followed by their units
   # see annotations.py for a complete list of types and units.
   annotation_data = annotations.EventData(
       np.array(intervals), "s", np.array(annotation), "open"
   )
   return annotation_data
# -- use this decorator so the docs are complete
@core.docstring_inherit(core.Dataset)
class Dataset(core.Dataset):
    """The Example dataset
    \bar{u} \bar{u} \bar{u}
```

```
def __init__(self, data_home=None, version="default"):
       super() . _{init}(
           data_home,
           version,
           name=NAME,
           track_class=Track,
           bibtex=BIBTEX,
           indexes=INDEXES,
           remotes=REMOTES,
           download_info=DOWNLOAD_INFO,
           license_info=LICENSE_INFO,
       )
   # -- if your dataset has a top-level metadata file, write a loader for it here
   # -- you do not have to include this function if there is no metadata
   @core.cached_property
   def _metadata(self):
       metadata_path = os.path.join(self.data_home, 'example_metadata.csv')
       # load metadata however makes sense for your dataset
       metadata_path = os.path.join(data_home, 'example_metadata.json')
       with open(metadata_path, 'r') as fhandle:
           metadata = json.load(fhandle)
       return metadata
   # -- if your dataset needs to overwrite the default download logic, do it here.
   # -- this function is usually not necessary unless you need very custom download␣
\rightarrowlogic
   def download(
       self, partial_download=None, force_overwrite=False, cleanup=False
   ):
        """Download the dataset
       Args:
           partial_download (list or None):
               A list of keys of remotes to partially download.
                If None, all data is downloaded
           force_overwrite (bool):
                If True, existing files are overwritten by the downloaded files.
           cleanup (bool):
                Whether to delete any zip/tar files after extracting.
       Raises:
           ValueError: if invalid keys are passed to partial_download
           IOError: if a downloaded file's checksum is different from expected
       "''"# see download_utils.downloader for basic usage - if you only need to call␣
\rightarrowdownloader
       # once, you do not need this function at all.
```
# only write a custom function if you need it!

You may find these examples useful as references:

- [A simple, fully downloadable dataset](https://github.com/mir-dataset-loaders/mirdata/blob/master/mirdata/datasets/tinysol.py)
- [A dataset which is partially downloadable](https://github.com/mir-dataset-loaders/mirdata/blob/master/mirdata/datasets/beatles.py)
- [A dataset with restricted access data](https://github.com/mir-dataset-loaders/mirdata/blob/master/mirdata/datasets/medleydb_melody.py#L33)
- [A dataset which uses dataset-level metadata](https://github.com/mir-dataset-loaders/mirdata/blob/master/mirdata/datasets/tinysol.py#L114)
- [A dataset which does not use dataset-level metadata](https://github.com/mir-dataset-loaders/mirdata/blob/master/mirdata/datasets/gtzan_genre.py#L36)
- [A dataset with a custom download function](https://github.com/mir-dataset-loaders/mirdata/blob/master/mirdata/datasets/maestro.py#L257)
- [A dataset with a remote index](https://github.com/mir-dataset-loaders/mirdata/blob/master/mirdata/datasets/acousticbrainz_genre.py)
- [A dataset with extra dependencies](https://github.com/mir-dataset-loaders/mirdata/blob/master/mirdata/datasets/dali.py)
- [A dataset with multitracks](https://github.com/mir-dataset-loaders/mirdata/blob/master/mirdata/datasets/phenicx_anechoic.py)

For many more examples, see the [datasets folder.](https://github.com/mir-dataset-loaders/mirdata/tree/master/mirdata/datasets)

### **3. Add tests**

To finish your contribution, include tests that check the integrity of your loader. For this, follow these steps:

- 1. Make a toy version of the dataset in the tests folder tests/resources/mir\_datasets/my\_dataset/, so you can test against little data. For example:
	- Include all audio and annotation files for one track of the dataset
	- For each audio/annotation file, reduce the audio length to 1-2 seconds and remove all but a few of the annotations.
	- If the dataset has a metadata file, reduce the length to a few lines.
- 2. Test all of the dataset specific code, e.g. the public attributes of the Track class, the load functions and any other custom functions you wrote. See the [tests folder](https://github.com/mir-dataset-loaders/mirdata/tree/master/tests) for reference. If your loader has a custom download function, add tests similar to [this loader.](https://github.com/mir-dataset-loaders/mirdata/blob/master/tests/test_groove_midi.py#L96)
- 3. Locally run pytest -s tests/test\_full\_dataset.py --local --dataset my\_dataset before submitting your loader to make sure everything is working. If your dataset has *[multiple versions](#page-301-0)*, test each (non-default) version by running pytest -s tests/test\_full\_dataset.py --local --dataset my\_dataset --dataset-version my\_version.

**Note:** We have written automated tests for all loader's cite, download, validate, load, track\_ids functions, as well as some basic edge cases of the Track class, so you don't need to write tests for these!

#### **Example Test File**

```
"""Tests for example dataset
\ldotsimport numpy as np
```

```
import pytest
from mirdata import annotations
from mirdata.datasets import example
from tests.test_utils import run_track_tests
def test_track():
   default_{trackid} = "some_id"data_home = "tests/resources/mir_datasets/dataset"
   dataset = example.Dataset(data_home, version="test")
   track = dataset.track(default_trackid)
   expected_attributes = \{"track_id": "some_id",
        "audio_path": "tests/resources/mir_datasets/example/" + "Wavfile/some_id.wav",
        "song_id": "some_id",
        "annotation_path": "tests/resources/mir_datasets/example/annotation/some_id.pv",
   }
   expected\_property\_types = \{"annotation": annotations.XData}
   assert track._track_paths == \{"audio": ["Wavfile/some_id.wav", "278ae003cb0d323e99b9a643c0f2eeda"],
        "annotation": ["Annotation/some_id.pv", "0d93a011a9e668fd80673049089bbb14"],
   }
   run_track_tests(track, expected_attributes, expected_property_types)
   # test audio loading functions
   audio, sr = track.audio
   assert sr == 44100assert audio.shape = (44100 * 2, )def test_to_jams():
   default_trackid = "some_id"
   data_home = "tests/resources/mir_datasets/dataset"
   dataset = example.Dataset(data_home, version="test")
   track = dataset.track(default_trackid)
   jam = track.to_jams()
   annotations = jam.search(namespace="annotation")[0]["data"]
   assert [annotation.time for annotation in annotations] == [0.027, 0.232]assert [annotation.duration for annotation in annotations] == [
       0.20500000000000002,
       0.736,
   ]
    # ... etc
```

```
def test_load_annotation():
    # load a file which exists
   annotation_path = "tests/resources/mir_datasets/dataset/Annotation/some_id.pv"
    annotation_data = example.load_annotation(annotation_path)
    # check types
   assert type(annotation_data) == annotations. XData
   assert type(annotation_data.times) is np.ndarray
    # ... etc
    # check values
   assert np.array_equal(annotation_data.times, np.array([0.016, 0.048]))
    # ... etc
def test metadata():
   data_home = "tests/resources/mir_datasets/dataset"
   dataset = example.Dataset(data_home, version="test")
   metadata = dataset._metadata
   assert metadata["some_id"] == "something"
```
## **Running your tests locally**

Before creating a PR, you should run all the tests. But before that, make sure to have formatted mirdata/ and tests/ with black.

black mirdata/ tests/

Also, make sure that they pass flake8 and mypy tests specified in lint-python.yml github action workflow.

```
flake8 mirdata --count --select=E9,F63,F7,F82 --show-source --statistics
python -m mypy mirdata --ignore-missing-imports --allow-subclassing-any
```
Finally, run all the tests locally like this:

```
pytest -vv --cov-report term-missing --cov-report=xml --cov=mirdata --black tests/ --
\rightarrowlocal
```
The *–local* flag skips tests that are built to run only on the remote testing environment.

To run one specific test file:

pytest tests/datasets/test\_ikala.py

Finally, there is one local test you should run, which we can't easily run in our testing environment.

pytest -s tests/test\_full\_dataset.py --local --dataset dataset

Where dataset is the name of the module of the dataset you added. The -s tells pytest not to skip print statements, which is useful here for seeing the download progress bar when testing the download function.

This tests that your dataset downloads, validates, and loads properly for every track. This test takes a long time for some datasets, but it's important to ensure the integrity of the library.

The --skip-download flag can be added to pytest command to run the tests skipping the download. This will skip the downloading step. Note that this is just for convenience during debugging - the tests should eventually all pass without this flag.

### **Reducing the testing space usage**

We are trying to keep the test resources folder size as small as possible, because it can get really heavy as new loaders are added. We kindly ask the contributors to **reduce the size of the testing data** if possible (e.g. trimming the audio tracks, keeping just two rows for csv files).

#### **4. Submit your loader**

Before you submit your loader make sure to:

- 1. Add your module to docs/source/mirdata.rst following an alphabetical order
- 2. Add your module to docs/source/table.rst following an alphabetical order as follows:

```
* - Dataset
```
- Downloadable?

```
- Annotation Types
```
- Tracks
- License

An example of this for the Beatport EDM key dataset:

```
- Beatport EDM key
- - audio:
  - annotations:
- - global :ref: key`
- 1486
 .. image:: https://licensebuttons.net/l/by-sa/3.0/88x31.png
     :target: https://creativecommons.org/licenses/by-sa/4.0
```
(you can check that this was done correctly by clicking on the readthedocs check when you open a PR). You can find license badges images and links [here.](https://gist.github.com/lukas-h/2a5d00690736b4c3a7ba)

#### **Pull Request template**

When starting your PR please use the new loader.md template, it will simplify the reviewing process and also help you make a complete PR. You can do that by adding &template=new\_loader.md at the end of the url when you are creating the PR :

...mir-dataset-loaders/mirdata/compare?expand=1 will become ...mir-dataset-loaders/mirdata/ compare?expand=1&template=new\_loader.md.

#### **Docs**

Staged docs for every new PR are built, and you can look at them by clicking on the "readthedocs" test in a PR. To quickly troubleshoot any issues, you can build the docs locally by navigating to the docs folder, and running make html (note, you must have sphinx installed). Then open the generated \_build/source/index.html file in your web browser to view.

## **Troubleshooting**

If github shows a red X next to your latest commit, it means one of our checks is not passing. This could mean:

1. running black has failed – this means that your code is not formatted according to black's code-style. To fix this, simply run the following from inside the top level folder of the repository:

black mirdata/ tests/

2. Your code does not pass flake8 test.

flake8 mirdata --count --select=E9,F63,F7,F82 --show-source --statistics

3. Your code does not pass mypy test.

python -m mypy mirdata --ignore-missing-imports --allow-subclassing-any

- 4. the test coverage is too low this means that there are too many new lines of code introduced that are not tested.
- 5. the docs build has failed this means that one of the changes you made to the documentation has caused the build to fail. Check the formatting in your changes and make sure they are consistent.
- 6. the tests have failed this means at least one of the tests is failing. Run the tests locally to make sure they are passing. If they are passing locally but failing in the check, open an *issue* and we can help debug.

## **2.9.3 Common non-standard cases**

#### **Not fully-downloadable datasets**

Sometimes, parts of music datasets are not freely available due to e.g. copyright restrictions. In these cases, we aim to make sure that the version used in mirdata is the original one, and not a variant.

**Before starting** a PR, if a dataset **is not fully downloadable**:

- 1. Contact the mirdata team by opening an issue or PR so we can discuss how to proceed with the closed dataset.
- 2. Show that the version used to create the checksum is the "canonical" one, either by getting the version from the dataset creator, or by verifying equivalence with several other copies of the dataset.

#### <span id="page-301-1"></span>**Datasets needing extra dependencies**

If a new dataset requires a library that is not included setup.py, please open an issue. In general, if the new library will be useful for many future datasets, we will add it as a dependency. If it is specific to one dataset, we will add it as an optional dependency.

To add an optional dependency, add the dataset name as a key in *extras\_require* in setup.py, and list any additional dependencies. Additionally, mock the dependencies in docs/conf.py by adding it to the *autodoc\_mock\_imports* list.

When importing these optional dependencies in the dataset module, use a try/except clause and log instructions if the user hasn't installed the extra requirements.

For example, if a module called *example\_dataset* requires a module called *asdf*, it should be imported as follows:

```
try:
    import asdf
except ImportError:
    logging.error(
        "In order to use example_dataset you must have asdf installed. "
        "Please reinstall mirdata using `pip install 'mirdata[example_dataset]'"
    )
   raise ImportError
```
#### <span id="page-301-0"></span>**Datasets with multiple versions**

There are some datasets where the loading code is the same, but there are multiple versions of the data (e.g. updated annotations, or an additional set of tracks which follow the same paradigm). In this case, only one loader should be written, and multiple versions can be defined by creating additional indexes. Indexes follow the naming convention <datasetname>\_index\_<version>.json, thus a dataset with two versions simply has two index files. Different versions are tracked using the INDEXES variable:

```
INDEXES = \{"default": "1.0",
    "test": "sample",
   "1.0": core.Index(filename="example_index_1.0.json"),
    "2.0": core.Index(filename="example_index_2.0.json"),
    "sample": core.Index(filename="example_index_sample.json")
}
```
By default, mirdata loads the version specified as default in INDEXES when running mirdata. initialize('example'), but a specific version can be loaded by running mirdata.initialize('example', version='2.0').

Different indexes can refer to different subsets of the same larger dataset, or can reference completely different data. All data needed for all versions should be specified via keys in REMOTES, and by default, mirdata will download everything. If one version only needs a subset of the data in REMOTES, it can be specified using the partial\_download argument of core.Index. For example, if REMOTES has the keys ['audio', 'v1-annotations', 'v2-annotations'], the INDEXES dictionary could look like:

```
INDEXES = \{"default": "1.0",
    "test": "1.0",
    "1.0": core.Index(filename="example_index_1.0.json", partial_download=['audio', 'v1-
˓→annotations']),
```

```
"2.0": core.Index(filename="example_index_2.0.json", partial_download=['audio', 'v2-
˓→annotations']),
```
#### **Datasets with large indexes**

}

Large indexes should be stored remotely, rather than checked in to the mirdata repository. mirdata has a [zenodo com](https://zenodo.org/communities/mirdata/?page=1&size=20)[munity](https://zenodo.org/communities/mirdata/?page=1&size=20) where larger indexes can be uploaded as "datasets".

When defining a remote index in INDEXES, simply also pass the arguments url and checksum to the Index class:

```
"1.0": core.Index(
   filename="example_index_1.0.json", # the name of the index file
   url=<url>, # the download link
    checksum=<checksum>, # the md5 checksum
)
```
Remote indexes get downloaded along with the data when calling .download(), and are stored in <data\_home>/ mirdata\_indexes.

## **2.9.4 Documentation**

This documentation is in [rst format.](https://docutils.sourceforge.io/docs/user/rst/quickref.html) It is built using [Sphinx](https://www.sphinx-doc.org/en/master/index.html) and hosted on [readthedocs.](https://readthedocs.org/) The API documentation is built using [autodoc,](https://www.sphinx-doc.org/en/master/usage/extensions/autodoc.html) which autogenerates documentation from the code's docstrings. We use the [napoleon](https://www.sphinx-doc.org/en/master/usage/extensions/napoleon.html) plugin for building docs in Google docstring style. See the next section for docstring conventions.

mirdata uses [Google's Docstring formatting style.](https://google.github.io/styleguide/pyguide.html#s3.8-comments-and-docstrings) Here are some common examples.

**Note:** The small formatting details in these examples are important. Differences in new lines, indentation, and spacing make a difference in how the documentation is rendered. For example writing Returns: will render correctly, but Returns or Returns : will not.

Functions:

```
def add_to_list(list_of_numbers, scalar):
    """Add a scalar to every element of a list.
    You can write a continuation of the function description here on the next line.
   You can optionally write more about the function here. If you want to add an example
   of how this function can be used, you can do it like below.
   Example:
       .. code-block:: python
       foo = add_to_list([1, 2, 3], 2)Aras:
       list_of_numbers (list): A short description that fits on one line.
       scalar (float):
            Description of the second parameter. If there is a lot to say you can
```

```
overflow to a second line.
Returns:
    list: Description of the return. The type here is not in parentheses
"''"return [x + scalar for x in list_of_numbers]
```
Functions with more than one return value:

```
def multiple_returns():
   """This function has no arguments, but more than one return value. Autodoc with␣
˓→napoleon doesn't handle this well,
   and we use this formatting as a workaround.
   Returns:
        * int - the first return value
        * bool - the second return value
    "''"return 42, True
```
One-line docstrings

```
def some_function():
    "" ""
    One line docstrings must be on their own separate line, or autodoc does not build
˓→them properly
    "''"''"...
```
Objects

```
"""Description of the class
overflowing to a second line if it's long
Some more details here
Args:
    foo (str): First argument to the __init__ method
   bar (int): Second argument to the __init__ method
Attributes:
   foobar (str): First track attribute
   barfoo (bool): Second track attribute
Cached Properties:
   foofoo (list): Cached properties are special mirdata attributes
   barbar (None): They are lazy loaded properties.
   barf (bool): Document them with this special header.
"''"
```
# **2.9.5 Conventions**

## **Opening files**

Mirdata uses the smart open library under the hood in order to support reading data from remote filesystems. If your loader needs to either call the python open command, or if it needs to use os.path.exists, you'll need to include the line

```
from smart_open import open
```
at the top of your dataset module and use open as you normally would. Sometimes dependency libraries accept file paths as input to certain functions and open the files internally - whenever possible mirdata avoids this, and passes in file-objects directly.

If you just need os.path.exists, you'll need to replace it with a try/except:

```
# original code that uses os.path.exists
file<sub>p</sub>ath = "flululu.txt"
if not os.path.exists(file_path):
    raise FileNotFoundError(f"{file_path} not found, did you run .download?")
with open(file_path, "r") as fhandle:
    ...
# replacement code that is compatible with remote filesystems
try:
    with open(file_path, "r") as fhandle:
        ...
except FileNotFoundError:
    raise FileNotFoundError(f"{file_path} not found, did you run .download?")
```
### **Loading from files**

We use the following libraries for loading data from files:

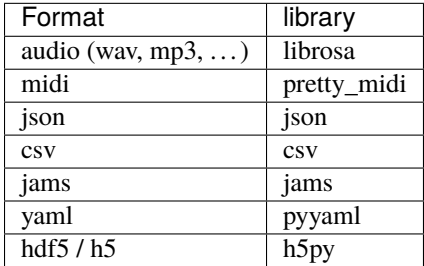

If a file format needed for a dataset is not included in this list, please see *[this section](#page-301-1)*

## **Track Attributes**

If the dataset has an official e.g. train/test split, use the reserved attribute *Track.split*, or *MultiTrack.split* which will enable some dataset-level helper functions like *dataset.get\_track\_splits*. If there is no official split, do not use this attribute.

Custom track attributes should be global, track-level data. For some datasets, there is a separate, dataset-level metadata file with track-level metadata, e.g. as a csv. When a single file is needed for more than one track, we recommend using writing a \_metadata cached property (which returns a dictionary, either keyed by track\_id or freeform) in the Dataset class (see the dataset module example code above). When this is specified, it will populate a track's hidden \_track\_metadata field, which can be accessed from the Track class.

For example, if \_metadata returns a dictionary of the form:

```
{
    'track1': {
         'artist': 'A',
         'genre': 'Z'
    },
    'track2': {
         'artist': 'B',
         'genre': 'Y'
    }
}
```
the \_track metadata for track\_id=track2 will be:

```
{
     'artist': 'B',
    'genre': 'Y'
}
```
## **Missing Data**

If a Track has a property, for example a type of annotation, that is present for some tracks and not others, the property should be set to None when it isn't available.

The index should only contain key-values for files that exist.

# **2.9.6 Custom Decorators**

### **cached\_property**

This is used primarily for Track classes.

This decorator causes an Object's function to behave like an attribute (aka, like the @property decorator), but caches the value in memory after it is first accessed. This is used for data which is relatively large and loaded from files.

## **docstring\_inherit**

This decorator is used for children of the Dataset class, and copies the Attributes from the parent class to the docstring of the child. This gives us clear and complete docs without a lot of copy-paste.

## **coerce\_to\_bytes\_io/coerce\_to\_string\_io**

These are two decorators used to simplify the loading of various Track members in addition to giving users the ability to use file streams instead of paths in case the data is in a remote location e.g. GCS. The decorators modify the function to:

- Return None if None if passed in.
- Open a file if a string path is passed in either 'w' mode for string\_io or wb for bytes\_io and pass the file handle to the decorated function.
- Pass the file handle to the decorated function if a file-like object is passed.

This cannot be used if the function to be decorated takes multiple arguments. coerce\_to\_bytes\_io should not be used if trying to load an mp3 with librosa as libsndfile does not support mp3 yet and audioread expects a path.

# **2.10 FAQ**

## **2.10.1 How do I add a new loader?**

Take a look at our *[Contributing](#page-283-0)* docs!

# **2.10.2 How do I get access to a dataset if the download function says it's not available?**

We don't distribute data ourselves, so unfortunately it is up to you to find the data yourself. We strongly encourage you to favor datasets which are currently available.

# **2.10.3 Can you send me the data for a dataset which is not available?**

No, we do not host or distribute datasets.

## **2.10.4 How do I request a new dataset?**

Open an [issue](https://github.com/mir-dataset-loaders/mirdata/issues) and tag it with the "New Loader" label.

# **2.10.5 What do I do if my data fails validation?**

Very often, data fails vaildation because of how the files are named or how the folder is structured. If this is the case, try renaming/reorganizing your data to match what mirdata expects. If your data fails validation because of the checksums, this means that you are using data which is different from what most people are using, and you should try to get the more common dataset version, for example by using the data loader's download function.

# **2.10.6 How do you choose the data that is used to create the checksums?**

Whenever possible, the data downloaded using :code:.download() is the same data used to create the checksums. If this isn't possible, we did our best to get the data from the original source (the dataset creator) in order to create the checksum. If this is again not possible, we found as many versions of the data as we could from different users of the dataset, computed checksums on all of them and used the version which was the most common amongst them.

# **2.10.7 Does mirdata provide data loaders for pytorch/Tensorflow?**

For now, no. Music datasets are very widely varied in their annotation types and supported tasks. To make a data loader, there would need to be "standard" ways to encode the desired inputs/outputs - unfortunately this is not universal for most datasets and usages. Still, this library provides the necessary first step for building data loaders and it is easy to build data loaders on top of this. For more information, see *[Using mirdata with tensorflow](#page-26-0)*.

## **2.10.8 A download link is broken for a loader's :code:**.download() **function. What do I do?**

Please open an [issue](https://github.com/mir-dataset-loaders/mirdata/issues) and tag it with the "broken link" label.

# **2.10.9 Why the name, mirdata?**

mirdata = mir + data. MIR is an acronym for Music Information Retrieval, and the library was built for working with data.

# **2.10.10 If I find a mistake in an annotation, should I fix it in the loader?**

No. All datasets have "mistakes", and we do not want to create another version of each dataset ourselves. The loaders should load the data as released. After that, it's up to the user what they want to do with it.

# **2.10.11 Does mirdata support data which lives off-disk?**

Yes! We use the [smart\\_open](https://pypi.org/project/smart-open/) library, which supports non-local filesystems such as GCS and AWS. See *[Accessing data](#page-23-0) [on non-local filesystems](#page-23-0)* for details.

# **BIBLIOGRAPHY**

- [giantsteps\_tempo\_cit\_1] Peter Knees, Ángel Faraldo, Perfecto Herrera, Richard Vogl, Sebastian Böck, Florian Hörschläger, Mickael Le Goff: "Two data sets for tempo estimation and key detection in electronic dance music annotated from user corrections", Proc. of the 16th Conference of the International Society for Music Information Retrieval (ISMIR'15), Oct. 2015, Malaga, Spain.
- [giantsteps\_tempo\_cit\_2] Hendrik Schreiber, Meinard Müller: "A Crowdsourced Experiment for Tempo Estimation of Electronic Dance Music", Proc. of the 19th Conference of the International Society for Music Information Retrieval (ISMIR'18), Sept. 2018, Paris, France.

# **PYTHON MODULE INDEX**

#### m

mirdata.annotations, [264](#page-267-0) mirdata.core, [259](#page-262-0) mirdata.datasets.acousticbrainz\_genre, [24](#page-27-0) mirdata.datasets.baf, [32](#page-35-0) mirdata.datasets.beatles, [37](#page-40-0) mirdata.datasets.beatport\_key, [41](#page-44-0) mirdata.datasets.billboard, [45](#page-48-0) mirdata.datasets.candombe, [49](#page-52-0) mirdata.datasets.cante100, [53](#page-56-0) mirdata.datasets.cipi, [57](#page-60-0) mirdata.datasets.compmusic\_carnatic\_rhythm, [61](#page-64-0) mirdata.datasets.compmusic\_hindustani\_rhythm, [65](#page-68-0) mirdata.datasets.compmusic\_indian\_tonic, [70](#page-73-0) mirdata.datasets.compmusic\_jingju\_acappella, [74](#page-77-0) mirdata.datasets.compmusic\_otmm\_makam, [78](#page-81-0) mirdata.datasets.compmusic\_raga, [82](#page-85-0) mirdata.datasets.da\_tacos, [98](#page-101-0) mirdata.datasets.dagstuhl\_choirset, [87](#page-90-0) mirdata.datasets.dali, [94](#page-97-0) mirdata.datasets.egfxset, [104](#page-107-0) mirdata.datasets.filosax, [108](#page-111-0) mirdata.datasets.four\_way\_tabla, [116](#page-119-0) mirdata.datasets.freesound\_one\_shot\_percussive\_sounds, [120](#page-123-0) mirdata.datasets.giantsteps\_key, [124](#page-127-0) mirdata.datasets.giantsteps\_tempo, [128](#page-131-0) mirdata.datasets.good\_sounds, [133](#page-136-0) mirdata.datasets.groove\_midi, [137](#page-140-0) mirdata.datasets.gtzan\_genre, [142](#page-145-0) mirdata.datasets.guitarset, [146](#page-149-0) mirdata.datasets.haydn\_op20, [152](#page-155-0) mirdata.datasets.idmt\_smt\_audio\_effects, [156](#page-159-0) mirdata.datasets.ikala, [160](#page-163-0) mirdata.datasets.irmas, [165](#page-168-0) mirdata.datasets.maestro, [173](#page-176-0) mirdata.datasets.medley\_solos\_db, [177](#page-180-0) mirdata.datasets.medleydb\_melody, [181](#page-184-0) mirdata.datasets.medleydb\_pitch, [185](#page-188-0)

mirdata.datasets.mridangam\_stroke, [189](#page-192-0) mirdata.datasets.mtg\_jamendo\_autotagging\_moodtheme, [170](#page-173-0) mirdata.datasets.orchset, [192](#page-195-0) mirdata.datasets.phenicx\_anechoic, [196](#page-199-0) mirdata.datasets.queen, [202](#page-205-0) mirdata.datasets.rwc\_classical, [204](#page-207-0) mirdata.datasets.rwc\_jazz, [209](#page-212-0) mirdata.datasets.rwc\_popular, [213](#page-216-0) mirdata.datasets.salami, [217](#page-220-0) mirdata.datasets.saraga\_carnatic, [221](#page-224-0) mirdata.datasets.saraga\_hindustani, [227](#page-230-0) mirdata.datasets.scms, [233](#page-236-0) mirdata.datasets.slakh, [236](#page-239-0) mirdata.datasets.tinysol, [242](#page-245-0) mirdata.datasets.tonality\_classicaldb, [246](#page-249-0) mirdata.datasets.tonas, [251](#page-254-0) mirdata.datasets.vocadito, [255](#page-258-0) mirdata.download\_utils, [275](#page-278-0) mirdata.jams\_utils, [277](#page-280-0) mirdata.validate, [273](#page-276-0)

# **INDEX**

audio (*mirdata.datasets.good\_sounds.Track property*),

audio (*mirdata.datasets.groove\_midi.Track property*),

audio (*mirdata.datasets.gtzan\_genre.Track property*),

[137](#page-140-1)

[141](#page-144-0)

[145](#page-148-0)

# Symbols

- \_\_init\_\_() (*mirdata.core.Dataset method*), [259](#page-262-1)
- \_\_init\_\_() (*mirdata.core.MultiTrack method*), [262](#page-265-0)
- \_\_init\_\_() (*mirdata.core.Track method*), [263](#page-266-0)

# A

album (*mirdata.datasets.acousticbrainz\_genre.Track property*), [29](#page-32-0) AMPLITUDE\_UNITS (*in module mirdata.annotations*), [264](#page-267-1) Annotation (*class in mirdata.annotations*), [264](#page-267-1) annotation (*mirdata.datasets.filosax.MultiTrack attribute*), [112](#page-115-0) artist (*mirdata.datasets.acousticbrainz\_genre.Track property*), [29](#page-32-0) audio (*mirdata.datasets.baf.Track property*), [36](#page-39-0) audio (*mirdata.datasets.beatles.Track property*), [40](#page-43-0) audio (*mirdata.datasets.beatport\_key.Track property*), [44](#page-47-0) audio (*mirdata.datasets.billboard.Track property*), [48](#page-51-0) audio (*mirdata.datasets.candombe.Track property*), [52](#page-55-0) audio (*mirdata.datasets.cante100.Track property*), [56](#page-59-0) audio (*mirdata.datasets.compmusic\_carnatic\_rhythm.Track property*), [64](#page-67-0) audio (*mirdata.datasets.compmusic\_hindustani\_rhythm.Track* audio (*mirdata.datasets.rwc\_classical.Track property*), *property*), [69](#page-72-0) audio (*mirdata.datasets.compmusic\_indian\_tonic.Track property*), [73](#page-76-0) audio (*mirdata.datasets.compmusic\_jingju\_acappella.Track property*), [77](#page-80-0) audio (*mirdata.datasets.compmusic\_raga.Track property*), [86](#page-89-0) audio (*mirdata.datasets.dali.Track property*), [97](#page-100-0) audio (*mirdata.datasets.egfxset.Track property*), [108](#page-111-1) audio (*mirdata.datasets.filosax.Track property*), [115](#page-118-0) audio (*mirdata.datasets.four\_way\_tabla.Track property*), [119](#page-122-0) audio (*mirdata.datasets.freesound\_one\_shot\_percussive\_sounds.Track property*), [123](#page-126-0) audio (*mirdata.datasets.giantsteps\_key.Track property*), [127](#page-130-0) audio (*mirdata.datasets.giantsteps\_tempo.Track property*), [132](#page-135-0) audio (*mirdata.datasets.idmt\_smt\_audio\_effects.Track property*), [159](#page-162-0) audio (*mirdata.datasets.irmas.Track property*), [169](#page-172-0) audio (*mirdata.datasets.maestro.Track property*), [176](#page-179-0) audio (*mirdata.datasets.medley\_solos\_db.Track property*), [180](#page-183-0) audio (*mirdata.datasets.medleydb\_melody.Track property*), [184](#page-187-0) audio (*mirdata.datasets.medleydb\_pitch.Track property*), [188](#page-191-0) audio (*mirdata.datasets.mridangam\_stroke.Track property*), [192](#page-195-1) audio (*mirdata.datasets.mtg\_jamendo\_autotagging\_moodtheme.Track property*), [173](#page-176-1) audio (*mirdata.datasets.phenicx\_anechoic.Track property*), [201](#page-204-0) audio (*mirdata.datasets.queen.Track property*), [203](#page-206-0) [208](#page-211-0) audio (*mirdata.datasets.rwc\_jazz.Track property*), [212](#page-215-0) audio (*mirdata.datasets.rwc\_popular.Track property*), [216](#page-219-0) audio (*mirdata.datasets.salami.Track property*), [220](#page-223-0) audio (*mirdata.datasets.saraga\_carnatic.Track property*), [225](#page-228-0) audio (*mirdata.datasets.saraga\_hindustani.Track property*), [231](#page-234-0) audio (*mirdata.datasets.scms.Track property*), [236](#page-239-1) audio (*mirdata.datasets.slakh.MultiTrack property*), [240](#page-243-0) audio (*mirdata.datasets.slakh.Track property*), [242](#page-245-1) audio (*mirdata.datasets.tinysol.Track property*), [246](#page-249-1) audio (*mirdata.datasets.tonality\_classicaldb.Track property*), [250](#page-253-0) audio (*mirdata.datasets.tonas.Track property*), [254](#page-257-0) audio (*mirdata.datasets.vocadito.Track property*), [258](#page-261-0) audio\_dyn (*mirdata.datasets.dagstuhl\_choirset.Track*

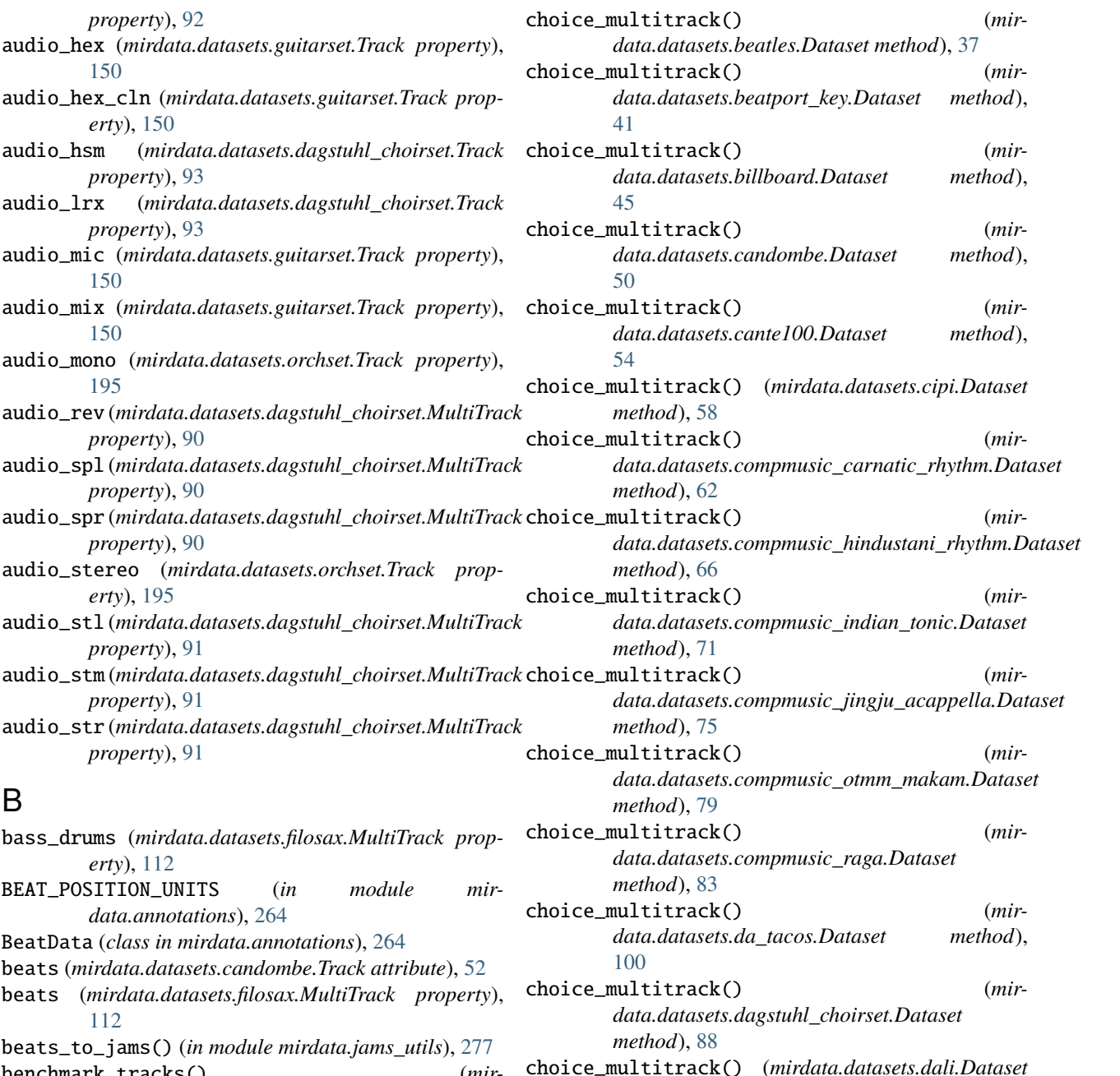

*method*), [94](#page-97-1)

[116](#page-119-1)

*method*), [121](#page-124-0)

choice\_multitrack() (*mirdata.datasets.egfxset.Dataset method*), [105](#page-108-0) choice\_multitrack() (*mirdata.datasets.filosax.Dataset method*), [109](#page-112-0) choice\_multitrack() (*mir-*

choice\_multitrack() (*mir-*

choice\_multitrack() (*mir-*

*data.datasets.four\_way\_tabla.Dataset method*),

*data.datasets.giantsteps\_key.Dataset method*),

*data.datasets.freesound\_one\_shot\_percussive\_sounds.Dataset*

# C

[99](#page-102-0)

cached\_property (*class in mirdata.core*), [264](#page-267-1) choice\_multitrack() (*mirdata.core.Dataset method*), [259](#page-262-1) choice\_multitrack() (*mirdata.datasets.acousticbrainz\_genre.Dataset method*), [25](#page-28-0) choice\_multitrack() (*mirdata.datasets.baf.Dataset method*), [33](#page-36-0)

benchmark\_tracks() (*mir-*

*data.datasets.da\_tacos.Dataset method*),

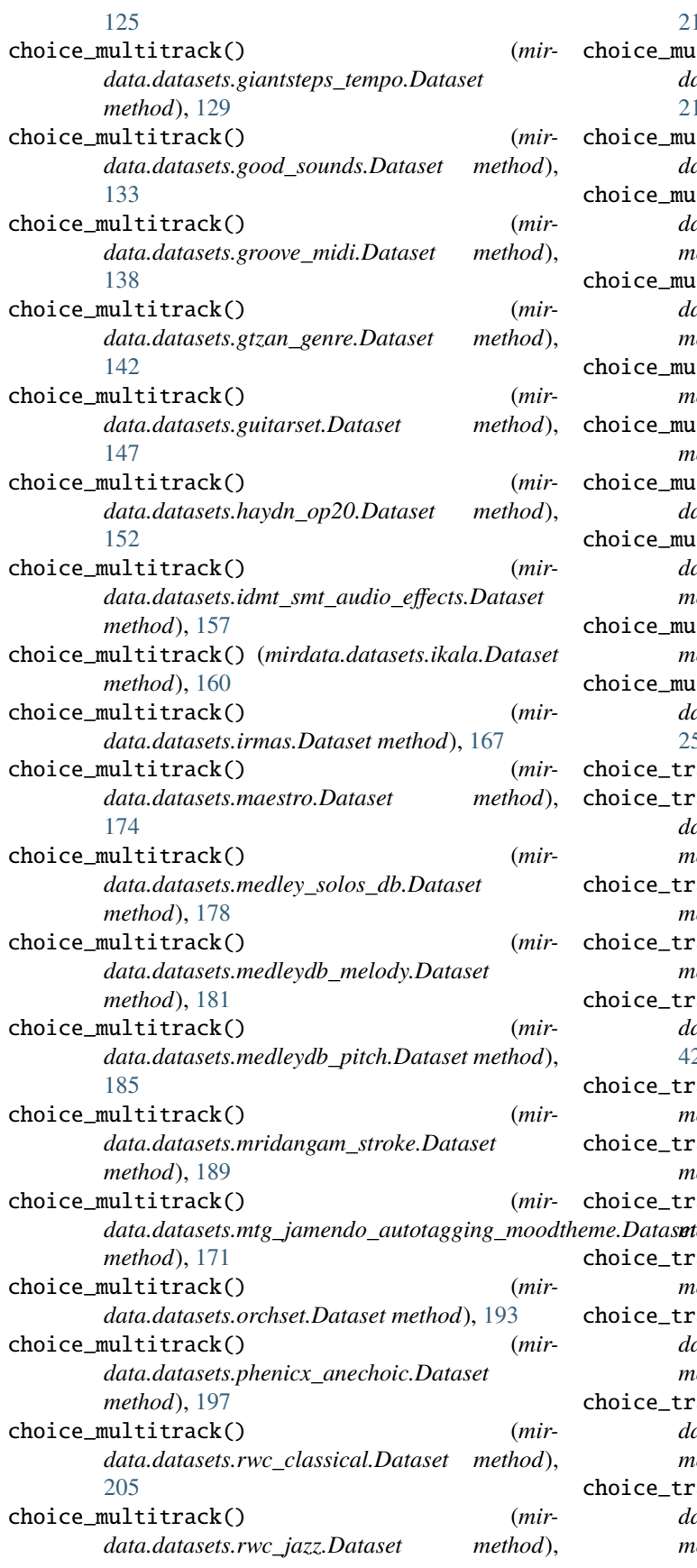

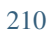

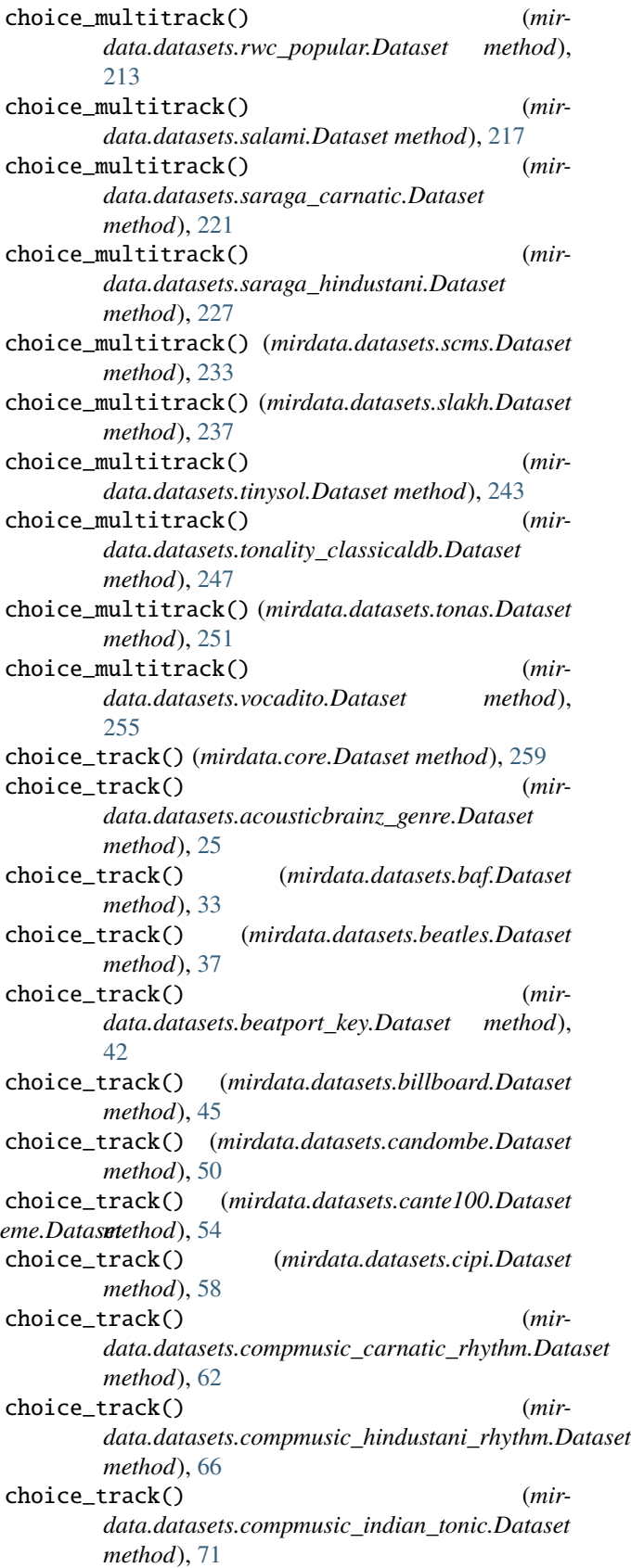

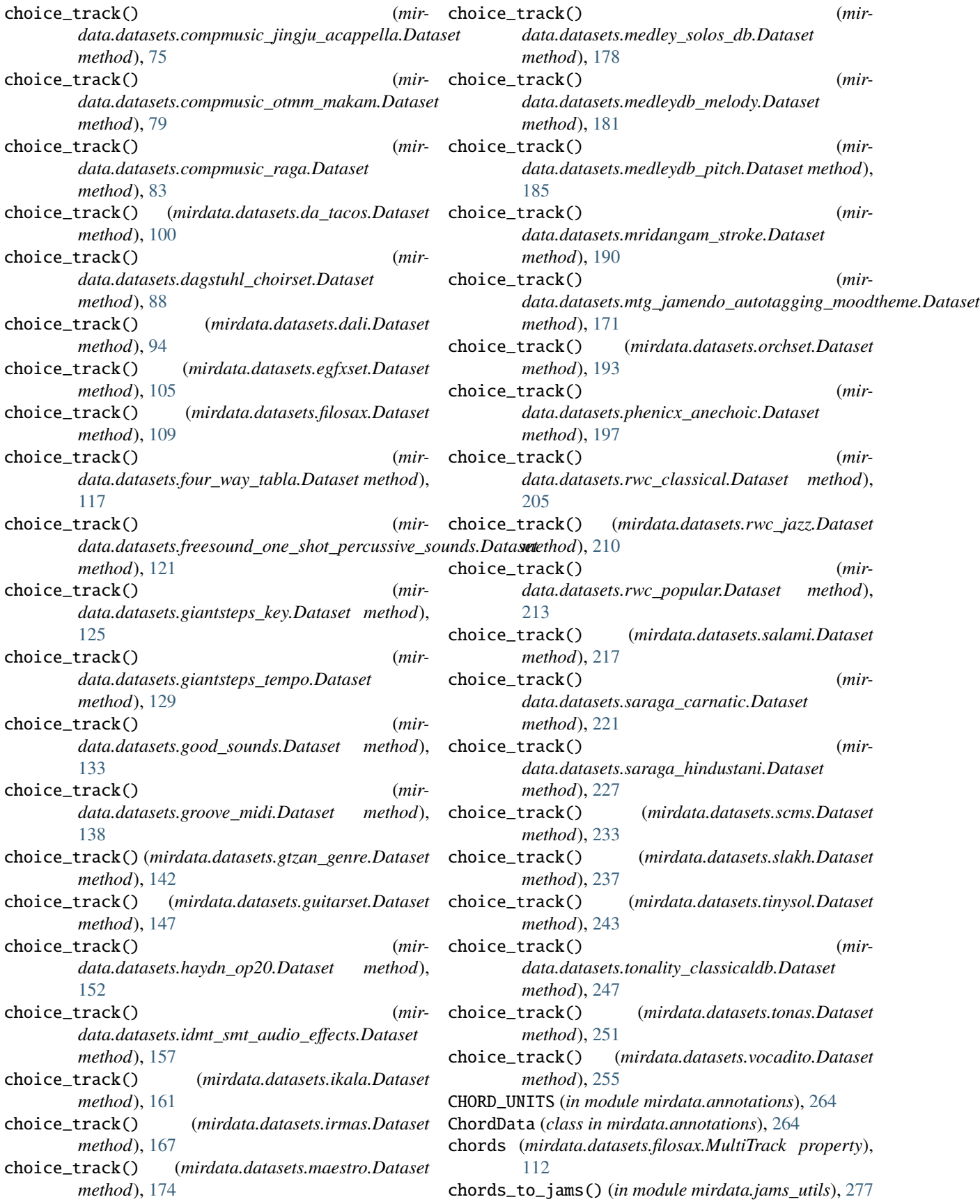

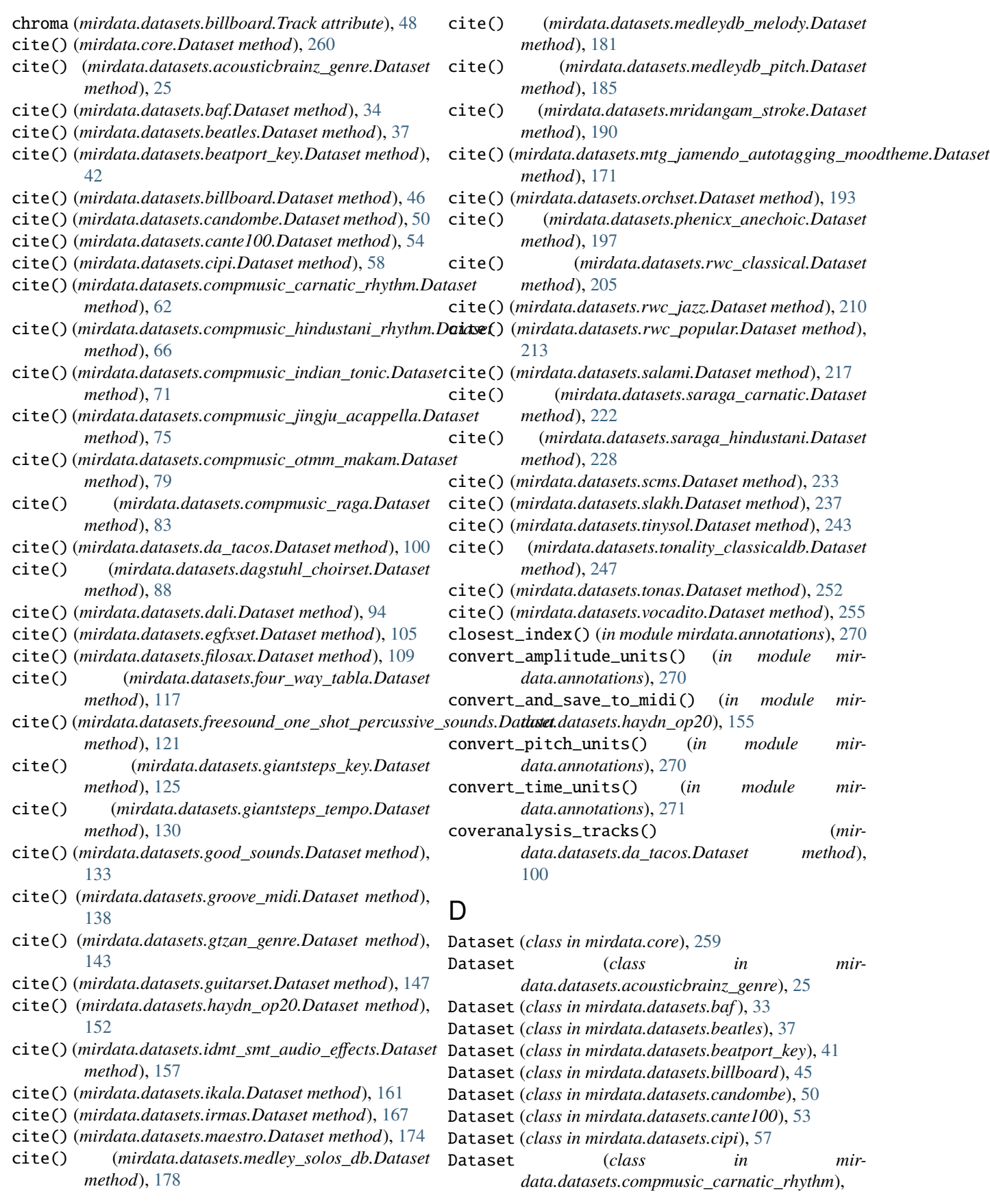

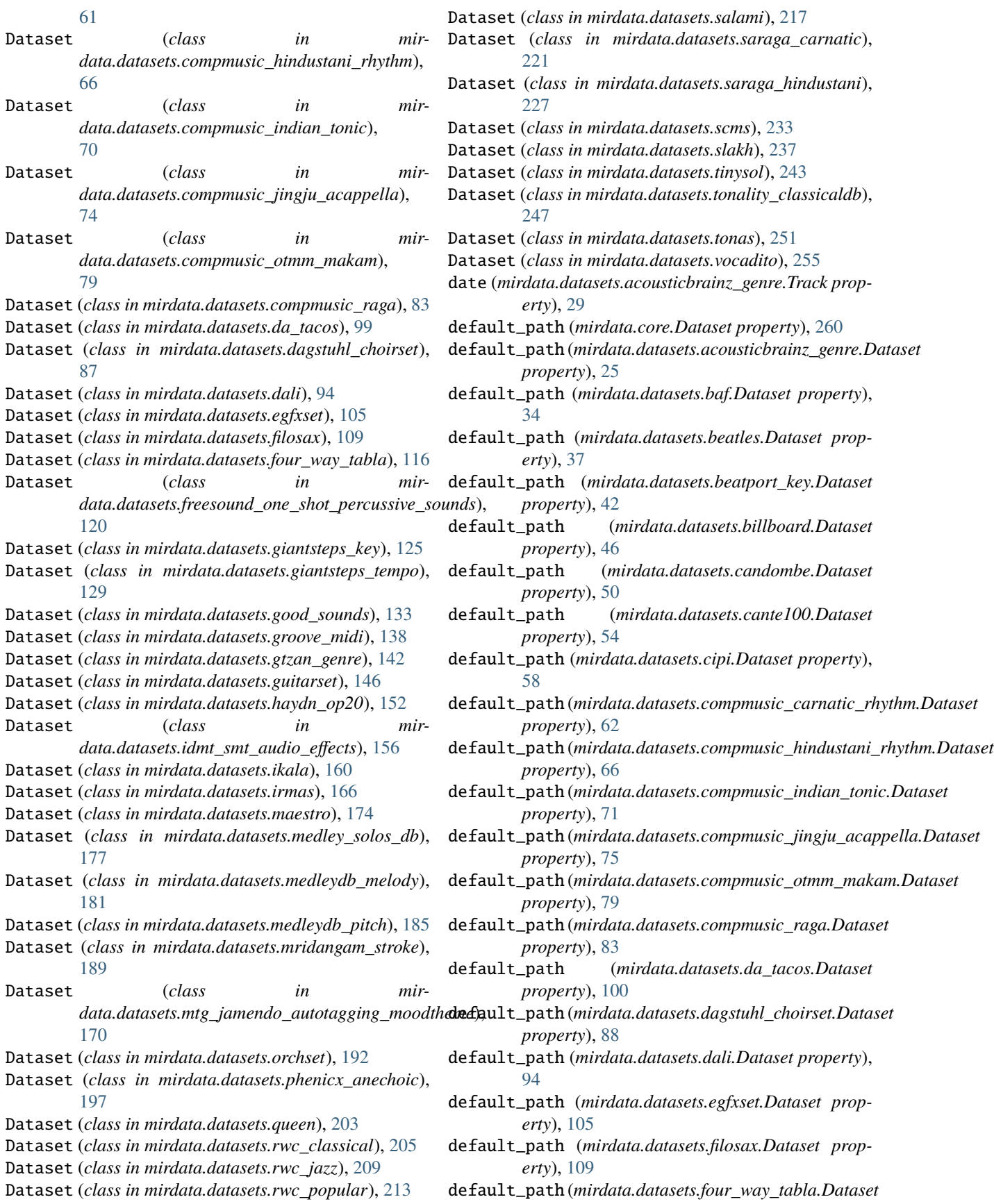

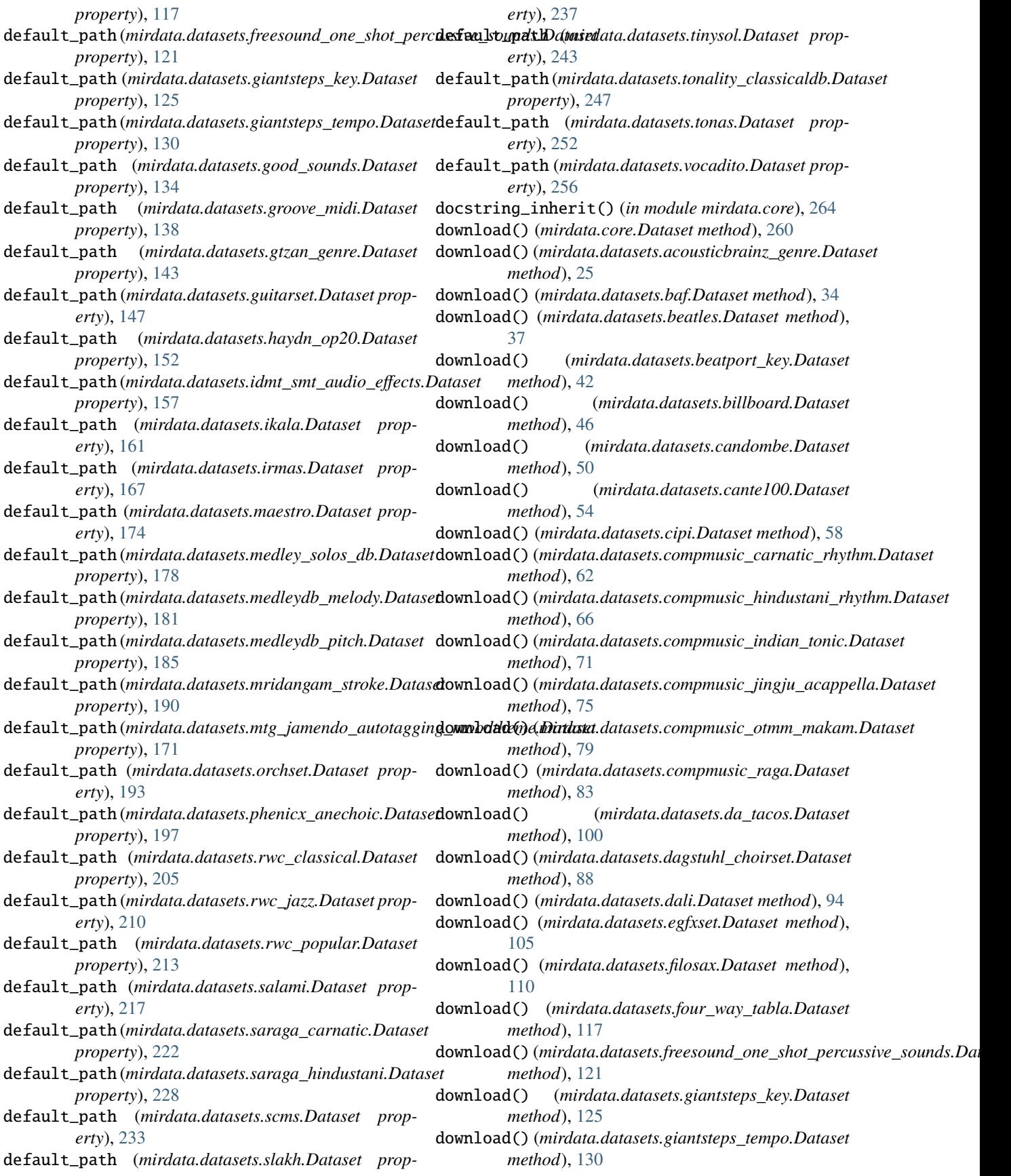

## **mirdata, Release 0.3.8**

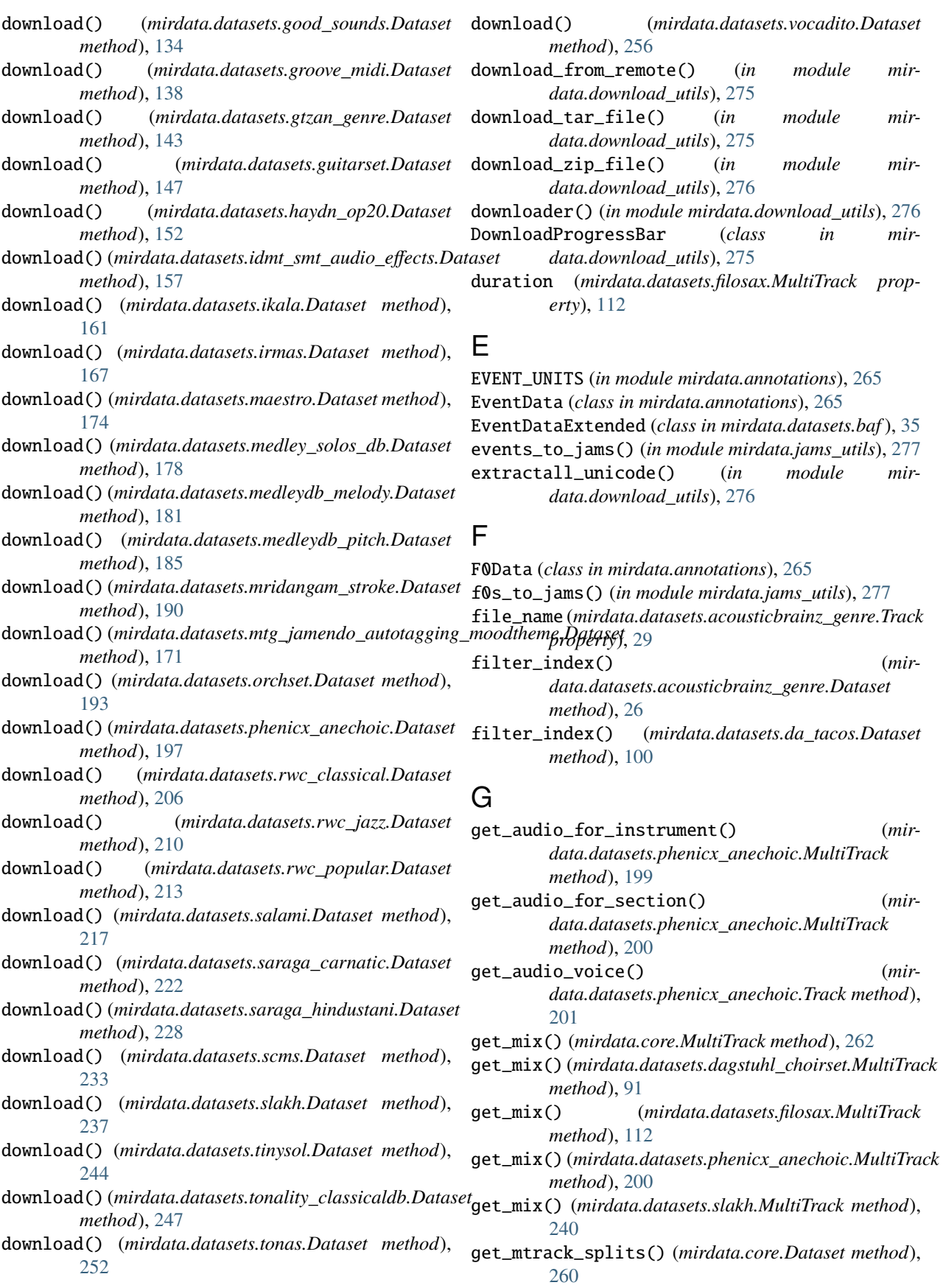

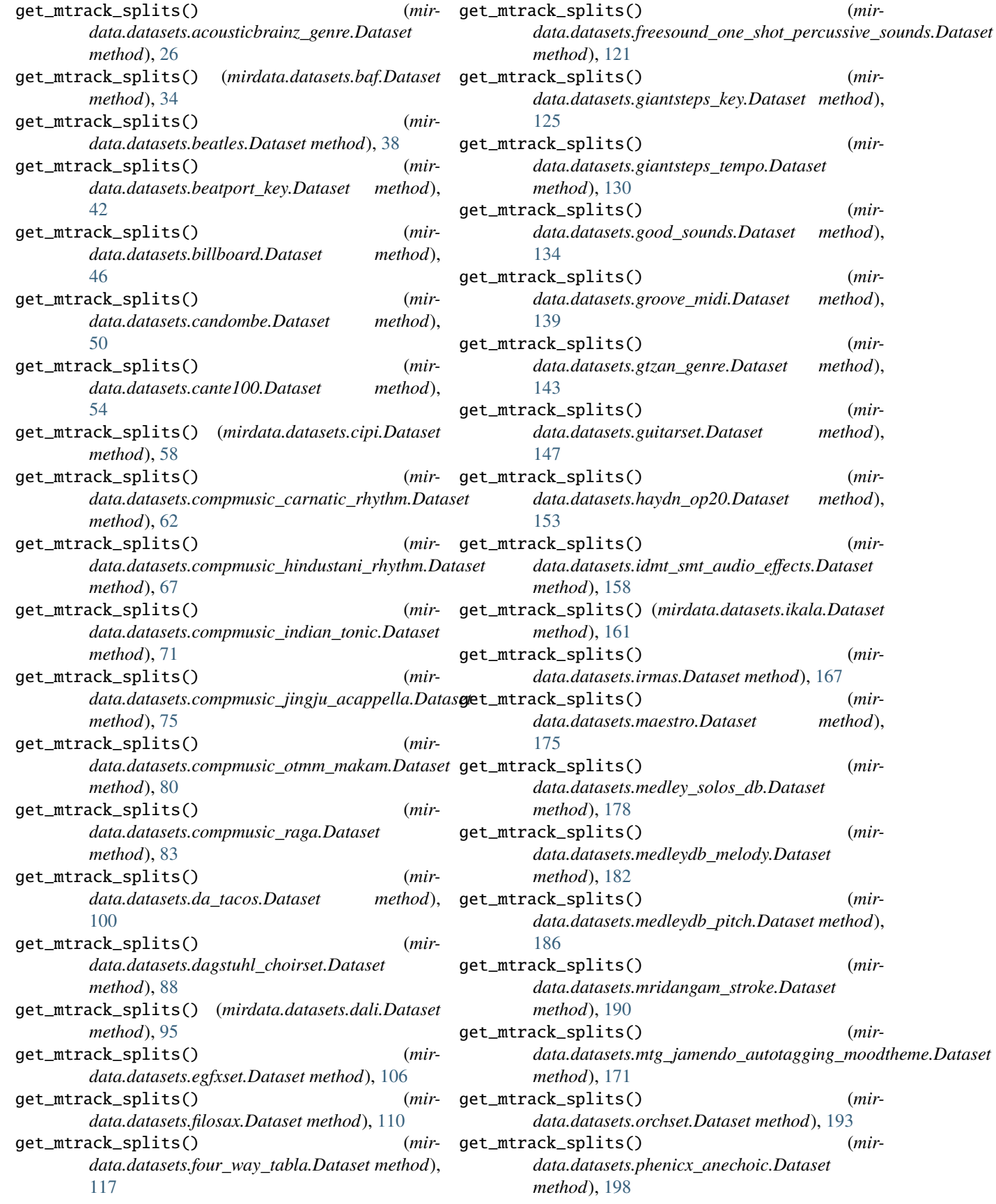

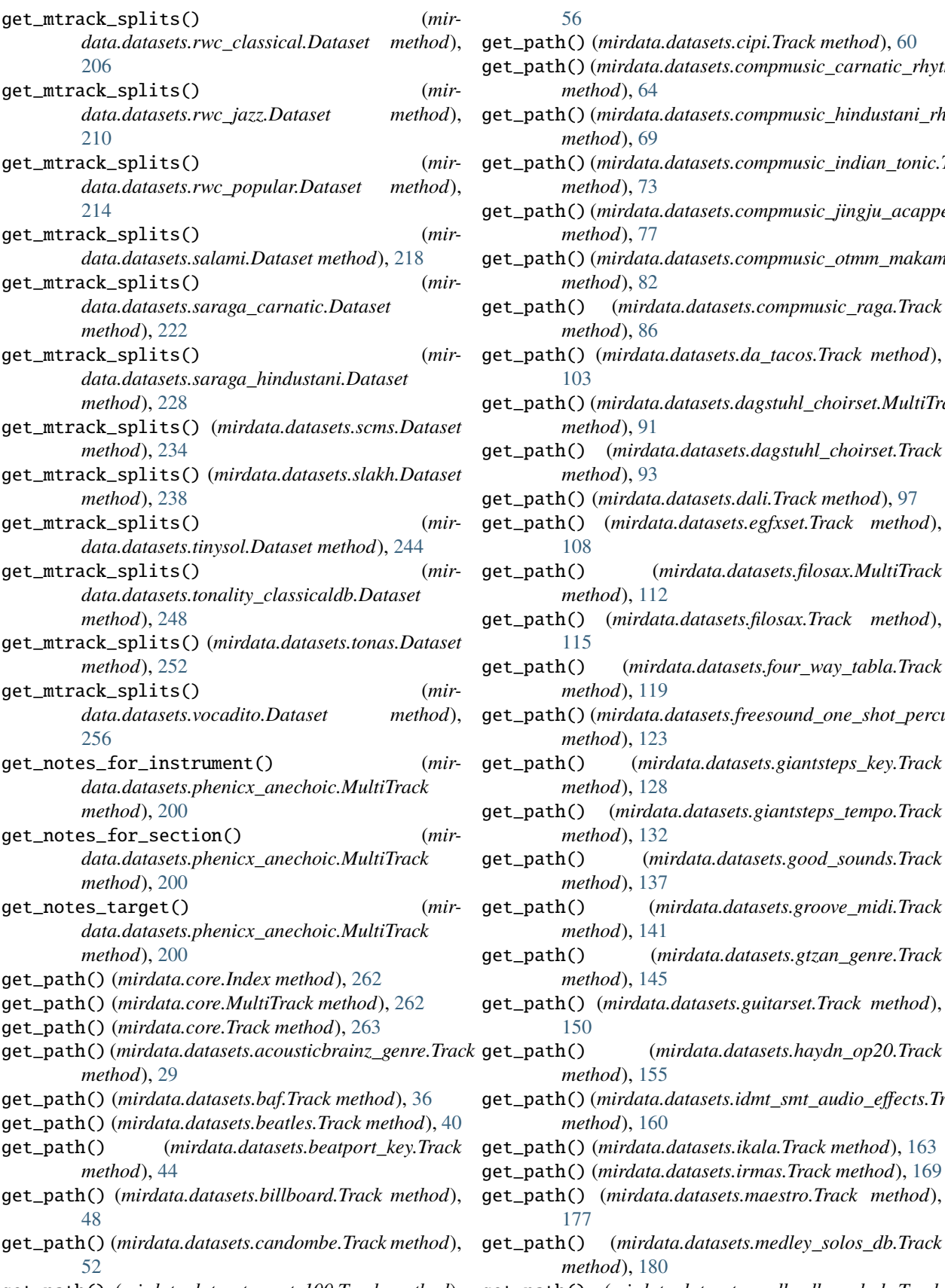

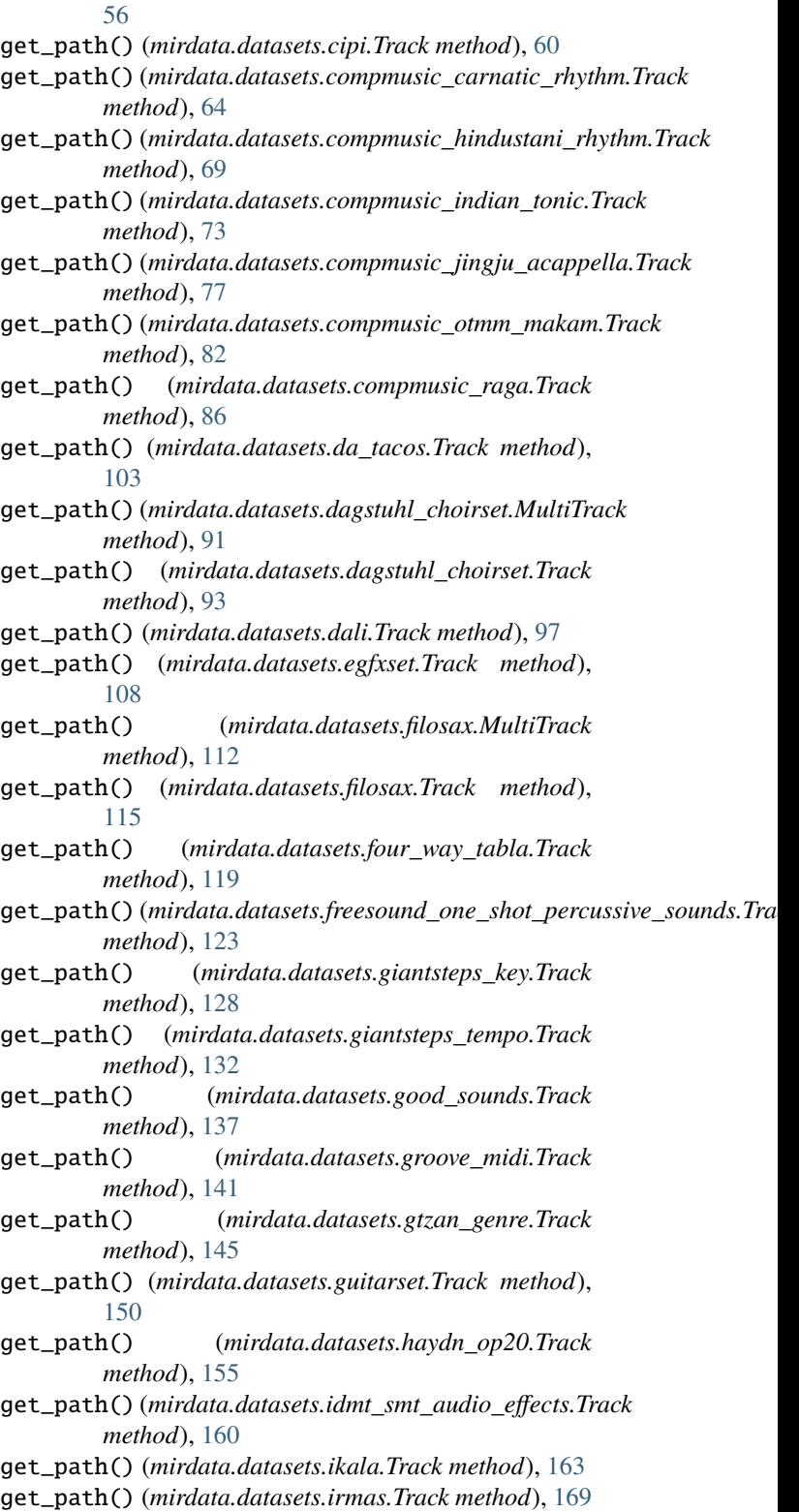

- [177](#page-180-1) get\_path() (*mirdata.datasets.medley\_solos\_db.Track method*), [180](#page-183-0)
- get\_path() (*mirdata.datasets.cante100.Track method*), get\_path() (*mirdata.datasets.medleydb\_melody.Track*

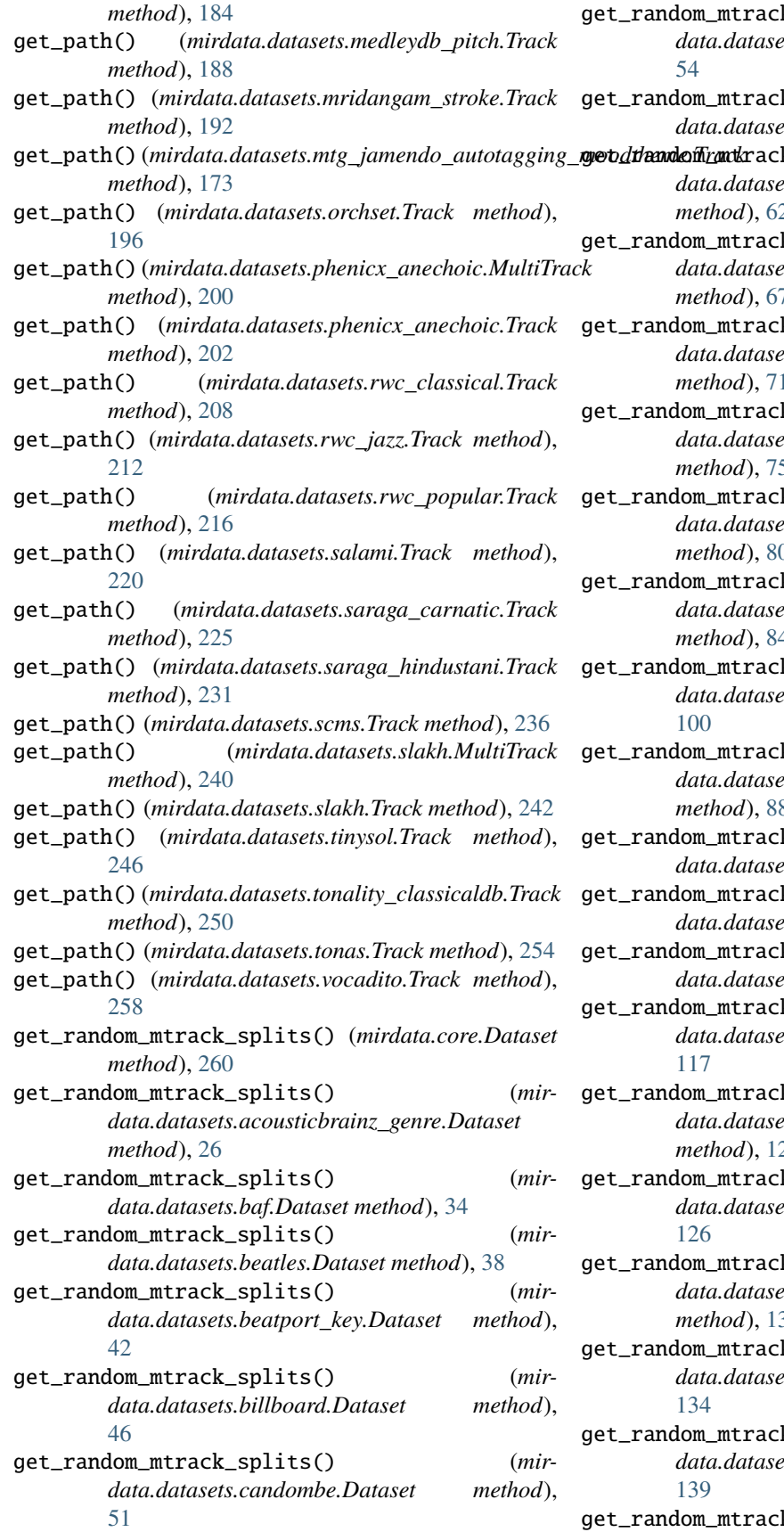

k\_splits() (*mirdata.datasets.cante100.Dataset method*), k\_splits() (*mirdataset method*), [59](#page-62-0) k\_splits() (*mirdata.datasets.compmusic\_carnatic\_rhythm.Dataset method*), [62](#page-65-0) k\_splits() (*mirdata.datasets.compmusic\_hindustani\_rhythm.Dataset method*), [67](#page-70-0) k\_splits() (*mirdata.datasets.compmusic\_indian\_tonic.Dataset method*), [71](#page-74-0) k\_splits() (*mirdata.datasets.compmusic\_jingju\_acappella.Dataset method*), [75](#page-78-0) k\_splits() (*mirdata.datasets.compmusic\_otmm\_makam.Dataset method*), [80](#page-83-0) k\_splits() (*mirdata.datasets.compmusic\_raga.Dataset method*), [84](#page-87-0) k\_splits() (*mirdata.datasets.da\_tacos.Dataset method*), k\_splits() (*mirdata.datasets.dagstuhl\_choirset.Dataset method*), [88](#page-91-0) k\_splits() (*mirdali.Dataset method*), [95](#page-98-0)<sup></sup> k\_splits() (*mirdata.egfxset.Dataset method*), [106](#page-109-0) k\_splits() (*mirdata.Dataset method*), [110](#page-113-0) k\_splits() (*mirdata.datasets.four\_way\_tabla.Dataset method*), k\_splits() (*mirdata.datasets.freesound\_one\_shot\_percussive\_sounds.Dataset method*), [121](#page-124-0) k\_splits() (*mirdata.datasets.giantsteps\_key.Dataset method*), k\_splits() (*mirdata.datasets.giantsteps\_tempo.Dataset method*), [130](#page-133-0) k\_splits() (*mirdata.datasets.good\_sounds.Dataset method*), k\_splits() (*mirdata.datasets.groove\_midi.Dataset method*), k\_splits() (*mir*-

**Index 319**

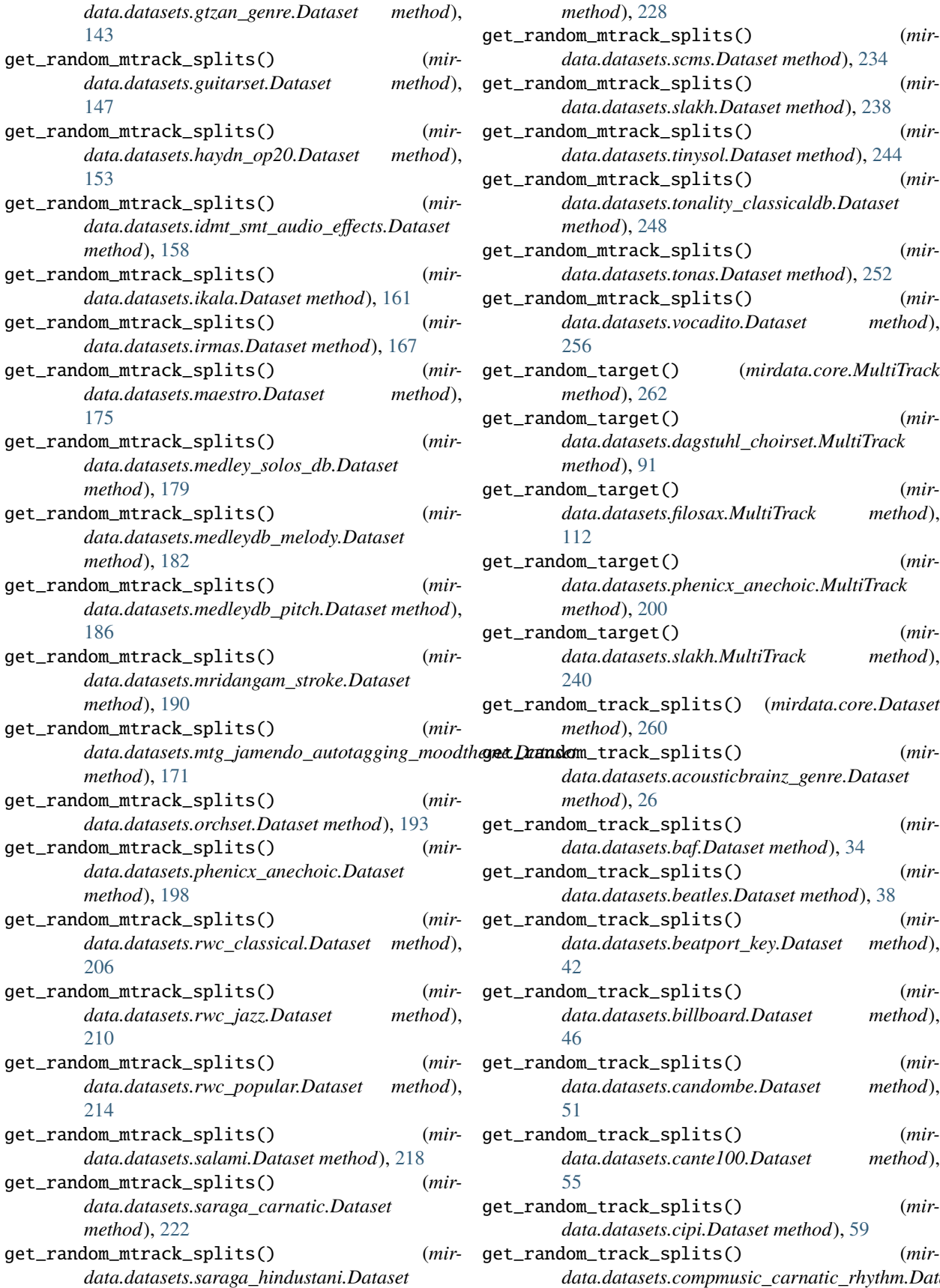

*method*), [228](#page-231-0)

*method*), [248](#page-251-0)

*method*), [262](#page-265-0)

*method*), [91](#page-94-0)

*method*), [200](#page-203-0)

*method*), [260](#page-263-0)

*method*), [26](#page-29-0)

[256](#page-259-0)

[112](#page-115-0)

[240](#page-243-0)

[42](#page-45-0)

[46](#page-49-0)

[51](#page-54-0)

[55](#page-58-0)

get\_random\_mtrack\_splits() (*mirdata.datasets.scms.Dataset method*), [234](#page-237-0) get\_random\_mtrack\_splits() (*mirdata.datasets.slakh.Dataset method*), [238](#page-241-0) get\_random\_mtrack\_splits() (*mirdata.datasets.tinysol.Dataset method*), [244](#page-247-0) get\_random\_mtrack\_splits() (*mirdata.datasets.tonality\_classicaldb.Dataset*

get\_random\_mtrack\_splits() (*mirdata.datasets.tonas.Dataset method*), [252](#page-255-0) get\_random\_mtrack\_splits() (*mir-*

get\_random\_target() (*mirdata.core.MultiTrack*

get\_random\_target() (*mirdata.datasets.dagstuhl\_choirset.MultiTrack*

get\_random\_target() (*mir-*

get\_random\_target() (*mirdata.datasets.phenicx\_anechoic.MultiTrack*

get\_random\_target() (*mir-*

get\_random\_track\_splits() (*mirdata.core.Dataset*

get\_random\_track\_splits() (*mirdata.datasets.baf.Dataset method*), [34](#page-37-0) get\_random\_track\_splits() (*mirdata.datasets.beatles.Dataset method*), [38](#page-41-0) get\_random\_track\_splits() (*mir-*

get\_random\_track\_splits() (*mir-*

get\_random\_track\_splits() (*mir-*

get\_random\_track\_splits() (*mir-*

get\_random\_track\_splits() (*mirdata.datasets.cipi.Dataset method*), [59](#page-62-0)

*data.datasets.vocadito.Dataset method*),

*data.datasets.filosax.MultiTrack method*),

*data.datasets.slakh.MultiTrack method*),

*data.datasets.acousticbrainz\_genre.Dataset*

*data.datasets.beatport\_key.Dataset method*),

*data.datasets.billboard.Dataset method*),

*data.datasets.candombe.Dataset method*),

*data.datasets.cante100.Dataset method*),
$method$ <sub>)</sub>,

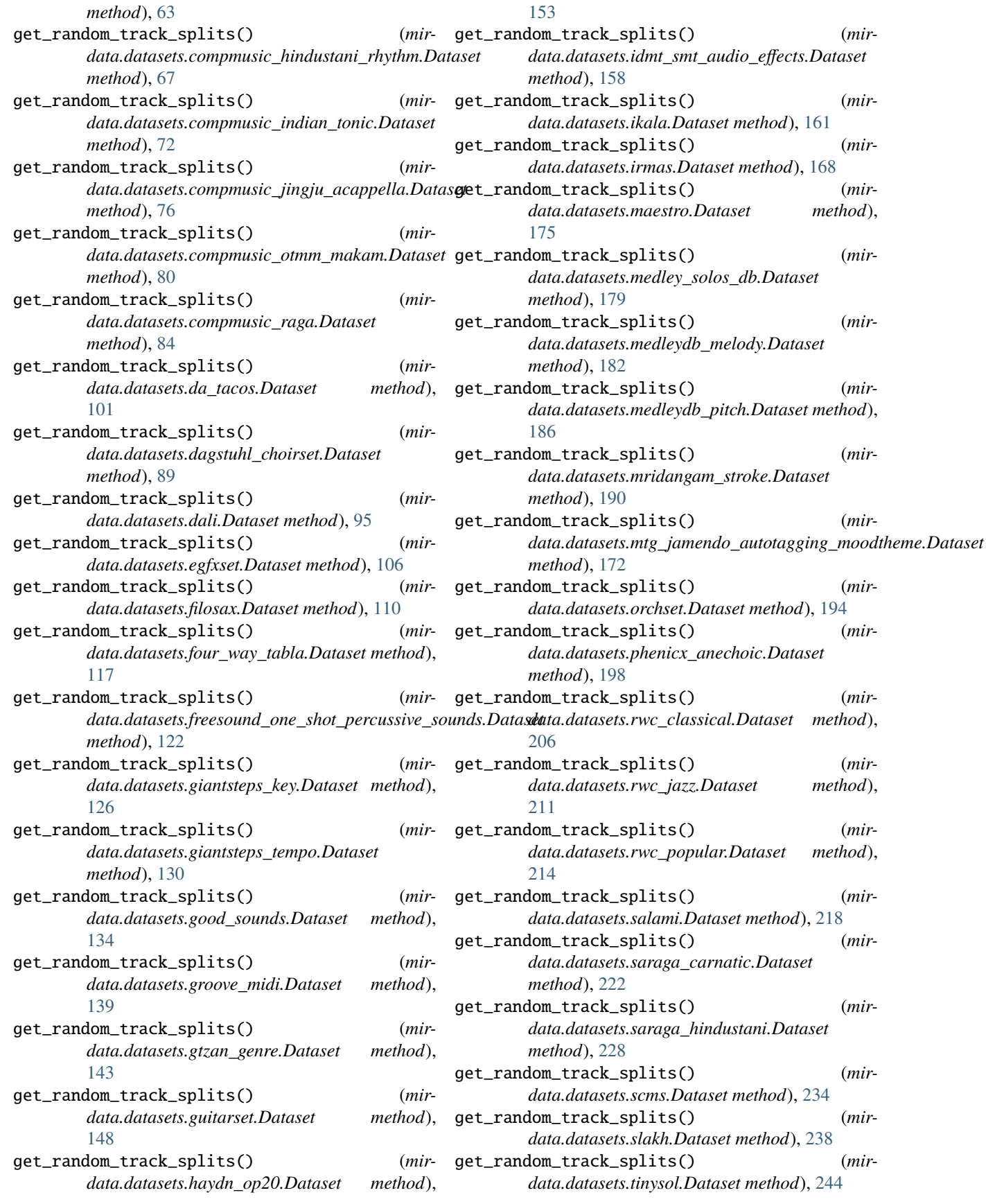

 $method$ <sub>)</sub>,

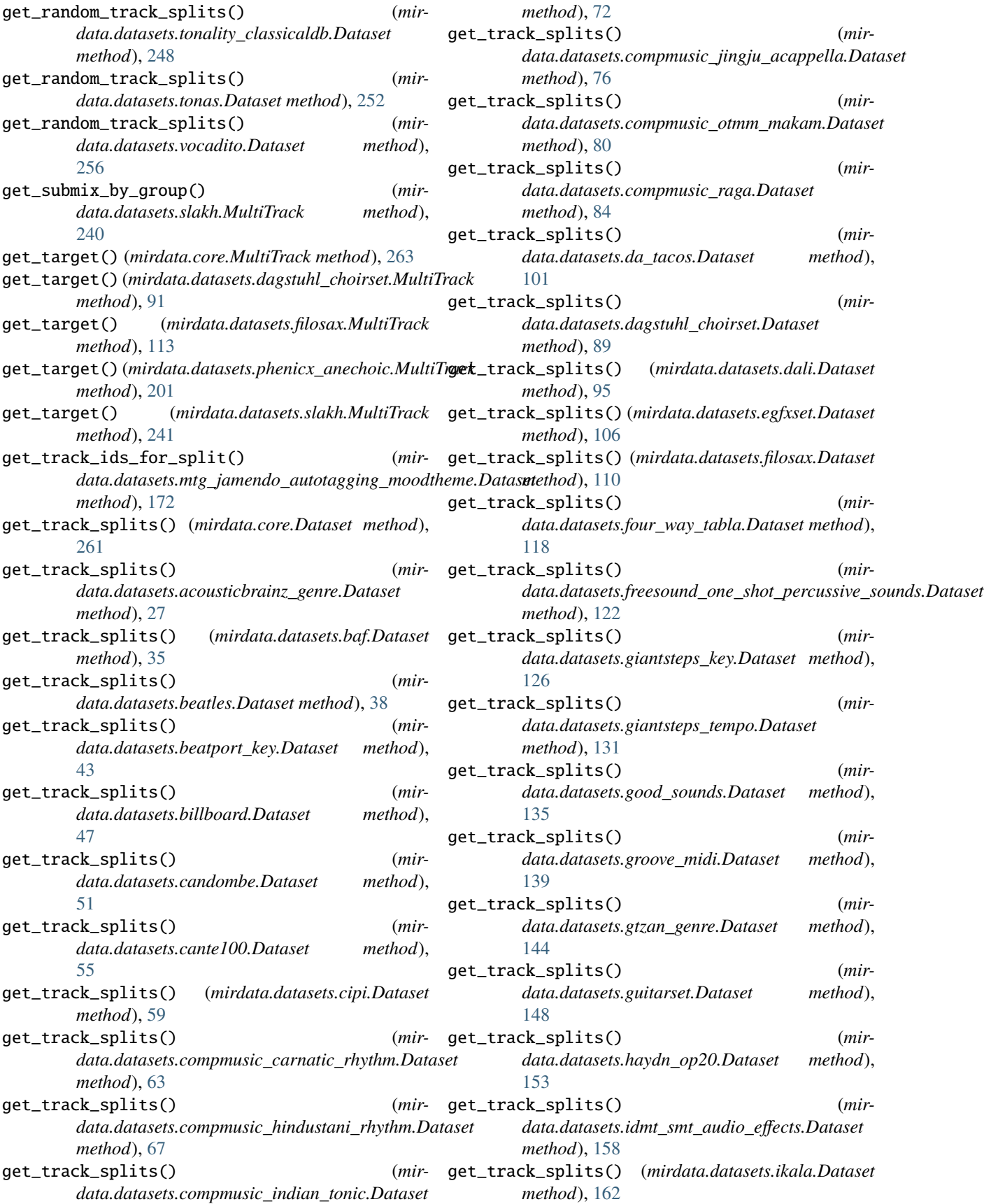

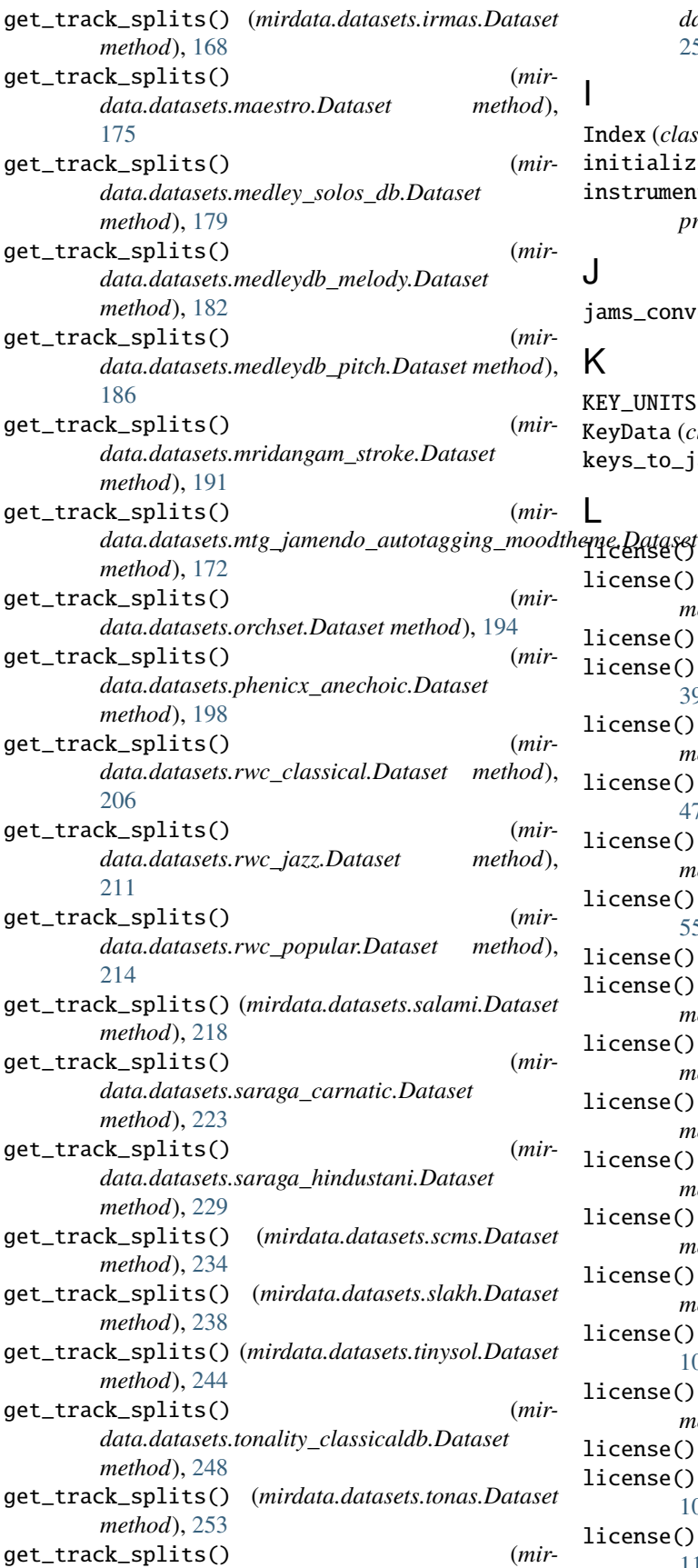

*data.datasets.vocadito.Dataset method*), [257](#page-260-0)

Index (*class in mirdata.core*), [261](#page-264-0)  $\text{inialize}()$  (*in module mirdata*), [24](#page-27-0) instrumental\_audio (*mirdata.datasets.ikala.Track property*), [163](#page-166-0)

jams\_converter() (*in module mirdata.jams\_utils*), [277](#page-280-0)

KEY\_UNITS (*in module mirdata.annotations*), [266](#page-269-0) Ata (*class in mirdata.annotations*), [266](#page-269-0) keys\_to\_jams() (*in module mirdata.jams\_utils*), [278](#page-281-0)

license() (*mirdata.core.Dataset method*), [261](#page-264-0) license() (*mirdata.datasets.acousticbrainz\_genre.Dataset method*), [27](#page-30-0) ense() (*mirdata.datasets.baf.Dataset method*), [35](#page-38-0) ense() (*mirdata.datasets.beatles.Dataset method*), [39](#page-42-0) license() (*mirdata.datasets.beatport\_key.Dataset method*), [43](#page-46-0) license() (*mirdata.datasets.billboard.Dataset method*), [47](#page-50-0) license() (*mirdata.datasets.candombe.Dataset method*), [51](#page-54-0) ense() (*mirdata.datasets.cante100.Dataset method*), [55](#page-58-0) license() (*mirdata.datasets.cipi.Dataset method*), [59](#page-62-0) license() (*mirdata.datasets.compmusic\_carnatic\_rhythm.Dataset method*), [63](#page-66-0) ense() (*mirdata.datasets.compmusic hindustani rhythm.Dataset method*), [68](#page-71-0) license() (*mirdata.datasets.compmusic\_indian\_tonic.Dataset method*), [72](#page-75-0) license() (*mirdata.datasets.compmusic\_jingju\_acappella.Dataset method*), [76](#page-79-0) license() (*mirdata.datasets.compmusic\_otmm\_makam.Dataset method*), [80](#page-83-0) license() (*mirdata.datasets.compmusic\_raga.Dataset method*), [84](#page-87-0) license() (*mirdata.datasets.da\_tacos.Dataset method*), [101](#page-104-0) license() (*mirdata.datasets.dagstuhl\_choirset.Dataset method*), [89](#page-92-0) license() (*mirdata.datasets.dali.Dataset method*), [95](#page-98-0) license() (*mirdata.datasets.egfxset.Dataset method*), [107](#page-110-0) license() (*mirdata.datasets.filosax.Dataset method*), [111](#page-114-0)

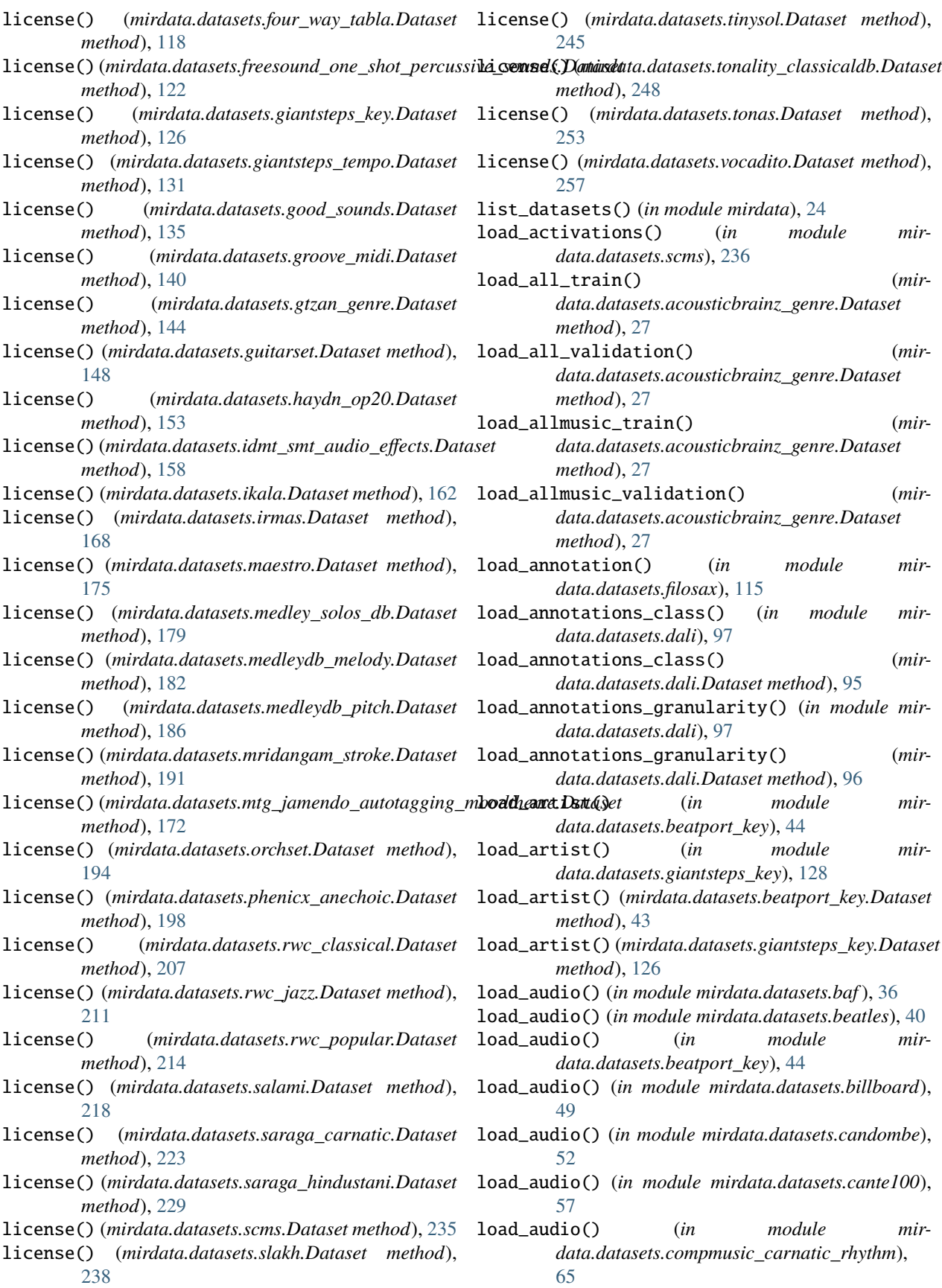

load\_audio() (*in module mirdata.datasets.compmusic\_hindustani\_rhythm*), [69](#page-72-0) load\_audio() (*in module mirdata.datasets.compmusic\_indian\_tonic*), [73](#page-76-0) load\_audio() (*in module mirdata.datasets.compmusic\_jingju\_acappella*), [78](#page-81-0) load\_audio() (*in module mirdata.datasets.compmusic\_raga*), [86](#page-89-0) load\_audio() (*in module mirdata.datasets.dagstuhl\_choirset*), [93](#page-96-0) load\_audio() (*in module mirdata.datasets.dali*), [97](#page-100-0) load\_audio() (*in module mirdata.datasets.egfxset*), [108](#page-111-0) load\_audio() (*in module mirdata.datasets.filosax*), [115](#page-118-0) load\_audio() (*in module mirdata.datasets.four\_way\_tabla*), [119](#page-122-0) load\_audio() (*in module mir*data.datasets.freesound one shot percussive sound and  $\mathbf{d}_\text{1}$  and  $\mathbf{d}_\text{2}$ [124](#page-127-0) load\_audio() (*in module mirdata.datasets.giantsteps\_key*), [128](#page-131-0) load\_audio() (*in module mirdata.datasets.giantsteps\_tempo*), [132](#page-135-0) load\_audio() (*in module mirdata.datasets.good\_sounds*), [137](#page-140-0) load\_audio() (*in module mirdata.datasets.groove\_midi*), [141](#page-144-0) load\_audio() (*in module mirdata.datasets.gtzan\_genre*), [145](#page-148-0) load\_audio() (*in module mirdata.datasets.guitarset*), [150](#page-153-0) load\_audio() (*in module mirdata.datasets.idmt\_smt\_audio\_effects*), [160](#page-163-0) load\_audio() (*in module mirdata.datasets.irmas*), [169](#page-172-0) load\_audio() (*in module mirdata.datasets.maestro*), [177](#page-180-0) load\_audio() (*in module mirdata.datasets.medley\_solos\_db*), [180](#page-183-0) load\_audio() (*in module mirdata.datasets.medleydb\_melody*), [184](#page-187-0) load\_audio() (*in module mirdata.datasets.medleydb\_pitch*), [188](#page-191-0) load\_audio() (*in module mirdata.datasets.mridangam\_stroke*), [192](#page-195-0) load\_audio() (*in module mirdata.datasets.mtg\_jamendo\_autotagging\_moodtheme*), load\_audio() (*mirdata.datasets.medleydb\_pitch.Dataset* [173](#page-176-0) load\_audio() (*in module mirdata.datasets.phenicx\_anechoic*), [202](#page-205-0) load\_audio() (*in module mirdata.datasets.queen*), [204](#page-207-0) load\_audio() (*in module mirdata.datasets.rwc\_classical*), [208](#page-211-0) load\_audio() (*in module mirdata.datasets.salami*), [220](#page-223-0) load\_audio() (*in module mirdata.datasets.saraga\_carnatic*), [225](#page-228-0) load\_audio() (*in module mirdata.datasets.saraga\_hindustani*), [231](#page-234-0) load\_audio() (*in module mirdata.datasets.scms*), [236](#page-239-0) load\_audio() (*in module mirdata.datasets.slakh*), [242](#page-245-0) load\_audio() (*in module mirdata.datasets.tinysol*), [246](#page-249-0) load\_audio() (*in module mirdata.datasets.tonality\_classicaldb*), [250](#page-253-0) load\_audio() (*in module mirdata.datasets.tonas*), [254](#page-257-0) load\_audio() (*in module mirdata.datasets.vocadito*), [258](#page-261-0) load\_audio() (*mirdata.datasets.beatles.Dataset method*), [39](#page-42-0) load\_audio() (*mirdata.datasets.beatport\_key.Dataset method*), [43](#page-46-0) load\_audio() (*mirdata.datasets.billboard.Dataset method*), [47](#page-50-0) load\_audio() (*mirdata.datasets.cante100.Dataset method*), [55](#page-58-0) load\_audio() (*mirdata.datasets.dagstuhl\_choirset.Dataset method*), [89](#page-92-0) load\_audio() (*mirdata.datasets.dali.Dataset method*), [96](#page-99-0) load\_audio() (*mirdata.datasets.freesound\_one\_shot\_percussive\_sounds.latalata.datasets.freesound method*), [122](#page-125-0) load\_audio() (*mirdata.datasets.giantsteps\_key.Dataset method*), [126](#page-129-0) load\_audio() (*mirdata.datasets.giantsteps\_tempo.Dataset method*), [131](#page-134-0) load\_audio() (*mirdata.datasets.good\_sounds.Dataset method*), [135](#page-138-0) load\_audio() (*mirdata.datasets.groove\_midi.Dataset method*), [140](#page-143-0) load\_audio() (*mirdata.datasets.gtzan\_genre.Dataset method*), [144](#page-147-0) load\_audio() (*mirdata.datasets.guitarset.Dataset method*), [148](#page-151-0) load\_audio() (*mirdata.datasets.irmas.Dataset method*), [168](#page-171-0) load\_audio() (*mirdata.datasets.maestro.Dataset method*), [175](#page-178-0) load\_audio() (*mirdata.datasets.medley\_solos\_db.Dataset method*), [179](#page-182-0) load\_audio() (*mirdata.datasets.medleydb\_melody.Dataset method*), [182](#page-185-0) *method*), [186](#page-189-0) load\_audio() (*mirdata.datasets.mridangam\_stroke.Dataset method*), [191](#page-194-0) load\_audio()(*mirdata.datasets.mtg\_jamendo\_autotagging\_moodtheme.lamendome.lamendome.lamendome.lamendome.lamendome method*), [172](#page-175-0) load\_audio() (*mirdata.datasets.phenicx\_anechoic.Dataset*

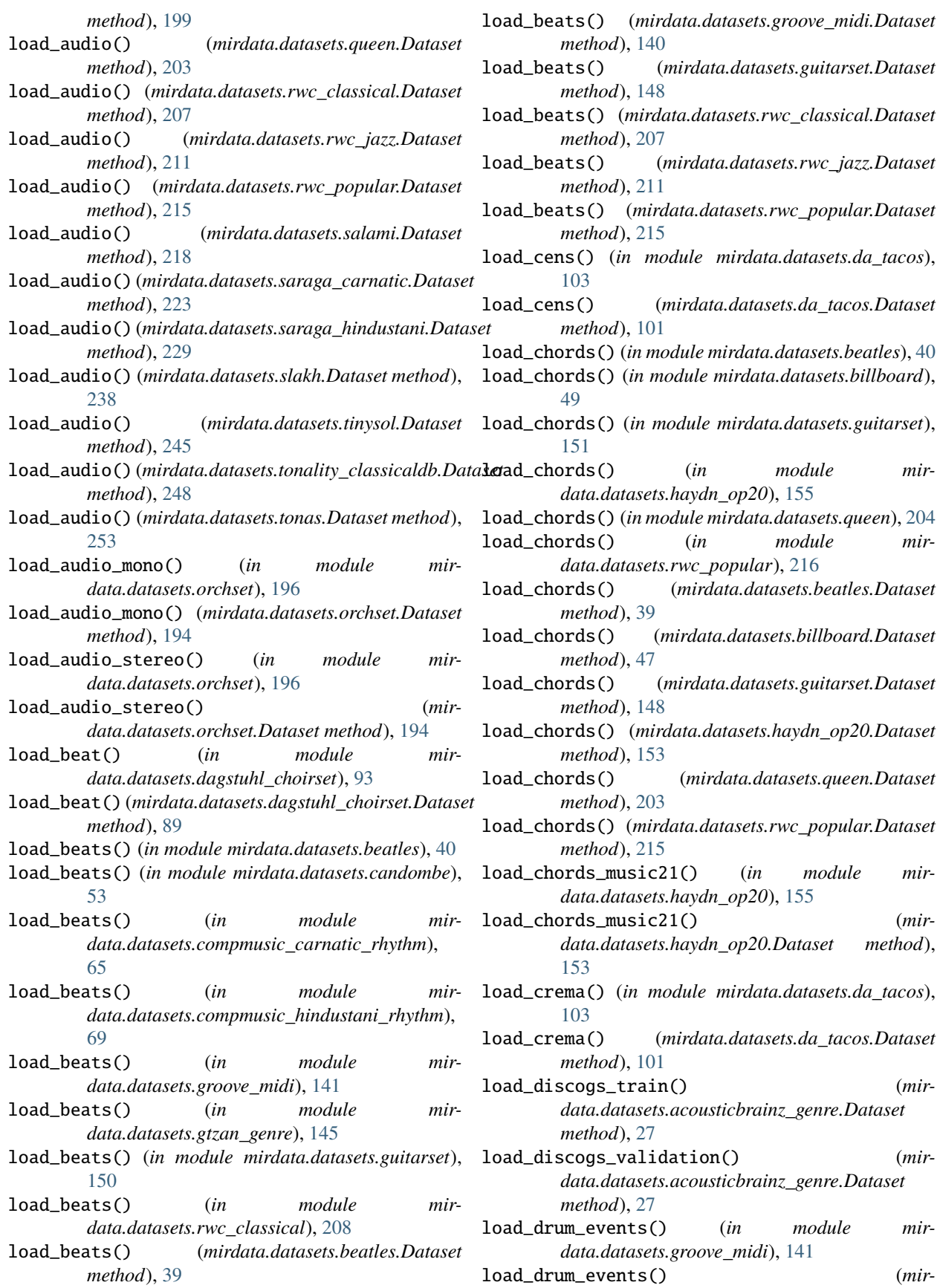

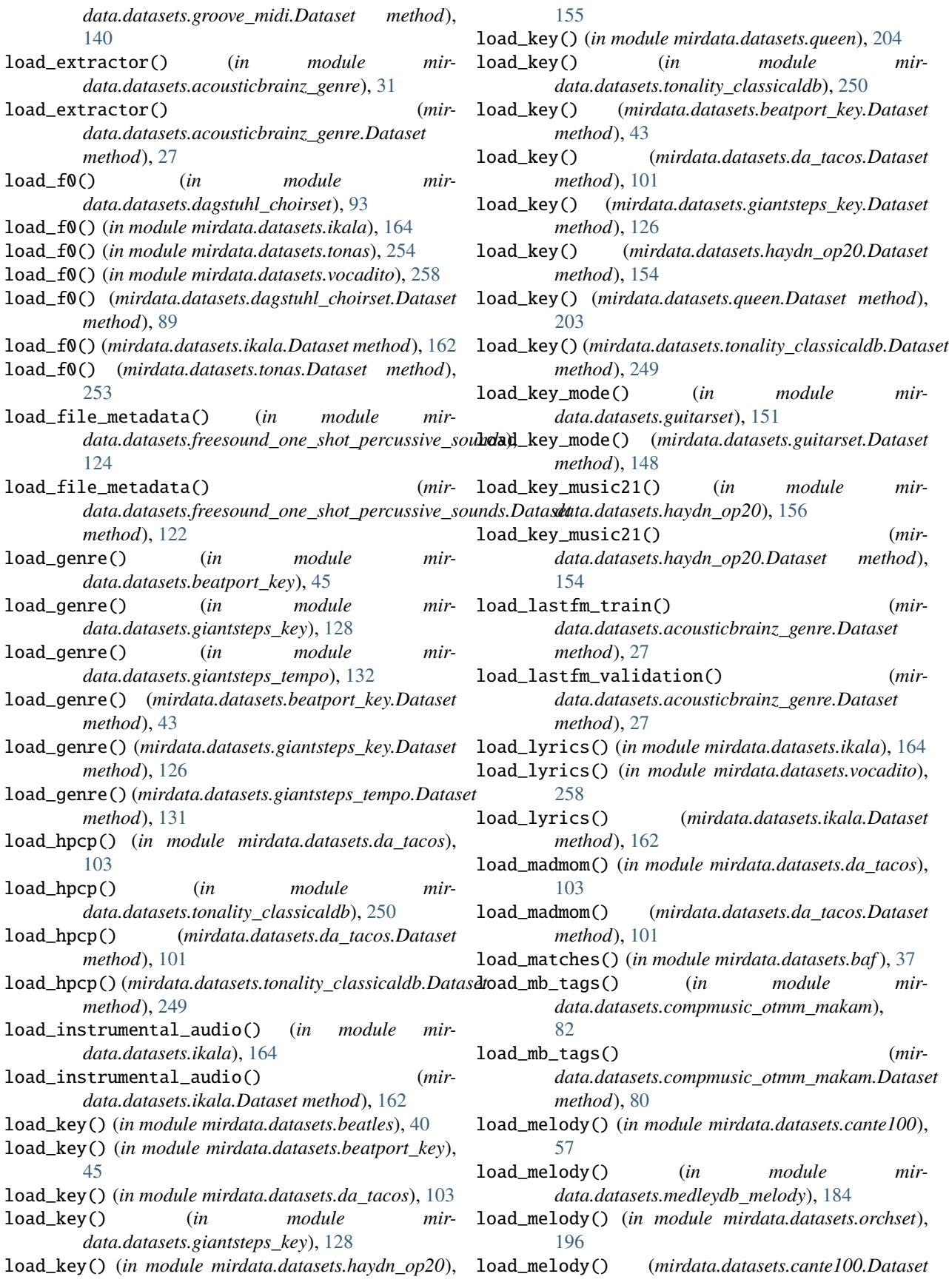

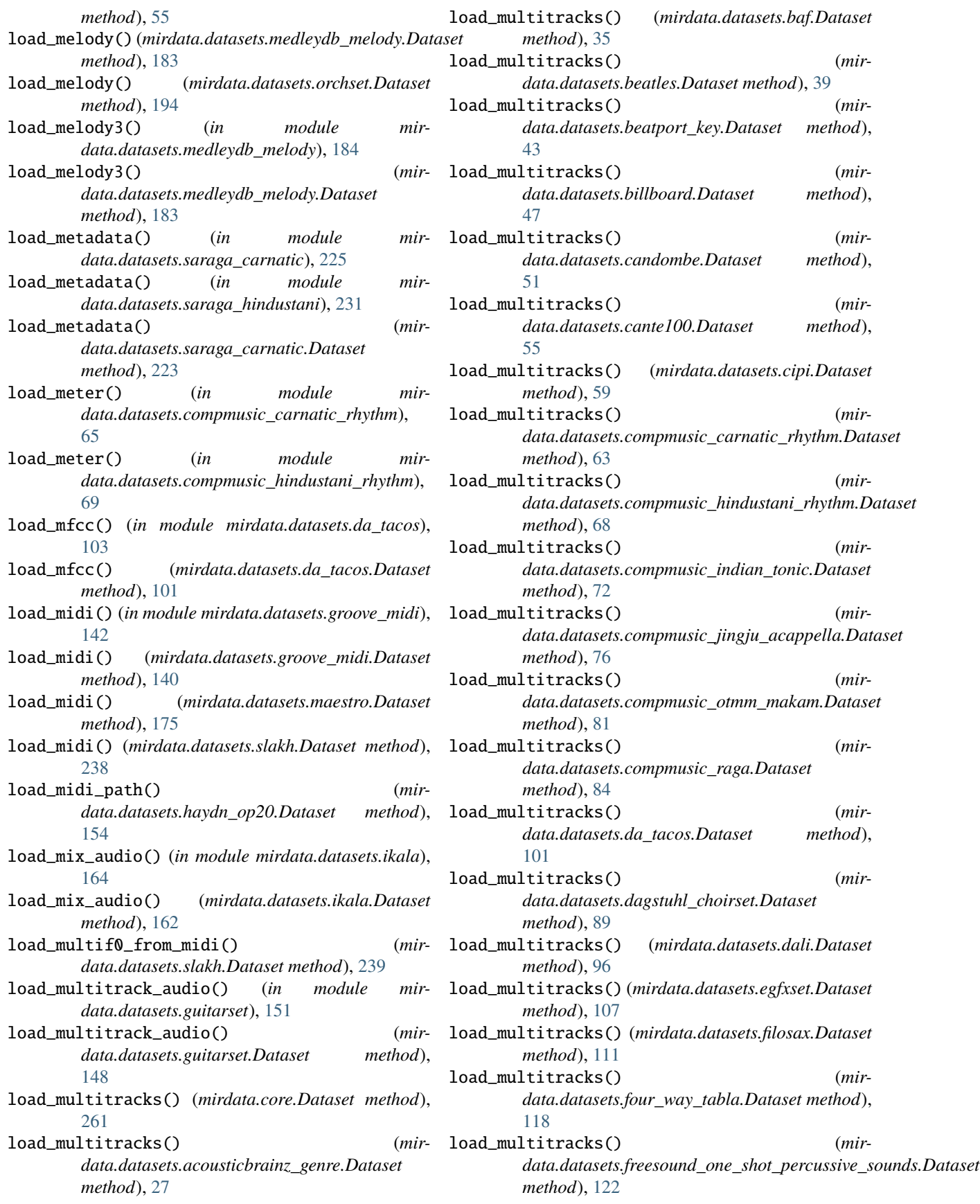

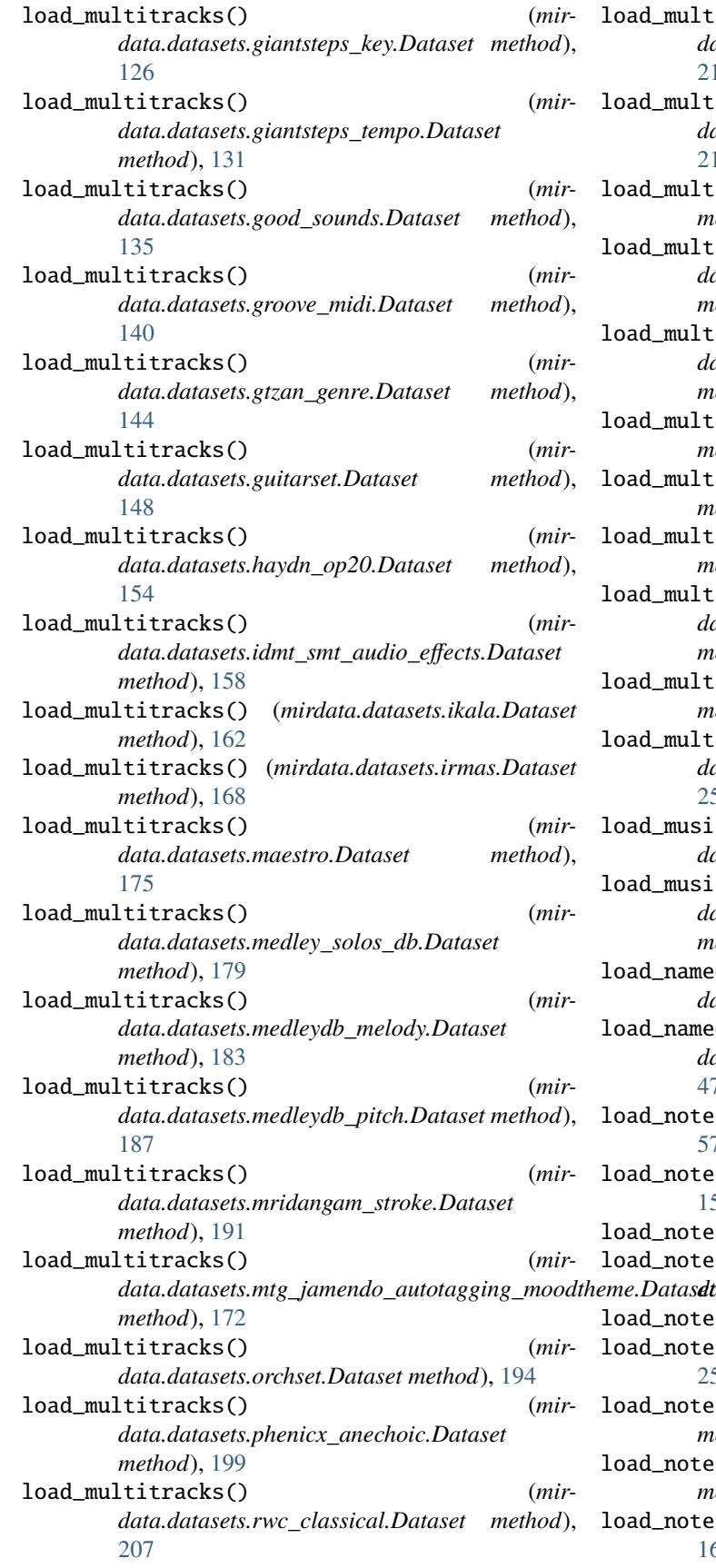

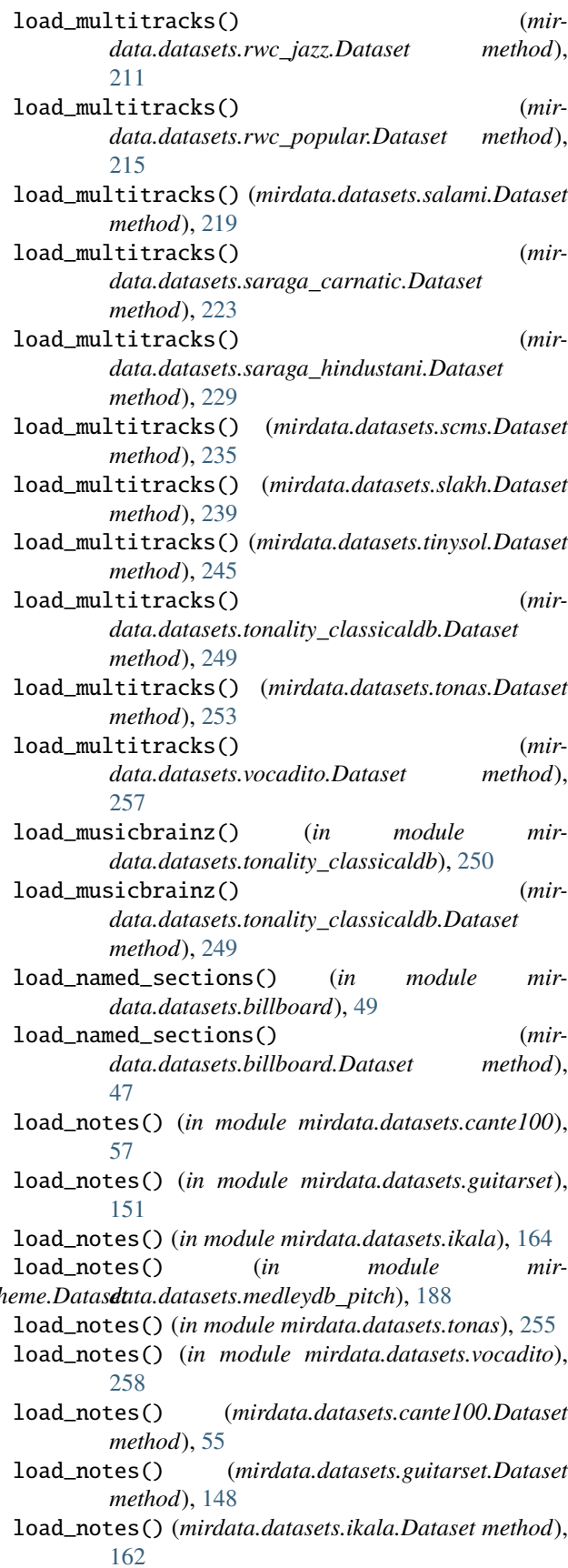

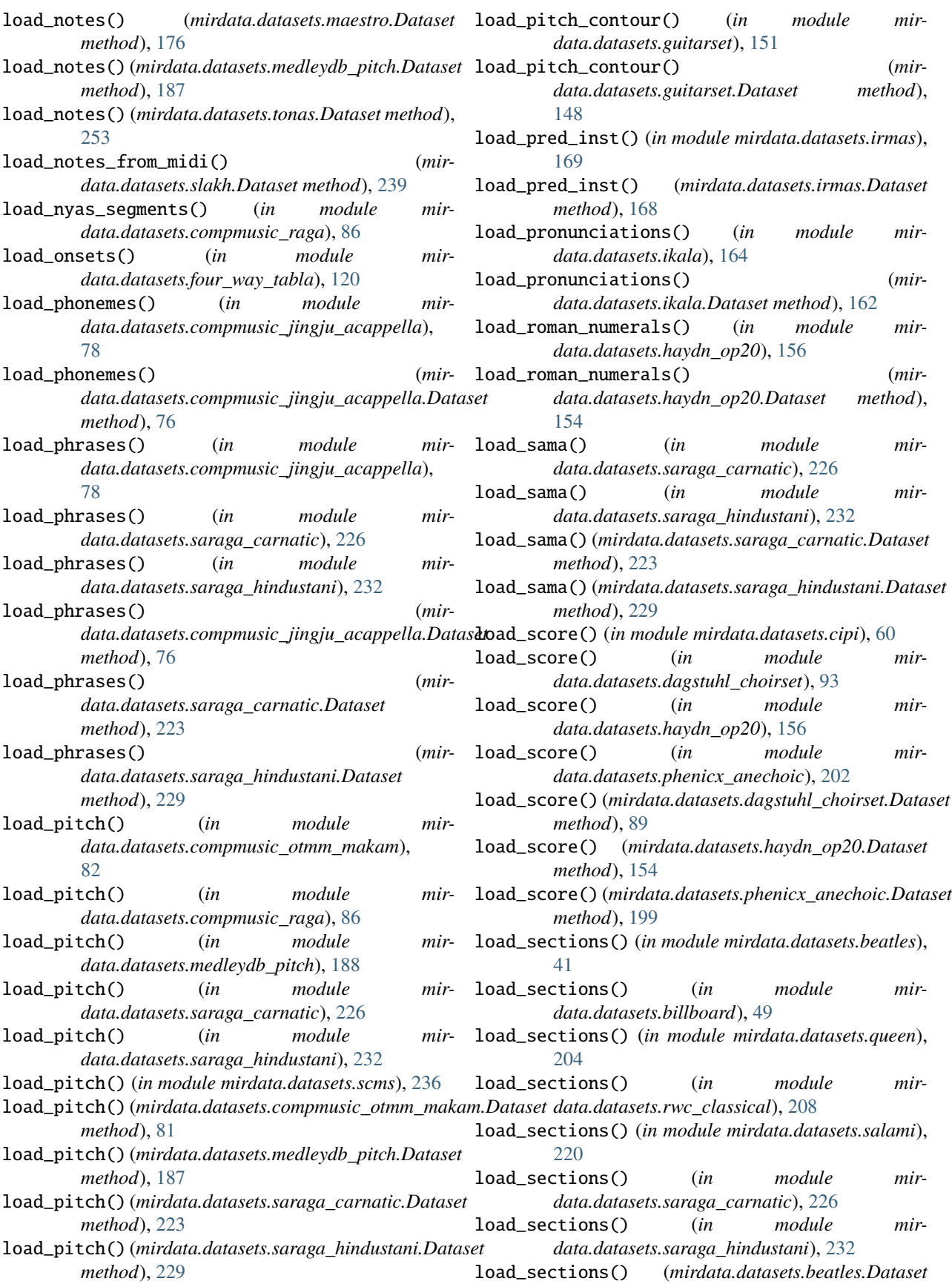

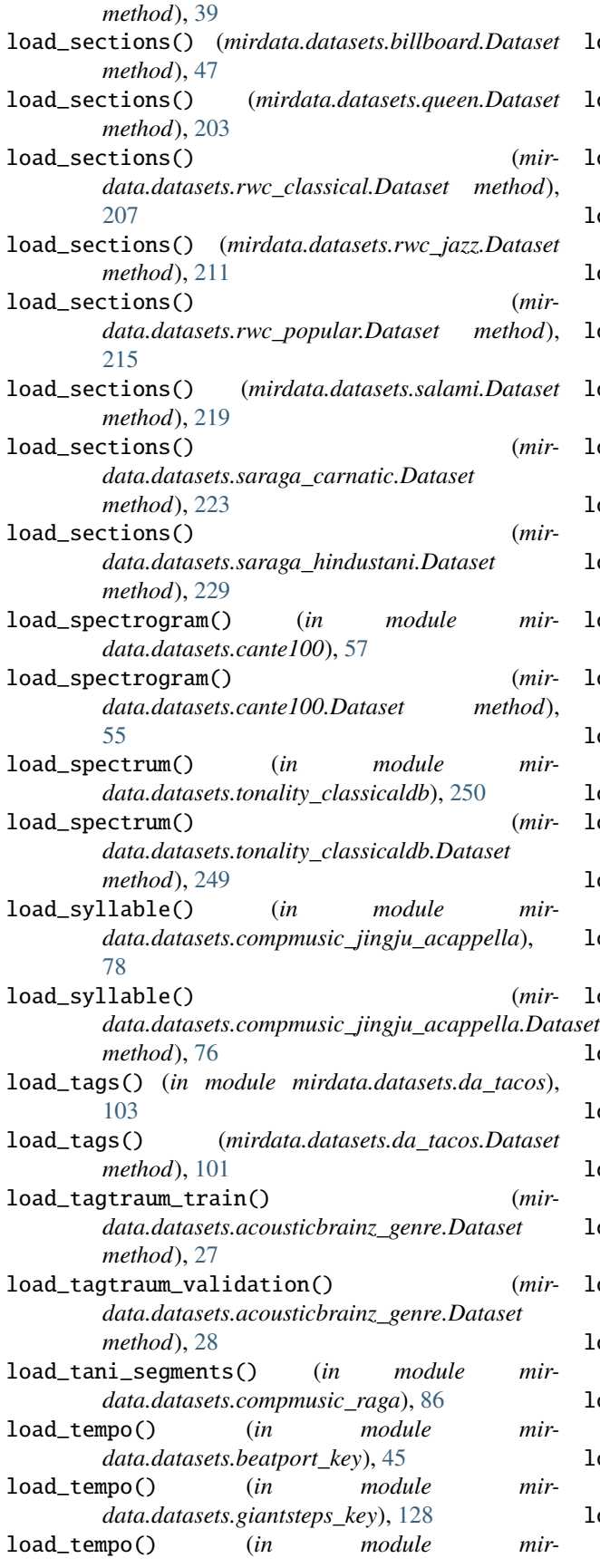

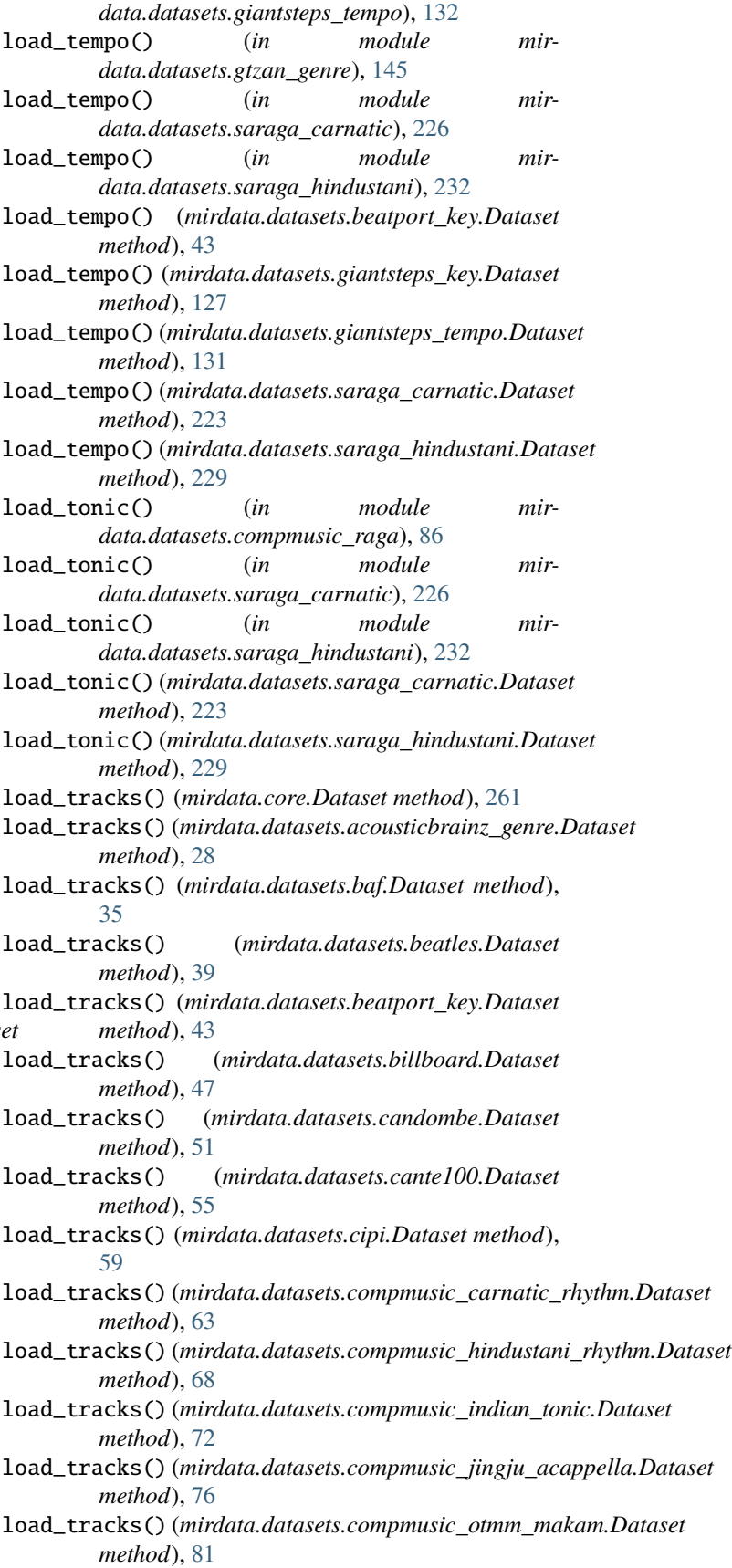

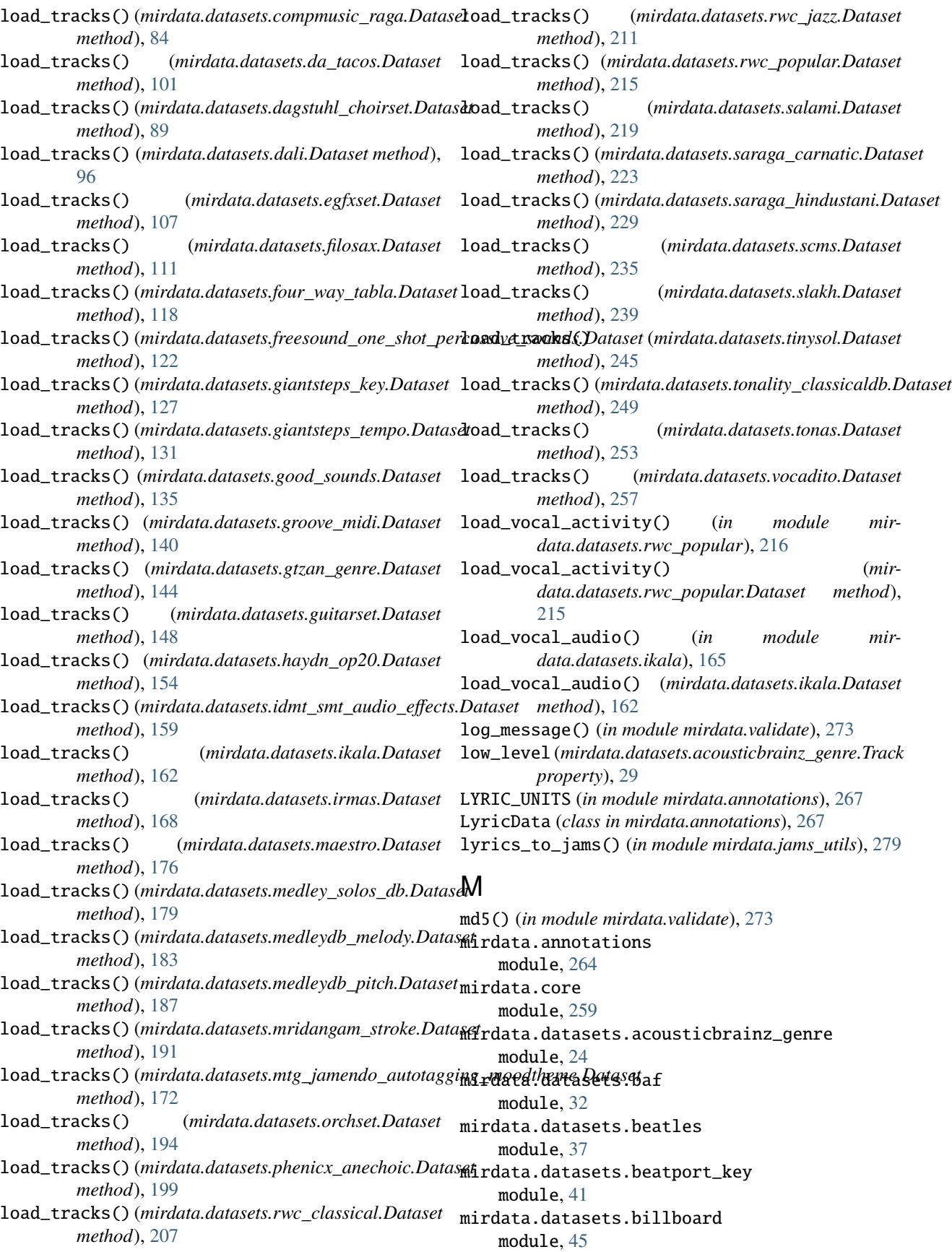

mirdata.datasets.candombe module, [49](#page-52-0) mirdata.datasets.cante100 module  $53$ mirdata.datasets.cipi module, [57](#page-60-0) mirdata.datasets.compmusic\_carnatic\_rhythm module, [61](#page-64-0) module, [65](#page-68-0) mirdata.datasets.compmusic\_indian\_tonic module, [70](#page-73-0) mirdata.datasets.compmusic\_jingju\_acappella module, [74](#page-77-0) mirdata.datasets.compmusic\_otmm\_makam module, [78](#page-81-0) mirdata.datasets.compmusic\_raga module, [82](#page-85-0) mirdata.datasets.da\_tacos module, [98](#page-101-0) mirdata.datasets.dagstuhl\_choirset module, [87](#page-90-0) mirdata.datasets.dali module, [94](#page-97-0) mirdata.datasets.egfxset module, [104](#page-107-0) mirdata.datasets.filosax module, [108](#page-111-0) mirdata.datasets.four\_way\_tabla module, [116](#page-119-0) mirdata.datasets.freesound\_one\_shot\_percussivem*isodanta.*datasets.slakh module, [120](#page-123-0) mirdata.datasets.giantsteps\_key module, [124](#page-127-0) mirdata.datasets.giantsteps\_tempo module, [128](#page-131-0) mirdata.datasets.good\_sounds module, [133](#page-136-0) mirdata.datasets.groove\_midi module, [137](#page-140-0) mirdata.datasets.gtzan\_genre module, [142](#page-145-0) mirdata.datasets.guitarset module, [146](#page-149-0) mirdata.datasets.haydn\_op20 module, [152](#page-155-0) mirdata.datasets.idmt\_smt\_audio\_effects module, [156](#page-159-0) mirdata.datasets.ikala module, [160](#page-163-0) mirdata.datasets.irmas module, [165](#page-168-0) mirdata.datasets.maestro module, [173](#page-176-0)

mirdata.datasets.compmusic\_hindustani\_rhythm mirdata.datasets.mtg\_jamendo\_autotagging\_moodtheme mirdata.datasets.medley\_solos\_db module, [177](#page-180-0) mirdata.datasets.medleydb\_melody module, [181](#page-184-0) mirdata.datasets.medleydb\_pitch module, [185](#page-188-0) mirdata.datasets.mridangam\_stroke module, [189](#page-192-0) module, [170](#page-173-0) mirdata.datasets.orchset module, [192](#page-195-0) mirdata.datasets.phenicx\_anechoic module, [196](#page-199-0) mirdata.datasets.queen module, [202](#page-205-0) mirdata.datasets.rwc\_classical module, [204](#page-207-0) mirdata.datasets.rwc\_jazz module, [209](#page-212-0) mirdata.datasets.rwc\_popular module, [213](#page-216-0) mirdata.datasets.salami module, [217](#page-220-0) mirdata.datasets.saraga\_carnatic module, [221](#page-224-0) mirdata.datasets.saraga\_hindustani module, [227](#page-230-0) mirdata.datasets.scms module, [233](#page-236-0) module, [236](#page-239-0) mirdata.datasets.tinysol module, [242](#page-245-0) mirdata.datasets.tonality\_classicaldb module, [246](#page-249-0) mirdata.datasets.tonas module, [251](#page-254-0) mirdata.datasets.vocadito module, [255](#page-258-0) mirdata.download\_utils module, [275](#page-278-0) mirdata.jams\_utils module, [277](#page-280-0) mirdata.validate module, [273](#page-276-0) mix\_audio (*mirdata.datasets.ikala.Track property*), [163](#page-166-0) MIXING\_GROUPS (*in module mirdata.datasets.slakh*), [239](#page-242-0) modu<sup>1</sup>e mirdata.annotations, [264](#page-267-0) mirdata.core, [259](#page-262-0) mirdata.datasets.acousticbrainz\_genre, [24](#page-27-0) mirdata.datasets.baf, [32](#page-35-0) mirdata.datasets.beatles, [37](#page-40-0)

mirdata.datasets.beatport\_key, [41](#page-44-0) mirdata.datasets.billboard, [45](#page-48-0) mirdata.datasets.candombe, [49](#page-52-0) mirdata.datasets.cante100, [53](#page-56-0) mirdata.datasets.cipi, [57](#page-60-0) mirdata.datasets.compmusic\_carnatic\_rhythm, [61](#page-64-0) mirdata.datasets.compmusic\_hindustani\_rhyt**ho**we\_directory\_contents() (*in module mir-*[65](#page-68-0) mirdata.datasets.compmusic\_indian\_tonic, [70](#page-73-0) mirdata.datasets.compmusic\_jingju\_acappella, [74](#page-77-0) mirdata.datasets.compmusic\_otmm\_makam, [78](#page-81-0) mirdata.datasets.compmusic\_raga, [82](#page-85-0) mirdata.datasets.da\_tacos, [98](#page-101-0) mirdata.datasets.dagstuhl\_choirset, [87](#page-90-0) mirdata.datasets.dali, [94](#page-97-0) mirdata.datasets.egfxset, [104](#page-107-0) mirdata.datasets.filosax, [108](#page-111-0) mirdata.datasets.four\_way\_tabla, [116](#page-119-0) mirdata.datasets.freesound\_one\_shot\_percus**mivackoudd**s,(*mirdata.datasets.cante100.Dataset at-*[120](#page-123-0) mirdata.datasets.giantsteps\_key, [124](#page-127-0) mirdata.datasets.giantsteps\_tempo, [128](#page-131-0) mirdata.datasets.good\_sounds, [133](#page-136-0) mirdata.datasets.groove\_midi, [137](#page-140-0) mirdata.datasets.gtzan\_genre, [142](#page-145-0) mirdata.datasets.guitarset, [146](#page-149-0) mirdata.datasets.haydn\_op20, [152](#page-155-0) mirdata.datasets.idmt\_smt\_audio\_effects, [156](#page-159-0) mirdata.datasets.ikala, [160](#page-163-0) mirdata.datasets.irmas, [165](#page-168-0) mirdata.datasets.maestro, [173](#page-176-0) mirdata.datasets.medley\_solos\_db, [177](#page-180-0) mirdata.datasets.medleydb\_melody, [181](#page-184-0) mirdata.datasets.medleydb\_pitch, [185](#page-188-0) mirdata.datasets.mridangam\_stroke, [189](#page-192-0) mirdata.datasets.mtg\_jamendo\_autotagging\_moodtheme, *attribute*), [89](#page-92-0) [170](#page-173-0) mirdata.datasets.orchset, [192](#page-195-0) mirdata.datasets.phenicx\_anechoic, [196](#page-199-0) mirdata.datasets.queen, [202](#page-205-0) mirdata.datasets.rwc\_classical, [204](#page-207-0) mirdata.datasets.rwc\_jazz, [209](#page-212-0) mirdata.datasets.rwc\_popular, [213](#page-216-0) mirdata.datasets.salami, [217](#page-220-0) mirdata.datasets.saraga\_carnatic, [221](#page-224-0) mirdata.datasets.saraga\_hindustani, [227](#page-230-0) mirdata.datasets.scms, [233](#page-236-0) mirdata.datasets.slakh, [236](#page-239-0) mirdata.datasets.tinysol, [242](#page-245-0) mirdata.datasets.tonality\_classicaldb, [246](#page-249-0) mirdata.datasets.tonas, [251](#page-254-0) mirdata.datasets.vocadito, [255](#page-258-0) mirdata.download\_utils, [275](#page-278-0) mirdata.jams\_utils, [277](#page-280-0) mirdata.validate, [273](#page-276-0) *data.download\_utils*), [276](#page-279-0) mtrack\_ids (*mirdata.core.Dataset attribute*), [261](#page-264-0) mtrack\_ids (*mirdata.datasets.acousticbrainz\_genre.Dataset attribute*), [28](#page-31-0) mtrack\_ids (*mirdata.datasets.baf.Dataset attribute*), [35](#page-38-0) mtrack\_ids (*mirdata.datasets.beatles.Dataset attribute*), [39](#page-42-0) mtrack\_ids (*mirdata.datasets.beatport\_key.Dataset attribute*), [43](#page-46-0) mtrack\_ids (*mirdata.datasets.billboard.Dataset attribute*), [47](#page-50-0) mtrack\_ids (*mirdata.datasets.candombe.Dataset attribute*), [51](#page-54-0) *tribute*), [55](#page-58-0) mtrack\_ids (*mirdata.datasets.cipi.Dataset attribute*), [59](#page-62-0) mtrack\_ids (*mirdata.datasets.compmusic\_carnatic\_rhythm.Dataset attribute*), [63](#page-66-0) mtrack\_ids (*mirdata.datasets.compmusic\_hindustani\_rhythm.Dataset attribute*), [68](#page-71-0) mtrack\_ids (*mirdata.datasets.compmusic\_indian\_tonic.Dataset attribute*), [72](#page-75-0) mtrack\_ids (*mirdata.datasets.compmusic\_jingju\_acappella.Dataset attribute*), [76](#page-79-0) mtrack\_ids (*mirdata.datasets.compmusic\_otmm\_makam.Dataset attribute*), [81](#page-84-0) mtrack\_ids (*mirdata.datasets.compmusic\_raga.Dataset attribute*), [84](#page-87-0) mtrack\_ids (*mirdata.datasets.da\_tacos.Dataset attribute*), [102](#page-105-0) mtrack\_ids (*mirdata.datasets.dagstuhl\_choirset.Dataset* mtrack\_ids (*mirdata.datasets.dali.Dataset attribute*), [96](#page-99-0) mtrack\_ids (*mirdata.datasets.egfxset.Dataset attribute*), [107](#page-110-0) mtrack\_ids (*mirdata.datasets.filosax.Dataset attribute*), [111](#page-114-0) mtrack\_ids (*mirdata.datasets.four\_way\_tabla.Dataset attribute*), [118](#page-121-0) mtrack\_ids (*mirdata.datasets.freesound\_one\_shot\_percussive\_sounds.Dataset attribute*), [122](#page-125-0) mtrack\_ids (*mirdata.datasets.giantsteps\_key.Dataset attribute*), [127](#page-130-0) mtrack\_ids (*mirdata.datasets.giantsteps\_tempo.Dataset attribute*), [131](#page-134-0) mtrack\_ids (*mirdata.datasets.good\_sounds.Dataset at-*

*tribute*), [135](#page-138-0) mtrack\_ids (*mirdata.datasets.groove\_midi.Dataset at-*multi\_sections\_to\_jams() (*in module mirtribute*), [140](#page-143-0) mtrack\_ids (*mirdata.datasets.gtzan\_genre.Dataset attribute*), [144](#page-147-0) mtrack\_ids (*mirdata.datasets.guitarset.Dataset attribute*), [149](#page-152-0) mtrack\_ids (*mirdata.datasets.haydn\_op20.Dataset attribute*), [154](#page-157-0) mtrack\_ids (*mirdata.datasets.idmt\_smt\_audio\_effects.Dataset attribute*), [159](#page-162-0) mtrack\_ids (*mirdata.datasets.ikala.Dataset attribute*), [162](#page-165-0) mtrack\_ids (*mirdata.datasets.irmas.Dataset attribute*), [168](#page-171-0) mtrack\_ids (*mirdata.datasets.maestro.Dataset attribute*), [176](#page-179-0) mtrack\_ids (*mirdata.datasets.medley\_solos\_db.Dataset attribute*), [179](#page-182-0) mtrack\_ids (*mirdata.datasets.medleydb\_melody.Dataset attribute*), [183](#page-186-0) mtrack\_ids (*mirdata.datasets.medleydb\_pitch.Dataset attribute*), [187](#page-190-0) mtrack\_ids (*mirdata.datasets.mridangam\_stroke.Dataset attribute*), [191](#page-194-0) mtrack\_ids(*mirdata.datasets.mtg\_jamendo\_autotagging\_moodtheme.Dataset*<br>http://wird.datasets.mtg/immendo\_autotagging\_moodtheme.Datasets.four\_way\_tabla.Track prop*attribute*), [172](#page-175-0) mtrack\_ids (*mirdata.datasets.orchset.Dataset attribute*), [194](#page-197-0) mtrack\_ids (*mirdata.datasets.phenicx\_anechoic.Dataset attribute*), [199](#page-202-0) mtrack\_ids (*mirdata.datasets.rwc\_classical.Dataset attribute*), [207](#page-210-0) mtrack\_ids (*mirdata.datasets.rwc\_jazz.Dataset attribute*), [211](#page-214-0) mtrack\_ids (*mirdata.datasets.rwc\_popular.Dataset attribute*), [215](#page-218-0) mtrack\_ids (*mirdata.datasets.salami.Dataset attribute*), [219](#page-222-0) mtrack\_ids (*mirdata.datasets.saraga\_carnatic.Dataset attribute*), [223](#page-226-0) mtrack\_ids (*mirdata.datasets.saraga\_hindustani.Dataset* RemoteFileMetadata (*class in mirattribute*), [229](#page-232-0) mtrack\_ids (*mirdata.datasets.scms.Dataset attribute*), [235](#page-238-0) mtrack\_ids (*mirdata.datasets.slakh.Dataset attribute*), [239](#page-242-0) mtrack\_ids (*mirdata.datasets.tinysol.Dataset attribute*),  $245$ mtrack\_ids (*mirdata.datasets.tonality\_classicaldb.Dataset* S *attribute*), [249](#page-252-0) mtrack\_ids (*mirdata.datasets.tonas.Dataset attribute*), [253](#page-256-0) mtrack\_ids (*mirdata.datasets.vocadito.Dataset attribute*), [257](#page-260-0) *data.jams\_utils*), [279](#page-282-0) MultiF0Data (*class in mirdata.annotations*), [267](#page-270-0) MultiTrack (*class in mirdata.core*), [262](#page-265-0) MultiTrack (*class in mirdata.datasets.dagstuhl\_choirset*), [90](#page-93-0) MultiTrack (*class in mirdata.datasets.filosax*), [111](#page-114-0) MultiTrack (*class in mirdata.datasets.phenicx\_anechoic*), [199](#page-202-0) MultiTrack (*class in mirdata.datasets.slakh*), [239](#page-242-0) N name (*mirdata.datasets.filosax.MultiTrack property*), [113](#page-116-0) Note (*class in mirdata.datasets.filosax*), [113](#page-116-0) NoteData (*class in mirdata.annotations*), [268](#page-271-0) notes (*mirdata.datasets.filosax.Track attribute*), [115](#page-118-0) notes (*mirdata.datasets.phenicx\_anechoic.Track attribute*), [202](#page-205-0) notes\_original (*mirdata.datasets.phenicx\_anechoic.Track attribute*), [202](#page-205-0) notes\_to\_jams() (*in module mirdata.jams\_utils*), [279](#page-282-0) O *erty*), [119](#page-122-0) onsets\_d (*mirdata.datasets.four\_way\_tabla.Track property*), [119](#page-122-0) onsets\_rb (*mirdata.datasets.four\_way\_tabla.Track property*), [119](#page-122-0) onsets\_rt (*mirdata.datasets.four\_way\_tabla.Track property*), [119](#page-122-0) P piano\_drums (*mirdata.datasets.filosax.MultiTrack property*), [113](#page-116-0) PITCH\_UNITS (*in module mirdata.annotations*), [269](#page-272-0) R *data.download\_utils*), [275](#page-278-0) resample() (*mirdata.annotations.F0Data method*), [265](#page-268-0) resample() (*mirdata.annotations.MultiF0Data method*), [267](#page-270-0) rhythm (*mirdata.datasets.acousticbrainz\_genre.Track property*), [30](#page-33-0) sax (*mirdata.datasets.filosax.MultiTrack property*), [113](#page-116-0) SECTION\_UNITS (*in module mirdata.annotations*), [269](#page-272-0) SectionData (*class in mirdata.annotations*), [269](#page-272-0)

- [279](#page-282-0)
- segments (*mirdata.datasets.filosax.MultiTrack property*), [113](#page-116-0)
- spectrogram (*mirdata.datasets.cante100.Track property*), [56](#page-59-0)

## T

- tag\_to\_jams() (*in module mirdata.jams\_utils*), [279](#page-282-0)
- TAG\_UNITS (*in module mirdata.datasets.baf* ), [36](#page-39-0)
- TEMPO\_UNITS (*in module mirdata.annotations*), [270](#page-273-0)
- TempoData (*class in mirdata.annotations*), [270](#page-273-0)
- tempos\_to\_jams() (*in module mirdata.jams\_utils*), [279](#page-282-0) TIME\_UNITS (*in module mirdata.annotations*), [270](#page-273-0)
- title (*mirdata.datasets.acousticbrainz\_genre.Track property*), [31](#page-34-0)
- to\_jams() (*mirdata.datasets.acousticbrainz\_genre.Track method*), [31](#page-34-0)
- to\_jams() (*mirdata.datasets.baf.Track method*), [36](#page-39-0)
- to\_jams() (*mirdata.datasets.beatles.Track method*), [40](#page-43-0)
- to\_jams() (*mirdata.datasets.beatport\_key.Track method*), [44](#page-47-0)
- to\_jams() (*mirdata.datasets.billboard.Track method*), [49](#page-52-0)
- to\_jams() (*mirdata.datasets.candombe.Track method*), [52](#page-55-0)
- to\_jams() (*mirdata.datasets.cante100.Track method*), [56](#page-59-0)
- to\_jams() (*mirdata.datasets.cipi.Track method*), [60](#page-63-0)
- to\_jams() (*mirdata.datasets.compmusic\_carnatic\_rhythm.Track method*), [64](#page-67-0) to\_jams() (*mirdata.datasets.phenicx\_anechoic.Track method*), [202](#page-205-0)
- to\_jams() (*mirdata.datasets.compmusic\_hindustani\_rhythm.Track* to\_jams() (*mirdata.datasets.queen.Track method*), [204](#page-207-0) *method*), [69](#page-72-0) to\_jams() (*mirdata.datasets.rwc\_classical.Track*
- to\_jams() (*mirdata.datasets.compmusic\_indian\_tonic.Track method*), [73](#page-76-0) *method*), [208](#page-211-0) to\_jams() (*mirdata.datasets.rwc\_jazz.Track method*),
- to\_jams() (*mirdata.datasets.compmusic\_jingju\_acappella.Track method*), [78](#page-81-0) [212](#page-215-0) to\_jams() (*mirdata.datasets.rwc\_popular.Track*
- to\_jams() (*mirdata.datasets.compmusic\_otmm\_makam.Track method*), [82](#page-85-0) *method*), [216](#page-219-0) to\_jams() (*mirdata.datasets.salami.Track method*), [220](#page-223-0)
- to\_jams() (*mirdata.datasets.compmusic\_raga.Track method*), [86](#page-89-0) to\_jams() (*mirdata.datasets.saraga\_carnatic.Track*
- to\_jams() (*mirdata.datasets.da\_tacos.Track method*), [103](#page-106-0) to\_jams() (*mirdata.datasets.saraga\_hindustani.Track method*), [231](#page-234-0)

*method*), [225](#page-228-0)

*method*), [250](#page-253-0)

[241](#page-244-0)

[258](#page-261-0)

- to\_jams() (*mirdata.datasets.dagstuhl\_choirset.MultiTrack* to\_jams() (*mirdata.datasets.scms.Track method*), [236](#page-239-0) *method*), [92](#page-95-0) to\_jams() (*mirdata.datasets.slakh.MultiTrack method*),
- to\_jams() (*mirdata.datasets.dagstuhl\_choirset.Track method*), [93](#page-96-0)
- to\_jams() (*mirdata.datasets.dali.Track method*), [97](#page-100-0)
- to\_jams() (*mirdata.datasets.egfxset.Track method*), [108](#page-111-0)
- to\_jams() (*mirdata.datasets.filosax.MultiTrack method*), [113](#page-116-0)
- to\_jams() (*mirdata.datasets.four\_way\_tabla.Track method*), [119](#page-122-0)
- sections\_to\_jams() (*in module mirdata.jams\_utils*), to\_jams() (*mirdata.datasets.freesound\_one\_shot\_percussive\_sounds.Track method*), [124](#page-127-0)
	- to\_jams() (*mirdata.datasets.giantsteps\_key.Track method*), [128](#page-131-0)
	- to\_jams() (*mirdata.datasets.giantsteps\_tempo.Track method*), [132](#page-135-0)
	- to\_jams() (*mirdata.datasets.groove\_midi.Track method*), [141](#page-144-0)
	- to\_jams() (*mirdata.datasets.gtzan\_genre.Track method*), [145](#page-148-0)
	- to\_jams() (*mirdata.datasets.guitarset.Track method*), [150](#page-153-0)
	- to\_jams() (*mirdata.datasets.haydn\_op20.Track method*), [155](#page-158-0)
	- to\_jams() (*mirdata.datasets.idmt\_smt\_audio\_effects.Track method*), [160](#page-163-0)
	- to\_jams() (*mirdata.datasets.ikala.Track method*), [164](#page-167-0)
	- to\_jams() (*mirdata.datasets.irmas.Track method*), [169](#page-172-0)
	- to\_jams() (*mirdata.datasets.maestro.Track method*), [177](#page-180-0)
	- to\_jams() (*mirdata.datasets.medley\_solos\_db.Track method*), [180](#page-183-0)
	- to\_jams() (*mirdata.datasets.medleydb\_melody.Track method*), [184](#page-187-0)
	- to\_jams() (*mirdata.datasets.medleydb\_pitch.Track method*), [188](#page-191-0)
	- to\_jams() (*mirdata.datasets.mridangam\_stroke.Track method*), [192](#page-195-0)
	- to\_jams() (*mirdata.datasets.orchset.Track method*), [196](#page-199-0)

to\_jams() (*mirdata.datasets.slakh.Track method*), [242](#page-245-0) to\_jams() (*mirdata.datasets.tinysol.Track method*), [246](#page-249-0) to\_jams() (*mirdata.datasets.tonality\_classicaldb.Track*

to\_jams() (*mirdata.datasets.tonas.Track method*), [254](#page-257-0) to\_jams() (*mirdata.datasets.vocadito.Track method*),

to\_jams\_v2() (*mirdata.datasets.giantsteps\_tempo.Track*

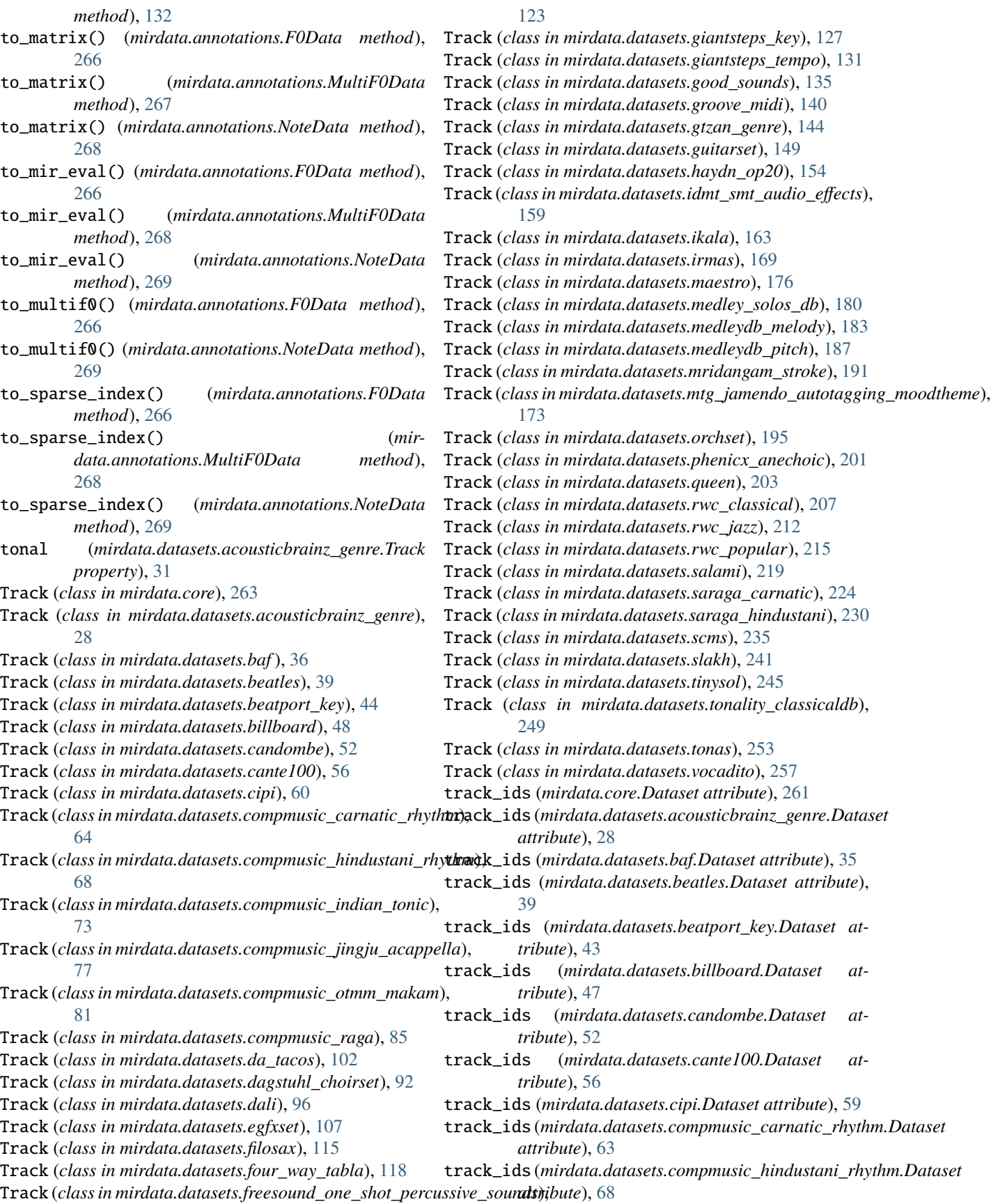

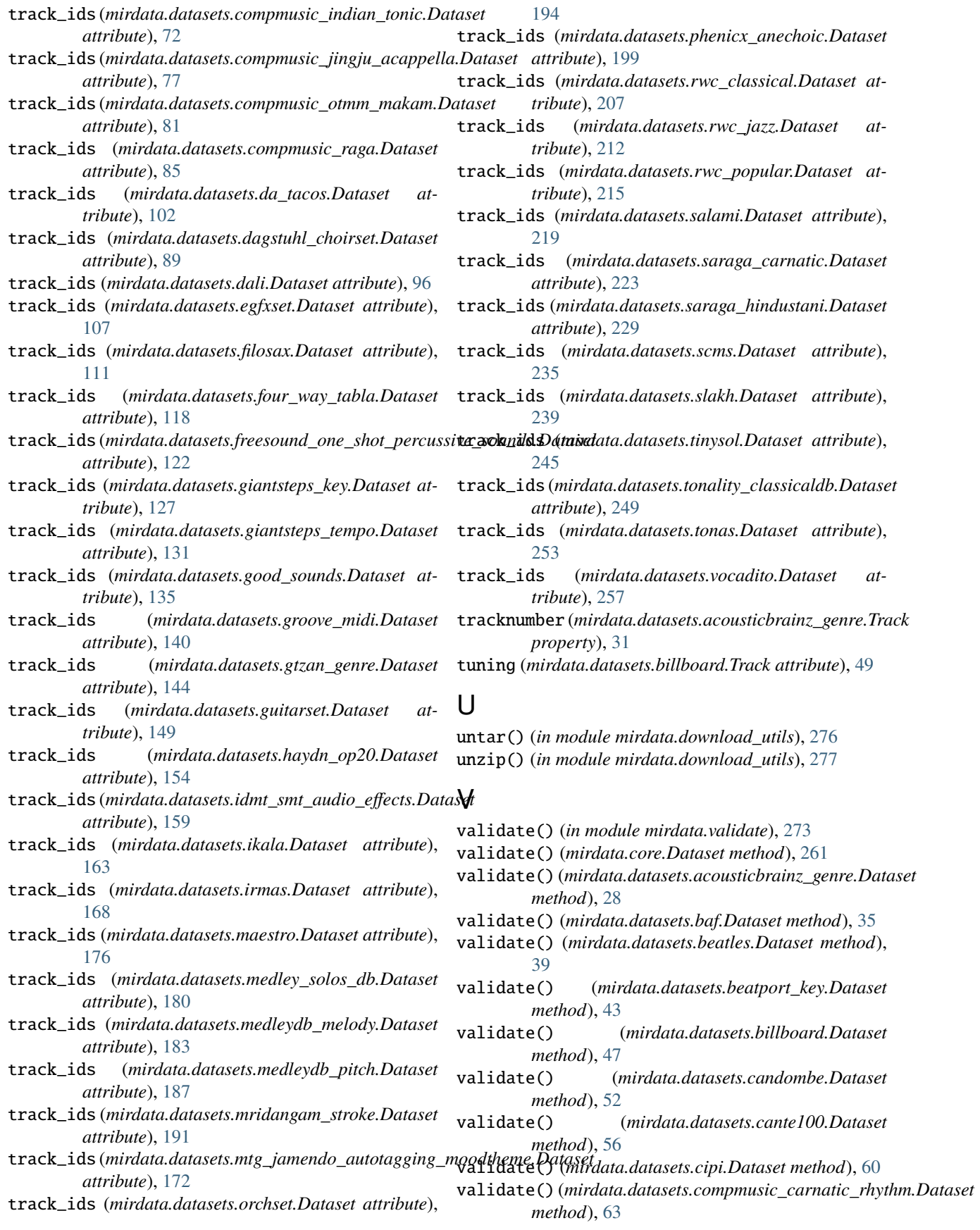

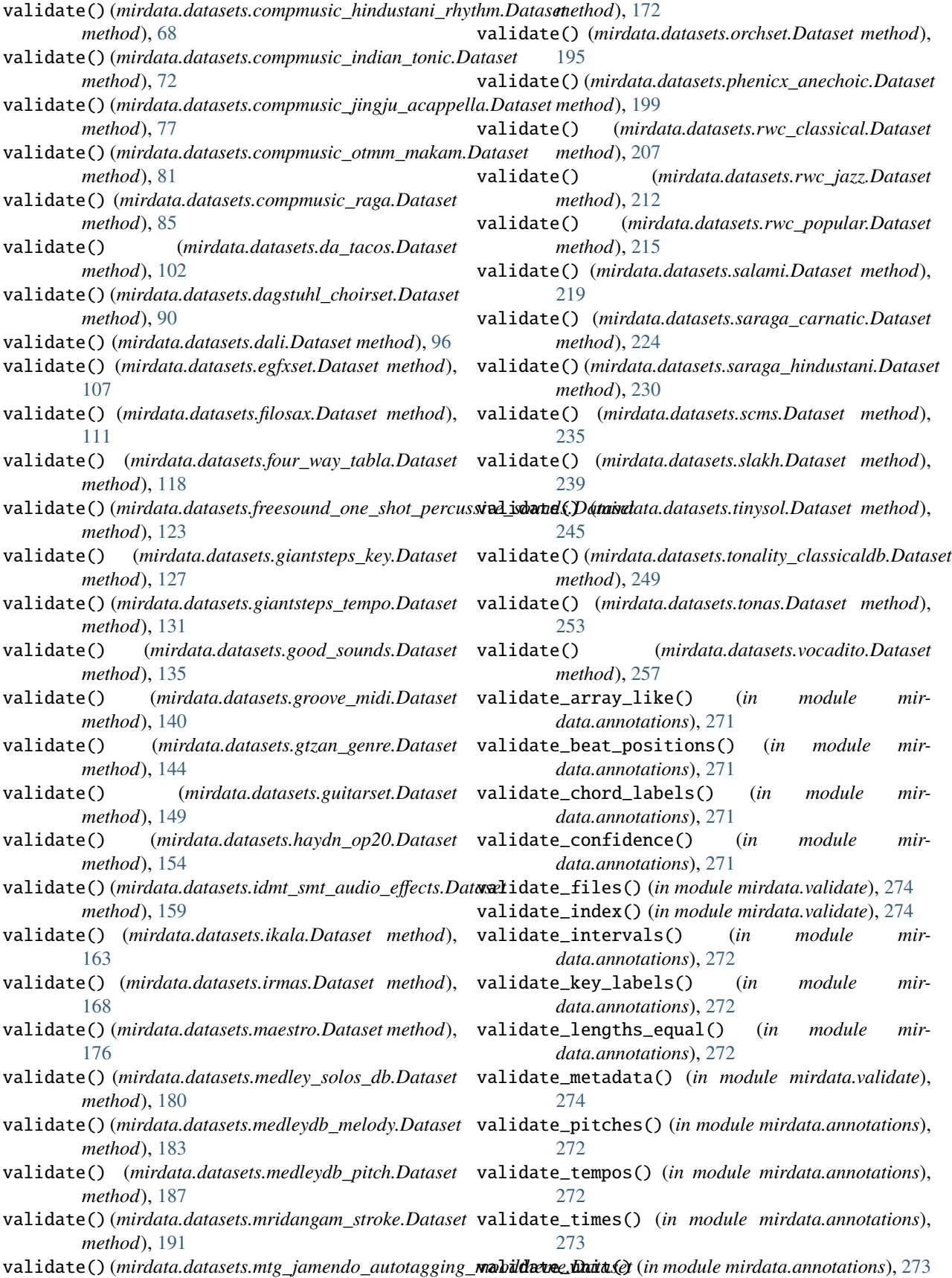

- validate\_voicing() (*in module mirdata.annotations*), [273](#page-276-0)
- validator() (*in module mirdata.validate*), [274](#page-277-0)
- vocal\_audio (*mirdata.datasets.ikala.Track property*), [164](#page-167-0)
- VOICING\_UNITS (*in module mirdata.annotations*), [270](#page-273-0)